# *II Congreso internacional de robOtica educativa 2022*

2022

*CALIDAD EDUCATIVA Y AVANCES TECNOLoGICOS PARA UN FUTURO MEJOR*

# *IX Competencias de robotica experimental*

*(tumbalatas, laberinto y seguidores de linea)*

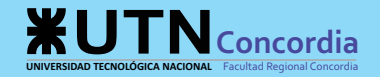

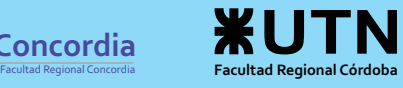

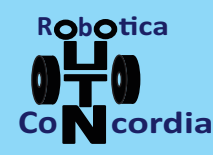

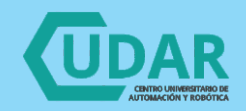

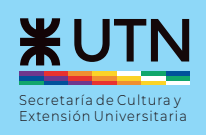

# X

# II Congreso Internacional de Robótica Educativa

# IX Competencias de Robótica Experimental

edUTecNe

Concordia, 2023

2° Congreso Internacional de Robótica Educativa-II CIRE / Nicolás Fernández... [et al.] ; compilación de José Jorge Penco ; Francisco Guillermo Gutiérrez ; editado por Fernando Cejas. - 1a ed. - Ciudad Autónoma de Buenos Aires : edUTecNe, 2023.

Libro digital, PDF

Archivo Digital: descarga y online ISBN 978-987-8992-19-8

1. Robótica. 2. Desarrollo de Programas. 3. Lenguaje de Programación. I. Fernández, Nicolás. II. Penco, José Jorge, comp. III. Gutiérrez, Francisco Guillermo, comp. IV. Cejas, Fernando, ed.

CDD 629.89071

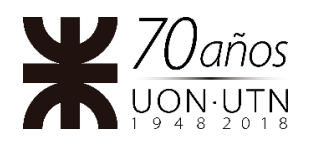

**Universidad Tecnológica Nacional – República Argentina Rector:** Ing. Héctor Eduardo **Aiassa Vicerrector:** Ing. Haroldo **Avetta Secretaria Académica: I**ng. Liliana Raquel **Cuenca Pletsch**

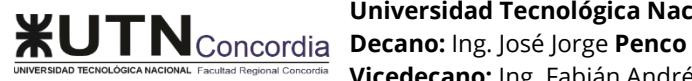

**Universidad Tecnológica Nacional – Facultad Regional Concordia Vicedecano:** Ing. Fabián Andrés **Avid** 

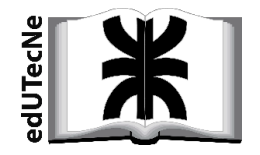

**edUTecNe – Editorial de la Universidad Tecnológica Nacional Coordinador General a cargo:** Fernando **Cejas Dirección General:** Mg. Claudio **Véliz Dirección de Cultura y Comunicación:** Ing. Pablo **Lassave**

Queda hecho el depósito que marca la Ley Nº 11.723 **© edUTecNe, 2023** Sarmiento 440, Piso 6 (C1041AAJ) Buenos Aires. Publicado Argentina – Published in Argentina

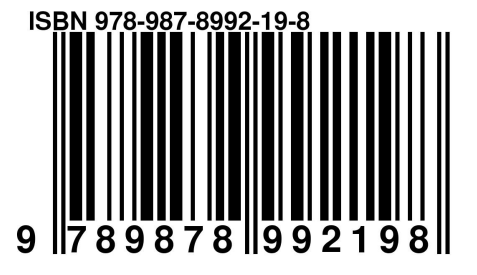

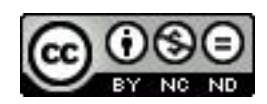

Reservados todos los derechos. No se permite la reproducción total o parcial de esta obra, ni su incorporación a un sistema informá�co, ni su transmisión en cualquier forma o por cualquier medio (electrónico, mecánico, fotocopia, grabación u otros) sin autorización previa y por escrito de los titulares del copyright. La infracción de dichos derechos puede constituir un delito contra la propiedad intelectual.

## Comisión Organizadora

#### Autoridades

Presidente: Mario Rafael Hernán Chury Presidente Honorario: Roberto Ángel Urriza Macagno Vicepresidente: José Jorge Penco Presidente Comité Científico y Técnico: Guillermo Francisco Gutiérrez Secretario Técnico: Pablo Enrique Moreira Grupo de Robótica de la Facultad Regional Concordia Centro Universitario de Automación y Robótica UTN – Facultad Regional Córdoba SCEU – Rectorado Universidad Tecnológica Nacional

#### Comité Científico y Técnico

Mg. Ing. Guillermo Francisco Gutiérrez Ing. Sergio Daniel Olmedo Ing. José Martínez Ing. Marcelo Casasnovas Ing. Mario Rafael Chury Prof. Roberto Ángel Urriza Macagno Ing. José Jorge Penco

#### Colaboradores

Responsable Técnico: Marcelo Teze Ayudantes: Guillermo Molina, Carlos Giacosa, Lucas Bozic, Guido Adente Administración: Agustín Leyes, Néstor Orcellet Prensa y comunicación: Fabricio Bonato Página Web: Matías Romero Palacio Gestión y difusión: Elizabeth Guibaudo, Verónica Alzogaray, Laura Wallingre Logística: Fernando Barboza, Juan Panozzo Zenere Ayudantes: Becarios de la Secretaría de Asuntos Estudiantiles Locución: Emilia Medina Responsables de Acreditación: Micaela Ramírez, Facundo Salzman Tesorería: Agustina Alberti, Evangelina Guilme, Natalia Alarcón, Carla Galván

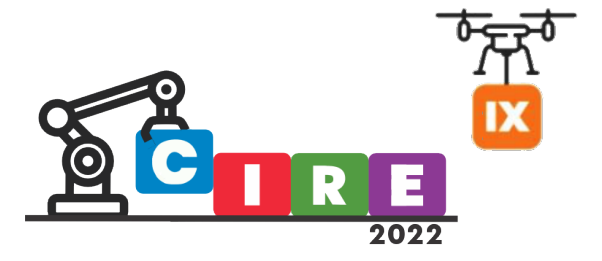

# II Congreso Internacional de Robótica Educativa e Industrial

# IX Competencias de Robótica Experimental

Declarado de Interés Institucional por el Consejo Superior de la Universidad Tecnológica Nacional Res. N° 868/2022

Declarado de Interés Municipal, Educativo y Cultural por el Honorable Concejo Deliberante de Concordia Res. N° 9.458/22

Declarado de Interés Educativo por la Dirección Departamental de Escuelas de Concordia Disposición N° 78/22

Reconocimiento de puntaje docente por el Consejo General de Educación de Entre Ríos. Expediente en trámite N° 1412

El congreso ha sido concebido para ser un espacio de ideas en donde confluyan la educación en sus distintos niveles y el sector productivo para alinear esfuerzos a través de la presentación de proyectos, experiencias y demandas, haciendo un puente entre los generadores de capital humano y los demandantes del mismo.

### **Objetivos**

#### Desde lo académico

- Difundir el conocimiento sobre la aplicación de la robótica y la programación en las aulas de todos los niveles educativos.
- Desmitificar la utilización de las herramientas que ofrecen las nuevas tecnologías.
- Promover el aprendizaje integral, innovador y colaborativo.
- Estimular el desarrollo de las habilidades y competencias que requiere el mundo laboral y social.
- Socializar experiencias didácticas ya realizadas o en desarrollo por grupos o instituciones educativas.

#### Desde la experimentación

- Impulsar la construcción de dispositivos robóticos básicos como integración de contenidos de física; matemática, mecánica, electrónica y programación.
- Desarrollar la creatividad y el espíritu competitivo, como incentivos para el autoaprendizaje.
- Facilitar al docente el diseño de prácticas áulicas que motiven a los estudiantes a la incorporación de la disciplina en el marco de la educación tecnológica.
- Difundir la oferta de kits, elementos y dispositivos accesibles y disponible, para el desarrollo experimental de la especialidad.

#### Académicos

- Demostrar como las nuevas tecnologías pueden potenciar la transferencia de competencias y ser una aliada en la educación del siglo 21.
- Difundir las iniciativas actuales que aplican la robótica y la programación en las aulas de todos los niveles educativos.
- Promover el aprendizaje integral, innovador y colaborativo.
- Estimular el desarrollo de las habilidades y competencias que requiere el mundo laboral y social.
- Socializar experiencias didácticas ya realizadas o en desarrollo por grupos o instituciones educativas.
- Visualizar las demandas de las empresas en cuanto a las capacidades que necesitan en sus futuros empleados.
- Fomentar el emprendedurismo en todos los ámbitos sociales

#### Experimentales

- Impulsar la construcción de dispositivos robóticos para la integración de contenidos de física, matemáticas, mecánica, electrónica y programación lógica, trabajo en equipo etc.
- Desarrollar la creatividad y el espíritu competitivo, como incentivos para el autoaprendizaje.
- Compartir en comunidad prácticas áulicas que motiven a los estudiantes, a hacer y emprender.

#### En el marco de la educación tecnológica

- Difundir la oferta de kits, elementos y dispositivos accesibles y disponibles para el desarrollo experimental.
- Difundir aplicaciones tecnológicas.
- Propiciar un espacio de debate entre empresas y docentes para mejorar la calidad educativa, tendiente a los requerimientos del mundo actual

Se proponen los siguientes ejes para la presentación de artículos de difusión sin ser una lista cerrada, pudiendo estar orientados a cualquiera de los niveles educativos.

- Aplicaciones de robótica en el aula.
- Robótica y automatismo aplicado a la educación.
- Robótica móvil terrestres o aéreos controlados en forma remota, o autoguiado.
- Fabricación aditiva.
- Aplicaciones experimentales de visión artificial.
- Plataformas de hardware para desarrollos en robótica.
- Plataformas de software para desarrollos en robótica.
- Programación y lógica en las aulas.
- Educación 4.0. Educación en el ámbito de la industria 4.0.

Grupo de Robótica Concordia – UTN Concordia (https://www.frcon.utn.edu.ar/robotica/doku.php?id=start)

Centro Universitario de Automatización y Robótica – UTN Córdoba (https://www.investigacion.frc.utn.edu.ar/cudar/)

> Secretaría de Cultura y Extensión Universitaria – UTN [\(https://www.utn.edu.ar/es/secretaria-sceu\)](https://www.utn.edu.ar/es/secretaria-sceu)

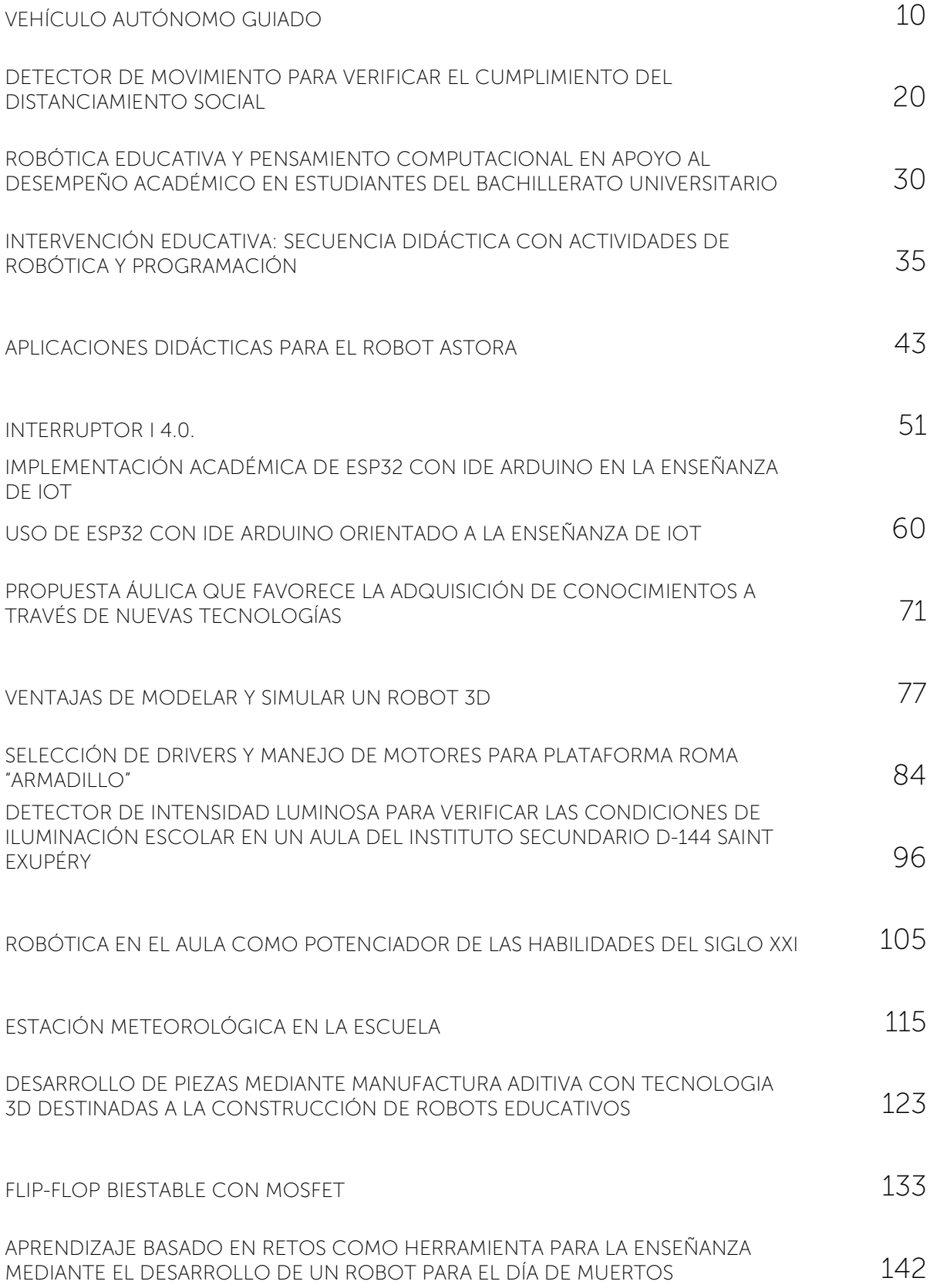

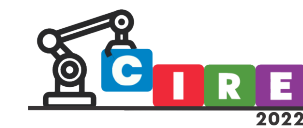

CALIDAD EDUCATIVA Y AVANCES TECNOLÓGICOS PARA UN FUTURO MEJOR" **EDUCACIÓN, CIENCIA E INDUSTRIA** 

## Vehículo autónomo guiado

Fernández, Nicolás Franco Bouvet, Wenceslao Güy, Daniel, Molina, Lautaro Pérez, Emmanuel Segovia, Guillermo

Universidad Nacional de Entre Ríos/Facultad de Ciencias de la Alimentación Av. Monseñor Tavella N°1450, Concordia, 3200, Argentina [fernandezns@fcal.uner.edu.ar,](mailto:fernandezns@fcal.uner.edu.ar) [francobouvetw@fcal.uner.edu.ar](mailto:francobouvetw@fcal.uner.edu.ar) , [guyd@fcal.uner.edu.ar,](mailto:guyd@fcal.uner.edu.ar) [molinal@fcal.uner.edu.ar,](mailto:molinal@fcal.uner.edu.ar) [pereze@fcal.uner.edu.ar,](mailto:pereze@fcal.uner.edu.ar) [segoviag@fcal.uner.edu.ar](mailto:segoviag@fcal.uner.edu.ar)

#### Resumen

La cuarta revolución industrial se caracteriza por la fusión y utilización de tecnologías actualmente en desarrollo, difuminando los límites entre lo físico, lo digital y lo biológico. Las principales tecnologías que marcan esta etapa son la robótica, la inteligencia artificial, la biotecnología, la impresión 3D y los vehículos autónomos, entre otras. Dentro de la categoría de vehículos autónomos, los guiados automáticamente (Automated guided vehicles - AGV) son dispositivos que transportan cargas en diferentes entornos sin la necesidad de un conductor u operario. Estos ofrecen un transporte seguro, siguiendo caminos predeterminados, con movimientos precisos y la capacidad de evitar obstáculos.

El presente artículo describe las fases iniciales del proyecto de investigación, desarrollo y prototipado de un robot AGV, surgido de la vinculación tecnológica de estudiantes de Ingeniería en Mecatrónica de la Facultad de Ciencias de la Alimentación de la Universidad Nacional de Entre Ríos y la empresa LAMBERT Hnos.

Palabras clave: AGV, Robot, Mecatrónica, Investigación y Prototipado.

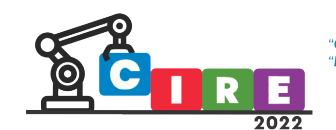

#### Introducción

Actualmente el mundo se encuentra transitando la Cuarta Revolución Industrial, la cual se caracteriza por la fusión y utilización de tecnologías que difuminan los límites entre lo físico, lo digital y lo biológico. Las principales tecnologías que marcan esta revolución son la robótica, la inteligencia artificial, la biotecnología, la impresión 3D y los vehículos autónomos, entre otras.

En esta etapa, existe una marcada tendencia en los sectores productivos hacia la automatización e intercambio de datos, mayormente en el ámbito de tecnologías de desarrollo y manufactura. Siendo el objetivo la creación de 'fábricas inteligentes', en las cuales, mediante diferentes tecnologías, los procesos físicos son controlados por los ciber-físicos, y a su vez, mientras estos cooperan entre sí, también lo hacen con los humanos en tiempo real y vía Internet.

En este contexto, los vehículos guiados automáticamente (Automated guided vehicles-AGV), dispositivos que transportan cargas en algún entorno sin la necesidad de un conductor u operario, ofrecen un transporte seguro, siguiendo caminos predeterminados, con movimientos precisos y la capacidad de evitar obstáculos. Los AGV tienen muchas aplicaciones en el ambiente industrial, por ejemplo, el transporte de materia prima, productos en proceso o terminados y el almacenaje/recuperación de productos en almacenes.

Dentro de las ventajas de aplicar estos robots podemos mencionar:

- Aumento de la eficiencia.
- Reducción de accidentes laborales.
- Mejor optimización del espacio.
- Más adaptables que un sistema automatizado fijo.

Un AGV se encuentra compuesto por los siguientes elementos:

- Sistema de navegación.
- Sistema de seguridad.
- Sistema de potencia.
- Sistema de movimiento.
- Controlador del vehículo.

El uso de AGV's hace que la fábrica se acerque un poco más al ideal de la industria 4.0, dado que sirven para automatizar una parte del proceso de la misma, aumentando la eficiencia, mientras que aún se conserva la interacción con los operarios.

En el presente artículo se describen las fases iniciales del proyecto de investigación, desarrollo y prototipado de un robot AGV, surgido de la vinculación tecnológica de estudiantes de Ingeniería en Mecatrónica de la Facultad de Ciencias de la Alimentación de la Universidad Nacional de Entre Ríos y la empresa LAMBERT Hnos. El desarrollo del AGV está orientado a facilitar el transporte de insumos para clientes internos dentro de una

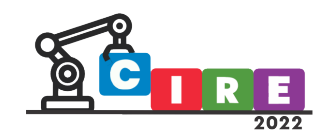

planta de producción. Este trabajo se planteó para ser desarrollado por tres equipos de dos personas, los cuales se encargarán de elaborar el sistema mecánico, eléctrico y de control, y constituirán sus tesis de final de grado. Asimismo, se espera que del desarrollo del prototipo la empresa logre un incremento de la productividad, eficiencia en el uso de recursos y mayor seguridad en la planta, mediante la incorporación de elementos de industria 4.0.

#### Surgimiento del Proyecto

Este trabajo surge por interés de LAMBERT Hnos. (Concepción del Uruguay, E.R), empresa con visión de innovar en la industria argentina, y de vincularse con la Universidad Pública. Su propuesta consistió en que, desde la Facultad de Ciencias de la Alimentación de la UNER se desarrolle un proyecto para construir un robot AGV, que les facilite la tarea de transporte de insumos para clientes internos dentro de su planta de producción. Docentes y estudiantes de último año de la carrera de Ingeniería en Mecatrónica realizaron una visita a la planta industrial de la empresa, para conocer mayores detalles de la propuesta, y acordaron abordar el proyecto como tema para sus tesis de final de grado.

Las prestaciones del robot que la empresa solicitó fueron:

- Fácil implementación.
- Funcionamiento autónomo.
- Transporte de diversos insumos hacia diferentes lugares de la planta.
- Sistemas de seguridad para las personas.
- Movilidad del equipo por un circuito preestablecido.
- Funcionar a la intemperie.

#### Abordaje metodológico del proyecto

El proyecto se desarrolla en el marco de las clases de la cátedra Formulación y Evaluación de Proyectos correspondiente al último año de la carrera de Ingeniería en Mecatrónica. A partir de los requerimientos de la empresa, se procedió a realizar una estructura de desglose de trabajo (EDT), y se optó por dividir el proyecto en tres partes, para ser elaboradas por tres equipos de dos personas cada uno. Se presentan a continuación las partes en que se dividió el trabajo:

- Equipo 1: Sistema Mecánico.
- Equipo 2: Sistema Eléctrico.
- Equipo 3: Sistema de Control.

El proyecto inicia con la investigación de las distintas posibles configuraciones y características que podría tener, esto se realizó buscando y analizando otros AGVs utilizados en empresas alrededor del mundo, haciendo enfoque en los medios de guiado que utilizaban y en su geometría.

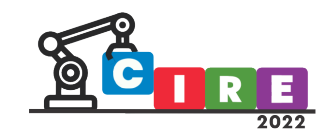

A su vez, se investigó sobre las normas vigentes en el país que regulan todo lo relacionado con el uso de AGVs en las industrias.

Utilizando toda la información recolectada, junto con la evaluación de las condiciones de trabajo que fueron definidas, se procedió a la búsqueda y selección de los diferentes componentes, geometría y configuraciones que serían utilizadas en el proyecto.

#### Estado de avance del desarrollo

Se listan a continuación las distintas actividades actualmente en fase de investigación y desarrollo, que luego se detallarán:

- Selección de la Configuración de las Ruedas
- Selección del Sistema de Guiado
- Selección del motor
- Análisis del Sistema de Seguridad

#### Selección de la Configuración de las Ruedas

Al investigar los diseños de AGVs existentes, se pueden ver los siguientes tipos de configuraciones de ruedas motrices y de apoyo.

- Two Differential Wheel: consta de cuatro ruedas motrices diferenciales.
- Single Differential Wheel: consta de dos ruedas motrices diferenciales.
- Fix Differen�al Wheel: consta de dos ruedas motrices diferenciales de motores independientes.
- Dual Steering Wheel: consta de dos ruedas motrices con movimiento direccional. *Figura 1. Configuraciones de ruedas en AGVs. Extraída de (China Customized*

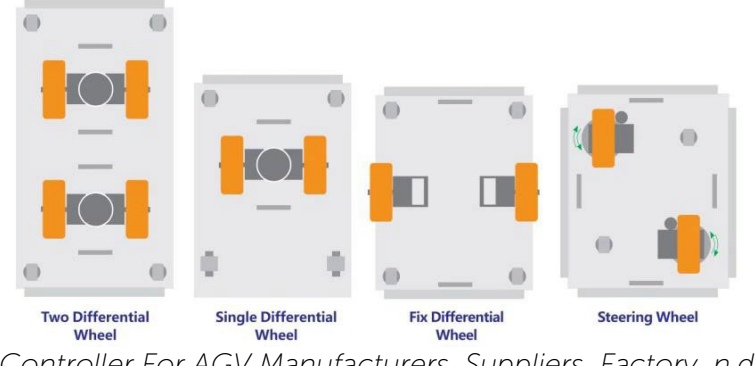

*Controller For AGV Manufacturers, Suppliers, Factory, n.d.)*

La selección del tipo de configuración depende de las necesidades del trabajo a realizar por el robot (fuerza de tracción, maniobrabilidad), así como también del método de control que se utilice.

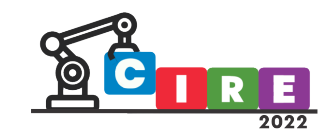

#### Selección del Sistema de Guiado

Al investigar los diseños de AGVs existentes, los principales sistemas de guía son:

- Guiado por cable: guía sobre el campo magnético o pulsos electromagnéticos transportados por un cable eléctrico enterrado o en el suelo
- Guiado óptico: Seguimiento de una o varias líneas pintadas sobre el suelo, pueden ser de un color o de varios colores
- Guiado magnético: Seguimiento de una o varias líneas hechas con cinta magnética sobre el suelo.

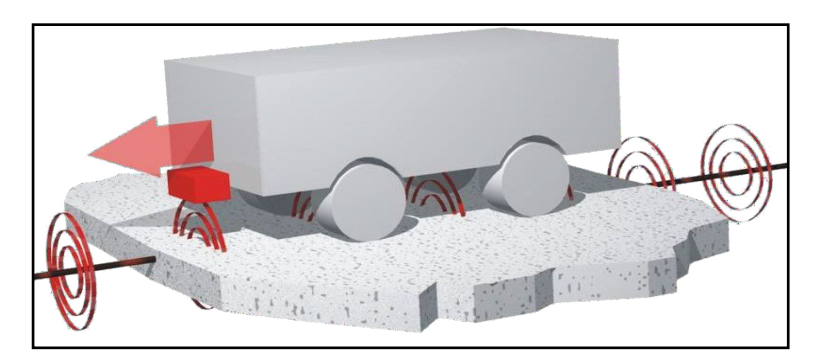

*Figura 2. Sistema de guiado por cable. Extraída de (Introduction Inductive Track Guidance | Götting KG, n.d.)*

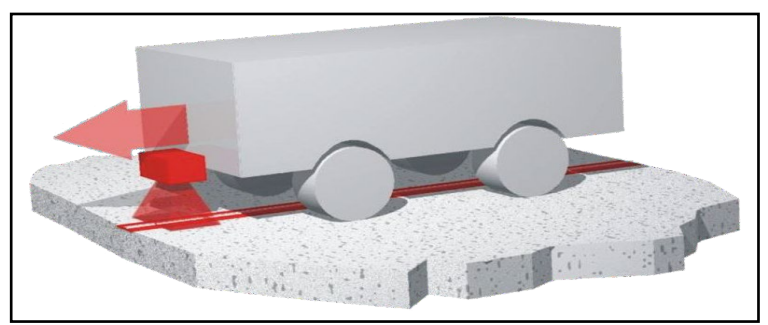

*Figura 3. Sistema de guiado óptico. Extraída de (Introduction Optical Track Guidance | Götting KG, n.d.)*

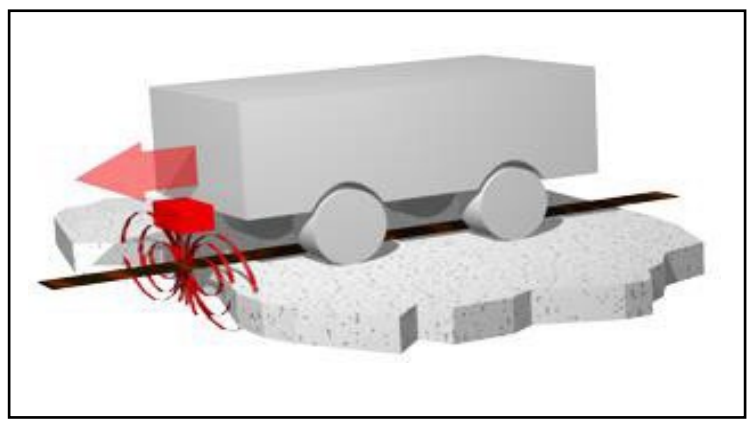

*Figura 4. Sistema de guiado magnético. Extraída de (Demuth, 2017)*

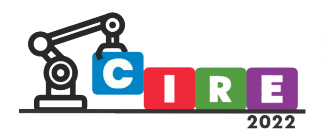

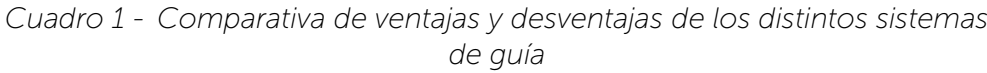

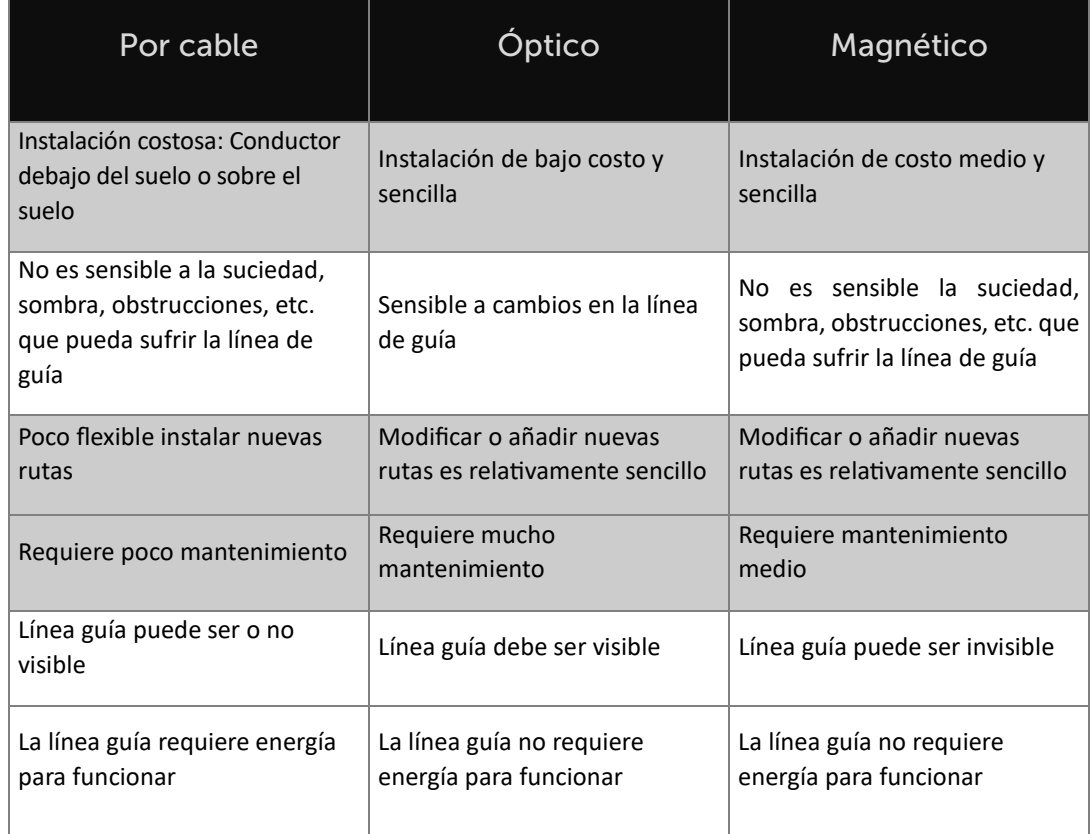

*Elaboración propia a partir de (Building a Magnetic Track Guided AGV, n.d.) y (Pastor Tella, n.d.)*

La elección del método de guiado dependerá, principalmente, de las condiciones del terreno, limpieza y layout del sitio donde trabaja el robot.

#### Selección del motor

Para seleccionar el motor correcto se tendrán en cuenta los siguientes criterios:

#### Requerimiento de torque

Primeramente, se debe determinar qué fuerza debe ser capaz de realizar el motor para poder movilizar el AGV y la carga, para esto se realiza una estimación del paso de estos teniendo en cuenta los componentes conocidos y los materiales. Una vez obtenido ese valor, y teniendo en cuenta los siguientes criterios, se procede a evaluar las opciones del mercado y a hablar con distintos proveedores.

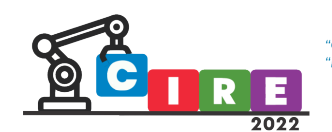

#### Nivel de encapsulado

Como este AGV trabajará al aire libre, es importante que el motor seleccionado sea capaz de soportar las condiciones ambientales. Por esto es importante tener en cuenta el nivel de protección IP que corresponde a la norma internacional CEI 60529.

#### Tipo de rueda

La mayoría de los motores del mercado se encuentran disponibles con 2 tipos de ruedas, ruedas lisas de poliuretano o sólidas de caucho. Se considera que la opción más conveniente es la de caucho, esto se debe a que el terreno donde el AGV circulará es abrasivo, y sobre él se pueden llegar a encontrar piedras o elementos metálicos, para lo cual las ruedas de caucho resultan más apropiadas ya que no sufrirán tanto desgaste como su contraparte.

#### Autonomía

Otro factor muy importante a tener en cuenta es la autonomía del AGV, ya que este deberá realizar múltiples entregas a distintos puntos de la empresa durante la jornada laboral. Para evaluar este punto se tuvieron en cuenta los distintos consumos del AGV, es decir, el motor, los drivers, la electrónica y los sensores. Una vez conociendo el consumo de todos estos elementos, y teniendo una batería seleccionada, se podrá conocer un valor aproximado de la autonomía de nuestro AGV.

#### Análisis del Sistema de Seguridad

La seguridad de las personas que circulen alrededor del AGV cuando este se encuentre en funcionamiento es un tema crucial en el diseño del robot. Al operar en un entorno no aislado de las personas el robot debe contar con sistemas de seguridad.

En la investigación desarrollada hasta el momento se encontraron dos normativas relevantes respecto de la seguridad de estos equipos:

- ANSI/ITSDF B56.5-2019 (EE.UU). "Norma de Seguridad para Vehículos Industriales de Guiado Automá�co sin Conductor y Funciones Automa�zadas de Vehículos Industriales Tripulados".
- EN ISO3691-4:2020 (Europa). "Carre�llas de manutención. Requisitos de seguridad y verificación. Parte 4: Carretillas industriales sin conductor y sus sistemas".

Dentro de las medidas de seguridad a implementar existen medidas activas (actúan solo cuando se presenta el riesgo) y pasivas (actúan en todo momento).

#### Tecnologías para Medidas de Seguridad Activas y Pasivas

Las principales medidas activas de reducción de riesgos o sensores de seguridad de los AGV son:

- Escáner láser / ultrasónico de seguridad y/o sistema anticolisión.
- Parachoques (o bumpers) sensibles a la presión.
- PLC de seguridad.

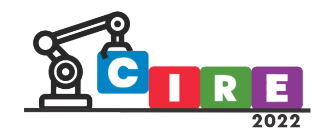

Mientras que las principales medidas pasivas de reducción de riesgos son:

- Dispositivos de parada de emergencia.
- Luces de advertencia.
- Señales acústicas de advertencia/alarma.

-

• Señales de concienciación en el vehículo AGV.

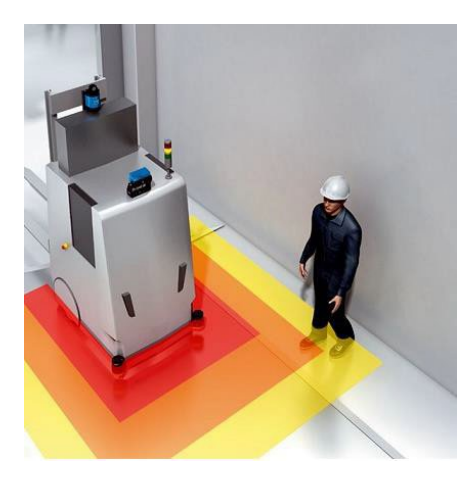

*Figura 5. Detección de riesgo de colisión con el personal. Extraído de (Sick - Sensor Intelligence, n.d.)*

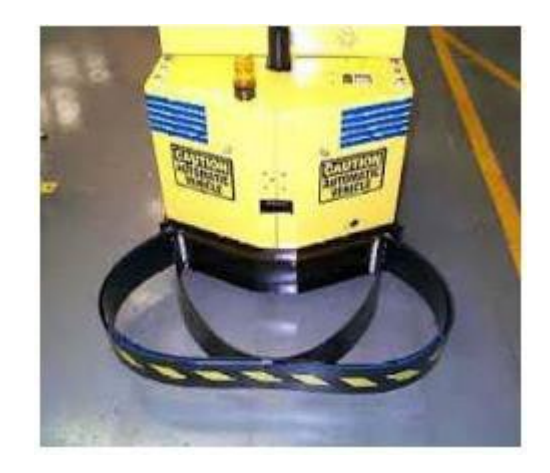

*Figura 6. Parachoques de detección de obstaculos*

Los sistemas de seguridad que se requieran estarán en función del nivel de riesgo que el equipo presente a las instalaciones y a las personas. Pueden emplearse sistemas de seguridad de poca complejidad sin perder la confiabilidad en su función.

#### Pasos siguientes

Teniendo en cuenta el desarrollo presentado se pasará a la finalización del diseño mecánico, realizando la verificación de la estructura, el diseño eléctrico y la programación del sistema de control, para pasar a la etapa de prototipado. Una vez construido el prototipo, se realizará el testeo y validación en situaciones controladas en la universidad,

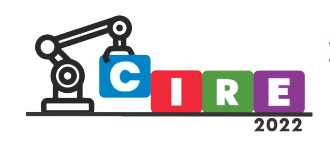

para finalizar el proceso con la puesta a punto del funcionamiento en la planta industrial de LAMBERT Hnos.

#### Conclusiones

Del presente trabajo de investigación, hemos podido evidenciar cuales son los puntos importantes que se deberían tener en cuenta para un correcto diseño e implementación de un sistema robótico móvil como lo es un AGV. Entre ellos se destacan, el realizar una clara delimitación de las condiciones de borde del proyecto, un análisis global de las condiciones de operación y una investigación actualizada de las tecnologías disponibles en el mercado. Lo anterior conlleva a la realización de un análisis fundamentado de las virtudes y limitaciones del equipo. Esto último facilitará la minimización de errores en el proceso de materializar el proyecto, aún sin haber realizado pruebas físicas sobre la tecnología seleccionada.

#### Referencias

- *Building a Magnetic Track Guided AGV*. (n.d.). Roboteq. Retrieved Octubre, 2022, from https:[//www.roboteq.com/applications/all-blogs/18-building-a-magnetic-track-guided-agv](http://www.roboteq.com/applications/all-blogs/18-building-a-magnetic-track-guided-agv)
- *China Customized Controller For AGV Manufacturers, Suppliers, Factory*. (n.d.). TZBOT. Retrieved Octubre, 2022, from https:/[/www.](http://www.tzbotautomation.com/controller/agv-controllers/controller-for-agv.html)tzbotautomation.com/controller/agv[controllers/controller-for-agv.html](http://www.tzbotautomation.com/controller/agv-controllers/controller-for-agv.html)
- *China Customized Controller For AGV Manufacturers, Suppliers, Factory*. (n.d.). TZBOT. Retrieved Octubre, 2022, from https:/[/www.](http://www.tzbotautomation.com/controller/agv-controllers/controller-for-agv.html)tzbotautomation.com/controller/agv[controllers/controller-for-agv.html](http://www.tzbotautomation.com/controller/agv-controllers/controller-for-agv.html)
- *Cuarta Revolución Industrial*. (n.d.). Wikipedia. Retrieved Octubre, 2022, from https://es.wikipedia.org/wiki/Cuarta\_Revoluci%C3%B3n\_Industrial
- Demuth, R. (2017, November 1). *Sensor for Track Guidance along Magnetic Tape | Götting KG*. goetting- agv.com. Retrieved October, 2022, from https:/[/www.](http://www.goetting-agv.com/news/2017/magnetic-tape-track-)goettingagv.com/news/2017/magnetic-tape-track- guidance-19600
- Echeverri Estrada, J. M., & Escobar Murcia, P. A. (n.d.). Caracterización de un AGV (vehículo guiado automá�camente) en el sistema de manufactura flexible, caso Centro Tecnológico de Automa�zación CTAI de la Pon�ficia Universidad Javeriana [Trabajo final de grado]. Retrieved Octubre, 2022, from https://repository.javeriana.edu.co/handle/10554/10296
- *Industria 4.0.* (n.d.). Argentina.gob. Retrieved Octubre, 2022, from https:/[/www.](http://www.argentina.gob.ar/inti/industria-)argentina.gob.ar/inti/industria- 40
- *Industria 4.0*. (n.d.). Argen�na.gob. Retrieved Octubre, 2022, from https:/[/www.](http://www.argentina.gob.ar/inti/industria-)argentina.gob.ar/inti/industria- 40
- *Introduction Inductive Track Guidance | Götting KG.* (n.d.). goetting-agv.com. Retrieved Octubre, 2022, from https:[//www.goetting-agv.com/components/inductive/introduction](http://www.goetting-agv.com/components/inductive/introduction)
- *Introduction Optical Track Guidance | Götting KG.* (n.d.). goetting-agv.com. Retrieved Octubre, 2022, from https:[//www.goetting-agv.com/components/optical/introduction](http://www.goetting-agv.com/components/optical/introduction)
- Pastor Tella, A. (n.d.). *AGV Navigation: Methods, Comparison, Pros and Cons - Illustrated Guide*. AGV Network. Retrieved October, 2022, from htps:/[/www.agvnetwork.com/types-](http://www.agvnetwork.com/types-of-navigation-systems-automated-)of-navigation[-systems-automated-](http://www.agvnetwork.com/types-of-navigation-systems-automated-) guided-vehicles
- Pastor Tella, A. (n.d.). *Automated Guided Vehicle? I really LOVE them. Key Things to know.*  AGV Network. Retrieved Octubre, 2022, from htps:/[/www.agvnetwork.com/what-is](http://www.agvnetwork.com/what-is-automated-guided-vehicle-agv-robot)[automated-guided-vehicle-agv-robot](http://www.agvnetwork.com/what-is-automated-guided-vehicle-agv-robot)

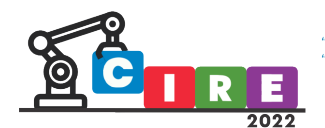

- *¿Qué es la Industria 4.0?* (n.d.). Argen�na.gob. Retrieved Octubre, 2022, from https:[//www.argentina.gob.ar/produccion/planargentina40/industria-4-0](http://www.argentina.gob.ar/produccion/planargentina40/industria-4-0)
- *¿Qué es la Industria 4.0?* (n.d.). Argen�na.gob. Retrieved Octubre, 2022, from https:[//www.argentina.gob.ar/produccion/planargentina40/industria-4-0](http://www.argentina.gob.ar/produccion/planargentina40/industria-4-0)
- *Sick - Sensor Intelligence*. (n.d.). Protec�ng automated guided vehicles (AGVs) | SICK. Retrieved Octubre, 2022, from htps:/[/www.sick.com/il/en/industries/consumer](http://www.sick.com/il/en/industries/consumer-care/automated-guided-vehicle-agv/protecting-)[care/automated-guided-vehicle-](http://www.sick.com/il/en/industries/consumer-care/automated-guided-vehicle-agv/protecting-)agv/protec�ng- automated-guided-vehicles-agvs/c/p658400

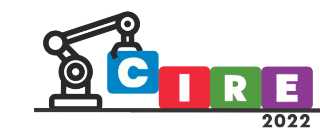

## Detector de movimiento para verificar el cumplimiento del distanciamiento social

Soldá, Carina Alejandra Masetto, Juan Gabriel

Instituto Secundario D-144 Saint Exupéry Bolivia 844, Concordia, Argentina [carina.solda@uner.edu.ar](mailto:carina.solda@uner.edu.ar)

#### Resumen

Este trabajo relata una experiencia llevada a cabo en el año 2021, donde debido a la pandemia por COVID-19, se intercalaban en la escuela encuentros virtuales y presenciales, y en las instancias en las que se concurría al establecimiento, se lo hacía cumpliendo la normativa que implicaba el DISPO (distanciamiento social preventivo y obligatorio). En el cuarto año, durante el desarrollo de las clases de Física, se estudió sonido y dentro de este tema el ultrasonido, que es una onda sonora cuya frecuencia supera el límite perceptible por el oído humano (es decir, el sonido no puede ser captado por las personas ya que se ubica en torno al espectro de 20.000 Hz). Se estudió también el uso en medicina y cómo la naturaleza se vale también de este tipo de sonidos. Por otro lado, los estudiantes de cuarto año de la institución cursan un taller donde aprenden a programar sensores, y ante la vista de lo aprendido y de la necesidad de cumplir con el distanciamiento, se propone la aplicación práctica de usar sensores de ultrasonido para ello, actuando así de manera articulada con otros espacios e introduciendo de manera transversal los conceptos de programación y robótica entre los contenidos curriculares. Con esta base, se planteó a los estudiantes la inquietud de cómo podrían ellos (a partir de los que habían aprendido en Física y de lo que estaban desarrollando en el Taller), realizar una investigación en cuanto a la verificación del incumplimiento del DISPO, así a la vez aplicaban lo aprendido. Para el ello el objetivo principal propuesto fue diseñar un dispositivo tecnológico que use una placa de desarrollo con sensores de ultrasonido, para verificar el cumplimiento del distanciamiento social. Desde el punto de vista de las acciones llevadas a cabo por los estudiantes, se comprobó que el cumplimiento del distanciamiento social en 4° año del ciclo orientado se podía verificar desarrollando un dispositivo tecnológico que use una placa de desarrollo con sensores de ultrasonido. El dispositivo programado por los estudiantes cumplió con los propósitos planteados al inicio de la investigación y les permitió verificar lo aprendido en Física. De todas maneras, es necesario probar en vivo el dispositivo con el prototipo portable que propusieron diseñar a futuro.

Palabras clave: sensores, ultrasonidos, placas de desarrollo, verificación de distancias

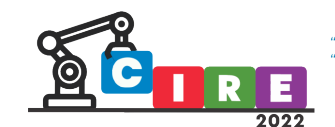

#### Introducción

Este trabajo relata una experiencia llevada a cabo en el Instituto D 144 Saint Exupéry de la ciudad de Concordia, Entre Ríos. Como en todos los establecimientos educativos del país y del mudo, desde el inicio de la pandemia en el 2020, las actividades escolares del mismo se vieron atravesadas por innumerables cambios, dentro de los cuales se pueden mencionar el trabajo en modalidad burbuja y el cumplimiento del distanciamiento social.

En este panorama se comenzó el dictado de clases en el año 2021, intercalando encuentros virtuales y presenciales, y en las instancias en las que se concurría a la escuela, cumpliendo la normativa que implicaba el DISPO (distanciamiento social preventivo y obligatorio).

Para el cuarto año de la escuela secundaria se planifica abordar el Núcleo de Aprendizaje Prioritario que indica el análisis y la comprensión de los fenómenos físicos que tienen lugar en la obtención de energía de distintas fuentes actuales y futuras, teniendo en cuenta los recursos involucrados, renovables o no, para comparar sus ventajas y desventajas al integrar una matriz energética del país y la región; así como de los procesos de generación, transporte, almacenamiento, transformación, conservación y degradación de la energía, y de aspectos relacionados con su preservación y consumo, entre otros.

En esta línea, se propuso desarrollar, en una primera instancia durante el primer trimestre, Sistema Internacional de Medidas. Luego introducir el concepto de sonido y sus propiedades. Para el segundo el concepto de luz y fenómenos relacionados a la naturaleza de la misma, para contribuir a la alfabetización científica y tecnológica de los estudiantes. Para el último trimestre, se desarrolló el concepto de energía eléctrica y circuitos eléctricos.

Durante el desarrollo de las clases de Física, se estudió sonido y dentro de este tema el ultrasonido, que es una onda sonora cuya frecuencia supera el límite perceptible por el oído humano (es decir, el sonido no puede ser captado por las personas ya que se ubica en torno al espectro de 20.000 Hz). Se estudió también el uso en medicina y cómo la naturaleza se vale también de este tipo de sonidos.

Por otro lado, los estudiantes de cuarto año de la institución cursan un taller donde aprenden a programar sensores, y con lo aprendido y ante la necesidad de cumplir con el distanciamiento, se propone la aplicación práctica de usar sensores de ultrasonido para ello, actuando así de manera articulada con otros espacios e introduciendo de manera transversal los conceptos de programación y robótica entre los contenidos curriculares.

Esto se realiza de la mano de las nuevas propuestas ministeriales sostienen un estudio interdisciplinario, el que tiene como objetivo superar la fragmentación de la enseñanza y el aprendizaje, proponiendo el diálogo, la articulación y la vinculación entre los saberes. Los problemas complejos que se plantean en las sociedades actuales requieren de la integración de saberes provenientes de las distintas disciplinas a fin de ser analizados y sintetizados en un saber integrado que posibilite crear productos, plantear interrogantes a fin de construir diferentes explicaciones o propuestas de solución a esos problemas. Se orienta a que los estudiantes aborden

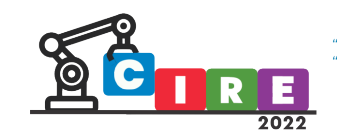

los hechos desde una visión global, no fragmentada, que les permita dar significado a los desafíos que se les presentan y la oportunidad de desarrollar el conocimiento en la participación activa. Esta perspectiva, demanda a los docentes desarrollar un trabajo pedagógico conjunto, cooperativo, articulado, a fin de organizar la enseñanza desde un diálogo entre los conceptos, las metodologías, los procesos y procedimientos y la propuesta de actividades interdisciplinarias (Ministerio de Educación de la Nación, 2017).

Con esta base, se planteó a los estudiantes la inquietud de cómo podrían ellos (a partir de los que habían aprendido en Física y de lo que estaban desarrollando en el Taller), realizar una investigación en cuanto a la verificación del incumplimiento del DISPO, aplicando a la vez lo aprendido.

Los docentes de ambos espacios, trabajando de manera conjunta, plantearon preguntas orientadoras para tratar de guiarlos en la propuesta:

- $\checkmark$  i De qué manera se podría advertir/detectar posibles incumplimientos de la medida preventiva de distanciamiento social entre los estudiantes en el salón de clases?
- $\checkmark$  ¿Qué acciones podrían promoverse –o reforzarse si ya están en marcha para garantizar el cumplimiento normado del distanciamiento en el aula?

A partir de estos planteos, se trabajó en la pregunta de investigación que motivó este trabajo: ¿De qué manera es posible verificar el cumplimiento del distanciamiento social en 4° año del ciclo orientado?

De esta manera, se planteó la siguiente hipótesis: El cumplimiento del distanciamiento social en 4° año del ciclo orientado se puede verificar desarrollando un dispositivo tecnológico que use una placa de desarrollo con sensores de ultrasonido.

Se buscó de esta manera un proceso de aprendizaje que no se concrete solo por la mera recepción de información, sino que fomente a un sujeto que al aprender selecciona, reconstruye e integra los contenidos para desarrollar habilidades que le servirán para resolver problemas de la vida en un contexto personal y cultural (Davini, 2008).

#### Objetivo general:

• Diseñar un disposi�vo tecnológico que use una placa de desarrollo con sensores de ultrasonido.

#### Objetivos específicos:

- Conocer aplicaciones de las propiedades del sonido en situaciones cotidianas.
- Estar al tanto del uso de sensores de ultrasonido.

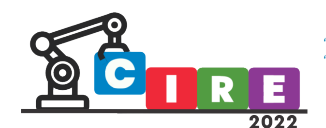

- Aprender a programar sensores.
- Simular el funcionamiento de sensores.
- Verificar si los estudiantes respetan el distanciamiento social durante la jornada escolar.
- Averiguar cuántas veces durante la jornada escolar (en determinado mes) los estudiantes del 4to año del ID-144 SE de Concordia, Entre Ríos, no cumplen el distanciamiento social.

#### Metodología:

El trabajo planteado fue de tipo exploratorio descriptivo. En el nivel exploratorio se planteó la identificación del problema y en el descriptivo se buscó conocer la frecuencia del mismo. El universo de trabajo fue el cuarto año del Instituto Secundario D-144 Saint Exupéry, burbuja A. Se propuso un diseño de tipo experimental: programar un sensor para advertir posibles incumplimientos de la medida preventiva relativa a la distancia social entre los estudiantes en el salón de clases.

Las actividades se llevaban a cabo tanto de manera presencial como virtual, contando para ello con un aula en Classroom.

Para llevar adelante el trabajo, en una primera instancia, se trabajó el método científico, ya que este es el proceso destinado a explicar fenómenos, establecer relaciones entre los hechos y enunciar leyes que explican los fenómenos físicos del mundo y permiten obtener, con estos conocimientos, aplicaciones útiles al hombre.

En la asignatura Física se desarrolló sonido y sus aplicaciones, por medio de exposiciones de los docentes, usos de simulaciones y aporte de los estudiantes. En el Taller, los estudiantes aprenden a programar sensores, por lo que se les propuso como objetivo de programar un sensor de distancia que use ultrasonido, por medio de una placa de desarrollo.

Para ello, se retomó lo desarrollado en Física sobre ultrasonidos y cómo este principio puede ser aplicado a un sensor (imagen 1).

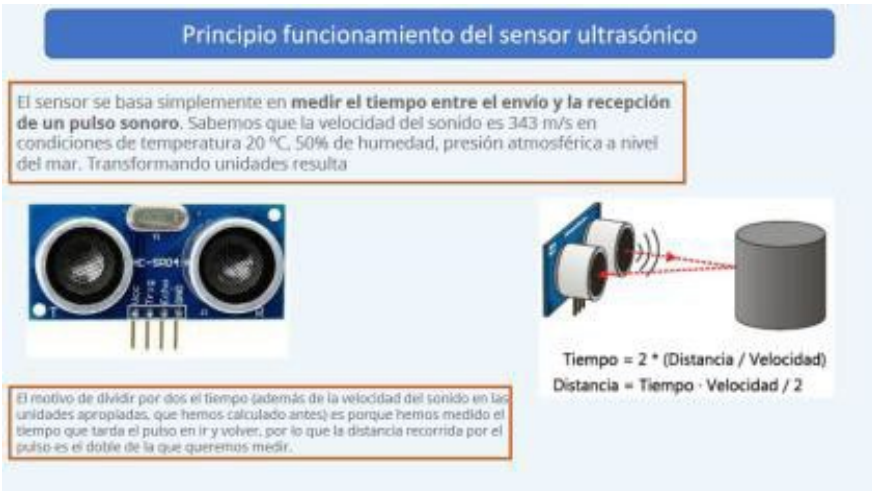

*Imagen 1: Principio de funcionamiento del sensor*

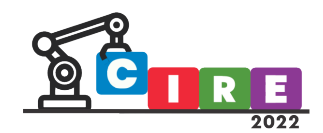

Se definieron los siguientes pasos, que se fueron desarrollando de manera articulada en los dos espacios curriculares:

#### 1. Definición de las funciones que debería cumplir el sensor

Se realizó un registro a partir de una lluvia de ideas, para acordar qué se requería hacer para usar el sensor con el objetivo de medir el distanciamiento.

#### 2. Redacción de secuencia lógica de funcionamiento en lenguaje coloquial.

Esta etapa implica pensar las instrucciones desde la perspectiva de la lengua hablada cotidianamente y comprobar, a partir de instrucciones simples, si es o no factible ese camino para realizar la experiencia. Se trabajaron similitudes con instrucciones simples (por ejemplo, pasos a seguir para escribir un título en una hoja, que iban desde disponer de una hoja en blanco, colocarla sobre la mesa, abrir la cartuchera, tomar la lapicera, si tiene capuchón quitarlo, escribir) y las complicaciones que pueden surgir (mi lapicera no tiene tinta, no usa tapón porque es automática, no tengo lapicera, etc). De manera similar, se hizo para el sensor, arribando a:

Encender el dispositivo con el botón Start para comenzar el proceso de lectura. Leer la señal proveniente del sensor ultrasónico HC-SC04

Almacenar la señal en una variable.

Convertir la señal en una distancia y guardarla en una variable.

Repetir la lectura cada 100 milisegundos durante 1 segundo.

Hacer un promedio de distancia entre las 10 lecturas y guardarlas en una variable. Preguntar si el promedio de distancia fue menor de dos metros. Si la distancia fue mayor entonces continuar con lecturas cada 100 ms y luego el promedio.

Si la distancia fue menor a dos metros, entonces esperar 3 segundos. Repetir la lectura cada 100 milisegundos durante 1 segundo.

Hacer el correspondiente promedio y guardarlo en una nueva variable. Comparar ambas variables.

Si se detecta diferencia entre ellas entonces contabilizar como incumplimiento del distanciamiento, acumular en una variable.

Seguir repitiendo el proceso hasta que presione botón Stop. Mostrar la cantidad de veces que se incumplió el distanciamiento.

- 3. Realización del diagrama de flujo a par�r de la secuencia: se realizó a par�r de la secuencia lógica mostrada en el punto anterior.
- 4. Implementación en TINKERCAD para verificar el funcionamiento de la secuencia planteada (imagen 2).

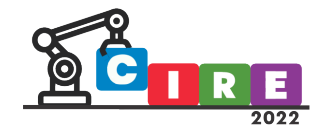

"CALIDAD EDIICATIVA Y AVANCES TECNOLÓGICOS PARA UN FUTURO MEJOR" "EDUCACIÓN, CIENCIA E INDUSTRIA

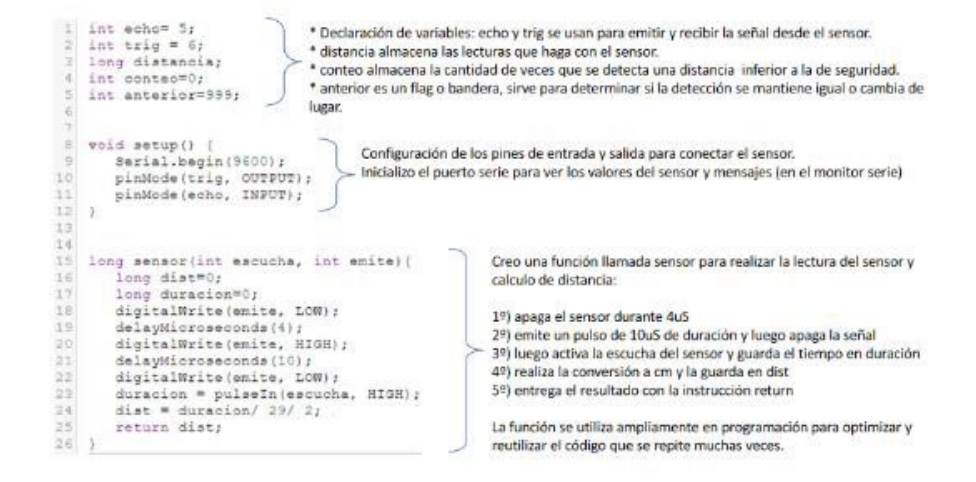

*Imagen 2: Líneas de código para medición de distancia y conteo de las infracciones de distanciamiento*

5. Aplicación de lo desarrollado en la placa y armado de circuitos (imagen 3).

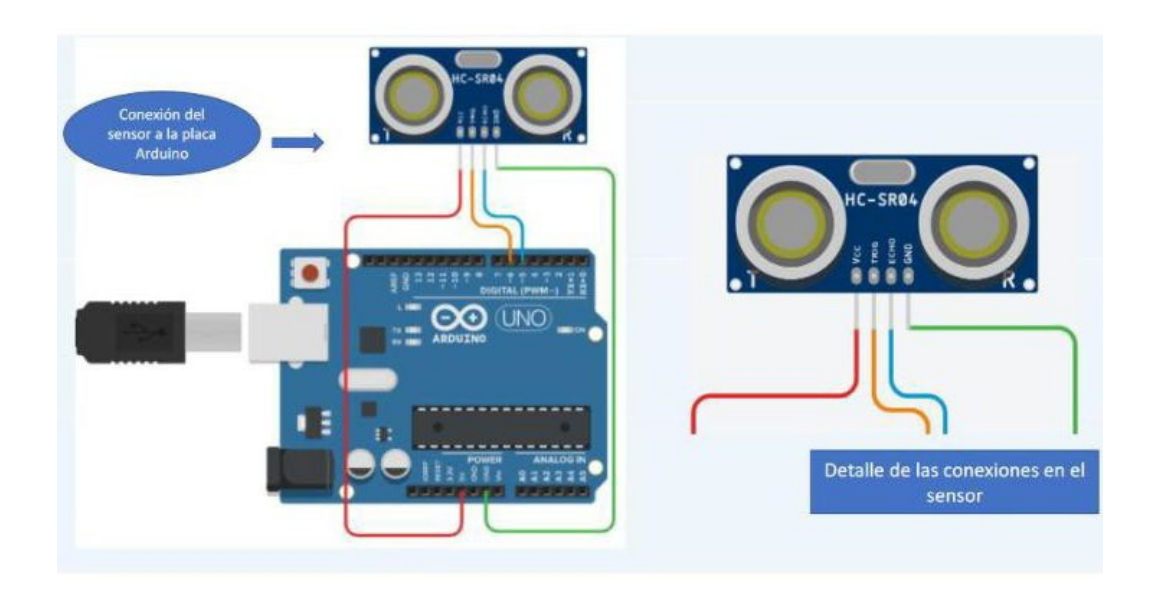

*Imagen 3: Conexión del sensor HC-SR04 a la placa Arduino*

6. Verificación del funcionamiento en un entorno reducido.: Se trabajó verificando si el sensor efec�vamente detectaba que se acercaba alguien y si las distancias que registraba eran correctas. Se arribó a la conclusión de que funcionaba correctamente desde este punto de vista, pero que no hacía la distinción entre si lo que estaba dentro de la distancia especificada era una persona o un objeto, por lo que plantea un nuevo desafío en el diseño.

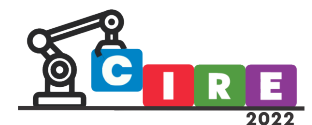

7. Verificación del funcionamiento en el aula.

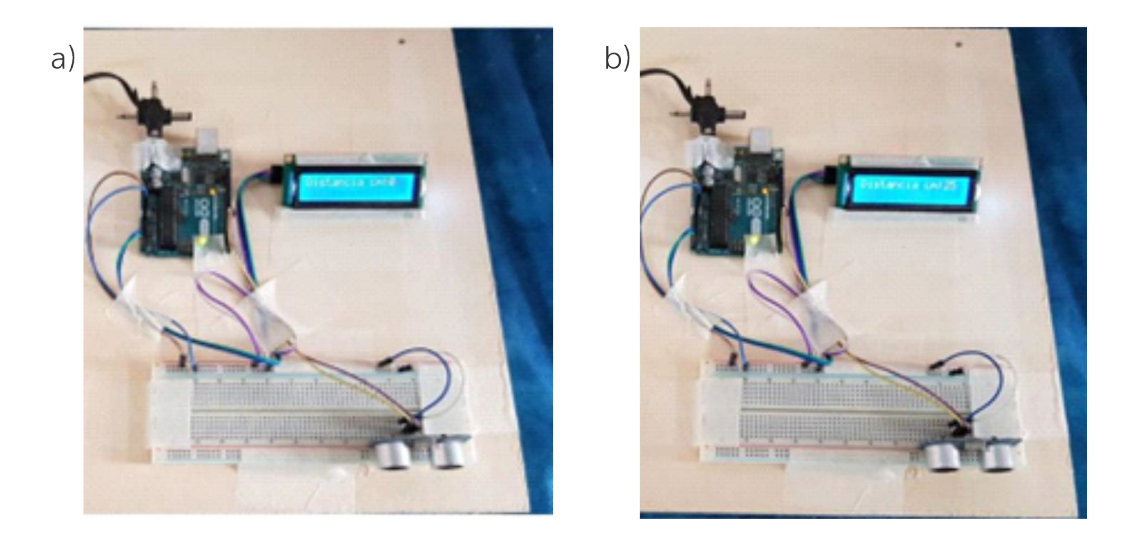

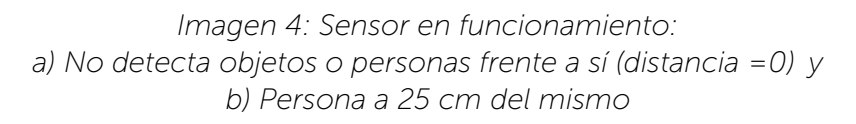

Para encontrar una solución al problema de que el sensor de ultrasonido no distinguía personas de otros objetos, se planteó anexar al dispositivo un sistema de detección visual para detectar rostros humanos.

Para ello se optó por una placa ESP32-CAM, con la cual podemos hacer detección visual de rostros.

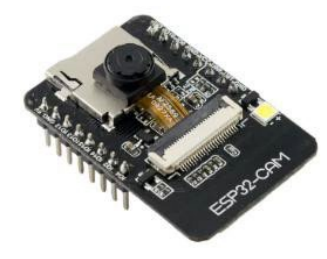

*Imagen 5: Placa de desarrollo ESP32-CAM que incorpora una cámara para realizar detección de rostros*

Con ambos dispositivos se logró una detección combinada, de manera tal que con el sensor de ultrasonido se detectó la distancia, y con el sensor de visión artificial si lo que está delante del dispositivo es un rostro humano. Entonces si se verifican ambas condiciones de manera simultánea (distancia inferior a 2 metros y detección positiva de un rostro) el dispositivo procede a contabilizar una infracción al distanciamiento social.

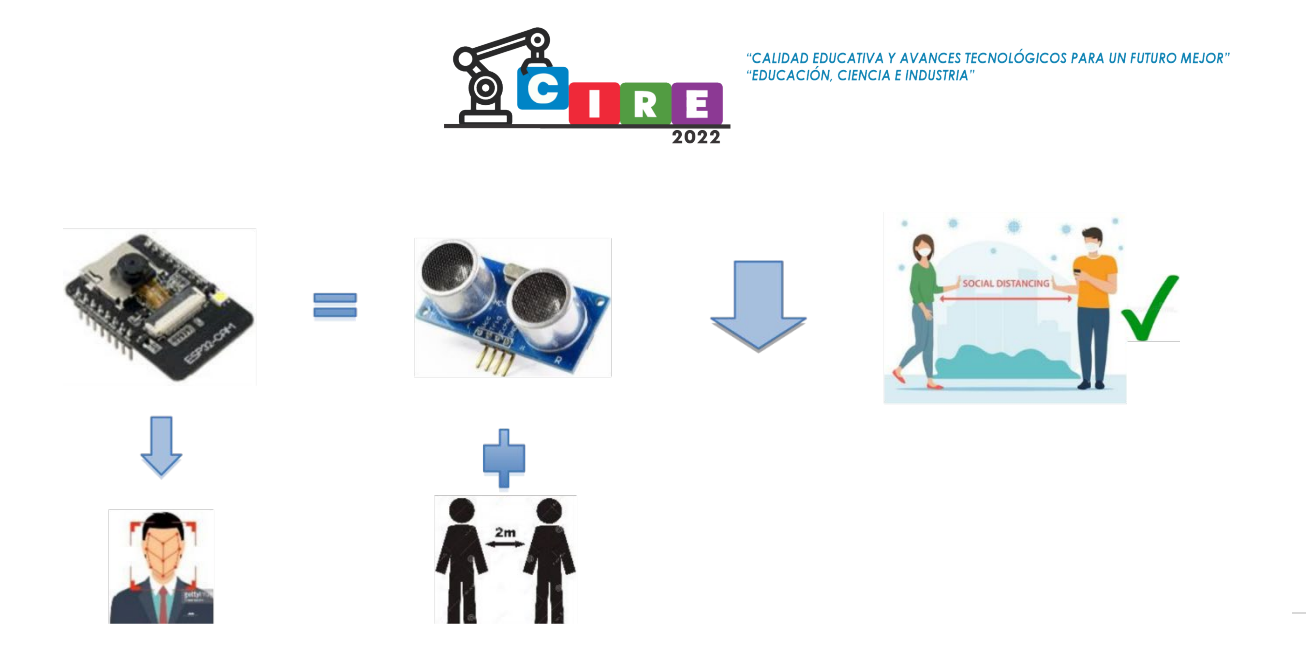

*Imagen 6: Combinación de sensores para una detección más precisa.*

En las siguientes imágenes se observa el dispositivo que combina ambos sensores. La detección que realizan ambos sensores es coordinada con una placa Arduino. El display de la izquierda informa la distancia detectada y la presencia de una persona. El otro display muestra el conteo de las infracciones de distanciamiento.

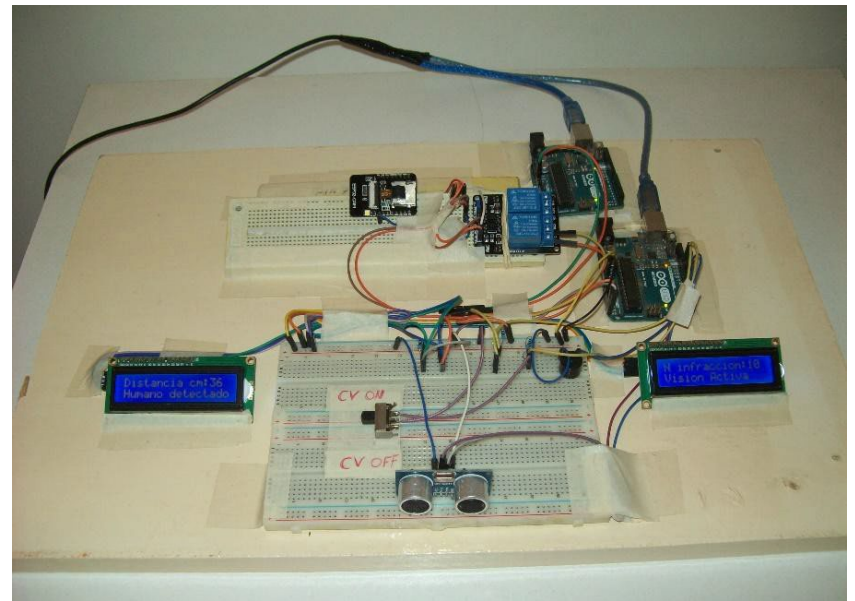

*Imagen 7: Dispositivo para detectar distanciamiento social que combina sensor de ultrasonido y sensor de detección visual de rostros.*

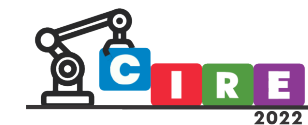

CALIDAD EDUCATIVA Y AVANCES TECNOLÓGICOS PARA UN FUTURO MEJOR" **EDUCACIÓN, CIENCIA E INDUSTRIA** 

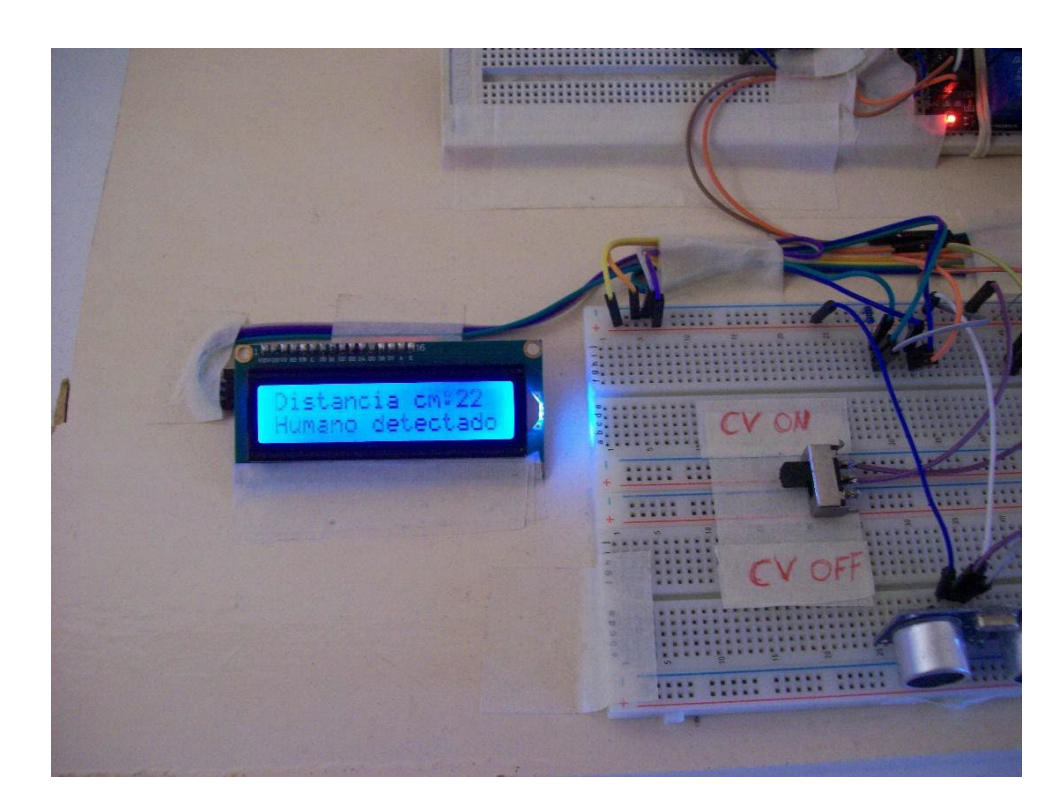

*Imagen 8: Detección de distancia y confirmación que es una persona lo que está enfrente del sensor. La llave permite activar (CV ON) y desactivar (CV OFF) la detección visual de rostros, de manera de poder comprobar la mejora en la detección de la distancia social.*

#### Resultados y discusión

Fue posible programar una placa de Arduino con un sensor de ultrasonidos para medir distancias. Se verificó la exactitud de las mediciones y el funcionamiento de las instrucciones programadas. Posteriormente se adicionó un sistema de detección visual de rostros para poder discernir si lo que estaba delante del sensor era o no una persona. Con esta implementación se consiguió una mejora notable en la detección. Quedó pendiente la implementación del mismo en el aula: los estudiantes proponen un trabajo futuro donde se diseñe un prototipo portable, para que un estudiante de prueba pueda llevarlo y no se ponga en evidencia con el resto del alumnado, de manera de no condicionar el actuar de los demás.

No se ha encontrado bibliografía con trabajos similares. De la puesta en común con los estudiantes y los resultados obtenidos, se ha arribado a la necesidad de diseñar un prototipo portable, que pueda colocarse por ejemplo en un bolsillo, y de un tamaño adecuado. Por otro lado, el sensor no diferencia cuando es una persona, lo que podría resolverse anexando un sensor de imágenes que detecte rostros humanos. Esto agrega una nueva variable al desarrollo propuesto.

**CALIDAD EDUCATIVA Y AVANCES TECNOLÓGICOS PARA UN EUTURO MEJOR" EDUCACIÓN, CIENCIA E INDUSTRIA** 

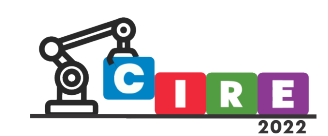

#### Conclusiones:

Desde el punto de vista de las acciones llevadas a cabo por los estudiantes, se comprobó que el cumplimiento del distanciamiento social en 4° año del ciclo orientado se podía verificar desarrollando un dispositivo tecnológico que use una placa de desarrollo con sensores de ultrasonido. El dispositivo programado por los estudiantes cumplió con los propósitos planteados al inicio de la investigación y les permitió verificar lo aprendido en Física. De todas maneras, es necesario probar en vivo el dispositivo con el prototipo portable propuesto a diseñar a futuro.

Desde el punto de vista de las prácticas docentes, la propuesta resultó muy enriquecedora, coincidiendo con Berardi y Corica (2021): cuando las diferentes etapas del trabajo están marcadas por situaciones problemáticas, favorecen a que los estudiantes exploren e indaguen para construir soluciones. Las actividades no pueden estar totalmente determinadas desde un inicio, sino que deben fluir, adaptarse o modificarse si es necesario, a partir de las interacciones con los estudiantes y los profesores.

La fortaleza de dicha intervención es la articulación de contenidos de manera interdisciplinar ya que requirió repensar el aula con otra intención pedagógica que buscaba generar curiosidad en los estudiantes. Los educandos comprenden contenidos y generan formas de pensar más relevantes y de mayor significado para sus vidas (Giménez, 2022).

#### Bibliografía

- Berardi, E. Á., & Corica, A. R. (2021). ABP en la escuela secundaria: análisis de la gestión de un proyecto sobre el crecimiento de plantas y sus vínculos con la matemá�ca. Épsilon.
- Davini, M. C. (2008), Métodos de Enseñanza. Didác�ca general para maestros y profesores. Buenos Aires: Santillana
- Giménez, C. N. (2022). ABP una forma de renovar las prácticas educativas en el IPEM N° 193 (Bachelor's thesis).
- Hewit, P. G. (1999). Física conceptual (1a. ed.). México: Addison Wesley Longman.

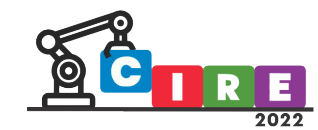

## Robótica educativa y pensamiento computacional en apoyo al desempeño académico en estudiantes del Bachillerato Universitario

1 Cerón Garnica Carmen

1 Hernández Ameca José Luis

<sup>1,</sup> Archundia Sierra Etelvina

2Mila Avendaño Víctor Manuel

Benemérita Universidad Autónoma de Puebla, <sup>1</sup>Facultad de Ciencias de la Computación, 2Preparatoria Benito Juárez García Calle 4 Sur 104, 72000, Puebla, Pue, México [carmen.ceron@correo.buap.mx,](mailto:carmen.ceron@correo.buap.mx,) [josel.ameca@correo.buap.mx,](mailto:josel.ameca@correo.buap.mx) [etelvina.archundia@correo.buap.mx,](mailto:etelvina.archundia@correo.buap.mx) [victor.mila@correo.buap.mx](mailto:victor.mila@correo.buap.mx)

#### Resumen

En el área de informática, se trabaja la competencia disciplinar "Desarrollar innovaciones y proponer soluciones a problemas a partir de métodos establecidos". El objetivo de este trabajo es analizar la relación entre las actividades de la robótica y el pensamiento computacional desarrolladas en la asignatura de "Desarrollo de habilidades digitales a través de dispositivos autónomos" para apoyar el nivel de desempeño académico y el desarrollo de la competencia. La metodología utilizada fue cuantitativa con un diseño preexperimental utilizando un grupo experimental y control. La muestra conformada por 40 estudiantes del sexto semestre de cada grupo a quienes se les aplicó un instrumento de postest basado la evaluación de las secuencias didácticas, la intervención educativa en el grupo experimental consistió en una secuencia didáctica con la estrategia de aprendizaje basado por retos aplicando actividades de robótica y programación Makeblock con Scratch y arduino Finalmente, los resultados demuestran que los estudiantes con la intervención mejoraron sus rendimientos académicos de un promedio de 8 a 9.6 y logrando un nivel de sobresaliente en comparación con los del grupo de control, lo cual nos confirma que las secuencias didáctica con actividades de la robótica y la programación apoyan el desarrollo de la competencia disciplinar, aplicando el pensamiento computacional para la resolución de problemas.

Palabras clave: Competencias educativas, programación, estrategia didáctica, resolución de problemas

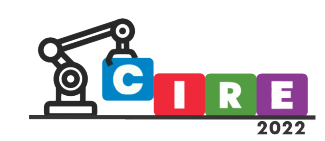

#### Introducción

Actualmente, diferentes organismos internacionales enmarcan que las competencias del estudiante del siglo XXI, tal como ISTE International Society for Technology in Education (ISTE, 2000) enfocada a utilizar la tecnología para apoyar a resolver problemas de la educación. Para el estudiante, se proponen siete competencias como son

- 1. Estudiante empoderado, los estudiantes aprovechan la tecnología para desempeñar un papel activo en la elección, el logro y la demostración de competencias relacionadas con sus objetivos de aprendizaje, informadas por las ciencias del aprendizaje.
- 2. Ciudadano digital, los estudiantes reconocen los derechos, las responsabilidades y las oportunidades de vivir, aprender y trabajar en un mundo digital interconectado, por lo que son un ejemplo y actúan de manera segura, legal y ética en él.
- 3. Constructor del conocimiento, los estudiantes evalúan crí�camente una variedad de recursos usando herramientas digitales para construir conocimiento, producir artefactos creativos y desarrollar experiencias de aprendizaje significativas para ellos y para otros.
- 4. Diseñador innovador, los estudiantes u�lizan una variedad de tecnologías en el proceso de diseño para iden�ficar y resolver problemas, creando soluciones nuevas, ú�les e imaginativas.
- 5. Pensador computacional, los estudiantes desarrollan y emplean estrategias para comprender y solucionar problemas de forma tal que aprovechan el poder de los métodos tecnológicos para desarrollar y probar soluciones.
- 6. Comunicador crea�vo, los estudiantes se comunican de manera clara y se expresan de manera creativa para una variedad de propósitos utilizando las plataformas, herramientas, estilos, formatos y medios digitales apropiados para sus metas.
- 7. Colaborador global, los estudiantes utilizan herramientas digitales para ampliar sus perspectivas y enriquecer su aprendizaje colaborando con otros y trabajando de manera efectiva en equipo, a nivel local y global.

En el Marco para el Aprendizaje del Siglo XXI, la Asociación Partnership for 21st Century Learning (P21) han definido desde 2013, las 4 habilidades conocidas como "4C: comunicación, colaboración, capacidad de pensamiento crítico y creatividad" (P21, 2012) que deben impartirse en el contexto de las materias fundamentales y los ámbitos temáticos del siglo XXI. Sin embargo, en 2012, el plan de estudios nacional del Reino Unido, Singapur, EE. UU, comenzó a introducir las ciencias de la computación (CS) a todos los estudiantes y en 2016 se incorporó el programa "Ciencias de la Computación para todos" e incorporando otra habilidad "Pensamiento Computacional" para lograr acelerar un aprendizaje profundo y resolver problemas.

#### Pensamiento Computacional

El Pensamiento computacional se define como:

Los procesos de pensamiento involucrados en la formulación de problemas y representación de sus soluciones, de manera que dichas soluciones puedan ser ejecutadas efectivamente por un agente de procesamiento de información (humano, computadora o combinaciones de humanos y computadoras. (Wing, 2011, p.20)

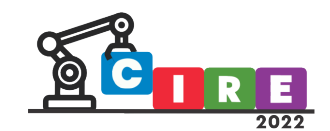

Según Bordignon e Iglesias (2020), los elementos claves del Pensamiento computacional son:

- a) Descomposición de problemas (dividir en pequeños problemas).
- b) Abstracción (obtener los elementos relevantes para modelar el problema).
- c) Reconocimiento de patrones (iden�ficar similitudes entre los subproblemas con problemas previos en los elementos a estudiar),
- d) Diseño de algoritmos (plantear claramente los pasos de una solución al problema)
- e) Evaluación de las soluciones planteadas de los problemas o proyectos

Para International Society for Technology in Education (ISTE, 2011) considera que el pensamiento computacional es un "proceso de solución de problemas" que incluye las siguientes características:

- a) Formular problemas de una manera que permita usar las computadoras y otras herramientas tecnológicas para desarrollar una solución a un problemática.
- b) Organizar y analizar datos de forma lógica y coherente.
- c) La representación de los datos de manera abstracta a través de modelos y simulaciones.
- d) Automa�zar soluciones mediante pensamiento algorítmico (un conjunto de pasos ordenados);
- e) Iden�ficar, analizar e implementar posibles soluciones para encontrar la combinación de pasos y recursos de manera más eficiente y efectiva.
- f) Generalizar y transferir ese proceso de solución de problemas a otros problemas.

Además, el pensamiento computacional aporta el desarrollo de una serie de destrezas identificadas por Bordignon e Iglesias (2020) como son: confianza al trabajar con la complejidad, persistencia al trabajar con problemas difíciles, tolerancia a la ambigüedad, capacidad para lidiar con problemas abiertos y cerrados, capacidad para comunicarse y trabajar con otros para lograr una meta en común.

Según la metodología de Brennan y Resnick (2012), para valorar los aprendizajes y el desarrollo del pensamiento computacional, se basa en tres dimensiones que han adoptado distintas compañías de desarrollo y manejo de tecnología como Google for education, Microsoft Education, como son:

- 1. Conceptos computacionales, que son aquellos que emplean los diseñadores en el trabajo de programación (algoritmos, programas, instrucciones, datos y paradigmas principales de la programación).
- 2. Prác�cas computacionales, que son las que desarrollan a medida que programan (modelado, reu�lización, abstracción, evaluación, modularización, documentación y metodología de desarrollo de proyectos)
- 3. Perspectivas computacionales, que son las que los diseñadores construyen sobre el mundo que los rodea y sobre sí mismos (expresión, creatividad, trabajo e interacción con pares, pensamiento crítico sobre las tecnologías, usos y contextos).

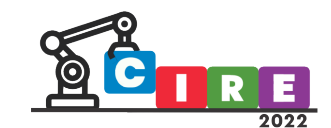

#### Robótica Educativa

La robótica educativa, también llamada "robótica pedagógica" es un área que ha crecido en los últimos años como un área interdisciplinaria para apoyar el enfoque STEM (Ciencias, Tecnología, Ingeniería y Matemáticas) y ahora STEAM (Ciencias, Tecnología, Ingeniería, Artes y Matemáticas). Inicuamente fue propuesta por las investigaciones del Instituto Tecnológico de Massachusetts (MIT) que construyo los primeros robots para niños.

La robótica educativa, se ha impartido en los programas educativos de distintos países de Asia como Japón, Singapur, Corea del Sur, en Europa: Alemania, Reino Unido, España entre otros y en América: EE.UU, Canadá, Argentina, Chile, Uruguay (García, 2015; Monsalves, 2011 & Romero et al, 2014). Con respecto a México, no se incluye en las asignaturas del plan de estudios sino como materias extracurriculares y principalmente de programas o proyectos educativos como alternativa al uso de las tecnologías de información y comunicación principalmente en primaria y secundaria.

La robótica educativa ha sido definida, por Acuña (2012) como "un contexto de aprendizaje que promueve un conjunto de desempeños y habilidades vinculados a la creatividad, el diseño, la construcción, la programación, y divulgación de creaciones propias, inicialmente mentales y luego físicas (p.2).

Por otra parte, la estrategia didáctica que más se ha utilizado con la robótica es el "Aprendizaje basado en problemas (ABP), ya que reta al estudiante a encontrar soluciones a problemas y permite la colaboración de todos los participantes y organizar a los estudiantes por equipos y por proyectos.

Las bases pedagógicas de la Robótica educativa en el constructivismo, considera que las distintas interacciones crean y promueve el desarrollo del pensamiento crítico, lógico y computacional, y el poder solucionar los problemas promueve un pensamiento creativo.

#### Aprendizaje Basado en Retos

El Aprendizaje Basado en Retos (ABR), cuyo fundamento está en la propuesta de Hahn y David Kolb en el Aprendizaje Vivencial que afirma que los estudiantes aprenden mejor cuando participan de forma activa en experiencias de aprendizaje y aplicar lo que aprenden en situaciones reales donde se enfrentan a problemas, descubren por ellos mismos, prueban soluciones e interactúan con otros estudiantes dentro de un determinado contexto (Moore, 2013). Akella (2010) considera que es un enfoque holístico integrador del aprendizaje, que combina la experiencia, la cognición y el comportamiento. Esta estrategia, se ha usado en los últimos años en la ciencia y la ingeniería (Santos *et al*, 2015), apoyando las competencias como el trabajo colaborativo, la toma de decisiones, la comunicación, valores y el liderazgo de equipo (Malmqviste *et al*, 2015). Las etapas del ABR son:

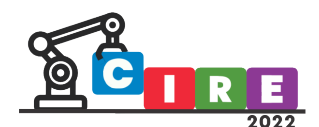

- 1. Reto: Problemática y definición
- 2. Generar ideas: Primeras reflexiones sobre el reto.
- 3. Múltiples perspectivas: Diferentes acercamientos sobre el reto y posibles formas de abordarlo.
- 4. Investigar y revisar: Participación en actividades de investigación y revisión de datos e información.
- 5. Probar la destreza: Autoevaluación formativa por parte del estudiante.
- 6. Publicar la solución: Publicación de los productos y resultados logrados.

#### Planteamiento del problema

De acuerdo a lo anterior, en el área de Informática, se tiene dos materias que se enseña a programar a los estudiantes, la materia de "Entornos de desarrollo a través de las tecnologías digitales", la cual promueve el aprendizaje del diseño de algoritmos y programación móvil y la materia de "Desarrollo de habilidades digitales a través de dispositivos autónomos" enfocada al uso de plataforma de TinKercard para las simulaciones.

El objetivo de este trabajo es analizar la relación entre las actividades desarrolladas en la asignatura de "Desarrollo de habilidades digitales a través de dispositivos autónomos" y la adquisición de habilidades del pensamiento computacional mediante la aplicación de actividades de robótica y programación Makeblock con Scratch con arduino usando la estrategia de aprendizaje de Aprendizaje por Retos para la programación de robots y potencializar el desarrollo de la competencia en el estudiante: "desarrolla innovaciones y proponer soluciones a problemas a partir de métodos establecidos".

#### Metodología

La metodología utilizada fue cuantitativa, diseño pre-experimental y utilizando el diseño de grupo no equivalentes sin pretest teniendo una sola prueba utilizando un grupo experimental y control donde: GE: Representa al grupo experimental GC: Representa el grupo de control GEO: Representa la prueba de salida del grupo experimental GCO: Representa la prueba de salida del grupo de control X: Representa la intervención: Secuencia didáctica con actividades de robótica y programación Makeblock con Scratch con arduino.

Para Rosenthal, R. y Rosnow, R. L. (1984) este tipo de diseño pre-experimental cuentan con dos grupos, uno experimental y otro control no equivalente. La asignación es no aleatoria, significa que el investigador no ha podido cumplir el requisito de la aleatorización y garantizar con ello la equivalencia de ambos grupos. Como su nombre indica, ninguno de los grupos ha tenido una medición previa a la introducción de la variable independiente, siendo su representación en la Tabla 1.

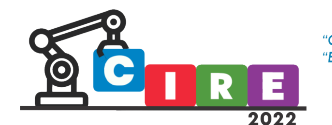

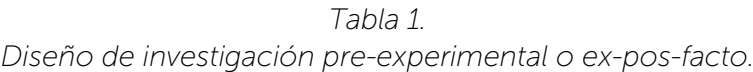

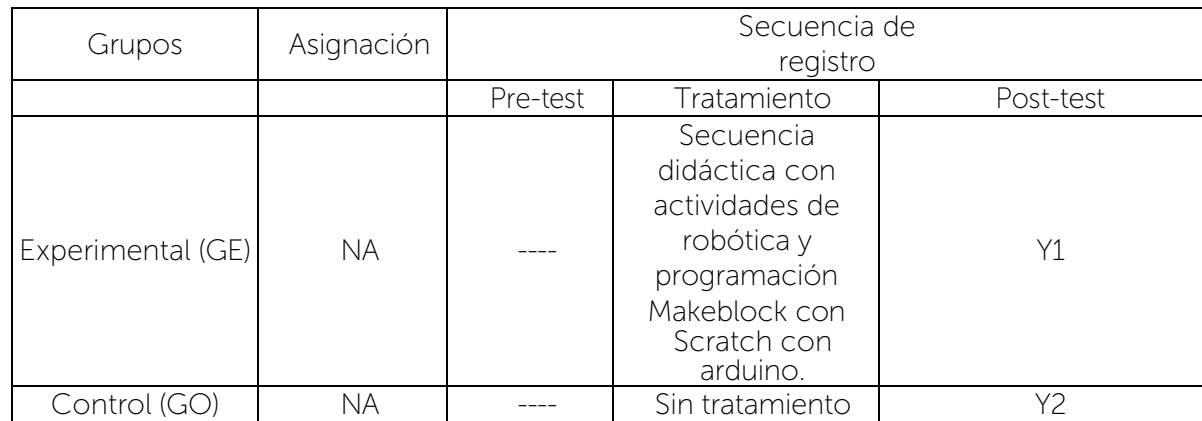

Como no existe un pretest, se parte de los resultados de las calificaciones obtenidos de la evaluación del primer bloque.

#### Hipótesis:

En el estudio se planteó las siguientes hipótesis:

Ha1: El uso de la secuencia didáctica aplicando actividades de robótica y programación Makeblock con Scratch y arduino apoya significativamente el desarrollo de la competencia trasversal "Desarrollar innovaciones y proponer soluciones a problemas a partir de métodos establecidos" que se ve reflejado en su desempeño académico en los alumnos de bachillerato universitario.

Ho: El uso de la secuencia didáctica aplicando actividades de robótica y programación Makeblock con Scratch y arduino no apoya significativamente el desarrollo de la competencia trasversal "Desarrollar innovaciones y proponer soluciones a problemas a partir de métodos establecidos" que se ve reflejado en su desempeño académico en los alumnos de bachillerato universitario.

#### Muestra

La muestra conformada por 80 estudiantes del sexto semestre para el grupo experimental participan (40 estudiantes) y en de control (40 estudiantes), a quienes se les aplicó un instrumento de postest para la solución de problemas, usando la estrategia de aprendizaje basado en retos.

#### Intervención educativa: Secuencia didáctica con actividades de robótica y programación

La materia se imparte 2 horas a la semana, la secuencia didáctica se concretó en 5 semanas correspondiente al bloque 2 del programa de estudio, como se muestra en la Tabla 2.
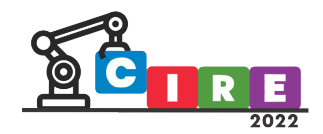

| <b>Etapa</b> | <b>Actividad</b>                                                                                                    | Descripción                                                                                                    | <b>Tiempo</b> |
|--------------|----------------------------------------------------------------------------------------------------|----------------------------------------------------------------------------------------------------|---------------|
| Apertura     | Asistente Robot<br>mediante un seguidor<br>de Línea para apoyar a<br>la humanidad (adultos<br>mayores, en casa, etc.) | Experiencias humanas que requieren<br>apoyo de un robot y aplicaciones                                                                                                    | 2 horas       |
|              |                                                                                                    | Aplican la técnica de ABR partiendo de la<br>Etapa 1: Problemática y definición                                                                                                    |               |
|              |                                                                                                    | Etapa 2: Genera ideas del uso de un robot<br>asistente mediante la lluvia de ideas                                                                                                    |               |
|              |                                                                                                    | Actividad: Planea la solución                                                                                                    |               |
| Desarrollo   | Construcción y<br>Desarrollo del Robot<br>usando herramientas de<br>programación                                      | Etapa 3: Múltiples perspectivas:                                                                                                    |               |
|              |                                                                                                    | Etapa 4: Investiga y revisa                                                                                                    | 4 horas       |
|              |                                                                                                    | A partir de este momento se les indica a<br>los estudiantes que construyan un robot<br>asistente según su enfoque que permita<br>desplazar un objeto de un lado a otro<br>siguiendo el trayecto de una línea |               |
|              |                                                                                                    | Actividades: Diseña el algoritmo,<br>programa en Scratch e integra Macblock<br>y arduino                                                                                                    |               |
| Cierre       | Presenta solución,<br>evidencias del Robot y<br>reflexión                                                             | Etapa 5: Probar la destreza:<br>Autoevaluación formativa por parte del<br>estudiante.                                                                                                    | 2 horas       |
|              |                                                                                                    | Actividad: Prueba solución, simulación<br>funcionamiento del robot                                                                                                    |               |
|              |                                                                                                    | Etapa 6: Publicar la solución: Publicación<br>de los productos y resultados logrados.                                                                                                    |               |
| Evaluación   | Exposición                                                                                                    | Portafolio de evidencias del desarrollo del<br>robot asistente                                                                                                    | 2 horas       |

*Tabla 2. Secuencia didáctica de Robótica*

*Fuente: Elaboración Propia*

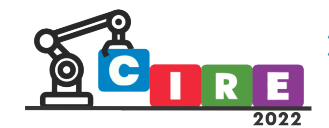

En la Figura 1, las actividades realizadas por el estudiante aplicando el Aprendizaje basado en Retos con su equipo de trabajo

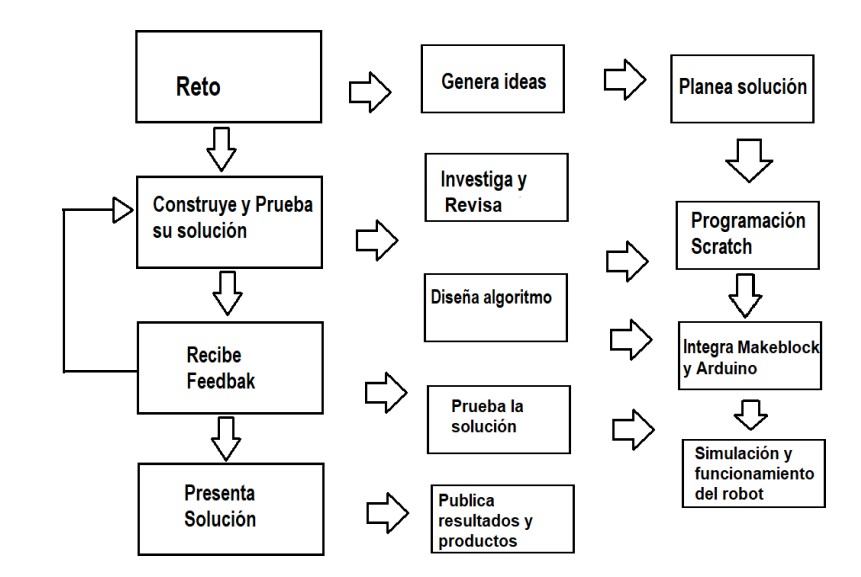

*Figura 1. Actividades desarrolladas por el equipo Fuente: Elaborado a partir de la propuesta Shank, T. et al. (1999)*

La Programación en Scratch, apoya el pensamiento computacional, al descomponer el problema, la abstracción de las actividades esenciales del robot, reconocimiento de patrones que se generan en el seguimiento de línea del robot al moverse de un lado a otro, diseñar el algoritmo y programar con Makeblock con Scratch con arduino tal como se muestra en la Figura 2.

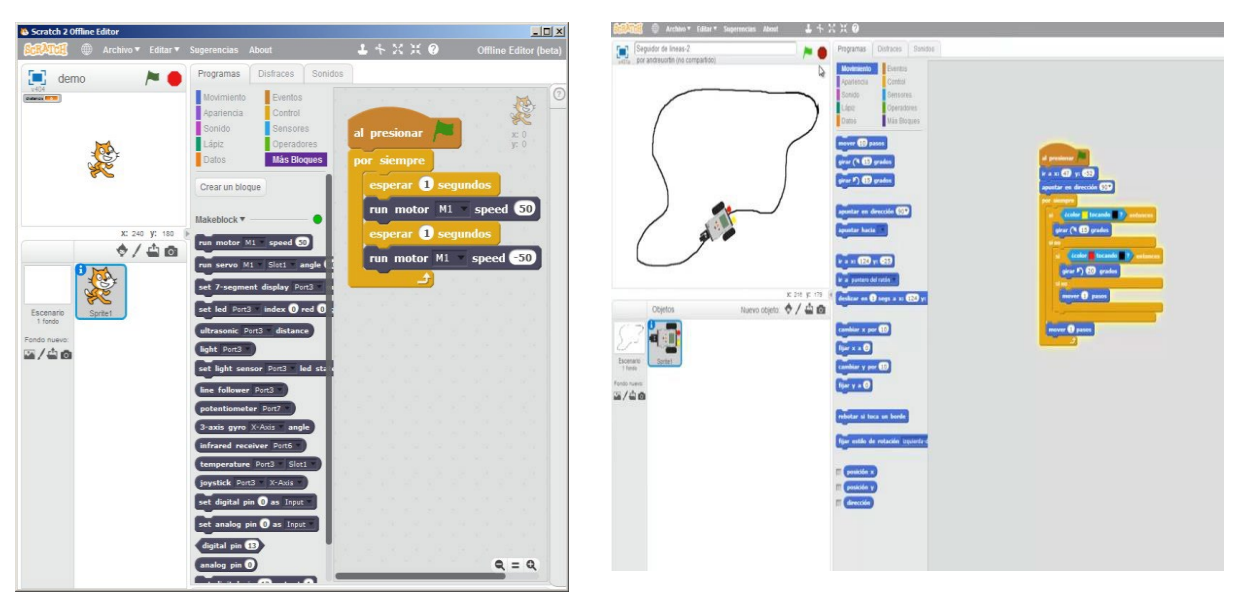

*Figura 2. Programación Scratch Fuente: Asignatura de Desarrollo de habilidades digitales a través de dispositivos autónomos*

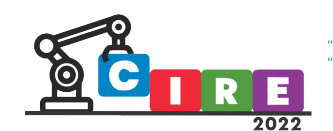

### Resultados

Los resultados obtenidos después de la intervención didáctica de las secuencias didácticas, se muestra en la Tabla 3, con respecto al grupo experimental y de control donde el número de estudiantes fue 40 donde se identificaron el número de mujeres y hombres respectivamente.

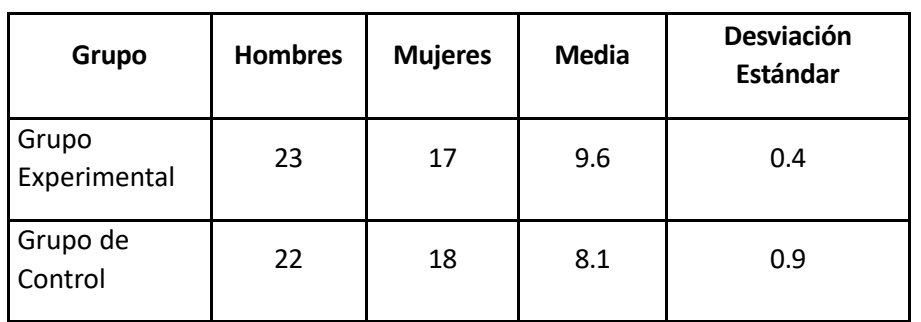

*Tabla 3. Análisis del Grupo Experimental y de Control en el Post-test*

Como se observa, la media del grupo experimental es de 9.6 y del grupo de control es 8.2 lo cual representa una diferencia de 1.5 puntos, es decir un 18.41% en la nota académica.

El grupo de control tiene una desviación de 0.9 demuestra que el grupo tiene calificaciones tanto bajas como altas, en cambio el grupo experimental tiene una desviación estándar de 0.4 lo que muestra que los alumnos presentas calificaciones más homogéneas. Siendo mayor el promedio del grupo experimental que trabajo con la estrategia de aprendizaje basado en retos y con actividades de Robótica educativa apoyada con la programación Scratch y arduino, ver Figura 3.

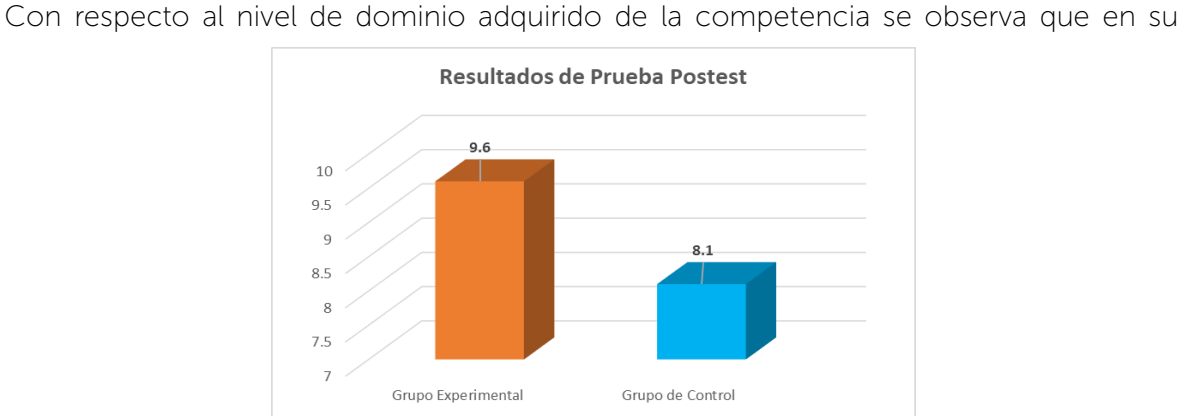

*Figura 3. Análisis del Grupo Experimental y de Control en el Pos-test*

mayoría de sobresaliente en un 53.84%, satisfactorio en un 28.20% y en desarrollo 17.95% como se muestra en la Tabla 4 y la Figura 4 y Figura 5

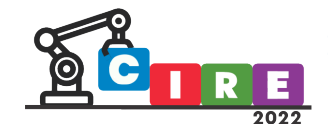

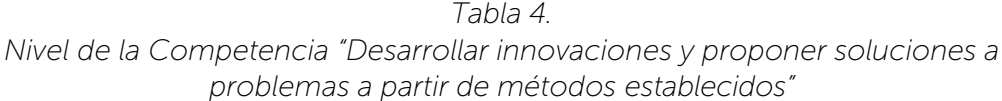

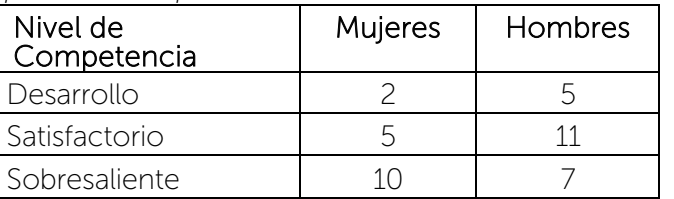

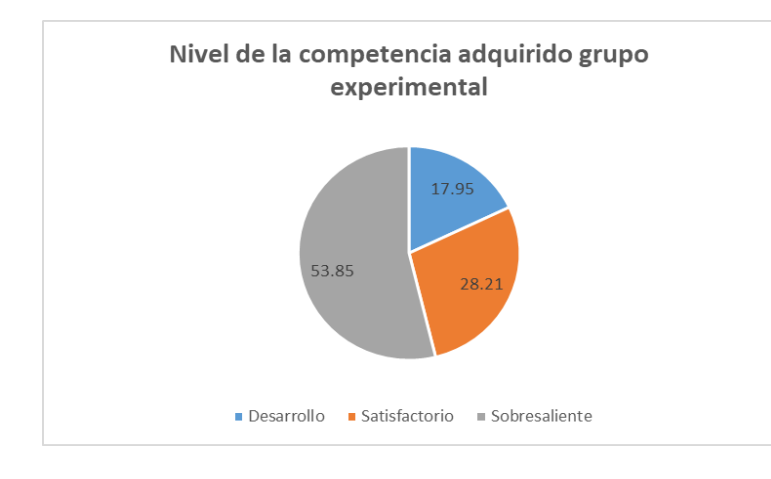

*Figura 4. Nivel de Competencia grupo experimental*

Como se muestra, en el estudio de Post-test la media fue de 9.6 y el promedio del grupo en el primer bloque fue de 8.0 y existe una diferencia de +1.6 lo cual demuestra que los alumnos desarrollaron las competencias y se ve reflejado mejorando en su desempeño académico, logrando un nivel de dominio sobresaliente. Por lo cual se rechaza la Hipótesis nula: Ho.≠U del GrupoExp.

Por lo cual, se acepta la Hipótesis Alternativa Ha1: El uso de la secuencia didáctica aplicando actividades de robótica y programación Makeblock con Scratch y arduino apoya significativamente el desarrollo de la competencia trasversal "Desarrollar innovaciones y proponer soluciones a problemas a partir de métodos establecidos" que se ve reflejado en su desempeño académico en los alumnos de bachillerato universitario.

# Conclusión

En el presente trabajo de estudio se obtienen las siguientes conclusiones con respecto a los objetivos de la investigación:

• La inclusión de secuencias didácticas en la asignatura de "Desarrollo de habilidades digitales a través de dispositivos autónomos" con actividades de robótica y programación Makeblock con Scratch con arduino usando la estrategia de aprendizaje de Aprendizaje por Retos apoyan la adquisición de habilidades del pensamiento computacional mediante la aplicación de la programación de robots y potencializar el desarrollo de la competencia disciplinar "desarrolla innovaciones y proponer soluciones a problemas a partir de métodos establecidos" en un nivel satisfactorio.

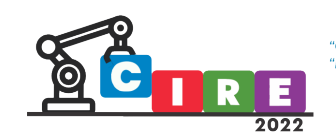

- La Robótica educativa apoya los desempeños y habilidades de los estudiantes en las habilidades de la creatividad, el diseño, la construcción, la programación, y divulgación de creaciones propias que apoyen la construcción de aprendizajes y experiencias reales de aprendizaje
- El aprendizaje basado en retos, promueve en los estudiantes un aprendizaje vivencial, contextual, colaborativo, experimental, participativo y colaborativo apoyando a que el estudiante desarrolle de las competencias disciplinares.
- La intervención educativa con respecto al grupo experimental los resultados demuestran que apoya el desarrollo de las competencias de forma significa al influir en +1.6 en los promedios de los alumnos y con respecto al grupo de control aumento solo +1.5 por lo que su dominio de la competencia permanece en el nivel sobresaliente mientas que el de control en desarrollo.
- La capacitación docente es necesaria para poder generar experiencias educativas significativas en el área de robótica, lo cual demuestra que el trabajar en los contenidos tradicionales y solo con la herramienta de TinKercard, no genera una motivación e interés para generar soluciones a problemas reales, ya que no se consideran experimentales o vivenciales para un aprendizaje profundo y ayudar al desarrollo del pensamiento computacional.
- Es impórtate la planeación de secuenciad didácticas con estrategias didácticas que movilicen saberes y permitan construir aprendizaje que puedan ayudar al desarrollo de las competencias y mejorar el rendimiento académico.

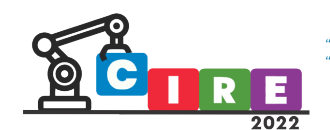

### Referencias

- Acuña, A. L. S. (2012) Diseño y administración de proyectos de robótica educativa: lecciones aprendidas. Teoría de la Educación. Educación y Cultura en la Sociedad de la Información 13(3), 6-27
- Akella, D. (2010). Learning together: Kolb's experiential theory and its application. *Journal of Management and Organization,* 16(1), 100-112.
- Bordignon, F. y Iglesias, A. (2020). *Introducción al Pensamiento Computacional*. UNIPE. Recuperado d[e http://biblioteca.clacso.edu.ar/gsdl/collect/ar/ar-](http://biblioteca.clacso.edu.ar/gsdl/collect/ar/ar-050/index/assoc/D14927.dir/introduccion-pensamiento-computacional.pdf)[050/index/assoc/D14927.dir/introduccion-pensamiento-](http://biblioteca.clacso.edu.ar/gsdl/collect/ar/ar-050/index/assoc/D14927.dir/introduccion-pensamiento-computacional.pdf) [computacional.pdf](http://biblioteca.clacso.edu.ar/gsdl/collect/ar/ar-050/index/assoc/D14927.dir/introduccion-pensamiento-computacional.pdf)
- Brennan, K. y Resnick, M. (2012). Entrevistas basadas en artefactos para estudiar el desarrollo del Pensamiento Computacional (PC) en el diseño de medios interactivos. *Vancouver: American Educational Research Association.*
- Cordray, D. S., Harris, T. R., y Klein, S. (2009). A Research Synthesis of the Effectiveness, Replicability, and Generality of the VaNTH Challenge-based Instructional Modules in Bioengineering. *Journal of Engineering Education*, 98(4), 335-34
- García, J.M (2015). Robótica Educativa. La programación como parte de un proceso educa�vo*. RED-Revista de Educación a Distancia*, 46(8). DOI: 10.6018/red/46/8, https://www.um.es/ead/red/46/garcia.pdf
- International Society for Technology in Education (ISTE). (2000). ISTE National Educational Technology Standards (NETS) and Performance Indicators for Teachers. Retrieved February 17, 2018, from [https://id.iste.org/docs/pdfs/nets\\_for\\_teachers\\_2000.pdf.](https://id.iste.org/docs/pdfs/nets_for_teachers_2000.pdf)
- Malmqvist, J., Rådberg, K. K., y Lundqvist, U. (2015). Comparative Analysis of Challenge-Based Learning Experiences. Proceedings of the 11th International CDIO Conference, Chengdu University of Information Technology, Chengdu, Sichuan, P.R. China. Recuperado de[: http://rick.sellens.ca/CDIO2015/final/14/14\\_Paper.pdf](http://rick.sellens.ca/CDIO2015/final/14/14_Paper.pdf)
- Monsalves, S. (2011). Estudio sobre la utilidad de la robótica educativa desde la perspectiva del docente. *Revista de Pedagogía*, 32 (90), 81-117. Recuperado de: [htps://www.redalyc.org/ar�culo.oa?id=65920055004](https://www.redalyc.org/articulo.oa?id=65920055004)
- Moore, D. (2013). For interns, experience isn't always the best teacher. The Chronicle of Higher Education. Recuperado de: [http://chronicle.](http://chronicle/)com/article/For-Interns-ExperienceIsnt/143073/
- Partnership for 21st CenturySkills (2012). *P21 Framework Definitions*, https://files.eric.ed.gov/fulltext/ED519462.pdf
- Romero, C., Nieto, J., Ochoa, C. (2014).Revisión del estado del arte de las plataformas robó�cas orientadas a la educación. *Journal of Engineering and Technology* 3(2), 23-35.
- Rosenthal, R. y Rosnow, R. L. (1984). *Essentials of Behavioral Research Method and Data Analysis.* Nueva York: McGraw-Hill.

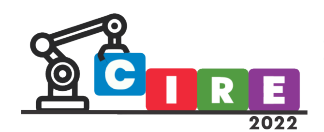

- Santos, A. R., Sales, A., Fernandes, P., y Nichols, M. (2015). Combining Challenge-Based Learning and Scrum Framework for Mobile Application Development. In Proceedings of the 2015 ACM Conference on Innovation and Technology in Computer Science Education (pp. 189-194). Nueva York, EUA: ACM.
- Shank, T. et al. (1999). Learning by doing. Reigelut, C. M. (ed.) Instructional design. Theories and Models. A new paradigm of instructional design. Vol. 2. Cap. 8. Lawarence Earlbaum Associates. ISBN 978-0- 8058-2859-7
- Wing, J. (2011).Computational thinking What and why?TheLink, (6), pp. 20-23.Recuperado de https://www.cs.cmu.edu/sites/default/files/11-399\_The Link\_Newsletter-3.pdf

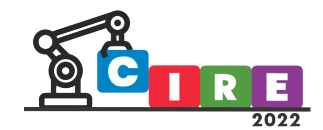

# Aplicaciones didácticas para el robot ASTORA

Burgos, E. Sergio<sup>1</sup> y Tapari, Andrés<sup>2</sup>

1-2 Universidad Tecnológica Nacional – Facultad Regional Paraná Almafuerte 1033, Paraná, Entre Ríos, Argentina <sup>1</sup>[sergioburgos@frp.utn.edu.ar](mailto:1sergioburgos@frp.utn.edu.ar) - <sup>2</sup>[andrestapari@alu.frp.utn.edu.ar](mailto:2andrestapari@alu.frp.utn.edu.ar)

#### Resumen

Elrobot Astora es un desarrollo abierto realizado con fines didácticos, que utiliza como base de procesamiento una placa Arduino UNO R3. En este trabajo se proponen modificaciones a su diseño original y se presentan aplicaciones de software que proponen ampliar sus funcionalidades a fin de cubrir diferentes tópicos, incorporando la posibilidad de interactuar con GNU Octave y ROS2.

Palabras clave: robótica educativa, ESP32, GNU Octave, ROS2

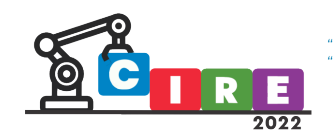

## Introducción

En los últimos años el desarrollo de actividades relacionadas a la robótica en el ámbito educativo se ha visto incrementado. Desde el Laboratorio de Informática de la Facultad Regional Paraná de la Universidad Tecnológica Nacional y en articulación con instituciones educativas de nivel medio de la ciudad, se han desarrollado actividades orientadas a motivar el interés de los estudiantes hacia conocimientos propios de Ingeniería Electrónica vinculados a la robótica.

Para el desarrollo de las actividades se utilizó el robot Astora (Tapari y Burgos, 2020a), desarrollado en este Laboratorio para ser utilizado como herramienta pedagógica en ámbitos educativos. A través de diferentes actividades se abordaron temas asociados al control de motores de corriente continua, funcionamiento de sensores, microcontroladores y fundamentos de programación. El objetivo de la presente contribución es elucidar que otro tipo de actividades se pueden desarrollar utilizando esta plataforma y que otras tecnologías pueden abordarse. Cómo dar continuidad a las actividades de modo de acercar a los estudiantes a conocimientos más profundos, utilizando la misma estructura de base. Estas preguntas nos movilizaron a considerar aplicaciones más avanzadas, las cuales presentamos en este trabajo.

En este documento se describe la estructura del robot y el tipo de actividades que se desarrollaron con él, se proponen modificaciones de hardware y una primera aproximación de aplicación de control introduciendo el uso de una interfaz de comunicación con GNU Octave. Como alternativa a esta, se expone la metodología de comunicación con el robot utilizando una interfaz web sobre un enlace WiFi así como una opción de control utilizando ROS. Para finalizar se exponen algunas conclusiones sore las aplicaciones tratadas.

# El robot Astora

La principal característica de este robot es que ha sido diseñado de modo que toda su estructura puede ser construida utilizando impresión 3D FDM, es propulsado utilizando un motor de corriente continua comandado a través de un driver L298N y su dirección es controlada a través de un micro servo SG90. Existen dos versiones del mismo (Tapari y Burgos, 2020b), estableciendo su diferencia en la fuente de energía utilizada y las modificaciones requeridas en el chasis para ella. Una versión obtiene su energía de dos baterías recargables de 9

[V] mientras que la otra utiliza dos baterías 18650 de Litio-Ion junto a un regulador de carga y descarga. Este último ha sido el modelo considerado de interés en este trabajo.

El procesamiento requerido para su funcionamiento es realizado a través de una placa Arduino UNO R3 junto a un shield de sensores que facilita la conexión con los módulos que constituyen el sistema. Incorpora también un módulo bluetooth HC05 a fin de permitir el control del dispositivo de modo remoto y un sensor de ultrasonido HC-SR04 para registrar la distancia de objetos próximos.

En lo que respecta a las experiencias realizadas con este robot estas se han centrado en dos direcciones, por un lado aplicaciones de tipo lúdico, donde el robot es comandado

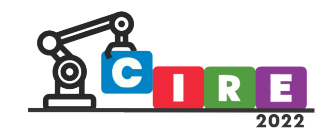

desde dispositivos móviles utilizando la aplicación Arduino Joystick (Uncia Robotics, 2021). Aquí el objetivo es conocer las capacidades del robot, el tipo de maniobras que se pueden realizar y sus limitaciones. En otra dirección se trabajó con los fundamentos de electrónica requeridos para lograr el comportamiento observado, introduciendo de este modo a conceptos de sensores, actuadores, modulación por ancho de pulso entre otros. Al mismo tiempo se presentaba la relación que guardaban las señales electrónicas con el software, trabajando este último aspecto con la aplicación mBlock (Makeblock, 2021) y abordando desde aquí conceptos de fundamentos de programación.

#### Mejoras propuestas

En los últimos años se ha popularizado el uso del módulo ESP32 de la empresa Espressif, el cuál incorpora como características distintivas interfaz WiFi y bluetooth así como una cantidad significativa de memoria flash y ram. Este módulo ha sido incluido en diferentes placas de desarrollo siendo muy difundidas las denominadas ESP32- DevkitC o NodeMCU32 y de interés para este trabajo la denominada Wemos D1 R32. Esta última incluye un ESP32 en una placa de desarrollo con el mismo formato que la utilizada por Arduino UNO R3. Así, desde un punto de vista mecánico se tiene una compatibilidad directa con el robot y fue esta la primera modificación realizada a la versión original del mismo.

Es importante remarcar que los niveles de tensión utilizados por el módulo ESP32 son de 3.3 [V], por lo que más allá de que la placa de desarrollo tenga la misma forma que una placa Arduino UNO R3, no maneja los mismos niveles de tensión. Esto es particularmente importante al considerar las entradas de este módulo, y no así en los niveles de tensión en sus salidas ya que son suficientes para excitar el servo motor y el driver para el control del motor. Específicamente estos dos componentes son controlados a través del módulo "LED Control (ledc)" el cuál permite generar señales PWM. En el caso del servo se trabajó con una señal de 50 Hz mientras que para el motor se realizaron pruebas a diferentes frecuencias encontrándose un funcionamiento adecuado al utilizar una señal de 1 Khz.

Con este cambio se logra eliminar el requerimiento del módulo HC05, debido a que se tiene una interfaz bluetooth nativa y deja abierta la posibilidad de controlar el mismo también a través de la interfaz WiFi.

El primer paso a fin de evaluar las posibilidades resultantes de esta modificación fue replicar un firmware de características similares a las utilizadas en la versión original y que permitiera realizar el control del robot desde la aplicación Arduino Joystick. Para esto se tomó como referencia los ejemplos provistos por el fabricante (Espressif, 2022) a fin de realizar implementaciones que utilizan la interfaz bluetooth (Burgos, E. S. y Tapari A. 2022). El desarrollo de software fue realizado utilizando Visual Studio Code con la extensión PlatformIO y el framework de Espressif, lográndose resultados comparables a los obtenidos en la versión original del robot.

A fin de evaluar alternativas superadoras en lo que respecta al control del robot se trabajó en la construcción de una interfaz de software que permitiera el control del robot desde GNU Octave. Para esto se creó un nuevo firmware que se utiliza un protocolo de comunicación basado en paquetes. Cada paquete está conformado por marcas de encabezado y finalización, conteniendo como datos útiles el ángulo de giro (2 bytes) y la

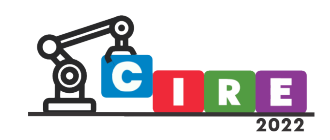

velocidad (1 byte). El procesamiento de estos paquetes se realiza a través de una máquina de estado implementada utilizando vectores de punteros a funciones.

La aplicación de control se realizó utilizando guiEditor (Burgos, E. S., y Adam, E. J., 2020), desde allí se realizaron las interfaces gráficas requeridas y se utilizó el paquete instrumentcontrol para lograr la comunicación con el robot, accediendo a la interfaz bluetooth a través de las funciones proporcionadas para la gestión de puertos de comunicación serie.

Las pruebas se realizaron utilizando Ubuntu Linux encontrando algunos inconvenientes a la hora de establecer la comunicación bluetooth. Fue necesario realizar la vinculación entre el robot de modo manual utilizando el comando rfcomm, resuelto este inconveniente se logró el resultado esperado operando el robot desde la interfaz gráfica.

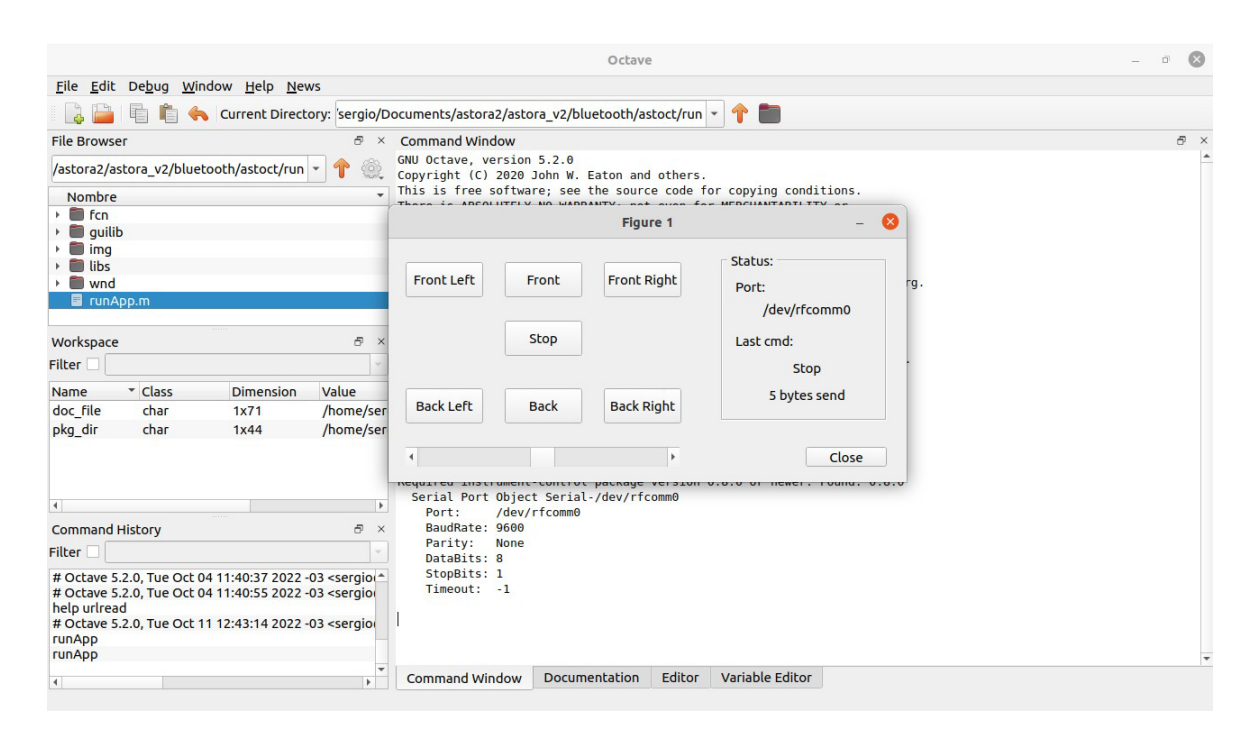

*Figura 1: Interfaz gráfica de control vinculada al robot a través de bluetooth desde GNU Octave*

# Interfaz web

El siguiente paso en el desarrollo fue utilizar la interfaz de red WiFi como capa física para establecer la comunicación con el robot y controlarlo utilizando tecnologías web. Para esto se consideraron dos alternativas en la implementación, a saber:

- Configurar el microcontrolador como punto de acceso por software y conectarse a él desde la aplicación de control. A priori, esta es la solución más conveniente ya que el robot puede ser controlado solo con un dispositivo móvil sin requerir configuraciones particulares.
- Conectarse a una red WiFi existente como estación y acceder a la interfaz de control a par�r de la dirección IP que se le asigne. Debido a que no hay posibilidad de observar la dirección asignada por

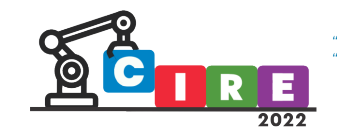

#### el enrutador, se prefirió establecer una dirección IP predeterminada que se establece según el valor de la dirección física (MAC) del microcontrolador.

En los dos casos un servidor web embebido provee un api REST que utilizando el verbo POST remite la información sobre las acciones a realizar por el dispositivo. Dos aplicaciones se desarrollaron para obrar como interfaz con este api, una aplicación web y una aplicación gráfica en GNU Octave.

La aplicación web fue desarrollada utilizando Bootstrap y jQuery, a fin de lograr una interfaz de usuario más atractiva. Ambas bibliotecas fueron almacenadas dentro del firmware de la aplicación para no requerir acceso a internet. Desde esta interfaz es posible controlar la dirección y velocidad del robot, y según se recibe la confirmación de las peticiones de control enviadas, son presentadas en un listado. Obteniéndose así un registro histórico de los comandos ejecutados. Considerando el aspecto didáctico de la aplicación, se incluyó un registro en la consola javascript de cada comando enviado a fin de poder realizar un seguimiento de las operaciones realizadas. En esta implementación el intercambio de información entre el robot y la aplicación se realiza utilizando cadenas JSON que contienen dos valores enteros a fin de representar el valor angular de la dirección y la velocidad como un valor porcentual.

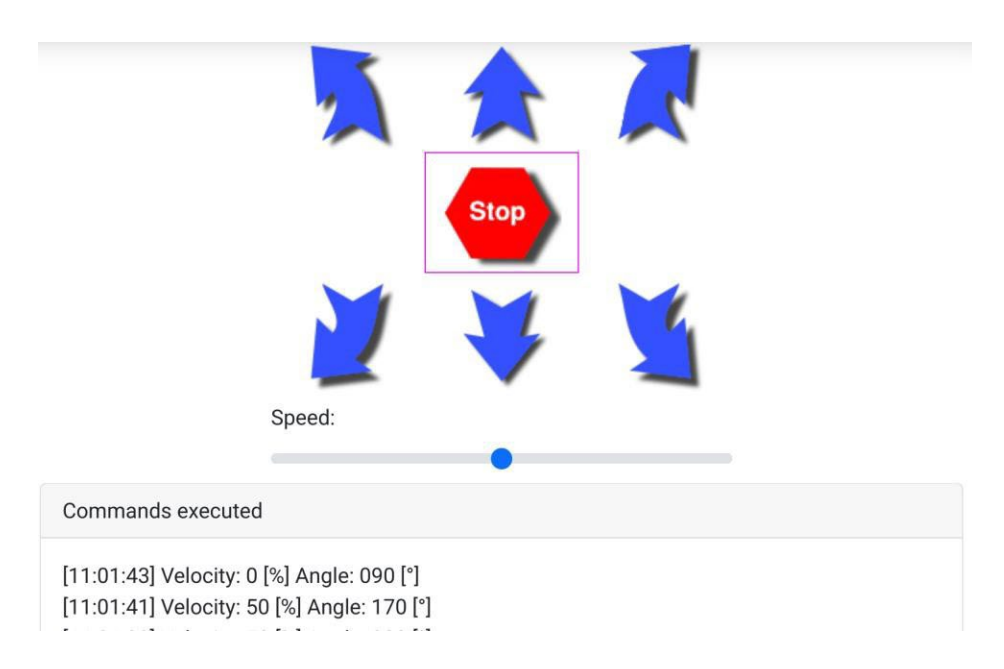

*Figura 2: Aspecto de la aplicación de control web al ser accedida desde un teléfono celular.*

El desarrollo realizado en GNU Octave tiene características similares a la aplicación de control a través de bluetooth, pero utiliza la función urlread a fin de intercambiar información. Debido a que esta función envía los parámetros como pares clave/valor en vez de una única cadena JSON, se incorporó la posibilidad de detectar esta situación evaluando el nombre de la clave y según ésta, tratando al valor asociado como cadena JSON. A fin de procesar las cadenas de respuestas enviadas desde el robot se utilizó la librería JSONLab (Fang Q. 2016), la cuál permite procesar cadenas JSON en GNU Octave. La complejidad de las respuestas hace que puedan utilizar funciones de cadenas para su

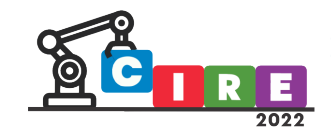

interpretación, pero dada la utilidad de contar con una implementación que sea capaz de procesar cadenas JSON se optó por el uso de la librería.

En los escenarios que se evaluaron, se observó mejor velocidad de respuesta cuando el microcontrolador se configuraba en modo "estación", conectándose a una red WiFi provista desde un router. No se observaron diferencias de rendimiento significativas al comparar la velocidad de respuesta de la aplicación web y de su equivalente ejecutado desde GNU Octave.

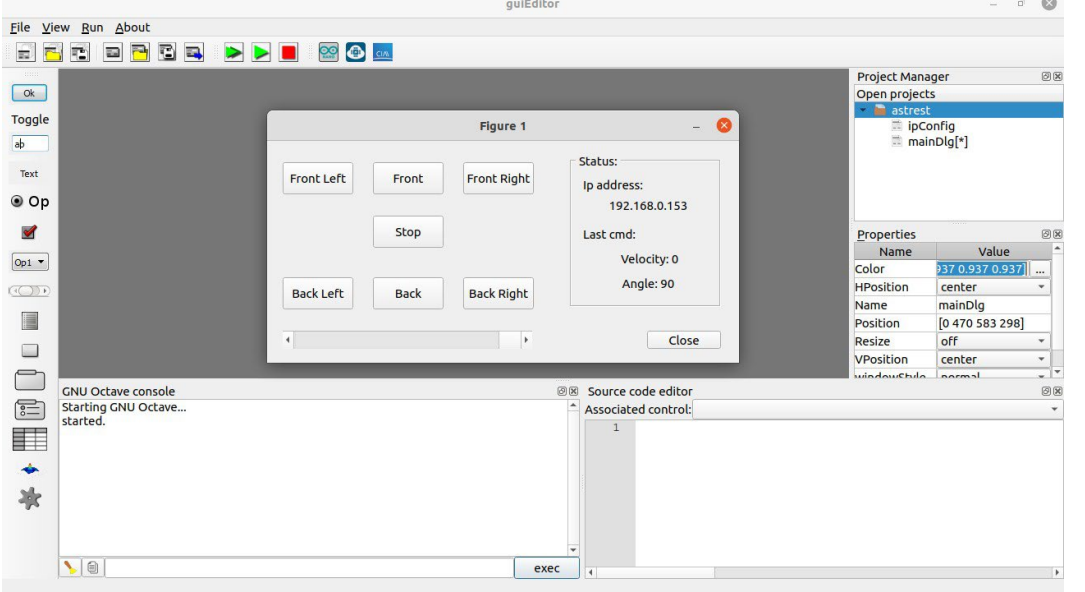

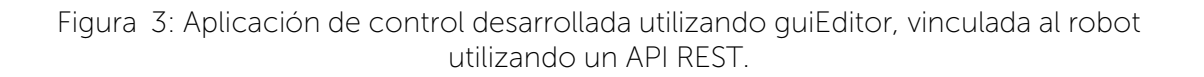

# Astora y ROS

Robot Operating System (Open Robotics, 2021) como se define en su sitio web es un kit de desarrollo de software de código abierto para aplicaciones de robótica. Cuenta con numerosas librerías y herramientas que simplifican el proceso de desarrollo y, en su versión 2 incorpora la posibilidad de comunicación con el ESP32 a través de micro-ROS.

Este framework utiliza nodos que se comunican entre sí a partir de mensajes denominados tópicos. Así, diferentes aplicaciones (nodos) pueden intercambiar información y lograr integrar funcionalidades de diferente tipo. En ROS2 es posible crear una aplicación basada en FreeRTOS y preconfigurada de modo que pueda conectarse a una red WiFi y a través de una aplicación "agente", se constituya como un nodo. Luego es posible intercambiar información entre diferentes nodos. En este esquema de funcionamiento es posible ejecutar aplicaciones con una carga computacional elevada en un equipo con mayores prestaciones manteniendo la posibilidad de vincularse a un microcontrolador.

A partir de esto se propuso realizar una prueba de concepto para controlar al robot desde ROS2, la prueba consistió en utilizar el paquete teleop\_twist\_keyboard a fin de captar las ordenes de navegación generadas por un usuario, luego el firmware del microcontrolador

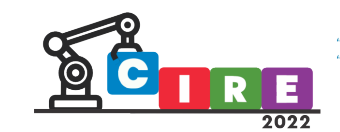

se subscribe al tópico CMD\_VEL a fin de obrar en consecuencia. El resultado fue exitoso, pero sin tener rigor físico en lo que respecta a la velocidad angular y lineal aplicada al robot.

# **Conclusiones**

El robot utilizado en los proyectos considerados fue originalmente pensado como una alternativa económica para aplicaciones didácticas en nivel medio. Pero al cambiar su unidad de procesamiento incorporando en módulo ESP32 un nuevo mundo de posibilidades aparecen, brindando la oportunidad de abordar temas complejos y propios de carreras de grado. Las implementaciones de firmware, aún cuando se tomaron ejemplos simples propuestos por el fabricante, permiten aplicar técnicas que van más allá de fundamentos de programación. El uso de interfaz WiFi, si bien no fue abordado completamente aquí, permite ver posibilidades de desarrollo de temáticas asociadas a internet de las cosas (IoT). Es cierto que en las aplicaciones presentadas que utilizan la interfaz web como forma de comunicación los tiempos de respuesta no son constantes, pero desde un punto de vista didáctico es una forma atractiva de presentar técnicas de desarrollo complejas.

El uso de GNU Octave como interfaz de control no brinda una ventaja significativa frente al uso de otras, pero si abre una puerta a la aplicación de modelos matemáticos y sus conceptos asociados al mundo físico. El procesamiento de datos originados en sensores dispuestos sobre el robot y su consideración para la definición de trayectorias es un tema por estudiar aún. Pero los antecedentes aquí presentados dejan entrever que son una posibilidad.

Las características y el sensor incorporado en el robot considerados aquí hacen que sea una plataforma que brinde pocas posibilidades a la hora de explotar la potencialidad del framework ROS. Pero si brinda una puerta de entrada para la realización de aplicaciones sencillas que utilizan los fundamentos de esta plataforma. Es un tema por explorar la posibilidad de incorporar sensores que brinden información de odometría y el modelado dinámico del robot para lograr controlarlo de forma precisa.

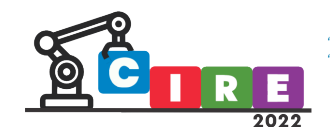

#### Referencias

- Tapari, A. y Burgos E. S. (2020a). *Kit de robótica educativa fabricado utilizando impresión 3d.*  Ciudad Autónoma de Buenos Aires, Argen�na. Congreso Argen�no de Sistemas Embebidos 2020, Libro de trabajos, Página 178.
- Tapari, A. y Burgos E. S. (2020b). Astora. *Repositorio del robot Astora*. Recuperado el 01/04/2022 de https://gitlab.com/labinformatica/astora
- Uncia Robo�cs (2021). Google Play. *Arduino Bluetooth Controlled J*. Recuperado el 10/03/2022 de https://play.google.com/store/apps/details?id=uncia.robotics.joystick&hl=es&gl=US
- Makeblock, 2021. mBlock. *Download mBlock*. Recuperado el 15/08/2022 de htps://mblock.makeblock.com/en- us/download/
- Espressif 2022. Repositorio de ejemplos. *Espressif IoT Development Framework.* Recuperado el 12/09/2022 de https://github.com/espressif/esp-idf
- Burgos, E. S. y Tapari A. (2022). Repositorio de aplicaciones. *Astora\_v2*. Recuperado el 19/10/2022 de https://gitlab.com/labinformatica/astora\_v2
- Burgos, E. S., y Adam, E. J. (2020). *Graphical user interface editor for octave applications*. Engineering Reports, *2*(11), e12269.
- Fang, Q. (2016). Repositorio de la librería. *JSONLab: compact, portable, robust JSON/binary-JSON encoder/decoder for Matlab/Octave*. Recuperado el 12/09/2022 de htps://github.com/fangq/jsonlab
- Open Robo�cs (2021). ROS. *ROS Robot Operating System*. Recuperado el 20/09/2022 de https[://www.ros.org/.](http://www.ros.org/)

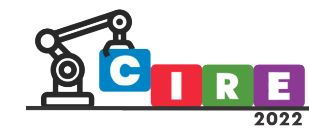

"CALIDAD EDUCATIVA Y AVANCES TECNOLÓGICOS PARA UN FUTURO MEJOR"<br>"EDUCACIÓN, CIENCIA E INDUSTRIA"

# Interruptor I 4.0.

Rolón, Roberto Nelson

Escuela Nro 1 "Manuel Belgrano" Hipolito Yrigoyen 1584, Corrientes - Capital - Argentina [belgranitos2018@gmail.com](mailto:belgranitos2018@gmail.com)

#### Resumen:

Queremos promover el trabajo multidisciplinario de la Robótica Educativa juntamente con otras especialidades, principalmente con uno de los pilares fundamentales de la Industria 4.0 como puente para la búsqueda de posibles soluciones a problemas de la vida real.

Palabras clave: Industria 4.0, IOT, Microcontroladores, Mensaje de texto, GPS.

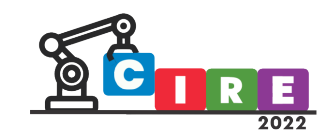

# Fundamentos Teóricos:

La Industria 4.0 ofrece una nueva forma de crear bienes y servicios para que la tecnología no funcione solamente como una simple herramienta, si no que también funcionen como sistemas inteligentes y colaborativos entre el hombre y la máquina.

A partir de lo cual entendemos a la Industria 4.0 como todo aquel enfoque que busca interconectar todas las unidades de producción de una empresa, involucrando el uso de maquinaria capaz de automatizar labores monótonas o mecánicas.

Podría parecer que ya hemos estado haciendo eso desde hace muchos años. Sin embargo, con este nuevo paradigma lo que se busca es implementar medios inteligentes, capaces de auto gestionarse, configurarse y tomar decisiones en base a su conexión con otros mecanismos dentro y fuera de la industria.

Para lograr sus objetivos se apoya en pilares como lo son:

- Simulación
- Big Data
- Fabricación aditiva
- Ciberseguridad
- Cloud computing
- Internet de las Cosas
- Sistemas ciber físicos y robótica
- Integración
- Realidad aumentada

A partir de la utilización práctica del Internet de las Cosas surge este de Proyecto para la Creación de nuevo productos y que podría también brindar servicios, tanto para los consumidores como para los proveedores de dicho servicio.

#### Descripción del Proyecto:

Desde el Club de Programación y Robótica "Puente H", dependiente de la Escuela Nro. 1 "Manuel Belgrano" y trabajando de manera colaborativa con el Centro de Innovación y Robótica de Riachuelo surgió esta propuesta que tuvo una dinámica de trabajo que consistió en la resolución de un desafío resolviéndolo en equipo, donde hubo movimiento, debates, intercambios de ideas. Cada participante aportó desde su lugar

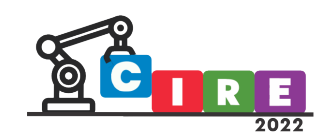

para que el trabajo en grupo resulte una real puesta en juego de las capacidades de esta manera el equipo en su conjunto llegue a buen destino. La heterogeneidad de los integrantes es un valor muy importante a destacar. Durante la ejecución del proyecto se trabajó de manera conjunta con las áreas de Ciencias Naturales, Tecnología, Plástica y Taller de Programación y Robótica, teniendo presente que, el trabajo colaborativo integró los saberes de distintas áreas, mediante actividades conjuntas, lo que contribuyó a mejorar el proceso de enseñanza- aprendizaje, así como también reforzar vínculos e intercambios, con el fin de que los estudiantes lograron relacionar significativamente los saberes desde la divergencia que supone el trabajo multidisciplinario.

### Objetivos:

- Diseñar dispositivos para solucionar problemas reales de nuestro diario vivir.
- U�lizar Tecnología de la Industria 4.0.

#### Justificación:

#### **Situación problema A:**

Uno de los inconvenientes que suelen presentarse a la mayoría de las personas que vivimos en las grandes ciudades es que; durante su vida diaria utilizan su vehículo particular para movilizarse y desarrollar sus actividades, por ejemplo actividades laborales, actividades de esparcimiento, actividades sociales, etc, y uno de los inconvenientes que nos puede tocar enfrentar es la falta de lugar o espacio físico donde dejar estacionado nuestro vehículo, ya sea este una camioneta, un automóvil o una motocicleta. Generalmente damos varias vueltas alrededor más próximo de donde debemos estar y entonces cuando por fin encontramos un lugar; sea lejos o sea cerca de donde debemos ir; debemos dejar estacionado el vehículo en la vía pública, o en algún estacionamiento privado y como medida de seguridad activamos la alarma del vehículo. Pero generalmente estos sistemas de alarma tienen un mismo tipo de sirena avisando por ejemplo que el vehículo fue violentado, y a esto sumamos que si dejamos estacionado lejos de donde estamos, es muy probable que no nos enteremos de tal situación sino solo cuando regresemos a buscar el vehículo, encontremos nuestro

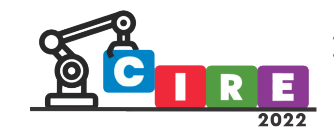

vehículo con algún vidrio roto y con la sorpresa de que objetos que había dentro del vehículo hayan "desaparecido".

Esta situación problema fue planteada a los estudiantes del Club de Programación y Robótica "Puente H" y a partir del trabajo mancomunado de los integrantes del mismo surgió el prototipo funcional que resuelve en gran medida la situación problemática inicial planteada. Los estudiantes venían trabajando con pequeños proyectos que involucraban la utilización de I.O.T., por lo que decidimos utilizar esta tecnología que justamente es uno de los pilares de la Industria 4.0.

Funcionamiento del Dispositivo A: decimos incorporar sensores al vehículo, como por ejemplo: sensor de golpes, micrófonos para detectar roturas de vidrios, interruptores para detectar puertas abiertas, interruptores para detectar apertura del capot o del baúl, entonces una vez detectado el evento, que podría ser cualquiera de los descriptos más arriba a través de un microcontrolador conectado por ejemplo Tarjeta SIM (a un chip de celular de telefonía móvil) nos de aviso de esta situación a través de mensajes de texto, y en la peor situación (en caso de robo del vehículo) comience a enviar a intervalos de tiempo predeterminados la ubicación del dispositivo, a través de las coordenadas de GPS.(Latitud/Longitud).

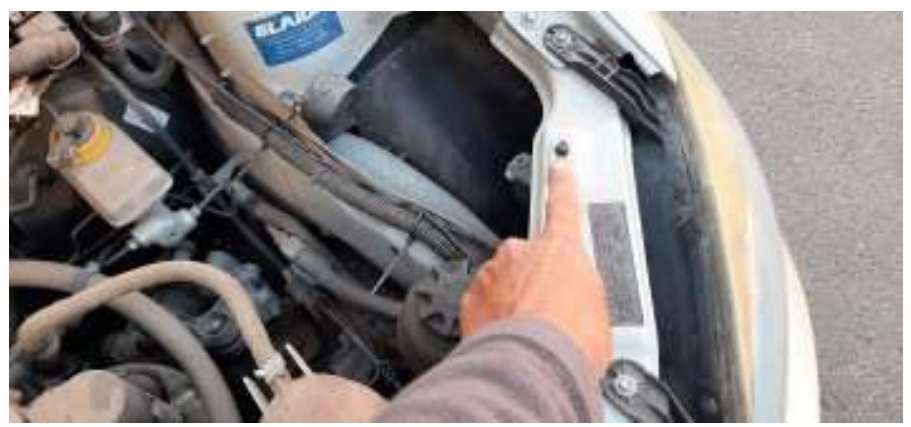

*Sensor de apertura de capot.*

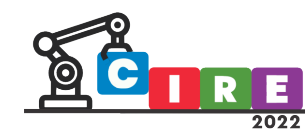

"CALIDAD EDUCATIVA Y AVANCES TECNOLÓGICOS PARA UN FUTURO MEJOR"<br>"EDUCACIÓN, CIENCIA E INDUSTRIA"

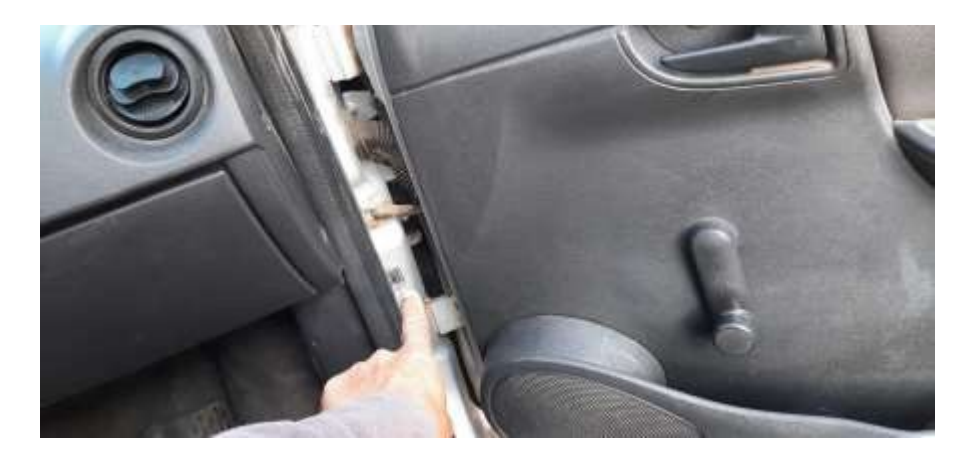

*Sensor de apertura de puertas.*

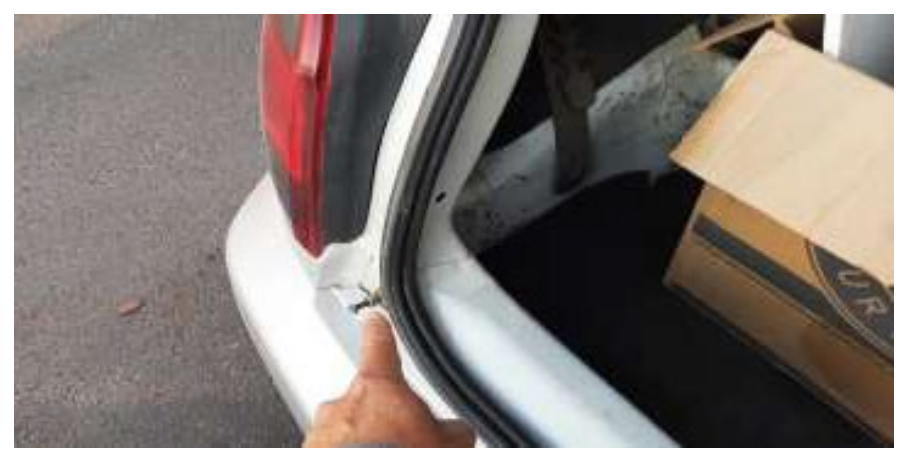

*Sensor de apertura baúl.*

Esquema de la Solución.

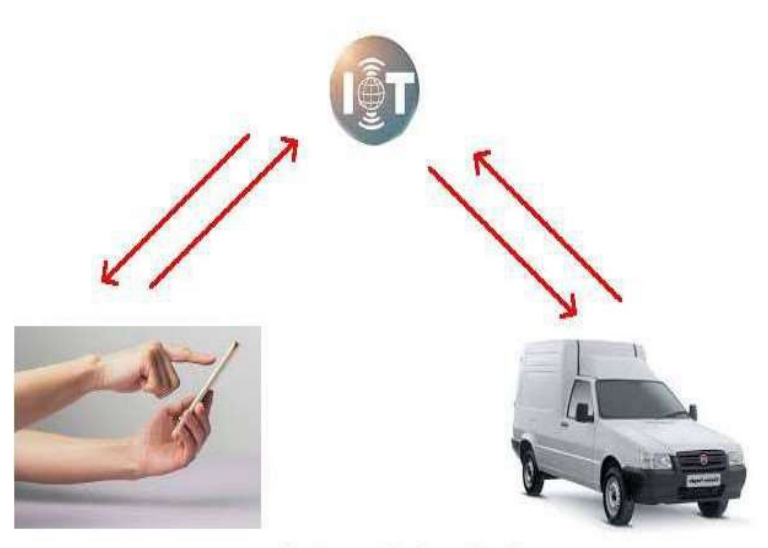

Roberto Nelson Rolón

**CALIDAD EDUCATIVA Y AVANCES TECNOLÓGICOS PARA UN FUTURO MEJOR"** "EDUCACIÓN, CIENCIA E INDUSTRIA

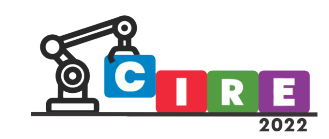

#### **Situación problema B:**

A finales del año 2021 y durante los primeros meses del presente año, 2022 nuestra provincia, Corrientes fue asediada por las llamas de un gran incendio que afectó gran superficie de nuestra provincia, causando cuantiosos daños económicos y ecológicos. Se quemaron grandes extensiones de bosques destinados a la actividad forestal y montes nativos afectando de manera irremediable a la flora y fauna. Desde el Centro de Innovación y Robótica, no quisimos quedarnos con los brazos cruzados ante semejante desastre ecológico y trabajando de manera conjunta con el Club de Programación y Robótica "Puente H" se utilizó la misma tecnología del dispositivo pero con la diferencia de que este último los únicos sensores que utilizan son sensores de llamas.

La idea de solución entonces está compuesta por una placa controladora del tipo Arduino, por tratarse de hardware libre, una shield con SIM 900, sensores de llama (varios), una batería de gel y un pequeño panel solar capaz de recargar a la batería de gel. El dispositivo se ubicara en zonas alejadas de la ciudad pero con la condición de que exista señal GSM en el lugar donde se lo instale, el dispositivo va conectado a la batería y esta a su vez a un panel solar para que pueda recargarla y de esta manera no quedarse sin energía eléctrica. El dispositivo se ubicara en lugar estratégico a ser evaluado por personal idóneo en la materia.

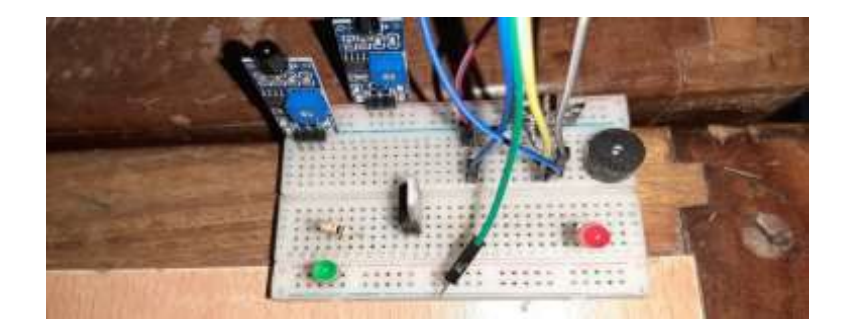

*Buzzer, resistencias, transistor, led, y el sensor de llamas versión digital.*

Funcionamiento Dispositivo B: el dispositivo, a través del sensor de llamas detectara un principio de incendios e inmediatamente enviara a través de un mensaje un llamado de S.O.S. utilizando al SIM 900 a un determinado número de teléfono para que se actué en consecuencia; en este caso consideramos que no sería también necesario enviar coordenadas GPS, ya que el dispositivo se instalara en un lugar fijo juntamente con la batería y el panel solar.

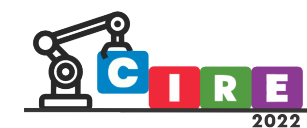

**CALIDAD EDUCATIVA Y AVANCES TECNOLÓGICOS PARA UN FUTURO MEJOR"** "EDUCACIÓN, CIENCIA E INDUSTRIA

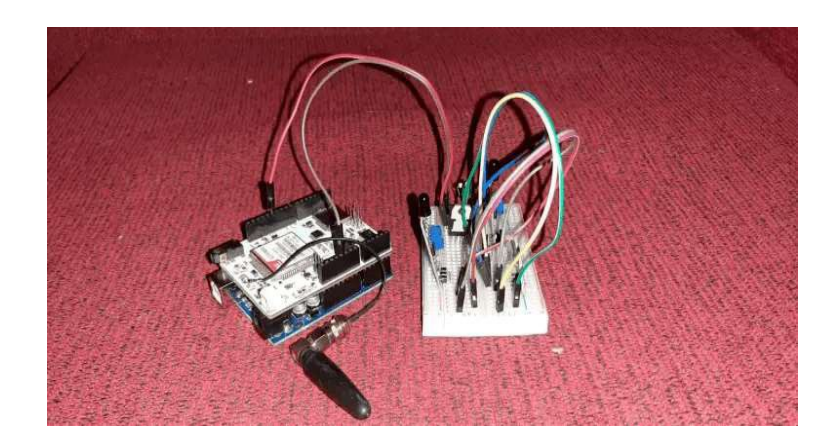

*Dispositivo B, en la imagen se observa la placa controladora junto con el shield SIM 900 de la empresa: emging Soluciones IOT.*

Nota en un Diario Digital:

[https://www.neahoy.com/2022/06/22/jovenes-correntinos-construyeron-un-rototipo-que-detecta](https://www.neahoy.com/2022/06/22/jovenes-correntinos-construyeron-un-rototipo-que-detecta-incendios-y-)[incendios-y-](https://www.neahoy.com/2022/06/22/jovenes-correntinos-construyeron-un-rototipo-que-detecta-incendios-y-) [alerta-a-traves-de-mensajes-de-texto/](https://www.neahoy.com/2022/06/22/jovenes-correntinos-construyeron-un-prototipo-que-detecta-incendios-y-alerta-a-traves-de-mensajes-de-texto/)

#### Materiales utilizados:

Placas Arduino UNO, Tarjeta SIM, Placa SIM 808, Placa SIM 900, cables USB, placa micrófono, placa sensor de vibración, filamento PLA, de 1.75, sensor de llamas, placa Protoboard de 170 puntos, pistola de silicona caliente, impresora 3D.

#### Herramientas TIC:

Computadoras, Software Arduino, Internet, Videos de Youtube.

# Conclusión:

Considero que ambos proyectos referidos en el presente trabajo son factible de llevarlo a cabo, implementándolo; y por ahora, ambos prototipos fueron probados en campo y tuvieron un excelente comportamiento a los test las diferentes de pruebas a las que fueron sometidas, es más, en el Dispositivo B, al enterarse los diferentes grupos de Bomberos Voluntarios de nuestra provincia se contactaron con nosotros y están más que interesados en comenzar a instalar el dispositivo en los lugares más sensibles. Es decir en resumidas palabras convertimos la emisión de información de cualquiera de los distintos tipos de sensores que se utilizan en alguno o ambos dispositivos en un simple interruptor que cierra el circuito eléctrico y a través del I.O.T. uno de los pilares de la

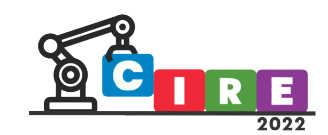

Industria 4.0 enviamos mensajes de texto para que se actúe de la mejor manera ante la presencia del evento que desencadena la acción, y más allá que la Industria 4.0 está más cerca de las actividades de las empresas nosotros desde las instituciones donde trabajo intentamos darle una mirada mas humana a la tecnología para encontrar soluciones a nuestros problemas de la vida real.

### Glosario:

I.O.T: (acrónimo en inglés Internet Of Things, en español Internet de las Cosas). Describe objetos físicos (o grupos de estos) con sensores, capacidad de procesamiento, software y otras tecnologías que se conectan e intercambian datos con otros dispositivos y sistemas a través de internet u otras redes de comunicación, es decir pueden enviar y recibir información actuando de manera coordinada y autónoma.

Tarjeta SIM: (acrónimo en inglés de Subscriber Identity Module, en español módulo de identificación de abonado) es una tarjeta inteligente desmontable usada en teléfonos móviles y módems que se conectan al dispositivo por medio de una ranura lectora o lector SIM. Las tarjetas SIM almacenan de forma segura la clave de servicio del suscriptor usada para identificarse ante la red, de forma que sea posible cambiar la suscripción del cliente de un terminal a otro simplemente cambiando la tarjeta.

También es conocida simplemente con el nombre de "chip celular".

GSM (del inglés Global System for Mobile communications, abreviado, originariamente del francés groupe spécial mobile) es un sistema estándar, desarrollado por el Instituto Europeo Estándar de Telecomunicaciones (ETSI) libre de regalías, de telefonía móvil digital.

Un cliente GSM puede conectarse a través de su teléfono con su computador y enviar y recibir mensajes por correo electrónico, faxes, navegar por Internet, acceder con seguridad a la red informática de una compañía (red local/Intranet), así como utilizar otras funciones digitales de transmisión de datos, incluyendo el servicio de mensajes cortos (SMS) o mensajes de texto.

GSM se considera, por su velocidad de transmisión y otras características, un estándar de segunda generación (2G). Su extensión a 3G se denomina UMTS y difiere en su mayor velocidad de transmisión, el uso de una arquitectura de red ligeramente distinta y sobre todo en el empleo de diferentes protocolos de radio (W- CDMA).

GPS: Sistema de Posicionamiento Global (GPS; en inglés, Global Positioning System), es un sistema que permite localizar cualquier objeto (una persona, un vehículo, etc) sobre la Tierra

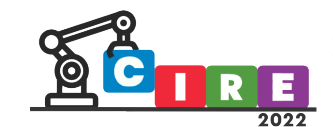

con una precisión de hasta centímetros (si se utiliza GPS diferencial), aunque lo común son unos pocos metros.

¿Cómo funciona el GPS? Cuando se desea determinar la posición tridimensional, el receptor que se utiliza para ello localiza automáticamente como mínimo cuatro satélites de la red, de los que recibe unas señales indicando la identificación y hora del reloj de cada uno de ellos, además de información sobre la constelación. Con base en estas señales, el aparato sincroniza su propio reloj con el tiempo del sistema GPS y calcula el tiempo que tardan en llegar las señales al equipo, y de tal modo mide la distancia al satélite. Mediante el método de trilateración inversa, computa su propia posición. Se calcula también con una gran exactitud en el tiempo, basado en los relojes atómicos a bordo cada uno de los satélites y en el segmento terreno de GPS.

Actualmente GPS consta de 31 satélites operativos.

### Bibliografía:

- Joyanes Aguilar, Luis. (2017). Industria 4.0 La Cuarta Revolución industrial. México: AlfaOmega
- Paper InfoSepp. (Año 5. Nro21. Febrero 2015) INDUSTRIA 4.0: ESCENARIOS E IMPACTOS PARA LA FORMULACIÓN DE POLÍTICAS TECNOLÓGICAS EN LOS UMBRALES DE LA CUARTA REVOLUCIÓN INDUSTRIAL. Argentina. Ministerio de Ciencia, Tecnología e Innovación Productiva de la Nación.
- Volts, Carlos, htps://rogerbit.com/wprb/2018/01/sistema-de-alerta-de-incendiosforestales-gps-con- sim808-y-arduino-uno/
- Marek, Gustavo https://emging.com.ar/producto/shield-emging-900-gsm-gprs-v1-1[sim900-arduino-](https://emging.com.ar/producto/shield-emging-900-gsm-gprs-v1-1-sim900-arduino-%20uno-mega/) uno-mega/
- https:/[/www.arduinolibraries.info/authors/dfrobot](http://www.arduinolibraries.info/authors/dfrobot)

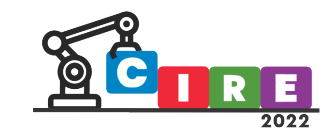

# Implementación académica de ESP32 con ide Arduino en la enseñanza de IOT

# Uso de ESP32 con ide Arduino orientado a la enseñanza de IOT

Casasnovas, Marcelo Oscar

Gutiérrez, Francisco Guillermo

Olmedo, Sergio Daniel

Universidad Tecnológica Nacional/Facultad Regional Córdoba Av. Cruz Roja, Córdoba, Argentina mcasasnovas@frc.utn,edu.ar , [fgutierrez@frc.utn.edu.ar](mailto:fgutierrez@frc.utn.edu.ar) , [solmedo@frc.utn.edu.ar](mailto:solmedo@frc.utn.edu.ar)

# Resumen

Con el continuo avance de los sistemas electrónicos, informáticos e internet, así como el paradigma de la Industria 4.0, aumenta cada vez más la demanda de aplicaciones de IoT tanto a nivel hogareño como a nivel industrial. Por este motivo existen en el mercado gran cantidad de plataformas de hardware de sistemas embebidos. Estas plataformas se encuentran en una amplia gama de costos, lo que hace posible adquirirlas y poder introducirse en el mundo de la internet de las cosas, incluso casi sin conocimientos de electrónica o programación. Este artículo se dedica al uso de la plataforma de Esspresiff ESP32 de bajo costo y de interesantes características, para fines educativos y académicos.

**Palabras clave**: ESP32, IoT, MQTT, sistemas embebidos, IDE Arduino.

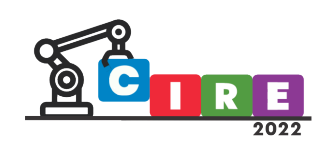

# Introducción

En este ar�culo se tratará el uso de la plataforma ESP32 con el IDE (entorno de desarrollo integrado) de Arduino. Cabe mencionar que existen otros entornos como Thonny en Micro Python. El uso de este sistema estará destinado a las aplicaciones académicas sobre IoT. Se dará una descripción de las características técnicas como cantidad de entradas/salidas, módulos de comunicación integrados, alimentación, modo de programación. Se repasarán aplicaciones de IoT, conceptos básicos de electrónica para el manejo de las entradas y salidas. Se mencionarán Paas (plataformas como servicio), tales como Node Red, Linear MQTT, bases de datos en la nube como Influx DB y Firebase. Mencionar aplicaciones vía Telegram, servidores web embebidos (en ESP32) y la interacción de la placa con las bases de datos mencionadas.

# Presentación del Trabajo Introducción a la Placa ESP32

Formato: Office Word, Tamaño A4, márgenes superior, inferior y laterales de 2,5 cm (como esta plantilla)

El ESP32 es el sucesor del ESP8266. Está dotado de varias características nuevas. Ahora combina capacidades inalámbricas Wi-Fi y Bluetooth.

Existen en el mercado una diversidad de este tipo de placas, veremos unos ejemplos de placas que son muy similares y que se adaptan a los proyectos que mencionaremos.

Extensión: los trabajos tendrán un mínimo de 4 y un máximo de 10 páginas incluyendo gráficos, fotos, tablas y bibliografía, la cual debe citarse según Normas APA

(Ejemplo: Fernández, S. (2014). Actividad Física y Desarrollo Humano. Buenos Aires: REDAF).

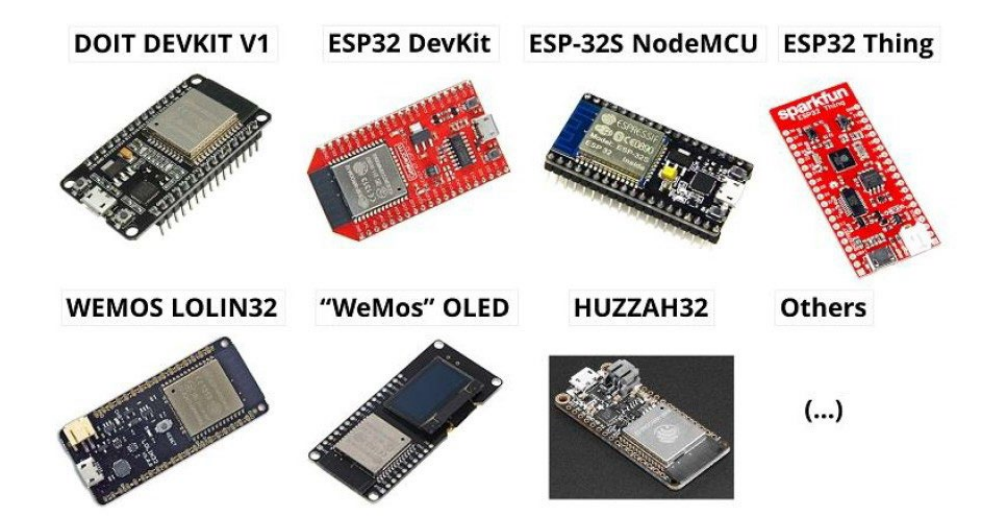

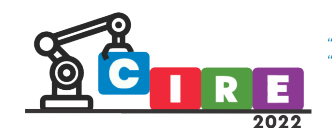

# **Características**

El ESP32 viene con el chip ESP-WROOM-32. Tiene un regulador de voltaje de 3.3V que baja el voltaje de entrada para alimentar el chip ESP32. Y también viene con un chip CP2102 que le permite conectar el ESP32 a su computadora para programarlo sin la necesidad de un FTDI programador. Combina capacidades inalámbricas WiFi y Bluetooth

Especificaciones

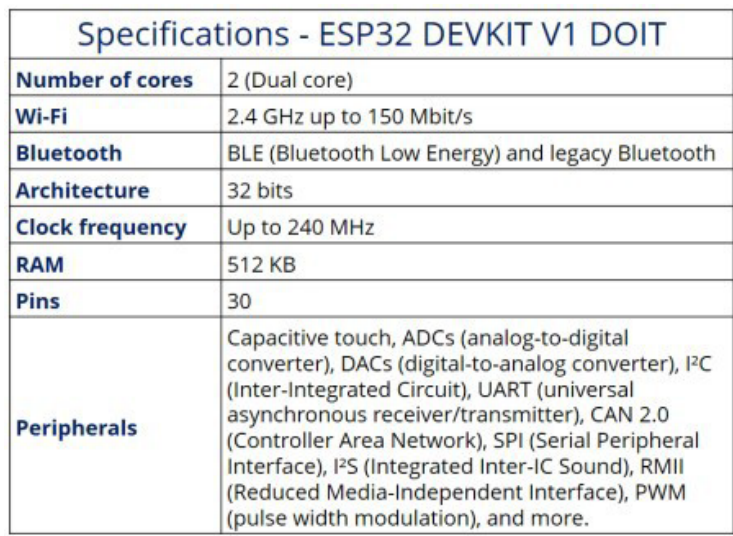

Cuando se trata de las especificaciones del chip ESP32, se encontrará:

- El ESP32 es dual core, esto quiere decir que tiene 2 procesadores.
- Tiene Wi-Fi y bluetooth incorporados.
- Ejecuta programas de 32 bits.
- La frecuencia de reloj puede llegar hasta los 240MHz y tiene una memoria RAM de 512 kB.
- Esta placa en particular tiene 30 pines, 15 en cada fila. (Hay una nueva versión de esta placa con 36 pines.)
- También tiene una amplia variedad de periféricos disponibles, como: táctil capacitivo, ADC, DAC, UART, SPI, I2C y mucho más.

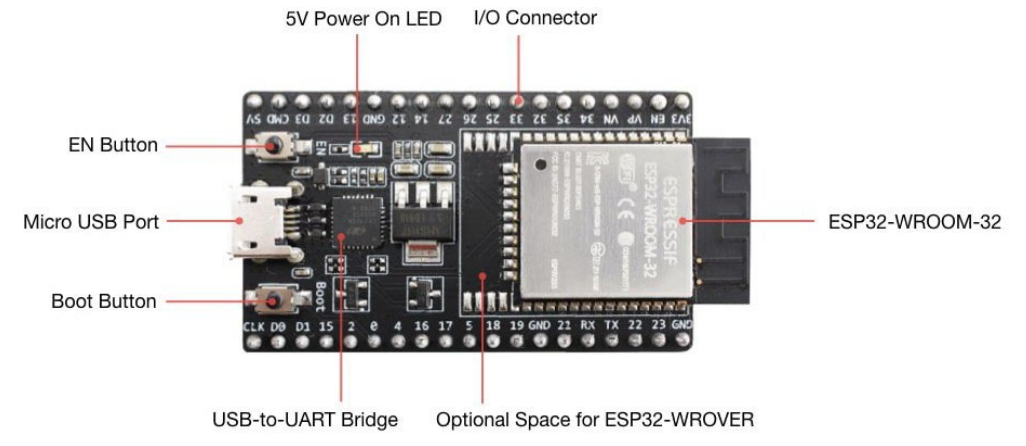

62

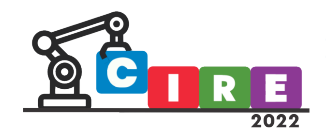

#### ESP32 Pinout

La siguiente figura describe claramente los GPIO (puertos generales de entradas/salidas) de la placa y sus funcionalidades

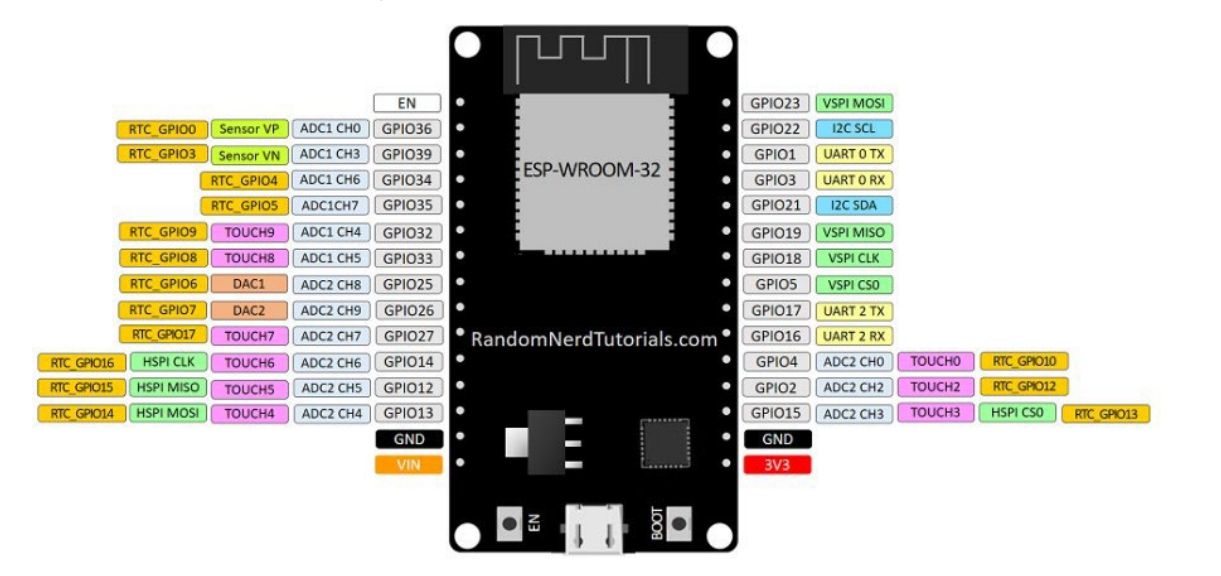

#### Entorno de programación Arduino

El ESP32 se puede programar en diferentes entornos de programación. Se puede usar el Arduino IDE, Espressif IDF (marco de desarrollo de IoT), Micropython, JavaScript, LUA, etc. A lo largo de este artículo se estará enfocando principalmente en programar el ESP32 con el IDE de Arduino.

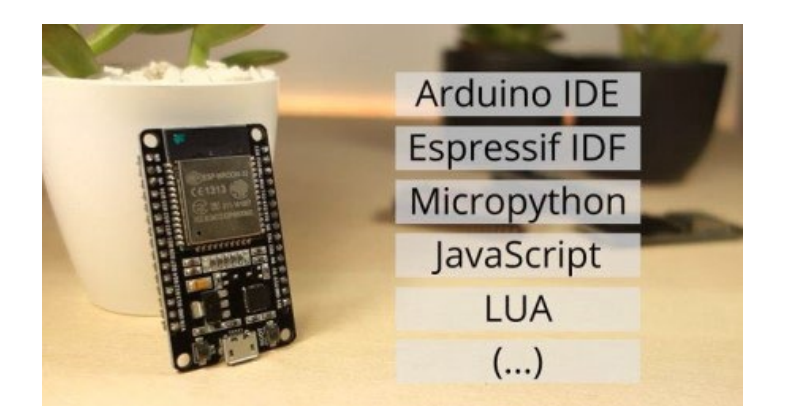

El ESP32 se está integrando actualmente con el IDE de Arduino tal como se hizo para el ESP8266. Este complemento para Arduino IDE le permite programar el ESP32 usando el Arduino IDE y su lenguaje de programación. Puede encontrar las últimas instrucciones de Windows y descarga del IDE en la página oficial de Arduino (https://www.arduino.cc/).

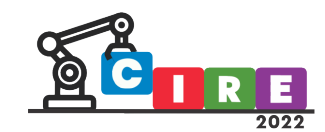

# Instalación de IDE Arduino

Para instalar la placa ESP32 en Arduino IDE, se siguen las siguientes instrucciones:

- 1) Abra la ventana de preferencias desde el IDE de Arduino. Ir a Archivo -> Preferencias
- 2) Ingrese htps://dl.espressif.com/dl/package\_esp32\_index.json en la sección "Adicional Board Manager URLs" como se muestra en la siguiente figura. Luego, haga clic en el botón "Aceptar".

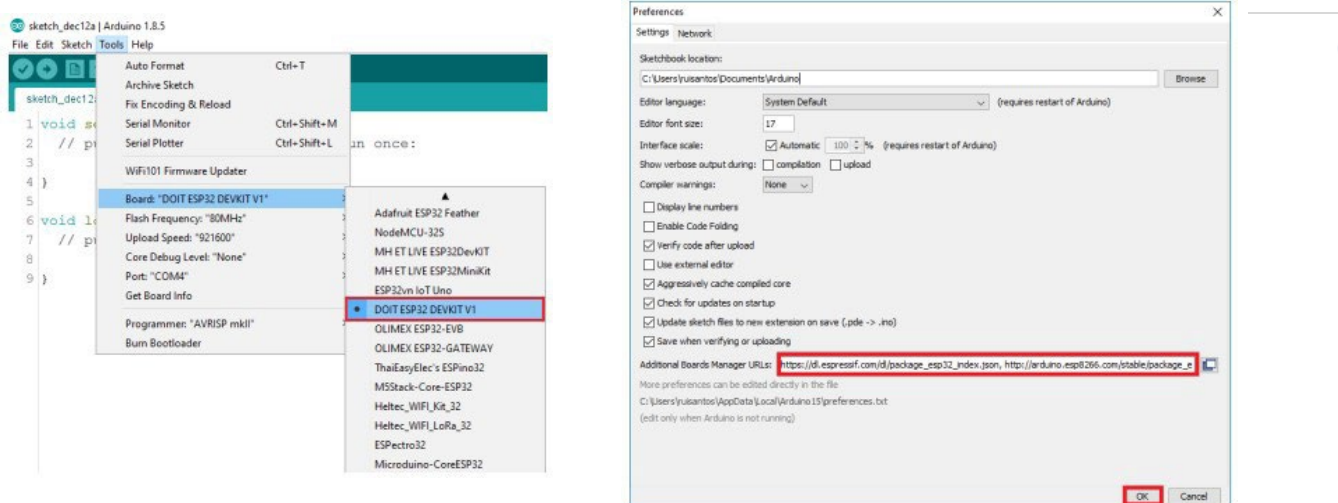

Una vez realizada la instalación y configuración de la placa ESP32 ya se puede comenzar a trabajar en las aplicaciones.

# Conceptos de Electrónica Básica

A la hora de trabajar con aplicaciones de IoT es necesario adquirir conceptos de electrónica. Tales como ley de ohm, leyes de kirchoff, etc. Introducir al estudiante a los dispositivos electrónicos como diodos, resistencias transistores, capacitores, relés, diodo led, transistor Mosfet, circuitos integrados, etc.

Seguidamente el estudiante armará circuitos básicos en placas experimentoras, utilizará el soldador y estaño, el multímetro, de modo de ir logrando destreza en el armado de circuitos, que posteriormente necesitará para integrar al sistema ESP32

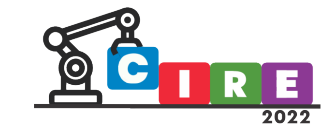

Conceptos de Programación

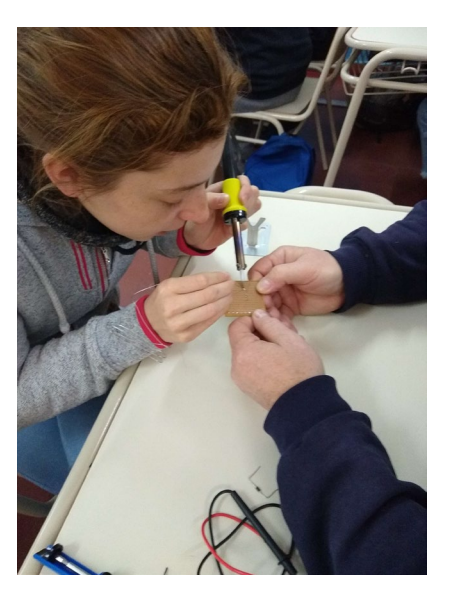

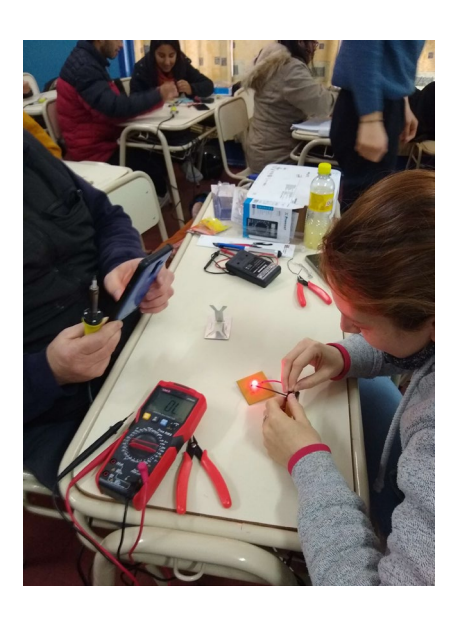

El estudiante aprenderá los conceptos básicos de programación, tales como tipos de datos, variables, etc. Estructura de un programa. Funciones. Como definir un comentario. Declaración y utilización de variables. Tipos de datos byte, long, int, float, arrays. Aritmética, asignaciones compuestas y operadores de comparación. Operadores lógicos Sentencia IF Else. Bucle for y While. Funciones pinMode(), digital Read(), digitalWrite(), analogRead(), analogWrite(), delay(ms), Serial.begin(), Serial.println()

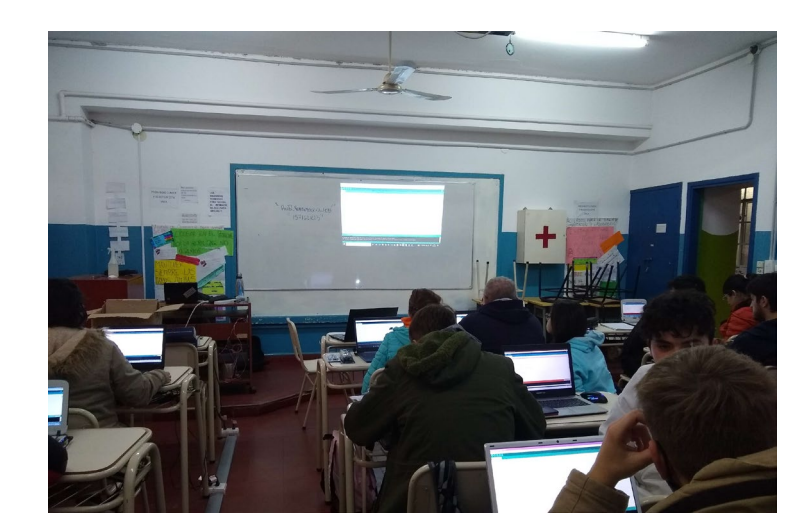

Una vez realizadas las etapas introductorias el estudiante se encuentra en condiciones de realizar el "HOLA MUNDO" desde la programación, hasta el conexionado de elementos a la plataforma ESP32

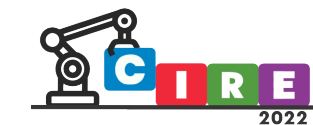

CALIDAD EDUCATIVA Y AVANCES TECNOLÓGICOS PARA UN FUTURO MEJOR" "EDUCACIÓN, CIENCIA E INDUSTRIA

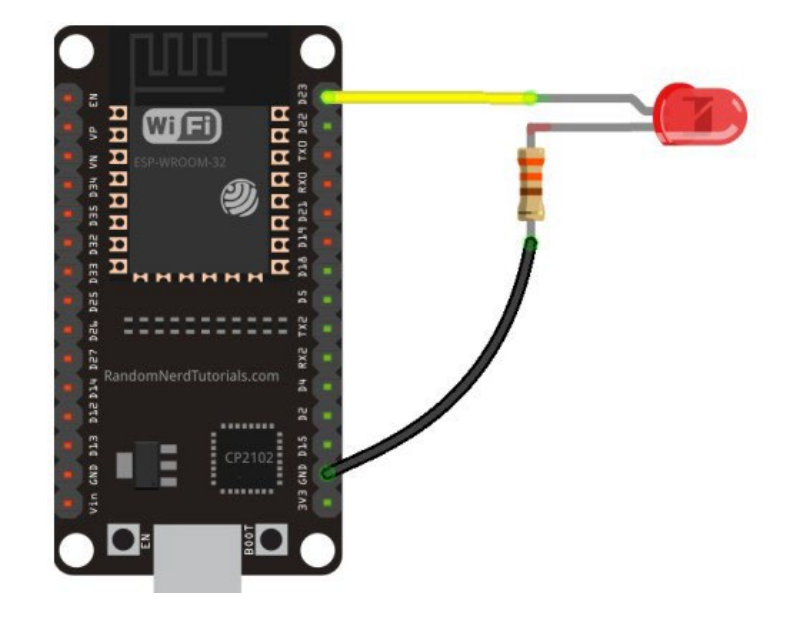

#### Aplicación: Manejo de salidas por medio de un Webserver embebido en ESP32

Ahora se procede a juntar todo lo aprendido. La ESP32 tiene GPIO, por lo que puede conectar dispositivos y controlarlos a través de la web.

Se creará un servidor web para controlar de forma remota las salidas a través de la web, y también se indicará cómo puede mostrar las lecturas del sensor en una página web. Después de crear el servidor web, se mostrará cómo se pueden agregar más salidas y lecturas de sensores para satisfacer las necesidades de usuario, y cómo personalizar la apariencia de la página web. Finalmente, se protegerá el servidor web con una contraseña y se aprenderá cómo hacer que el servidor web sea accesible desde cualquier lugar.

Se utiliza el entorno de programación Arduino IDE. El servidor web responde a dispositivos móviles y se puede acceder a él con cualquier dispositivo que funcione como navegador en la red local. Se mostrará cómo crear el servidor web y cómo funciona el código.

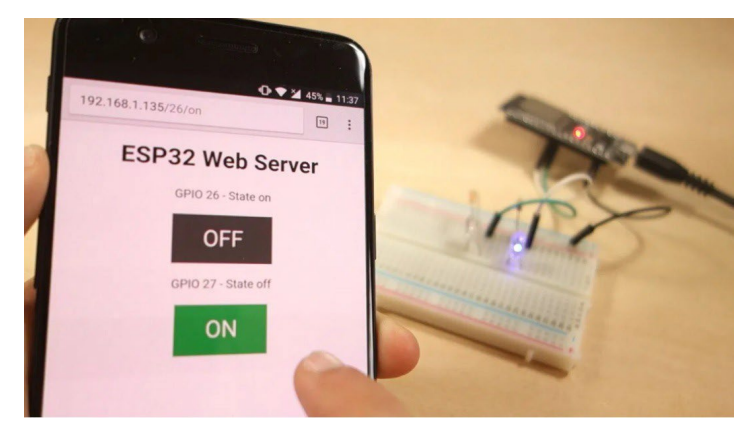

ESP32 Servidor WEB

.

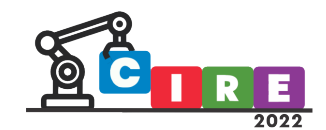

Por lo general, un servidor web con el ESP32 en la red local se comporta de la siguiente manera: el ESP32 que se ejecuta como un servidor web, está conectado a través de Wi-Fi a su enrutador. La computadora, teléfono inteligente o tablet también están conectados a su enrutador a través de Wi-Fi o cable Ethernet. Asi que, el ESP32 y su navegador están en la misma red.

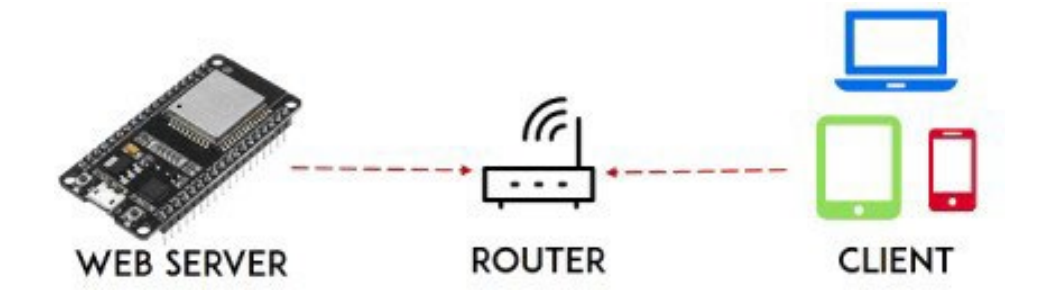

Cuando se escribe la dirección IP ESP en el navegador, se está enviando una solicitud HTTP a la ESP32. Luego, la ESP32 responde con una respuesta que puede contener un valor, un lectura, texto HTML para mostrar una página web, o cualquier dato que el alumno haya programado en su ESP.

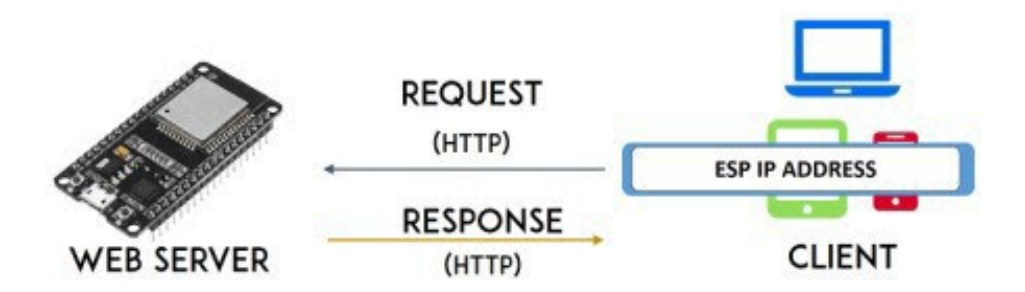

El alumno además aprenderá conceptos básicos de programación en HTML y CCS, ya que el programa completo que será descargado en la placa de desarrollo contiene una parte de programación en C para el Microcontrolador y otra parte en HTML para la creación de la página WEB embebida como Servidor WEB.

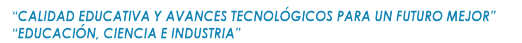

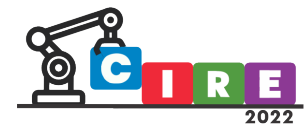

*Fragmento del código HTML que se descargará en la ESP32*

```
Fragmento del código C que se descargará en la ESP32
   //Imprime la dirección de IP local y arranca web server 
   Serial.println("");
     Serial.println("WiFi connected."); 
     Serial.println("IP address: "); 
     Serial.println(WiFi.localIP()); server.begin();
   }
   voidloop(){
     Wificlient client = server.value(); // Escucha clientsentrantes
   if(client){// Si un cliente //nuevo se conecta, 
   currentTime =millis();
        previousTime = currentTime;
   Serial.println("New Client.");// Imprime un //mensaje en el Puerto 
   serial
// Muestra la página WEB en HTML
              client.println("<!DOCTYPE html><html>");
              client.println("<head><meta name=\"viewport\"
content=\"width=device-width, initial-scale=1\">"); 
              client.println("<link rel=\"icon\"
href=\Psi(\tau,\Psi');
// CSS to style the on/off buttons
// Feel free to change the background-color and font-size attributes 
to fit your preferences
              client.println("<style>html { font-family: Helvetica;
display: inline-block; margin: 0px auto; text- align: center;}");
              client.println(".button { background-color: #4CAF50;
border: none; color: white; padding: 16px 40px;");
```
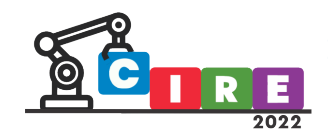

'CALIDAD EDUCATIVA Y AVANCES TECNOLÓGICOS PARA UN FUTURO MEJOR"<br>'EDUCACIÓN, CIENCIA E INDUSTRIA''

Una vez que el estudiante carga el programa en la ESP32 puede corroborar el funcionamiento manejando directamente las salidas, modificando el programa para cambiar la apariencia de botones como colores, formas, comentarios, etc.

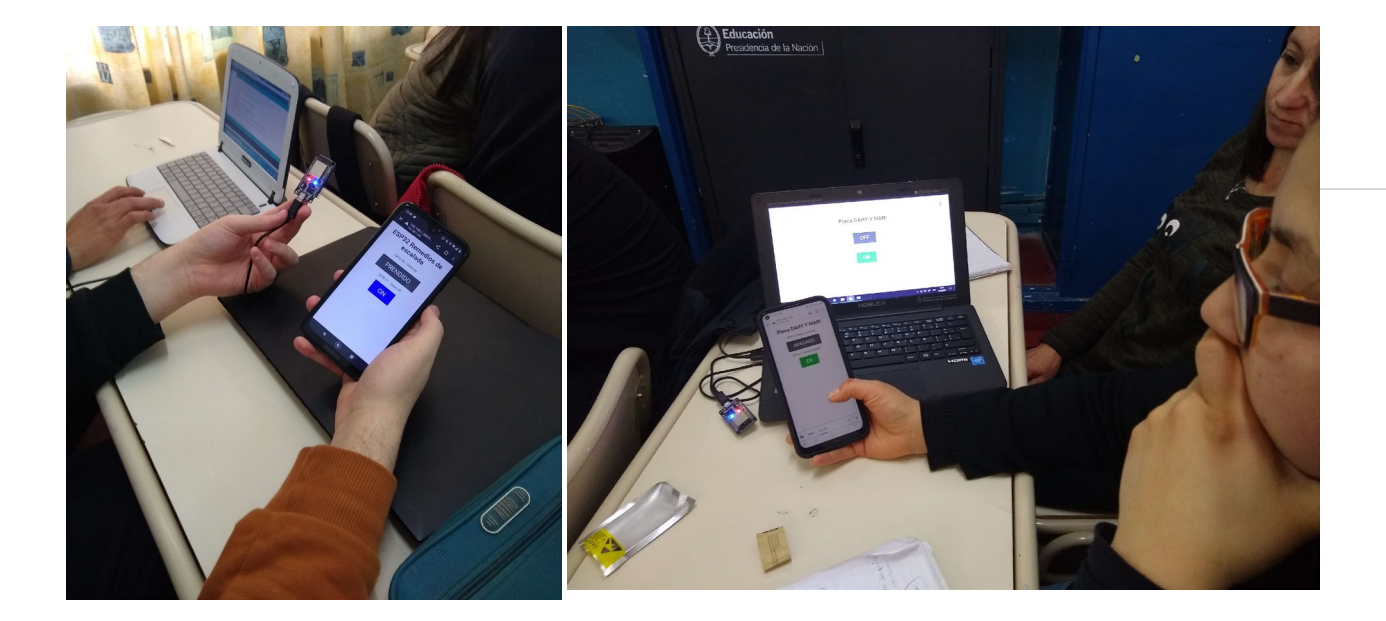

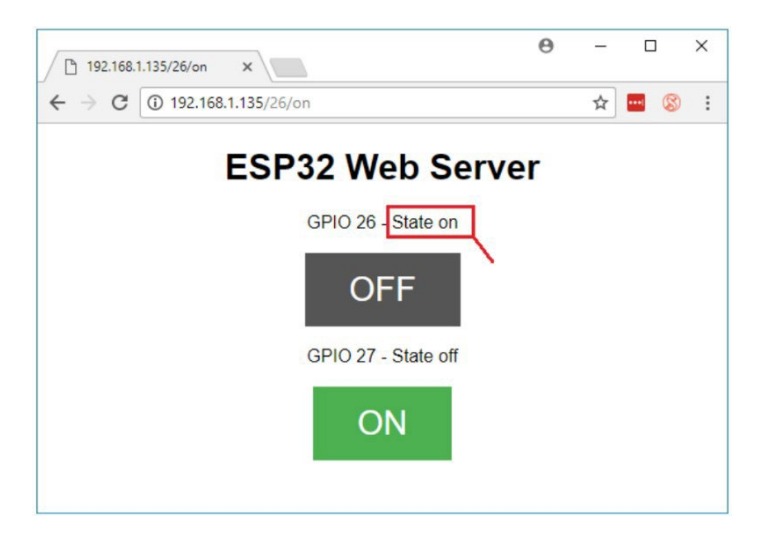

El estudiante, una vez finalizado el proyecto ya posee los conocimientos necesarios para poder utilizar bases de datos para almacenar información de sensores tanto analógicos como digitales, crear dasboards para realizar gráficos de tendencias, interfaces con el usuario, etc

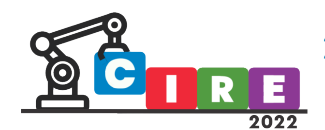

# Conclusiones:

El sistema de desarrollo ESP32 ha demostrado la gran capacidad de realización de aplicaciones IoT y la importancia en el entorno académico o educativo. Su bajo costo lo hace accesible, fácil de realizar interfaces y

# Referencias

- Página oficial Espressif https:/[/www.espressif.com/en/products/socs/esp32](http://www.espressif.com/en/products/socs/esp32) Ide
- Arduino Página [www.Arduino.com](http://www.arduino.com/)

70

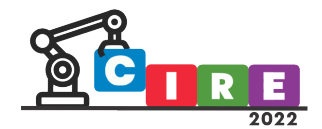

# Propuesta áulica que favorece la adquisición de conocimientos a través de nuevas tecnologías

Ghigi Olmos Hector German Gutiérrez Francisco Guillermo

Centro Universitario de Automación y Robótica (CUDAR), UTN-FRC Cruz Roja y Maestro López S/N, Córdoba, Argentina [ghigi92@gmail.com](mailto:ghigi92@gmail.com)

#### Resumen

El presente trabajo expone el desarrollo de un proyecto orientado a poder optimizar la enseñanza con las nuevas tecnologías en el espacio áulico. Este proyecto propone desarrollar una plataforma basada en un robot, con diferentes tipos de juegos, permitiendo hacer instancias de evaluación como complemento al aprendizaje del alumno.

**Palabras clave**: Enseñanza. Plataforma, Robot.
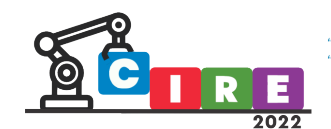

### Introducción

El nuevo contexto de la educación exige nuevas formas de enseñanza, con el presente proyecto se intenta brindar una nueva herramienta didáctica para el espacio áulico de enseñanza-aprendizaje, para la educación inicial, primario y especial. La herramienta consiste en una plataforma integral, que consta de un robot un control remoto y una plataforma virtual para la ejecución diferentes modos de juegos, lo que permitirá el desarrollo de los saberes en los alumnos, quienes tendrán la oportunidad de potenciar sus capacidades, con la ayuda de la tecnología.

# Origen del proyecto

Este proyecto surge a partir de una actividad en conjunto con una institución educativa especial ubicada en la ciudad de Córdoba, que cuenta con alumnos con capacidad reducida de audición, y a su vez algunos de ellos también poseen problemas motrices, de visión y atención. A partir de este contexto, se trató de complementar la enseñanza, para lo que se desarrolló una plataforma de "enseñanza integral" flexible que pueda ajustarse a la mayoría de los casos expuestos, y a su vez, sea de utilidad para el docente en el proceso de enseñanza (1). Permitiendo integrar a los alumnos con capacidades diferentes en las nuevas tecnologías.

En la actualidad, se encuentra una gran variedad de dispositivos robóticos, orientados a la educación, sin embargo, la mayoría solo se concentra en la programación de estos, permitiendo realizar una tarea repetitiva, resolver un laberinto o simplemente realizar carreras. Por esto se comenzó el desarrollo con la meta de generar una herramienta capaz de ayudar a maestros de educación inicial, primaria (3) y especial, a aplicar el uso de un robot dentro de su clase apoyado de los juegos con los que cuenta la plataforma, permitiendo a los alumnos aplicar lo aprendido en el aula para resolver los juegos.

El proyecto cuenta con cuatro principales bloques, el primer es un robot móvil, actualmente utilizado en cursos de nuevas tecnologías, impartido por la UTN Facultad Regional Córdoba, en diferentes localidades de la provincia de Córdoba.

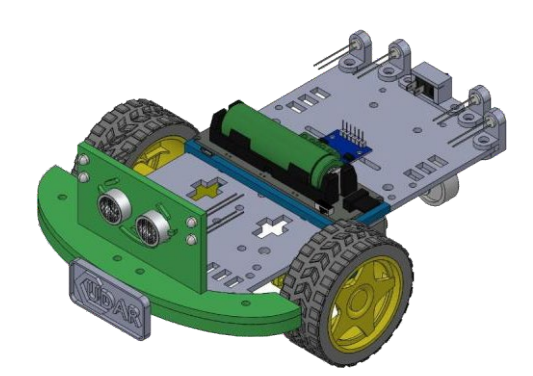

Este cuenta con un microcontrolador ESP32, del fabricante espresiff, tiene muchas prestaciones, tales como fácil programación en diferentes plataformas, como Arduino, Visual studio code, Eclipse, y todo su toolchain es gratuito. Este módulo es muy utilizado en aplicaciones de IoT, ya que cuenta con WiFi y Bluetooth por lo que permite el desarrollo de una plataforma mucho más flexible y con mayor accesibilidad para el usuario.

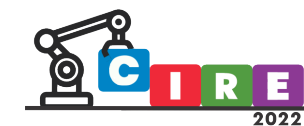

**CALIDAD EDUCATIVA Y AVANCES TECNOLÓGICOS PARA UN FUTURO MEJOR" EDUCACIÓN, CIENCIA E INDUSTRIA** 

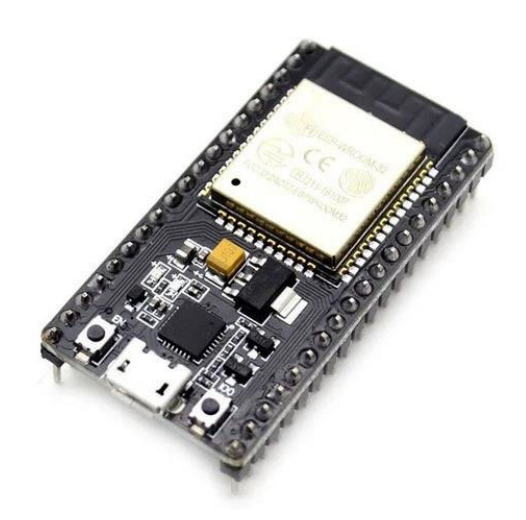

Para dotar de "cierta inteligencia" al robot, y así desenvolverse, en los juegos propuestos, con la menor intervención del usuario posible. Por esto se hiso uso de los siguientes sensores:

• Sensores infrarrojos, estos sensores son muy populares en competencias de robótica de seguidores de línea, ya que son muy fáciles de utilizar. Lo que permiten detectar, por ejemplo, cuando un robot abandona la línea negra marcada en el circuito, lo que hace que siga automáticamente el camino demarcado sin ninguna intervención del usuario. Ello normalmente se realiza a partir de un arreglo de estos sensores para poder identificar si la línea se abandonó, por la izquierda cuando este detecta el paso de la línea por uno de los sensores y pudiendo hacer que el robot corrija su trayectoria y pudiendo volver al carril correcto.

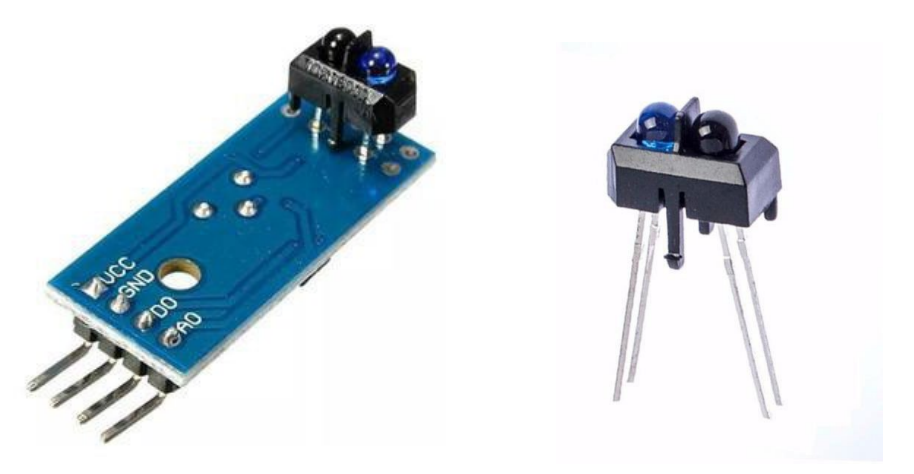

Enconder óptico, de una rueda perforada y un sensor óptico que en conjunto permiten saber no solo a que velocidad se encuentra el robot, sino que también se la distancia que recorre el robot, esto ayuda a que el robot sea capas de controlar su velocidad y distancia de recorrido y a su vez como el robot cuenta con dos encoders puede controlarse la trayectoria de este sin necesidad de algún otro sensor de apoyo.

ALIDAD EDUCATIVA Y AVANCES TECNOLÓGICOS PARA UN FUTURO MEJOR" **DUCACIÓN, CIENCIA E INDUSTRIA** 

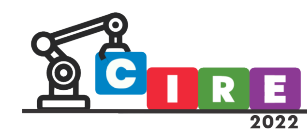

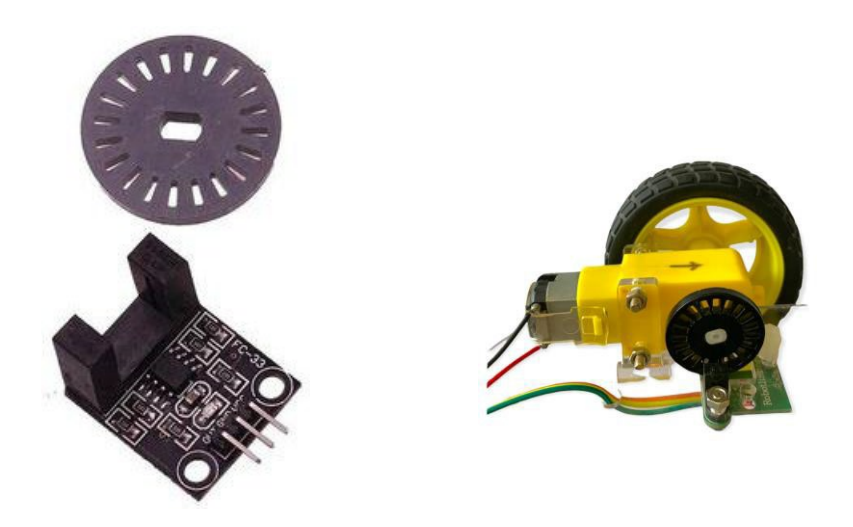

Sensor ultrasónico, este sensor es muy útil en el caso para medición de distancias y detección de obstáculos, el mismo cuenta con un parlante y un micrófono, el primero envía una señal ultrasónica cuando esto sucede el sensor advierte al microcontrolador de que ya envió la señal, y cuando recibe el eco de la señal avisa nuevamente al controlador que ya recibió el eco, por medio de una ecuación es posible determinar a qué distancia se encuentra el objeto en el que reboto el ultrasonido y gracias a esto el robot seria capas de determinar la posición del obstáculo y poder sortearlo.

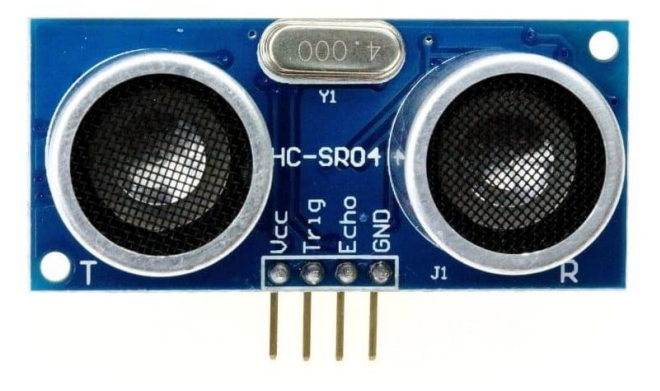

También esta provisto de una batería de litio con su módulo de carga para alimentación, y un driver doble para controlar los motores encargados de mover el robot.

La carcasa está fabricada completamente con fabricación aditiva, gracias al gran avance en esta tecnología de fabricación el acceso a una impresora 3d es bastante común. Por esto facilita la fabricación de repuesto y réplicas del robot. También se seleccionó cada uno de sus componentes centrándose en que sean de uso común en la robótica amateur reduciendo en gran parte el costo y facilitando su disposición en el mercado

El segundo bloque consta del control remoto, un mando inalámbrico que permite enviar datos al robot, este es usado por el alumno para poder realizar todas las tareas de los juegos propuestos para la plataforma.

Está compuesto principal mente de una botonera la cual dependiendo del juego cumple la tarea de controlar la ejecución del programa del robot, a su vez cuenta con un indicador que le permite señalarle al alumno si la tarea se realizó con éxito o no. Este dispositivo periférico, gracias a ser fabricado con impresión 3d al igual que el robot también permitirá mayor versatilidad y la capacidad de adaptarse no solo a cualquiera de los juegos

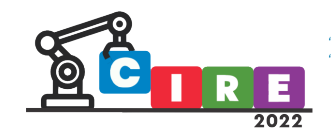

**CALIDAD EDUCATIVA Y AVANCES TECNOLÓGICOS PARA UN FUTURO MEJOR" EDUCACIÓN, CIENCIA E INDUSTRIA** 

propuestos, por ejemplo, si es un juego matemático sería posible cambiar la ilustración de cada tecla por un números y operaciones para que el alumno pueda identificar que función cumple cada pulsador, o también letras para poder seleccionar entre opciones a, b o c.

El tercer bloque seria la plataforma web la cual gracias al microcontrolador esp32 puede ser embebida en el propio robot y generar una red de área local ya sea por Bluetooth o Wifi, permitiendo dotar de un interfaz grafico a la plataforma y configurar el sistema o actualizar el robot, dándole mayor flexibilidad y pudiendo implementar nuevos juegos. El interfaz grafico puede ejecutarse en un navegador web o en una aplicación de dispositivo celular, esto con el fin de facilitar el acceso al docente a todas las configuraciones del robot para que cumpla las condiciones del juego.

Por último, el más importante, los juegos, estos cumplirán la tarea principal de la propuesta didáctica, la idea es que estos permitan al docente aplicar los diferentes juegos a su clase reconfigurándolos para hacerlos a medida de la situación; a continuación, se describirá el funcionamiento de algunos juegos que se implementaran: Trivia:

La idea de este juego es que el docente realice preguntas a los alumnos y estos por medio del teclado Seleccione la respuesta que crean correcta. Para este juego será necesario trazar 3 carriles representando 3 opciones a, b y c, a su vez habrá que marcar líneas perpendiculares, tantas como preguntas se quieran realizar. El profesor ingresara las preguntas correctas a través de la plataforma web y también la cantidad de robot que participaran de la trivia, esto para que sea posible por ejemplo realizar carreras de conocimiento, cada pregunta una vez que se seleccione la respuesta, el robot avanzara por el carril seleccionado hasta llegar a la siguiente línea perpendicular, si la respuesta es correcta el robot se quedara esperando la siguiente pregunta, en caso contrario retrocederá hasta la línea anterior, esto se realizara hasta que el alumno responda todas las preguntas o llegue a la menta, si es más de un robot ganara el que más haya avanzado o el primero que llegue a la meta.

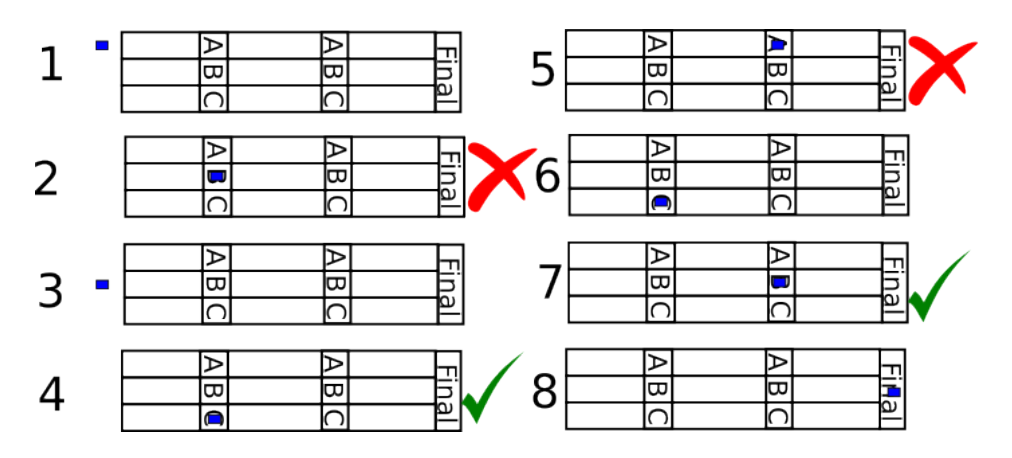

#### Escalera matemática:

Este juego se basa en el juego de la oca más que nada el final, la idea es que se trace una cierta cantidad de casillas en el piso, estas representaran una unidad cada una, en el teclado cada pulsador representara un valor numérico o una operación matemática, pero con la salvedad de que en la tecla no puede estar el número que sea igual al número de

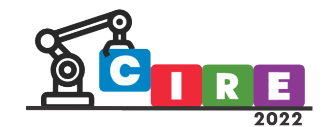

casillas, esto para que el alumno haga sucesivas operaciones para llegar a la última casilla sin poder pasarse, en un principio se arranca fuera de las casillas y se coloca el primer valor, el robot avanzara la cantidad de casillas igual al valor ingresado por el alumno, posteriormente se colocara el segundo valor seguido de la operación que tienen que realizarse al número anterior, si es menos retrocede si es más avanza, el alumno tendrá que ir combinando números y operaciones para lograr llegar a la casilla final, y ganara el que lo realice en el menor tiempo o con la menor cantidad de operaciones, se puede ir cambiando la casilla final entre juego y juego para agregar dificultad a al juego.

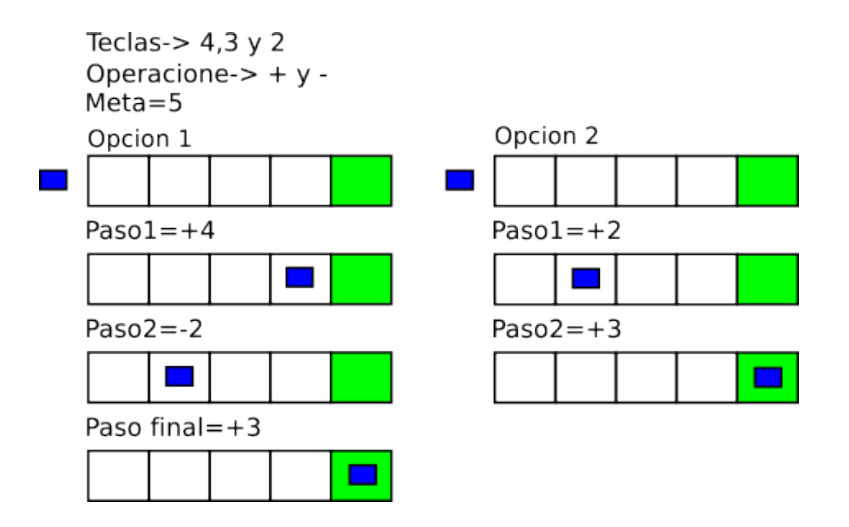

# Conclusión

Sabemos que la tecnología avanza a pasos agigantados y su uso irrumpe generando cambios, por lo que la incorporación de ésta en el proceso de aprendizaje en alumnos de los niveles iniciales reduce la brecha entre lo convencional y lo nuevo. La aplicación de nuevas y variadas actividades con base a una plataforma tecnológica permitirá desarrollar y experimentar en el espacio áulico (1) un pensamiento secuencial y desafíos a resolver diferentes cuestiones de una manera alternativa a la tradicional. El diseño y desarrollo de la plataforma estará a asistido por un equipo multidisciplinario.

# Referencias

- 1- Lopes Guedes, A., Lopes Guedes, F., & Guedes Laimer, A. C. (2015). Experiences with Educational Robot. TECHNO REVIEW. International Technology, Science and Society Review /Revista Internacional De Tecnología, Ciencia Y Sociedad, 4(2). https://doi.org/10.37467/gka-revtechno.v4.887
- 2- João Vilhete Viegas D'Abreu, & Klinge Orlando Villalba Condori, A. C. (2017). Education and Educative Robotics. RED. Revista de Educación a Distancia. Núm. 54. Artíc. 11. <http://dx.doi.org/10.6018/red/54/11>
- 3- Vivas Fernandez, Leire y Sáez López, José Manuel . (2019) Integración de la robótica educativa en Educación Primaria. Revista Latinoamericana de Tecnología Educativa. RELATEC, 8(1), 107-128

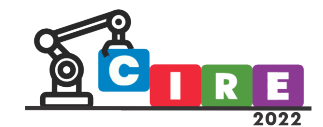

# Ventajas de modelar y simular un robot 3D

Molla, Florencia Belén Lucca Martin, Jose López, Fatima

Universidad Tecnológica Nacional – Regional Córdoba Maestro Vidal esq. Cruz Roja, Córdoba, Argentina [Flormolla1996@gmail.com,](mailto:Flormolla1996@gmail.com) [jluccamartin@gmail.com,](mailto:jluccamartin@gmail.com) [fatydf@gmail.com](mailto:fatydf@gmail.com)

#### Resumen

El siguiente artículo desarrolla y muestra las ventajas de realizar la modelación y simulación de un robot antes de llevarlo a cabo de forma física. El simulador del cual se va a hablar es el simulador 3D Gazebo. Además, se muestra un ejemplo práctico de simulación, en este caso se realiza con el robot denotado Robotball que se importa desde el programa de diseño Solidworks. Este es un robot equilibrista que posee en su parte inferior tres ruedas que son controladas mediante un microcontrolador, que permiten que el mismo se mantenga en equilibrio sobre una pelota al desplazarse.

**Palabras clave:** Gazebo, simulación, robot, Robotball, Ros.

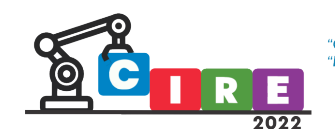

### Introducción

Una problemática que hoy por hoy las personas que quieren desarrollar un robot se topan es que a la hora de construirlo físicamente se encuentran con que el diseño es incorrecto, tiene errores y hay que rediseñarlo, conllevando a pérdida de tiempo, material y dinero. Por ello, es importante adquirir herramientas que puedan permitir simularlos, con los materiales correspondientes, y sus movimientos, logrando optimizar el tiempo de desarrollo y prueba de los robots.

Estas simulaciones pueden desarrollarse en un simulador 3D muy potente llamado Gazebo, el cual cuenta con una interfaz de usuario, cuya programación está basada en C++, permitiendo así evaluar y modelar cada uno de los comportamientos del sistema.

#### Desarrollo

El principal programa utilizado es Gazebo que es un simulador 3D que permite evaluar el comportamiento de distintos robots en un mundo virtual, es decir cuenta con la posibilidad de poder diseñar robots dentro de la plataforma, o importar los modelos ya creados desde otros programas, como, por ejemplo, como es el caso de exportar un robot modelado en Solidwork hacia Gazebo.

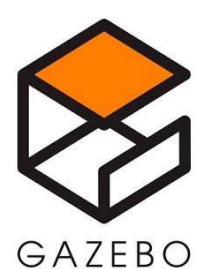

*Ilustración 1: Simulador Gazebo*

Además, da la posibilidad de poder sincronizarlos con ROS de forma que los robots simulados publiquen la información de sus actuadores en nodos, así como implementar una lógica y un control que permita controlar el robot. Asimismo, permite realizar una simulación realista, es decir los robots pueden interactuar con el mundo agarrando y empujando objetos, pueden desplazarse por el suelo, y analizar cómo les afecta la gravedad y demás condiciones.

Pero una de las mayores ventajas es que es un software libre, que permite tener una comunidad de desarrollo e intercambio de conocimiento.

Gazebo utiliza URDF (Universal Robot Description Format), para el modelado del robot, usando el lenguaje de programación XML (Extensible Markup Language), que permite describir y diseñar un robot definiendo etiquetas personalizadas para la descripción y organización de los datos, en este caso se utiliza para definir los elementos que van a componer el entorno de simulación, además de su posición y su geometría, además de la relación que tienen los elementos entre sí.

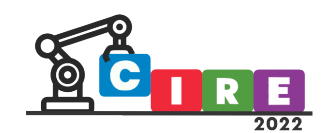

La estructura principal que posee un documento XML es:

- Prologo: brinda información relevante como la versión utilizada y el tipo de codificación.
- Cuerpo: posee una estructura de árbol, en la que se tiene primero un elemento principal, y de ahí se derivan los demás elementos, que a su vez pueden estar formados por subelementos. Un dato importante es que siempre que se abre un elemento debe cerrarse, con el mismo nombre que se le otorgo.
- Atributos: es la forma de incorporarle características o propiedades a los elementos, entre comillas.

Con esta estructura y URDF lo que se pretende es describir la dinámica y cinemática del robot, realizar la visualización del mismo y establecer las reglas de colisión con su entorno.

URDF permite crear un conjunto de cuerpos rígidos denominados *links*, cada uno representa una estructura con sus características, que se le asignan a la hora de realizar el programa, como su inercia y del tipo de material que está realizado.

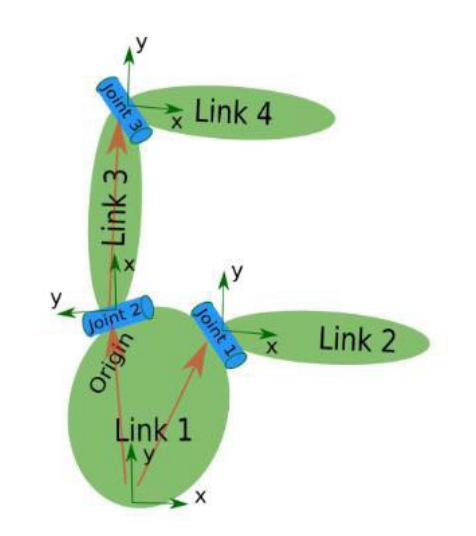

*Ilustración 2: Representación de modelos URDF*

El otro elemento fundamental es el denominado *joint* que hace referencia a aquel elemento que permite la unión entre los links, formando las articulaciones del robot, en ellos se describen las propiedades dinámicas y cinemáticas, además de los límites de seguridad de la articulación, sus limitaciones y las características del movimiento de los links.

La forma en que se relacionan las distintas articulaciones, es que se tiene una principal, llamada padre, y las demás son hijos, formando así una estructura en forma de árbol. A estas articulaciones se le asignan dos atributos obligatoriamente, uno es el nombre y el otro el tipo de articulación. Estas últimas dependen del movimiento que se le dé a la pieza, pueden ser:

ALIDAD EDUCATIVA Y AVANCES TECNOLÓGICOS PARA UN FUTURO MEJOR" **CACIÓN, CIENCIA E INDUSTRIA** 

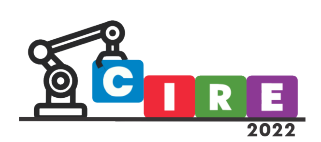

- Revolute: permite la rotación sobre sus ejes con límites de movimiento superior e inferior
- Continous: permite la rotación sobre sus ejes sin limite
- Prismatic: permite el deslizamiento sobres sus ejes con limites superior e inferior
- Fixed: No se permite el movimiento, todos sus grados de libertad están bloqueados
- Floating: permite el movimiento de manera libre sobres sus seis grados de libertad
- Planar: se permite el movimiento de manera libre en un plano perpendicular al eje

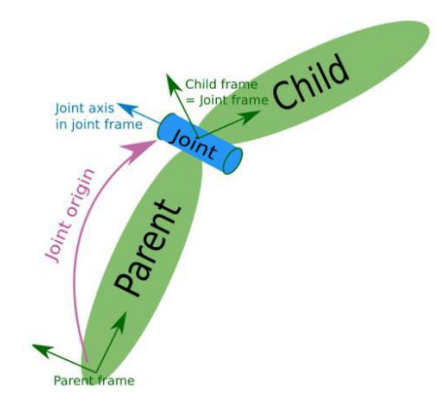

*Ilustración 3: estructura padre e hijo*

Para comenzar con la simulación del robot se abre el programa Solidwork, este es un programa de diseño para el modelado mecánico. Permite modelar piezas y conjuntos, y así extraer de ellos planos técnicos como otro tipo de información necesaria para la producción. Es un programa que funciona con base en las nuevas técnicas de modelado con sistemas CAD, construyendo virtualmente la pieza o conjunto. Posteriormente todas las extracciones (planos y ficheros de intercambio) se realizan de manera bastante automatizada.

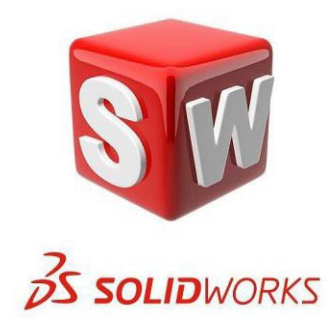

*Ilustración 4: Programa Solidworks*

El diseño del robot se creó en el programa Solidworks pero previamente habiendo instalado la extensión URDF. Esta nos permitirá poder hacer la exportación desde Solidworks hacia Gazebo, eligiendo quien será el padre y quienes serán los hijos, además de asignarles los dos atributos importantes nombrados anteriormente.

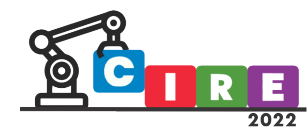

"CALIDAD EDUCATIVA Y AVANCES TECNOLÓGICOS PARA UN FUTURO MEJOR"<br>"EDUCACIÓN, CIENCIA E INDUSTRIA"

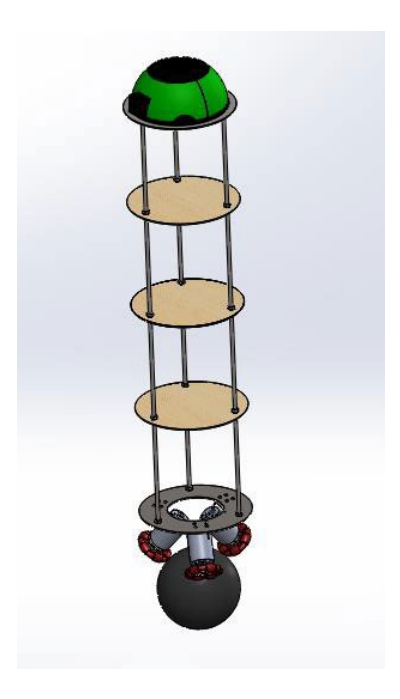

*Ilustración 5: Robotbaall en Solidworks*

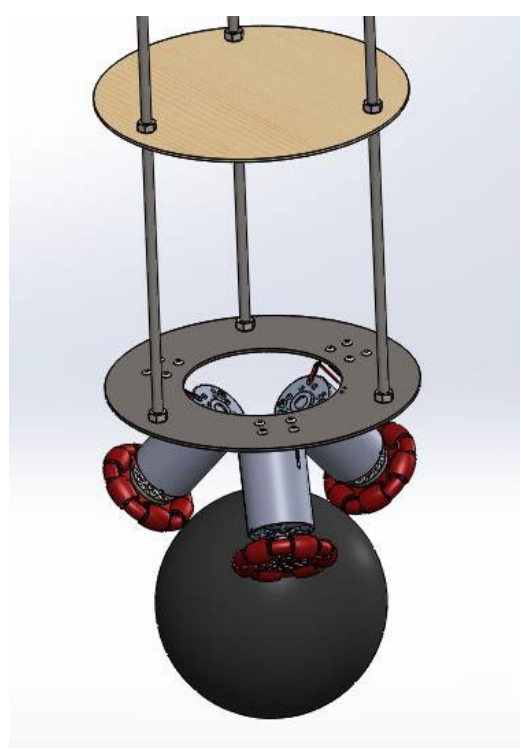

*Ilustración 6: Parte inferior Robotball*

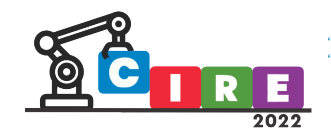

'CALIDAD EDUCATIVA Y AVANCES TECNOLÓGICOS PARA UN FUTURO MEJOR"<br>'EDUCACIÓN, CIENCIA E INDUSTRIA"

El resultado de la exportación genera una carpeta cuyos archivos más importantes son dos que permitirán lanzar el robot. Estas son *display.launch* y *gazebo.launch*, que están dentro de la carpeta launch.

Posteriormente, se debe preparar el entorno de trabajo en Gazebo, habiendo instalado ROS Kinetic y Gazebo en el sistema operativo Linux.

Luego, se lanza el entorno y se configura la luminosidad.

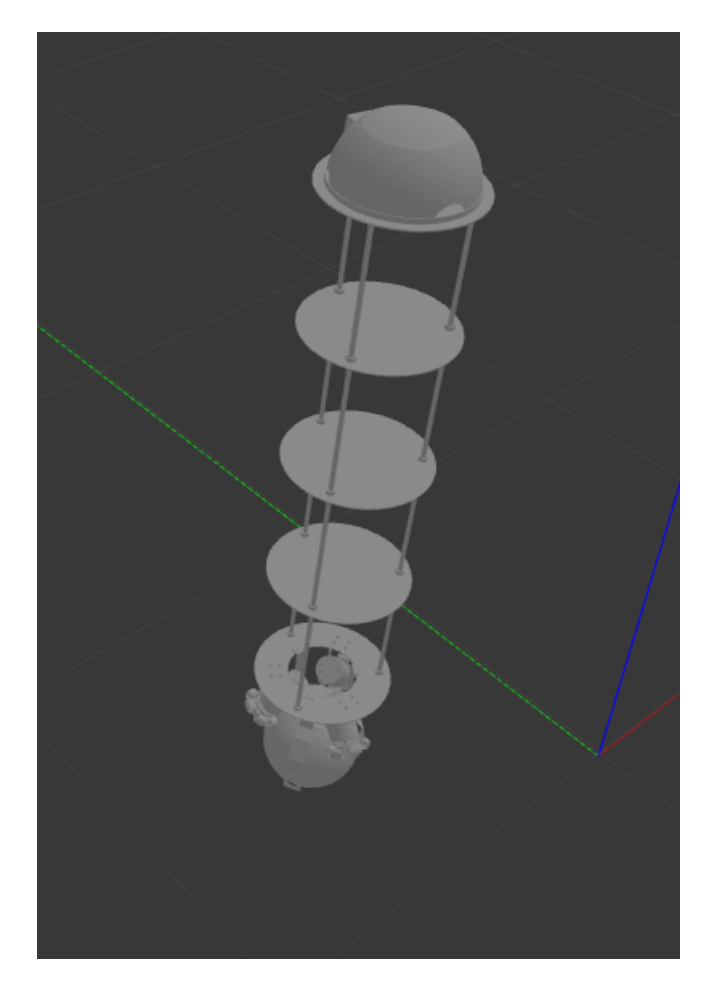

*Ilustración 7: Robotball en Gazebo*

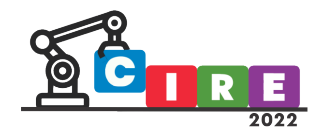

"CALIDAD EDUCATIVA Y AVANCES TECNOLÓGICOS PARA UN FUTURO MEJOR"<br>"EDUCACIÓN, CIENCIA E INDUSTRIA"

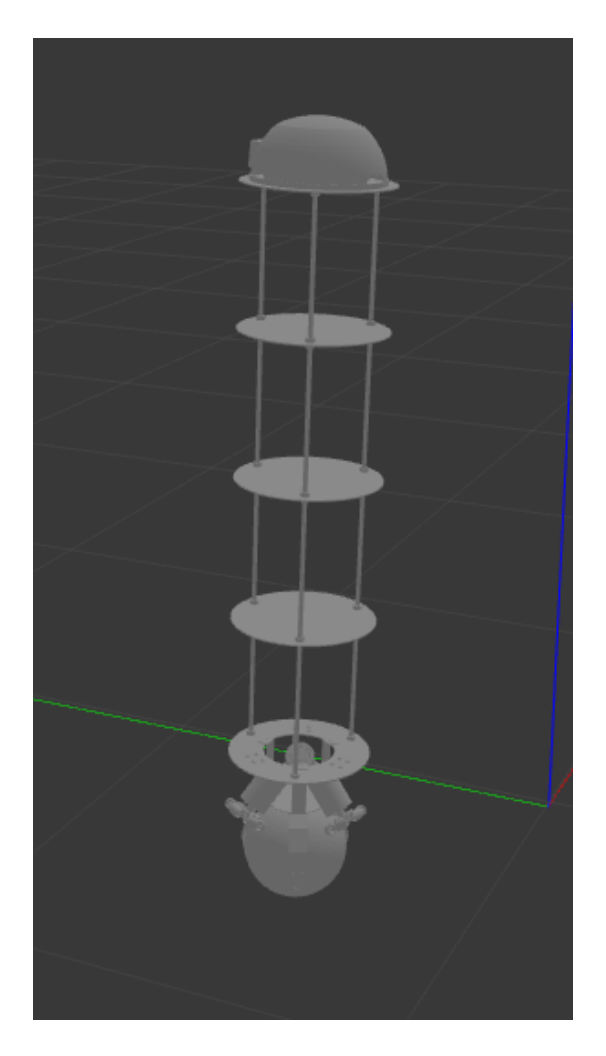

*Ilustración 8: Robotball en Gazebo*

Entrando a la carpeta de lanzamiento se puede ir configurando la inercia del robot, el movimiento y demás características para evaluarlo.

# Conclusión

Simular un robot previamente a su armado físico trae grandes ventajas ya que esta permite crear ambientes para el robot de manera similar a un entorno real, apreciando su comportamiento, y permitiendo la corrección de errores antes de llevarlo a cabo el mismo de forma física.

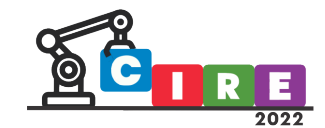

# Selección de drivers y manejo de motores para plataforma roma "armadillo"

LUCCA MARTIN, José Adrián<sup>1</sup>,

CRAVERO, Francisco José<sup>1</sup>,

FERREYRA, Laura Micaela1

<sup>1</sup>Centro Universitario de Automación y Robótica CUADAR Universidad Tecnológica Nacional – Facultad Regional Córdoba

Maestro M. López esq. Cruz Roja Argentina - Ciudad Universitaria - CP.:5000 Córdoba Capital, Argentina)

[jluccamar�n@gmail.com, francisco.j.cravero@gmail.com](mailto:jluccamartin@gmail.com,%20francisco.j.cravero@gmail.com), [l.micaela.ferreyra@gmail.com](mailto:l.micaela.ferreyra@gmail.com)

#### Resumen

Este artículo describe la segunda versión del robot educativo tipo ROMA "Armadillo" realizado en el Centro Universitario de Automación y Robótica (CUDAR), como elemento práctico para capacitaciones dictadas por la Universidad Tecnológica Nacional - Facultad Regional Córdoba.

Se desarrolla la temática de selección de drivers l9110s con las características que impulsador su utilidad además de su conectividad a la plataforma ESP32 y desarrollo de software a través de la librería "driver/mcpwm.h" en el entorno de Arduino IDE.

Palabras clave: Esp32 1, Driver l9110s 2, Arduino 3, librería 4.

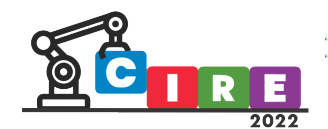

# Introducción

Las nuevas tecnologías llegaron para quedarse, en este proyecto se busca impulsar la transmisión de conocimiento e incentivar a las personas mediante una plataforma que permite desarrollar distintas dificultades en sistemas de control y a la vez lo hace de una forma didáctica combinando la impresión 3d, la robótica y además IOT en una plataforma de un robot de arquitectura roma.

En este ar�culo se explicará cómo se seleccionó y trabajó con el driver para manejar los motores de nuestro robot, presentando diagramas necesarios para su adecuada explicación, además se explicará la etapa de software que manejó el movimiento del motor a través de señales PWM.

El cerebro de este proyecto es la placa de desarrollo ESP32, a partir de su conectividad brinda diversas formas de poder enviar instrucciones a un robot para poder movilizarse, ya sea su dirección, velocidad o la distancia que debe moverse. Si bien las instrucciones son procesadas la forma de transmi�r la información a la máquina de corriente continua es gracias al Driver, ya que será el encargado de proporcionar la energía suficiente para que los motores se muevan de manera conjunta o independiente uno del otro, logrando así obtener el movimiento deseado.

# Selección de driver

Una vez que se seleccionó la física del robot que en este caso es roma, se buscaron motores acordes a dicha plataforma, los mismos deben ser accesibles para que cualquiera pudiera replicar el robot por ende se seleccionaron motores comerciales acorde a las necesidades que además incluyen caja reductora y ruedas. Resuelto esto se procedió a buscar Drivers acordes, el principal objetivo del robot es con fines educativos, pensado esto se debe buscar la fácil accesibilidad de los elementos en el mismo ya que se apunta a personas que no tengan conocimiento de electrónica en general por lo tanto la búsqueda de un driver fácil de conseguir, económico y que sea modular se transformó en un requisito clave para la construcción de dicho robot.

Lo principal fue pensar que movimiento queríamos que tuviera nuestro robot, ya que se apuntó a una plataforma móvil de aprendizaje, para que la misma pudiese hacer distintas actividades o cumplir distintos retos buscamos que nuestro robot se adecue mediante al variación de velocidad y dirección de sus motores mediante una locomoción diferencial, la misma permite mover nuestro robot con dos motores independientes uno del otro, lo que permite generar traslaciones mediante la variación de velocidad de uno de sus motores, o la rotación sobre sus ejes mediante el cambio de dirección de un motor. Si bien se puede implementar con el uso del driver, este tipo de manejo de motores conlleva un buen nivel de control, pero a su vez es económico.

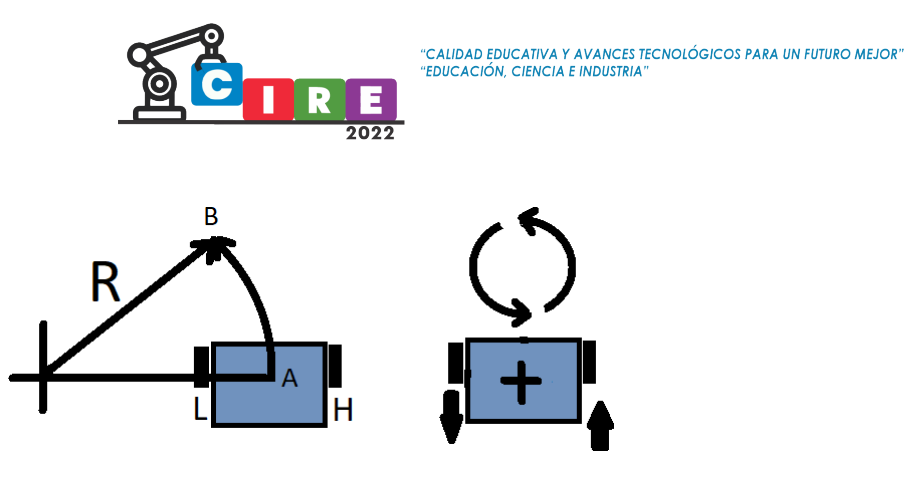

*Figura 1: Ilustración locomoción diferencial*

Planteado este objetivo se realizó la búsqueda de driver pertinente para realzar lo antes planteado, y que continúe con las mismas características de todo el robot, fácil acceso, económico y modular. Este caso se seleccionó el módulo driver puente h l9110s, su tamaño y características fueron funcionales a la hora de utilizarlo tanto en la programación como en el montaje de nuestro robot. La utilización de módulos es conveniente a la hora de trabajar en plataformas educativas por diversos motivos, principalmente son más económicos que armarlos, además de los recursos de tiempos y conocimientos avanzados que son necesarios para resolver la electrónica del puente a este nivel, por otra parte se vuelve simple ensamblarlos o cambiarlos de ser necesario ya que armadillo tiene el fin de preparar a personas a dar sus primeros pasos en la electromecánica esto a su vez trajo una ventaja para el desarrollo del robot ya que al realizarlo en can�dad, produjo una agilidad en el armado del mismo y optimización de tiempos.

Al momento de seleccionar el módulo no debimos dejar de tener en cuenta el consumo ya que la alimentación del robot es una batería de 3.7V con una Step up a 5V, se buscaba un dispositivo de bajo consumo, en este caso el puente H cuenta con un consumo máximo de 850 mA de manera continua y 2 A de corriente pico máxima para el arranque del motor, ingresa dentro de los parámetros utilizados.

#### Características de puente H L9110

El puente H L9110 es un circuito integrado que se encarga del control de un motor a través de dos canales amplificadores de potencia. Este chip tiene dos TTL/CMOS compatible con el nivel de entrada y dos terminales de salida que puede hacer que el motor de corriente continua avance o retroceda, con una gran capacidad de conducción de corriente, cada canal puede manejar entre 750 mA a 800 mA de corriente máxima con una capacidad de 1,5 a 2 A de corriente pico máxima, y posee diodos de protección internos

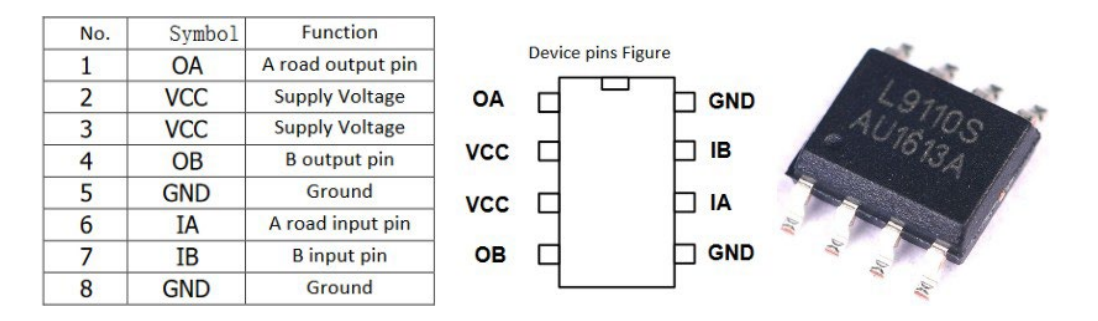

*Figura 2: diagrama de pines del ic*

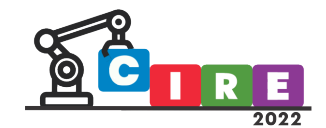

Se puede encontrar en dos encapsulados, smd y THT, para el módulo que se utilizó el mismo utiliza dos ic smd, uno para cada motor, lo que reduce el tamaño del circuito impreso y el módulo en carácter general. En la la figura 2 obtenida de la hoja de datos del componente se puede observar tanto el encapsulado smd ya antes mencionado como su pinout del mismo, y en la figura 3 podemos apreciar un diagrama de conexión dado por el fabricante en la aplicación al motor:

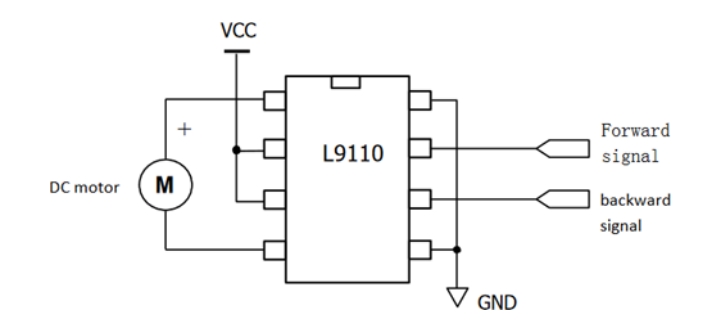

*Figura 3: Diagrama de conexión hoja de datos de fabricante*

# Modulo Driver L9110S

El Driver L9110s es un módulo comercial que tiene dos puentes h L9110 con las características mencionadas anteriormente, al tener estos circuitos integrados permite manejar un máximo de dos motores de forma independiente lo que hace que el robot armadillo pueda hacer movimientos de avance, retroceso, rotación sobre su eje y traslación.

El nivel de tensión manejado por el módulo es de 2.5 V a 12 V DC, ideal para nuestra batería de 3.7 V o la salida de la fuente Step up de 5V. En la siguiente figura se puede apreciar el módulo:

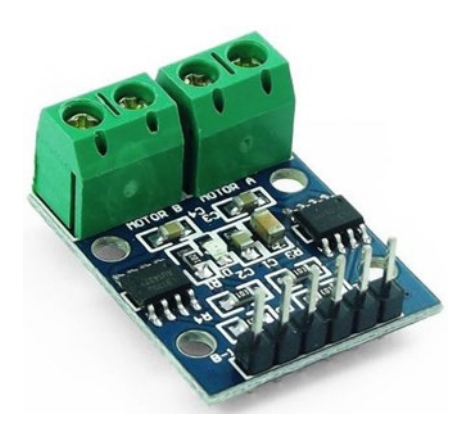

*Figura 4: Driver L9110s*

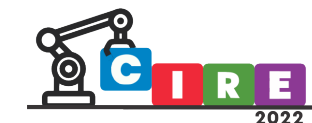

ALIDAD EDUCATIVA Y AVANCES TECNOLÓGICOS PARA UN FUTURO MEJOR" **CACIÓN, CIENCIA E INDUSTRIA** 

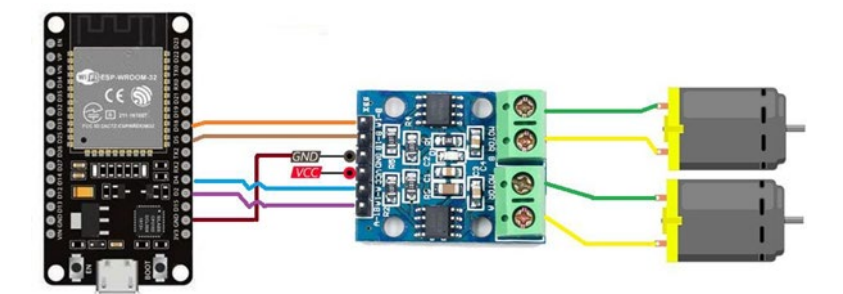

*Figura 5: Diagrama de conexión*

En la figura 5 se puede apreciar el diagrama de conexión, vemos que el GND es compar�do con el de la Esp32 pero Vcc no es necesariamente el mismo, ya que al poder controlar la velocidad de los motores con una diferencia de tensión se propuso inicialmente que para que el robot alcance alta velocidad se le aplique una segunda step up y así llegar de 3.7 V a 5 V con la primera y de 5 V a 12 V con la segunda, el resultado no fue alentador ya que se bloqueaba la primer fuente step up y el módulo de la carga de batería, como el robot no sería velocista decidimos trabajar con la tensión de la primer fuente de 5 V y se alcanzó una velocidad más que suficiente para los retos que afronta esta plataforma roma.

Los cables naranja y marrón corresponden a las señales PWM que manejan el motor 1 conectado a la bornera superior, y los cables celestes y violeta corresponden a las señales PWM que manejan el motor 2 conectado a la bornera inferior, de acuerdo a la lógica empleada en estas señales se puede conseguir que el puente H trabaje de diferentes formas logrando así un control sobre el motor, en este caso para el driver en ambos motores de manera simultánea o independiente.

De esta manera se obtuvo un fácil ensamblaje ya que solo se necesitan dos líneas para el control por motor, y las conexiones de alimentación, permi�endo en el caso de un daño el fácil cambio del módulo como se puede apreciar en las figuras 6 y 7.

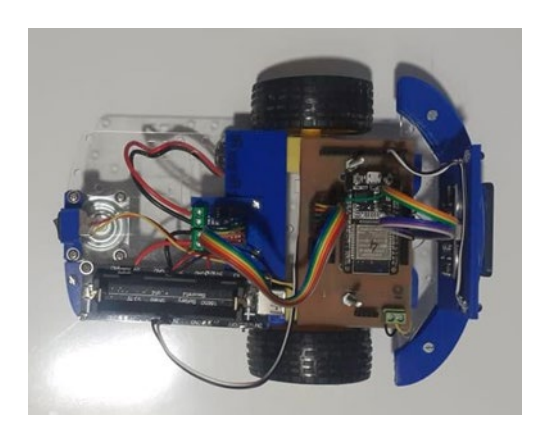

*Figura 6: vista superior armadillo*

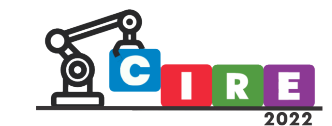

**CALIDAD EDUCATIVA Y AVANCES TECNOLÓGICOS PARA UN FUTURO MEJOR"** IDAD EDUCATIVA I AVANCES I<br>ICACIÓN, CIENCIA E INDUSTRIA

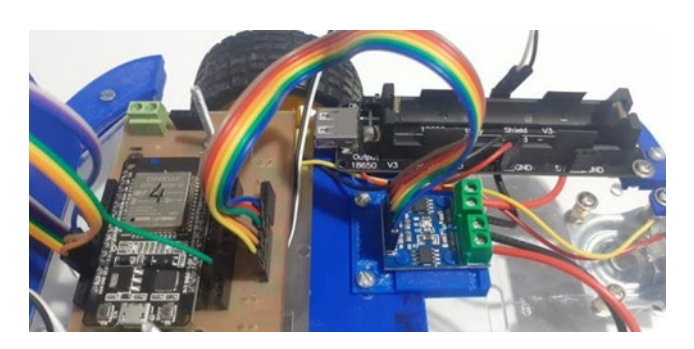

*Figura 7: Modulo driver implementado*

| IA | IΒ | <b>OA</b> | <b>OB</b> |
|----|----|-----------|-----------|
| н  |    | Н         |           |
|    | н  |           | н         |
|    |    |           |           |
|    |    |           |           |

*Figura 8: Diagrama lógico de un puente h L9110*

En la figura 8 obtenida de la hoja de datos del módulo se observa el diagrama lógico aplicado a un ic L9110, en este caso al momento de trabajar con las señales PWM (señales de pulso de ancho modulado), lo que se busca es seguir esa lógica y así lograr el movimiento del rotor del motor, o el frenado del mismo. Como se aprecia la imagen si habilitamos IA en alto y IB en bajo en ambos integrados podemos lograr el avance del robot, caso contrario, si se quiere hacer retroceder a espinillo debemos lograr la segunda combinación para que la salida sea contraria al primer caso. Para frenar los motores de la plataforma se puede usar la combinación 3 o 4, pero por fines energéticos se decide apagar los motores con la cuarta combinación. Combinando las distintas lógicas en los dos integrados se consigue la rotación sobre su eje o la traslación del robot, lo que llego a dar una solución a la problemá�ca inicial que era el control de cada motor por separado.

#### IDE Arduino

El principal objetivo de la programación es darle vida a nuestro robot mediante nuestro microcoontrolador, en este caso una ESP32, la característica de la misma nos permite compatibilidad con distintas plataformas, o lenguajes de programación, aun asi lo que buscábamos era facilidad para generar una ruta de aprendizaje fácil entonces se resolvió trabajar con Arduino y su entorno para acercar a las personas a la programación, ya que la misma es una plataforma hobbista que ha tenido un enorme crecimiento generando una comunidad y asimismo una gran documentación, puede utilizarse para sentar las bases iniciales de la programación en C y hacer una introducción de manera sencilla de los procesadores y microcontroladores al haber una gran gama de los mismos que trabajen o se adaptan a Arduino.

Arduino es una plataforma de Hardware libre, por ende no hace falta pagar licencias de Hardware ni software, tampoco hace falta abonar una licencia por periodo de tiempo para trabajar con su IDE que es su entorno de desarrollo de código, solo se abona donaciones en el caso que el usuario así lo desee.

El IDE como se comentó anteriormente es donde el usuario hace su desarrollo de software, el mismo es bastante sencillo, nos permite trabajar con las librerías de código abierto, en nuestro caso "driver/mcpwm.h", que aporta la comunidad para hacer distintos proyectos normalmente desarrollado todo en c y c + +.

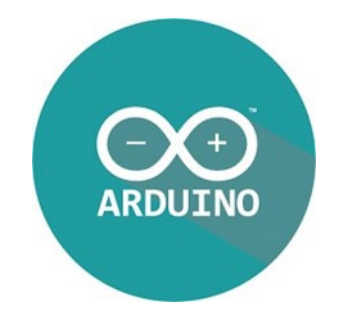

*Figura 9: Logo de arduino*

# Diagrama de flujo espinillo v1

Plantear la idea de cómo manejar los motores se vuelve sencilla teniendo en cuenta para el software nos ayudará la librería, lo que nos facilita la tarea a la hora pensar la resolución a nuestro problema, se parte teniendo en cuenta que mediremos distancia mediante un sensor ultrasónico, el mismo es utilizado por armadillo para reconocer su entorno y evitar chocar con objetos. La frecuencia también colabora en el punto como una variable ya que la misma fue modificada para trabajar con el robot de plataforma roma a través del pwm.

El ciclo se vuelve sencillo, medir la distancia de nuestro robot a través del sensor, si existe objetos con distancia de 10 cm o inferior el robot se detendrá, y luego retrocede, en el caso contrario que la distancia a cualquier objeto frente al robot sea superior a 10cm en ese caso el robot avanza y se vuelve a repetir la medición.

Este es un ejemplo para la primera versión de espinillo, donde el objetivo era generar una respuesta de nuestros motores atreves del driver mediante el procesamiento de la señal captada por el ultrasonido de nuestra plataforma haciendo de interprete entre nuestros motores y nuestra ESP32 el driver propuesto.

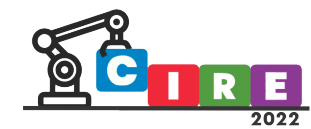

CALIDAD EDUCATIVA Y AVANCES TECNOLÓGICOS PARA UN FUTURO MEJOR" **EDUCACIÓN, CIENCIA E INDUSTRIA** 

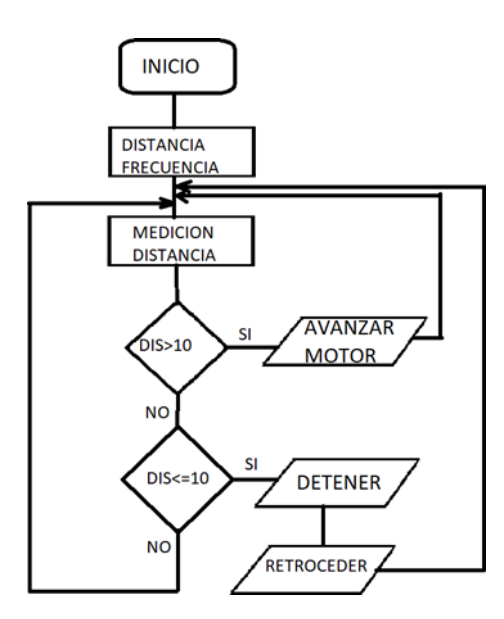

*Figura 10: Diagrama de flujo del manejo de motores versión 1*

Como se puede apreciar en la figura 10 tenemos nuestra variable a determinar es la distancia, lo que buscamos con la primer versión de espinillo fue determinar la respuesta ante un obstáculo delante de nuestra plataforma, por seguridad para la misma se plantearon 10 cm de distancia para detectar un obstáculo y evitar un choque que podía poner en riesgo nuestro robot en su fase inicial, ya que si el robot va a alta velocidad le da tiempo para detenerse, y en el caso que haya un obstáculo luego de tenerse el mismo retrocede y vuelve a leer la medición.

Para realizar este procedimiento, mediante un algoritmo el driver debe realizar 3 acciones claves, la primera será que los motores produzcan un avance del robot, y recordando que ambos son independientes uno del otro se debe regular su velocidad para que le movimiento sea deseado, ya sea un movimiento recto o el de una curva.

La segunda acción es detener los motores cuando el procesador lo indica, en este caso el motor se des energiza y el vehículo debe detener, y por ultimo debe cambiar la dirección delos motores para que el mismo retroceda, también al ser motores independientes uno del otro debe configurarse la velocidad de cada motor para que se produzca un retroceso recto o uno en forma de curva si se desea cambiar la dirección del móvil.

Se puede apreciar el boceto inicial de la idea en la figura 11, la barrera roja representa la distancia a la que nuestro robot debería detectar un objeto muy cercano y ahí detenerse, entonces así retroceder para evitarlo.

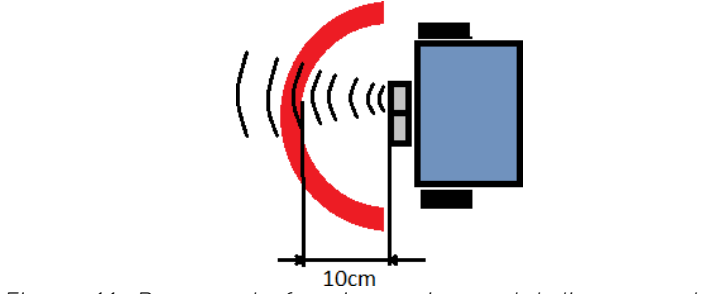

*Figura 11: Boceto de funcionamiento del diagrama de flujo*

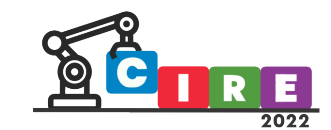

# Librería para manejo de PWM

Una librería es un conjunto de instrucciones con un formato determinado que puede ser reutilizada, como nos dice la documentación oficial de arduino, las librerías brindan funcionalidad adicional para poder trabajar con el hardware o manipular datos. Algunas librerías vienen instaladas con el IDE, pero además pueden instalarse adicionales descargando desde internet, o podemos crear nuestras propias librerías.

Una señal PWM modulación por ancho de pulso, es una técnica para transmi�r señales basadas en pulsos, regulando la energía transmi�da a un disposi�vo. La ventaja que nos da ESP32 es que podemos trabajar el PWM por hardware lo que nos brinda un mejor control y optimización en las señales de este tipo.

Para armadillo se utilizó la librería "driver/mcpwm.h" que es la encargada de traer toda la configuración inicial predefinida para manejar nuestro PWM desde el hardware y facilitar nuestra tarea a la hora de desarrollar y modificar las variables de nuestras señales. La ESP32 tiene dos unidades MCPWM, que recibe el nombre de A y B, por lo tanto podemos usarlas para controlar diferentes tipos de motores y cada unidad tiene tres pares de salidas de este tipo de señal. Esta librería nos permite inicializar el MCPWM de nuestra placa de una manera sencilla, y sobre todo nos brinda la posibilidad de poder variar la frecuencia de trabajo de la señal modulada. En nuestro caso buscamos trabajar a frecuencias de entre 5 a 14 KHz de ya que en esta frecuencia los motores utilizados no reproducen sonidos molestos a la hora de funcionar, para ello nos remitimos a la función "pwm\_config0.frequency = frecuencia", donde frecuencia es una variable ya declarada anteriormente.

Lo que se necesita para poder mover el robot es operar los motores conectados a la unidad MCPWM y con esto poder variar la dirección de rotación de cada motor y su velocidad, el control de motores va a necesitar controlar el Duty cycle, los temporizadores del MCPWM que pueden ser el timer 0,1 o 2 y el canal de MCPWM que se desee configurar para manejar el motor conectado a través del driver ya mencionado.

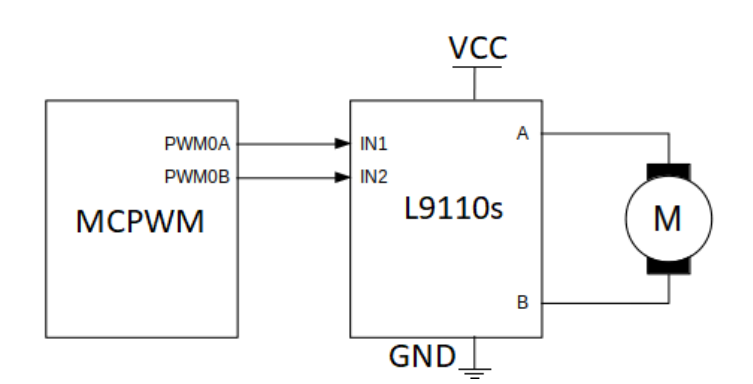

*Figura 12: Diagrama de flujo del conexión*

En el siguiente apartado se trata de algunos fragmentos del código versión 2 que aún está en proceso de actualización y mejora, pero servirá para dar ejemplificación a lo mencionado anteriormente

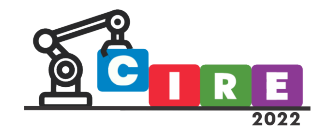

# Código

#define GPIO\_PWM0A\_OUT 2 // B1-A #define GPIO\_PWM0B\_OUT 5 // B2-A #define GPIO\_PWM1A\_OUT 18 // A1-B #define GPIO\_PWM1B\_OUT 4 // A-1A

#define frecuencia 5000 //variable global para frecuencia

#define TRIG 21 // trigger en pin 10

#define ECO 19 // echo en pin 9

int DURACION; int DISTANCIA;

void controlMotor(mcpwm\_unit\_t mcpwm\_num, mcpwm\_timer\_t timer\_num , float duty\_cycle); void setup() {

pinMode(TRIG, OUTPUT); // trigger como salida pinMode(ECO, INPUT); // echo como entrada

mcpwm\_gpio\_init(MCPWM\_UNIT\_0, MCPWM0A, GPIO\_PWM0A\_OUT);//inicialización de los puertos pwm mcpwm\_gpio\_init(MCPWM\_UNIT\_0, MCPWM0B, GPIO\_PWM0B\_OUT); mcpwm\_gpio\_init(MCPWM\_UNIT\_0, MCPWM1A, GPIO\_PWM1A\_OUT); mcpwm\_gpio\_init(MCPWM\_UNIT\_0, MCPWM1B, GPIO\_PWM1B\_OUT);

mcpwm\_config\_t pwm\_config0; //estructura para configurar las unidades de PWM0 pwm\_config0.frequency = frecuencia;

pwm\_config0.cmpr\_a = 0;

pwm\_config0.cmpr\_b = 0;

pwm\_config0.counter\_mode = MCPWM\_UP\_COUNTER; pwm\_config0.duty\_mode = MCPWM\_DUTY\_MODE\_0;

mcpwm\_init(MCPWM\_UNIT\_0, MCPWM\_TIMER\_0, &pwm\_config0); //aplicar configuracion, se repitio 2 veces uno para cada unidad

mcpwm\_init(MCPWM\_UNIT\_0, MCPWM\_TIMER\_1, &pwm\_config0); //aplicar configuracion, se repitio 2 veces uno para cada unidad

controlMotorAvanzar(MCPWM\_UNIT\_0, MCPWM\_TIMER\_0, 50.0);

controlMotorRetroceder(MCPWM\_UNIT\_0, MCPWM\_TIMER\_1, 50.0); Serial.println(mcpwm\_get\_frequency(MCPWM\_UNIT\_0, MCPWM\_TIMER\_0));//imprime en pantalla la frecuencia de la unidad, solo se uso para revisar que se haya configurado correctamente

Serial.print("\n Frecuencia PWM2=");//imprime en pantalla la frecuencia de la unidad, solo se uso para revisar que se haya configurado correctamente

Serial.println(mcpwm\_get\_frequency(MCPWM\_UNIT\_0, MCPWM\_TIMER\_1));//imprime en pantalla la frecuencia de la unidad, solo se uso para revisar que se haya configurado correctamente

}

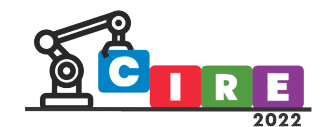

void controlMotorAvanzar(mcpwm\_unit\_t mcpwm\_num, mcpwm\_timer\_t timer\_num, float duty cycle){ mcpwm\_set\_duty(mcpwm\_num, timer\_num, MCPWM\_OPR\_A, duty\_cycle); //define que salida A de la unidad sea un pwm

mcpwm\_set\_duty\_type(mcpwm\_num, timer\_num, MCPWM\_OPR\_A, MCPWM\_DUTY\_MODE\_0);

//configura tipo de duty

mcpwm\_set\_duty(mcpwm\_num, timer\_num, MCPWM\_OPR\_B, 0); //define que salida A de la unidad sea un pwm

mcpwm\_set\_duty\_type(mcpwm\_num, timer\_num, MCPWM\_OPR\_B, MCPWM\_DUTY\_MODE\_0);

//configura tipo de duty

}

void controlMotorRetroceder(mcpwm\_unit\_t mcpwm\_num, mcpwm\_timer\_t timer\_num, float duty\_cycle){ mcpwm\_set\_duty(mcpwm\_num, timer\_num, MCPWM\_OPR\_A, 0); //define que salida A de la unidad sea un pwm

mcpwm\_set\_duty\_type(mcpwm\_num, timer\_num, MCPWM\_OPR\_A, MCPWM\_DUTY\_MODE\_0);

 $//$ configura tipo de duty

mcpwm\_set\_duty(mcpwm\_num, timer\_num, MCPWM\_OPR\_B, duty\_cycle); //define que salida A de la unidad sea un pwm

mcpwm\_set\_duty\_type(mcpwm\_num, timer\_num, MCPWM\_OPR\_B, MCPWM\_DUTY\_MODE\_0);

//configura tipo de duty

}

void loop() {

digitalWrite(TRIG, HIGH); // generación del pulso a enviar delay(1); // al pin conectado al trigger

digitalWrite(TRIG, LOW); // del sensor

DURACION = pulseIn(ECO, HIGH); // con función pulseIn se espera un pulso alto en Echo DISTANCIA = DURACION / 58.2; // distancia medida en centímetros

if (DISTANCIA > 10 && DISTANCIA>0){

controlMotorAvanzar(MCPWM\_UNIT\_0, MCPWM\_TIMER\_1, 100);

controlMotorAvanzar(MCPWM\_UNIT\_0, MCPWM\_TIMER\_0, 100);

}else

if (DISTANCIA <= 10 && DISTANCIA>0){

controlMotorAvanzar(MCPWM\_UNIT\_0, MCPWM\_TIMER\_1, 0);

controlMotorAvanzar(MCPWM\_UNIT\_0, MCPWM\_TIMER\_0, 0); delay(500);

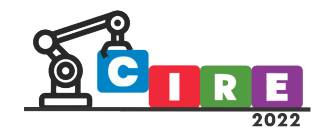

controlMotorRetroceder(MCPWM\_UNIT\_0, MCPWM\_TIMER\_1, 80); controlMotorRetroceder(MCPWM\_UNIT\_0, MCPWM\_TIMER\_0, 80); delay(500); controlMotorRetroceder(MCPWM\_UNIT\_0, MCPWM\_TIMER\_1, 80); controlMotorRetroceder(MCPWM\_UNIT\_0, MCPWM\_TIMER\_0, 0);

}

}

# Conclusión

La selección de un módulo driver económico y fácil acceso trajo una ventaja crucial a la hora de realizar el robot y sobre todo el control de los motores, su tamaño además nos permi�ó movilizar su posición y adecuarlo a nuestra plataforma las veces que fue necesario. Gracias a los pwm generados por hardware de la ESP32 se obtuvo un buen resultado en los motores, los tiempos de movilidad y respuestas son los esperados, actualmente se está optimizando mediante el uso de la librería la fluidez del desplazamiento, la idea de hacer crecer a armadillo está en auge y se continúa trabajando en el agregado de más hardware para que el robot didác�co se enfrente a nuevos retos.

# Bibliografía

- Edgar Roberto Ramos-Silvestre, Rodolfo Morales-Guerrero, Ramón Silva-Ortigoza (2010) Modelado, simulación y construcción de un robot móvil de ruedas tipo diferencia
- Nicolás Muñoz-Galeano, Juan B. Cano-Quintero, y Jesús M. López-Lezama (2016) Enseñando el Funcionamiento de los Inversores Puente H: Análisis del Intercambio de Potencia entre Bobinas y Condensadores
- Motor control driver chip Features, Datasheet L9110 [htps://datasheetspdf.com/datasheet/L9110.html](https://datasheetspdf.com/datasheet/L9110.html)
- Modulo Driver L9110S https://www.alldatasheet.com/datasheet[pdf/pdf/1133008/ETC2/L9110S.html](https://www.alldatasheet.com/datasheet-pdf/pdf/1133008/ETC2/L9110S.html)
- Arduino documentación (2006) [htps://www.arduino.cc/](https://www.arduino.cc/)
- Espressif system (2022),ESP32-IDF Programming GuideEspressif system (2022),Esp32 library htps://docs.espressif.com/projects/esp-idf/en/v4.4/esp32/apireference/peripherals/mcpwm.html#operate

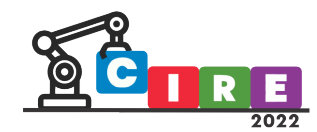

# Detector de intensidad luminosa para verificar las condiciones de iluminación escolar en un aula del Instituto secundario d-144 Saint Exupéry

Masetto, Juan Gabriel

Soldá, Carina Alejandra

Instituto Secundario D-144 Saint Exupéry Bolivia 844, Concordia, Argentina [gabriel.masetto@uner.edu.ar](mailto:gabriel.masetto@uner.edu.ar)

#### Resumen

En el cuarto año del ciclo orientado del Instituto Secundario D-144 Saint Exupéry, de Concordia, Entre Ríos, el desarrollo de la asignatura Física se llevó a cabo en 2021 en el cuarto módulo los días miércoles. y el Taller de Investigación los días jueves de 13:40 a 15:00h. Es habitual al ingresar docente, indicar a los estudiantes que apaguen la luz, que a esa hora ya no es necesaria. Y se planteó el reclamo de algunos de que en su banco no había buena iluminación. En el afán de aplicar conceptos desarrollados en Física, y buscando que se incorpore concepto de programación a temas de otra asignatura, se les indaga sobre alguna manera objetiva de verificar las condiciones de iluminación, de lo que surge una pregunta para orientar el proyecto: ¿cómo se pueden verificar las condiciones de iluminación escolar a través de sensores de luz que son utilizados en una placa de desarrollo (Arduino)? El objetivo de este trabajo fue verificar la calidad de iluminación en el aula de cuarto año del ciclo orientado del Instituto Saint Exupéry de Concordia, Entre Ríos durante una jornada escolar del ciclo 2021. Fue posible programar una placa de Arduino con un sensor de intensidad luminosa. Se verificó la exactitud de las mediciones y el funcionamiento de las instrucciones programadas. El dispositivo programado por los estudiantes cumplió con los propósitos planteados al inicio de la investigación y les permitió verificar lo aprendido en Física

Palabras clave: iluminación, programación, sensores, Arduino.

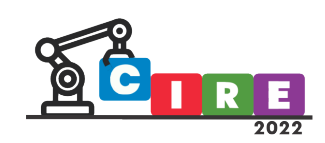

#### Introducción

Desde el inicio de la pandemia, las actividades escolares se vieron atravesadas por innumerables cambios, dentro de los cuales se pueden mencionar el trabajo en modalidad burbuja y el cumplimiento del distanciamiento social. En ese panorama, se comenzó el dictado de clases en el 2021, intercalando encuentros virtuales y presenciales, y en las instancias en que se concurría a la escuela, cumpliendo la normativa que implicaba el DISPO (distanciamiento social preventivo y obligatorio). Para el cuarto año de la escuela secundaria se planifica abordar el Núcleo de Aprendizaje Prioritario que indica el análisis y la comprensión de los fenómenos físicos que tienen lugar en la obtención de energía de distintas fuentes actuales y futuras, teniendo en cuenta los recursos involucrados, renovables o no, para comparar sus ventajas y desventajas al integrar una matriz energética del país y la región; así como de los procesos de generación, transporte, almacenamiento, transformación, conservación y degradación de la energía, y de aspectos relacionados con su preservación y consumo, entre otros. En esta línea, se propone desarrollar, en una primera instancia durante el primer trimestre, Sistema Internacional de Medidas. Luego introducir el concepto de sonido y sus propiedades. Para el segundo trimestre el concepto de luz y fenómenos relacionados a la naturaleza de la misma, para contribuir a la alfabetización científica y tecnológica de los estudiantes. Para el último trimestre, se desarrollará el concepto de energía eléctrica y circuitos eléctricos.

Dentro del desarrollo de las propiedades asociadas a la luz, se estudian la intensidad y el flujo luminoso, los que inciden en la calidad de la iluminación de los ambientes.

La iluminación es un elemento fundamental con importantes efectos en la experiencia educativa. Las aulas con aporte de luz natural, complementada con una adecuada luz artificial, proporcionan una iluminación dinámica, capaz de adaptarse al ritmo biológico y emocional de los alumnos. Como resultado se observa una mejora en la experiencia educativa, influyendo en el comportamiento tanto emocional como cognitivo de los estudiantes, aumentando su nivel de concentración y motivación.

Además, desde el punto de vista del ahorro energético, también es importante el no uso de luz artificial cuando no es necesaria.

Esta idea surgió de uno de los grupos de cuarto año (cuando se trabajaba en la modalidad burbuja) en el espacio de Taller de Investigación. Se buscó una articulación de tipo horizontal entre esta asignatura y Física.

# Marco teórico

La luz es una forma de onda electromagnética, por lo que posee las propiedades físicas de ésta: es irradiada a partir de una fuente luminosa (sol, lámpara artificial, etc.), es capaz de propagarse en el vacío y se desplaza en forma de ondas de forma rectilínea a una velocidad de 300.000 km/s aproximadamente. La característica que permite distinguir la luz de otros tipos de energía electromagnética es la longitud de onda. Dependiendo del valor de la longitud de onda se puede manifestar en forma de rayos cósmicos, rayos gamma, rayos X, rayos ultravioletas, luz (espectro visible), rayos infrarrojos, ondas de radar, ondas de radio. La luz se puede definir así como una de las formas de energía electromagnética que se encuentran en la Naturaleza. Al tener una longitud de onda muy corta, sus unidades de medida deben ser especiales, siendo la más frecuente el Angstrom (Å), que es la diezmillonésima parte de un milímetro.

El punto de vista actual es aceptar el hecho de que la luz posee una doble naturaleza que explica de forma diferente los fenómenos de la propagación de la luz (naturaleza ondulatoria) y de la interacción de la luz y la materia (naturaleza corpuscular). Esta dualidad

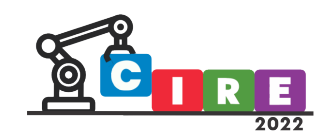

onda/partícula, postulada inicialmente únicamente para la luz, se aplica en la actualidad de manera generalizada para todas las partículas materiales y constituye uno de los principios básicos de la mecánica cuántica.

Las magnitudes para cuantificar la luz pueden dividirse en aquellas que se emplean para medir su calidad, su intensidad y su color. Siendo la calidad la temperatura de color de una fuente luminosa, y su unidad los grados Kelvin.

La intensidad estaría marcada por cuatro aspectos básicos: la energía de las fuentes luminosas (su unidad es el Talbot), la intensidad de la luz incidente sobre el sujeto que se conoce como iluminación (su unidad es el Lux), la intensidad de la luz reflejada sobre un sujeto que se conoce como luminancia (su unidad es el Nit) y la energía total emitida o recibida que se conoce como flujo (su unidad es el Lumen). Mientras que el color sería la longitud de onda de la radiación electromagnética y su unidad cualquier unidad de longitud conveniente, normalmente Angstrom (Å) o nanómetro (nm). Una luminancia de un Nit, es igual a la intensidad luminosa de una candela reflejada por una superficie de 1 m2.

#### Iluminación y medio ambiente

El ahorro de energía es vital pero los efectos positivos de una iluminación adecuada en la calidad de vida son igualmente importantes. Mientras que la luz es un medio básico que damos por hecho para poder ver, la iluminación es una herramienta utilizada para crear entornos visuales necesarios para que la gente viva, trabaje, juegue, aprenda, compre, se comunique y haga negocios. La luz es un elemento especialmente imprescindible en el lugar que compartimos día a día estudiantes y docentes: el aula.

La correcta aplicación de la iluminación mejora la satisfacción y el desempeño, llama la atención, influye en la interacción social, mejora el estado de ánimo y la atmósfera, embellece el espacio y la arquitectura, facilita la comunicación, promueve la seguridad y aumenta el confort visual.

La iluminación de baja calidad puede tener efectos opuestos, provocando dolores de cabeza, depresión, deslumbramiento, distracción y menor productividad.

Es reconocida la importancia y el valor de la iluminación de bajo consumo energético, que además debe lograrse de manera que no comprometa la intención primaria de la iluminación: servir a las necesidades humanas en un mundo en el que casi toda la información se obtiene a través de la vista.

En el cuarto año del ciclo orientado del Instituto Secundario D-144 Saint Exupéry, el desarrollo de la asignatura Física se llevó a cabo en 2021 en el cuarto módulo los días miércoles. Y el Taller de Investigación los días jueves de 13:40 a 15:00h. Es habitual al ingresar docente, indicar a los estudiantes que apaguen la luz, que a esa hora ya no es necesaria. Y se planteó el reclamo de algunos de que en su banco no había buena iluminación.

En el afán de aplicar conceptos desarrollados, y buscando que se incorpore concepto de programación a temas de otra asignatura, se les indaga sobre alguna manera objetiva de verificar las condiciones de iluminación, de lo que surge una pregunta para orientar el proyecto: ¿cómo se pueden verificar las condiciones de iluminación escolar a través de sensores de luz que son utilizados en una placa de desarrollo (Arduino)?

En una primera instancia, se trabajó el método científico, ya que este es el proceso destinado a explicar fenómenos, establecer relaciones entre los hechos y enunciar leyes que explican los fenómenos físicos del mundo y permiten obtener, con estos conocimientos, aplicaciones útiles al hombre.

En la asignatura Física se desarrolló luz, su importancia y aplicaciones, por medio de exposiciones de los docentes, usos de simulaciones y aporte de los estudiantes.

En el Taller, los estudiantes aprendieron a programar sensores, y se planteó programar un sensor que permita evaluar las condiciones de iluminación, por medio de una placa de desarrollo.

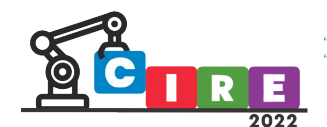

### Objetivo general

• Verificar la calidad de iluminación en el aula de cuarto año del ciclo orientado de la escuela Ins�tuto Saint Exupéry de Concordia, Entre Ríos durante una jornada escolar del ciclo 2021.

### Objetivos específicos

- Conocer las condiciones ambientales y de las luminarias del aula en estudio.
- Conocer el funcionamiento de los sensores.
- Conocer el funcionamiento de la placa de desarrollo.
- Programar usando algoritmos, bloques de programación y lenguaje "C"
- Relacionar con lo estudiado en Física sobre luz.

#### Desarrollo

Se trabajó de manera articulada entre Física y el Taller de Investigación. Uno de los docentes a cargo de este espacio es Técnico Superior en Mecatrónica, por lo que aplicar conocimientos de programación, surgió como una estrategia para poner en práctica estos conceptos. Desde 2019 los conceptos de robótica y programación buscan ser aplicados en las instituciones de educación media y esto se vio como una oportunidad para introducir a los estudiantes en la temática.

Este tema surge en el Taller de investigación con la comisión B cuando se estaba trabajando en modalidad burbuja, en el desarrollo del tema pasos del método científico.

Los estudiantes empezaron a trabajar en algoritmos y sensores, mientras en paralelo se desarrolló luz en Física. Aportaron material investigado, trabajando de manera colaborativa en Drive y por medio de puestas en común para acordar los alcances del dispositivo y la programación del sensor.

# Definición de la metodología

Universo: Cuarto año del Instituto Secundario D-144 Saint Exupéry Diseño: Diseño de tipo experimental. Se planea programar un sensor para advertir posibles incumplimientos de la medida preventiva relativa a la distancia social entre los estudiantes en el salón de clases.

# Metodología

- **Definición de las funciones que debía cumplir el sensor:**
- Se realizó un registro a partir de una lluvia de ideas, para acordar qué se requería hacer para usar el sensor con el objetivo de medir la iluminación.

 Redacción de secuencia lógica de funcionamiento en lenguaje coloquial Esta etapa implicó pensar las instrucciones desde la perspectiva de la lengua hablada cotidianamente y comprobar, a partir de instrucciones sencillas, si es o no factible ese camino para realizar la experiencia. Se trabajaron similitudes con instrucciones simples (por ejemplo, pasos a seguir para escribir un título en una hoja, que iban desde disponer de una hoja en blanco, colocarla sobre la mesa, abrir la cartuchera, tomar la lapicera, si tiene capuchón quitarlo, escribir) y las complicaciones que pueden surgir (mi lapicera no

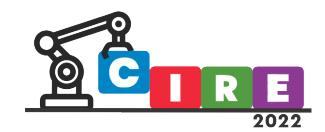

tiene tinta, no usa tapón porque es automática, no tengo lapicera, etc.). De manera similar, se hizo para para el sensor, arribando a:

- *1.* Presionar el pulsador de start para comenzar con el proceso de lectura.
- *2.* Leer la señal proveniente del sensor de luz LDR.
- *3.* Almacenar el dato en una variable.
- 4. Repetir la lectura a intervalos de 250 ms.
- 5. Continuar durante 5 minutos.
- *6.* Hacer un promedio con todas las lecturas.
- *7.* Comparar el promedio con los valores previamente calibrados. h. Si la comparación es mayor que el valor almacenado entonces hay exceso de luz.
- *8.* Si la comparación es menor que el valor guardado entonces hay falta de luz.
- *9.* Si la comparación es igual al valor guardado entonces la iluminación es correcta.
- *10.* Almacenar el resultado en una variable.
- *11.* El proceso queda pausado de manera automática.
- 12. Colocamos el dispositivo en el siguiente punto a analizar.
- 13. Presionamos nuevamente el pulsador start y repetimos de nuevo el proceso de lectura. o. Repetir el proceso en 5 puntos del aula (4 esquinas y centro). p. Almacenar cada resultado de esos 5 puntos en sendas variables.
- 14. Hacer un promedio final con cada uno de los puntos analizados. r. Mostrar los promedios parciales de iluminación y el promedio general.

Realización del diagrama de flujo a partir de la secuencia.

Se realizó a partir de la secuencia lógica mostrada en el punto anterior (ilustración 1).

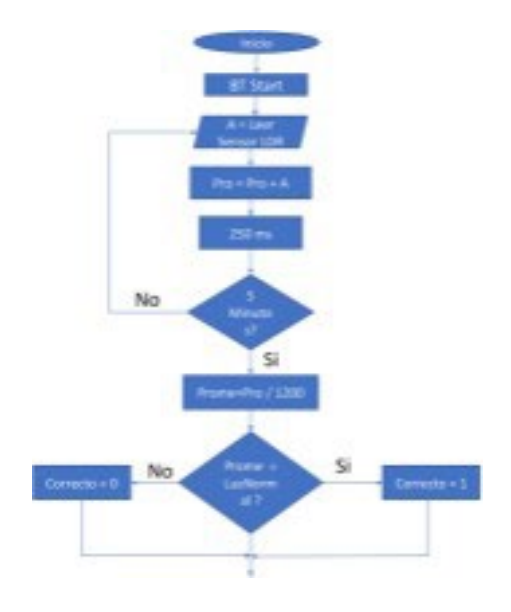

*Ilustración 1: diagrama de flujo para el funcionamiento del sensor*

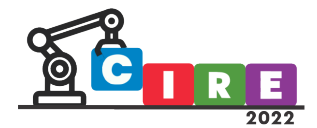

**ALIDAD EDUCATIVA Y AVANCES TECNOLÓGICOS PARA UN FUTURO MEJOR"** EDUCACIÓN, CIENCIA E INDUSTRIA

101

Implementación en TINKERCAD para verificar el funcionamiento de la secuencia planteada (ilustración2).

| int ilumination;<br>Declaro dos variables que contendirán súmeros enteros (im) - ilumitación va guardar los valores que vaya<br>entregando el sensor de luz LDR a través de la pata AG del Arduine SAD es una entriada analògical<br>int sensor = A0;<br>1 HTML TO THE COMMUNICATION IN THE TIME OF THE TIME OF THE TIME OF THE TIME OF THE TIME OF THE TIME OF THE TIM |
|----------------------------------------------------------------------------------------------------|
| Vold setup ()<br>gurs at pan ivenuer (AO) come ambiada analógica para conectar of seroor LDM<br>pinHode(asneor, INFUE);<br>at monitor serie para poder ver los valores que tee el sercor.<br>Serial.begin(9400                                                                                                    |
| void loop ()<br>manuscan Analoghead) y entre los paréntesis.<br>Lluninecist * analogRead (sensor)<br>or donde voy a feer, tuego guardo la lectura en la varia                                                                                                    |
| Berial.print("Nivel de iluminacion: ");<br>Mukstns en la partalla del monitor serie un monsaje y luo<br>almaranado en la variable.<br>Serial.println(iluminacion);<br><u> 2004 med 1980 for 1980 for 19</u>                                                                                                    |

*Ilustración 2: implementación en TINKERCAD*

- Aplicación de lo desarrollado en la placa y armado de circuitos.
- Verificación del funcionamiento en un entorno reducido.

Se trabajó verificando si el sensor efectivamente detectaba cambios en la intensidad de la iluminación y si arrojaba valores de acuerdo a lo establecido de manera empírica con los estudiantes:

- ✔ hasta 400 mOhm baja iluminación
- ✔ entre 400 y 1000 mOhm buena iluminación
- ✔ mayor a 1000 mOhm demasiada intensidad luminosa

Se arribó a la conclusión de que funcionaba correctamente desde ese punto de vista.

#### Verificación del funcionamiento en el aula.

Se colocó el sensor en diferentes puntos del aula en día en el horario de las 12.15h (ilustraciones 3 y 4). Están planificadas más mediciones en diferentes horarios y días.

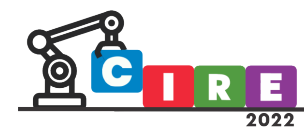

CALIDAD EDUCATIVA Y AVANCES TECNOLÓGICOS PARA UN FUTURO MEJOR"<br>EDUCACIÓN, CIENCIA E INDUSTRIA"

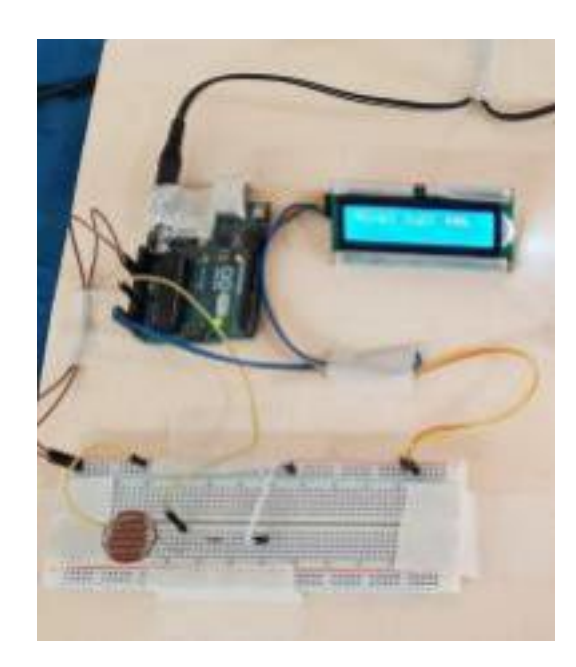

*Ilustración 3: medición con el sensor de luz en un sector del aula*

*Ilustración 4: medición realizada con el sensor de luz en el aula*

# Resultados obtenidos:

Fue posible programar una placa de Arduino con un sensor de intensidad luminosa. Se verificó la exactitud de las mediciones y el funcionamiento de las instrucciones programadas.

La tabla 1 muestra las mediciones realizadas en el aula, en diferentes lugares con luz artificial y sin luz artificial. Las ventanas se encontraban abiertas respetando el protocolo.

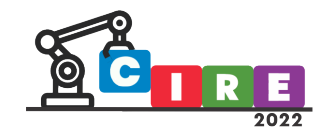

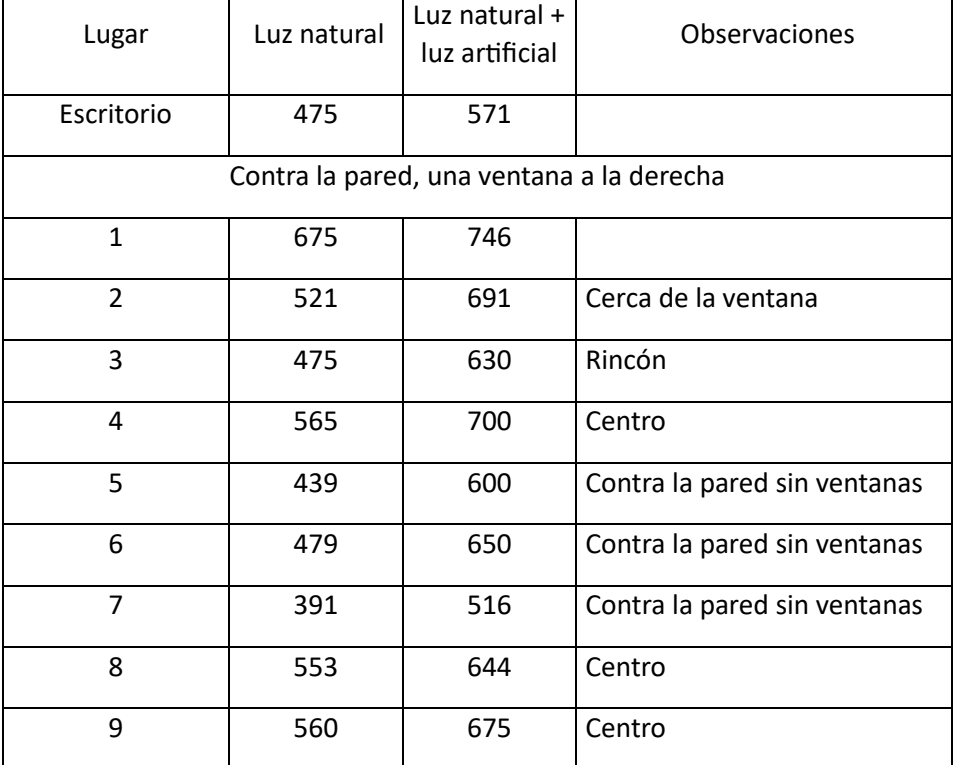

*Tabla 1: Mediciones realizadas*

Solamente en la ubicación 7 se observó una baja calidad de iluminación con luz natural a esa hora, en esa aula y con esas condiciones climáticas. El resto de las posiciones muestran valores de iluminación dentro de lo esperado, mientras que en todos los casos con iluminación artificial se observan óptimos resultados.

# Discusión

No se ha encontrado bibliografía con trabajos similares referidos a ambientes áulicos, si en cambio a bibliotecas (Lupery, 1999). Como la autora mencionada no utiliza metodología similar a la realizada en este trabajo, no creemos conveniente realizar comparaciones. Además, es un estudio que ya data de muchos años. Casabianca y sus colaboradores (2009), compararon por medio de luxómetros la iluminación de dos aulas de UBA con igual orientación, arribando a la conclusión de que las diferencias se debieron al color de las paredes. Estas lecturas pueden aportar datos y variables a tener en cuenta en la continuación de nuestro estudio. Con los resultados obtenidos, se podría, además, rediseñar la disposición de los estudiantes en el aula para aprovechar mejor la luz natural.

# **Conclusiones**

Fue posible diseñar un y programar un sensor para medir las condiciones de la iluminación en 4° año del ciclo orientado del Instituto D-144 Saint Exupéry. Se realizaron mediciones en un día puntualmente, observando mala iluminación solo en un punto del aula. El dispositivo programado por los estudiantes cumplió con los propósitos planteados al inicio

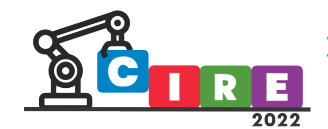

de la investigación y les permitió verificar lo aprendido en Física, por lo que la hipótesis se cumple. De todas maneras, es necesario continuar realizando más mediciones en otras condiciones climáticas y en otros horarios.

# Proyección

De la puesta en común con los estudiantes y los resultados obtenidos, surgió lo siguiente:

- Podría implementarse para verificar condiciones de iluminación en bibliotecas y salas de lectura.
- También podría aplicarse en ambientes, por ejemplo, donde se desempeñan niños con patologías en las cuales altas intensidades luminosas lo afectan (por ejemplo, autismo).

# Bibliografía

- Cabrera, R. (2010). Ejercicios de Física. Buenos Aires: Eudeba.
- Casabianca, G., Evans, J. M., & Snoj, M. V. (2009). Evaluación de condiciones de iluminación en aulas del área de educación deportiva de la UBA. *Avances en Energías Renovables y Medio Ambiente*, *13*.
- Hedwitt, P. (2004). Física conceptual. 9º edición. México: Pearson.
- Lùperi, P. (1999). Paola Vidulli, Diseño de bibliotecas: guía para planificar y proyectar bibliotecas públicas.
- Bollettino AIB (1992- 2011), 39(4), 486-487.
- Resnick, R. (2008). Fundamentos de Física. Buenos Aires: Mc-Graw-Hill.

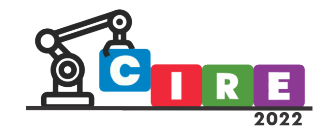

# Robótica en el aula como potenciador de las habilidades del siglo XXI

Mata, Nicolás Genoud, Walter

Ticmas 1414, Ciudad Autónoma de Buenos Aires, Argentina [formaciondocente@ticmas.com](mailto:formaciondocente@ticmas.com)

#### Resumen

En el presente paper se expone cómo la robótica educativa fomenta las habilidades fundamentales del siglo XXI en relación con los elementos que componen el pensamiento computacional.

Estos núcleos atraviesan varios ejes, entre ellos, la transversalidad de actividades vinculadas con programación y la robótica con temáticas estudiadas en las diferentes asignaturas; las buenas prácticas del uso tanto del material de robótica como del espacio destinado al mismo; el trabajo colaborativo entre estudiantes; la creatividad dentro de los parámetros de las actividades propuestas como alegoría de la multiplicidad de respuestas posibles al mismo desafío y la utilización de rúbricas a la hora de evaluar.

Todas estas cuestiones acompañadas de la experiencia en el aula son clave para tener una noción de cómo abordar la robótica y la programación de forma exitosa desde edades tempranas.

Palabras clave: computación, programación, bloques, robótica, comunidad.

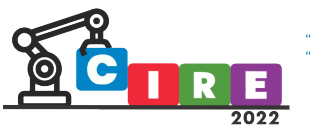

### Introducción

El concepto surge por primera vez en el año 2006 cuando la doctora Jeannette M. Wing, profesora del Departamento de Computación de la Universidad de Carnegie Mellon, utilizó el término *"Pensamiento Computacional"* en un artículo, al querer describir cómo piensa un científico de la computación y los beneficios que esta forma de pensar podría tener en todos.

Por otra parte, nos acercamos a conceptos como "pensamiento computacional", en donde dichas metodologías se abocan a la heurística artística y comprenden nuevos paradigmas ligados al arte y la tecnología.

Estas formas trabajan sobre técnicas como la capacidad de abstracción, de encontrar patrones, de coordinar de manera operativa y detallar los componentes de un problema; destrezas que no están asociadas con una computadora y pueden aplicarse a distintas situaciones.

Se trabaja sobre las disciplinas del diseño y la resolución de problemáticas aplicadas desde el pensamiento lógico, mediante actividades lúdicas, aplicando la innovación creativa y el juego.

# Desarrollo | ¿Qué es el pensamiento computacional?

La tecnología, el Internet de las cosas y la robótica están en nuestra cotidianeidad. En la escuela, ¿estamos formando usuarios/as críticos/as de la tecnología que nos rodea? ¿O solo usuarios/as consumidores/as de todo dispositivo y aplicación que tienen a su disposición?.

El pensamiento computacional impulsa el aprendizaje en los estudiantes para que estos pasen de ser consumidores/as a productores/as de tecnología. Para despertar el interés en el alumnado es necesario tener en claro los conceptos principales del pensamiento como método de análisis, a partir de actividades didácticas y juegos que estimulan la creatividad, trabajan la capacidad de razonamiento de los/as estudiantes y su pensamiento crítico en el marco informático.

De esta manera, se plantean proyectos basados en la transversalidad de asignaturas, es decir, actividades interdisciplinarias que funcionan como resolución de problemas. Esto fomenta el trabajo en grupo y colaborativo, el desarrollo de la creatividad, la capacidad de enfrentar problemas identificando sus partes para ordenarlas; todo a partir de los principios de la computación y las aptitudes del siglo XXI: creatividad, innovación, pensamiento crítico, resolución de problemas, etc.

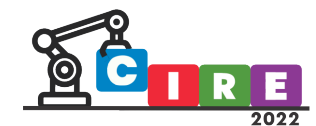

ALIDAD EDUCATIVA Y AVANCES TECNOLÓGICOS PARA UN FUTURO MEJOR" **CACIÓN, CIENCIA E INDUSTRIA** 

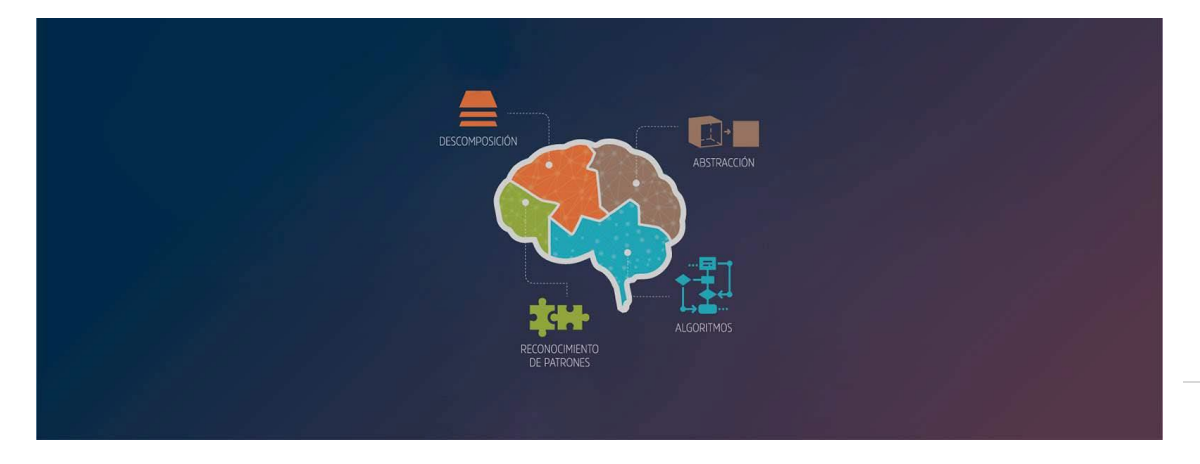

Descomposición: hablamos de problemas como desafíos complejos, los cuales se descomponen en subproblemas más simples. Una vez que se resuelven estos, se le da solución al desafío principal.

Abstracción: entender y evaluar qué aspectos de un problema son abordables a través de técnicas de la ciencia informática y realizables con tecnología.

Reconocimiento de patrones: ya descompuesto el problema, se buscan estándares o semejanzas de características comunes. Esto hace que la resolución del problema se realice de forma eficiente.

Algoritmos: se desarrolla una serie de instrucciones paso a paso para resolver un problema.

# ¿Qué es programar?

En su definición, programar es brindar las instrucciones necesarias a un aparato o sistema para realizar sus funciones de manera automática. Sabemos que las generaciones actuales tienen un uso de la tecnología desde edades tempranas, sin embargo, esto no los vuelve usuarios activos de la misma. Es necesario enseñar de manera sistemática el pensamiento computacional y la programación en los primeros años de la formación básica para generar conciencia en torno a las buenas prácticas del uso de las TIC.

#### ¿Qué es un lenguaje de programación?

Un lenguaje de programación consiste en un vocabulario que contiene un conjunto de reglas gramaticales destinadas a dar instrucciones a una computadora o dispositivo informático (celular, *tablet*, etc.) para que ejecute tareas específicas. Nos permite comunicarnos con las computadoras a través de instrucciones escritas en una sintaxis que la computadora entiende e interpreta en lenguaje de máquina.

Generalmente estas instrucciones se dan en forma de una lista ordenada, a la que denominamos *algoritmo*. Un lenguaje de programación es un lenguaje formal que utiliza una serie de instrucciones que le permite a un/a programador/a escribir un conjunto de

107
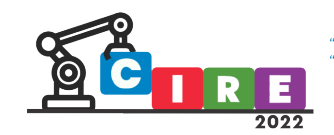

órdenes para crear programas que controlen el comportamiento físico y lógico de una máquina.

#### Sabiendo esto, ¿Qué entorno de programación es recomendable?

En caso de programar un proyecto únicamente digital, y en caso de programar un proyecto que pueda vincularse con un robot educativo, el entorno es Robobloq. Se tratan de programas online orientados a la enseñanza de informática para edades tempranas que permite crear historias interactivas, animaciones, juegos, música y arte. El principal objetivo de trabajar con Robobloq es estructurar el pensamiento lógico y potenciar la creatividad digital de los/as estudiantes, al permitir que ellos/as mismos/as diseñen sus propias aventuras gráficas.

Este lenguaje funciona con una lógica de encastre de piezas, es decir, trabajan con forma de puzzle o rompecabezas. Estas piezas van a formar comandos (es la instrucción específica que un/a programador/a o usuario/a le da a una computadora o programa para realizar una acción determinada) y secuencias (es un conjunto de acciones ordenadas para cumplir un objetivo y que recibe el nombre de algoritmo).

#### La programación por bloques como introducción a los lenguajes

Es justo decir que programar, si bien está al alcance de todos/as, en un principio puede resultar engorroso, ya que requiere ser muy meticuloso/a con la sintaxis del lenguaje que se usa, sobre todo para los/as estudiantes del nivel primario. Una coma mal puesta o un espacio de más, y el programa no funcionará. Además, las líneas se ven todas parecidas, por lo que no es fácil a primera vista identificar, por ejemplo, las partes del programa.

Dada esta situación, algunas instituciones educativas se pusieron a pensar maneras más amigables de entrar en contacto con la programación, sus lógicas, conceptos y esencia sin los problemas o inconvenientes de los lenguajes formales. Así surge la programación por bloques. En ella los diferentes comandos o líneas del programa tienen la forma de un bloque de color. La programación por bloques es una manera de ensayar programas formales de modo más intuitivo y accesible.

Estas plataformas no solo son útiles para personas que aprenden sobre programación y sus usos, sino también para entusiastas y creadores/as que deseen llevar adelante ciertos proyectos sin aprender programación formal. Terminan siendo aptas, entonces, para un público destinatario muy vasto tanto en edad como en perfil.

#### Las buenas prácticas en el uso de las TICs

Sabemos que las generaciones actuales tienen un uso de la tecnología desde edades tempranas, sin embargo, esto no los vuelve usuarios activos de la misma. Es necesario enseñar de manera sistemática el pensamiento computacional y la programación en los primeros años de la formación básica para generar conciencia en torno a las buenas

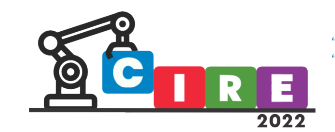

prácticas del uso de las TIC, basado en el artículo de Yanmarcos Rafael Rodríguez Liriano M.A. llamado "Las buenas prácticas de las TICS". Enumeramos las principales a continuación:

- 1. Los disposi�vos tecnológicos y su so�ware deben adecuarse a las edades de los estudiantes para que estén acorde a su desarrollo educativo.
- 2. El tiempo de uso de la conectividad tiene que ser equivalente al tiempo del uso de la no conectividad para evitar la tecnodependencia.
- 3. Enseñar a iden�ficar lasfuentes de información confiables dentro de internet. Se trata de formar usuarios cibernautas que tengan pensamiento crítico.
- 4. Formar el concepto de comunidad: la programación supone un uso compartido. Se debe fomentar el trabajo colaborativo tanto en el aula como en el espacio virtual.

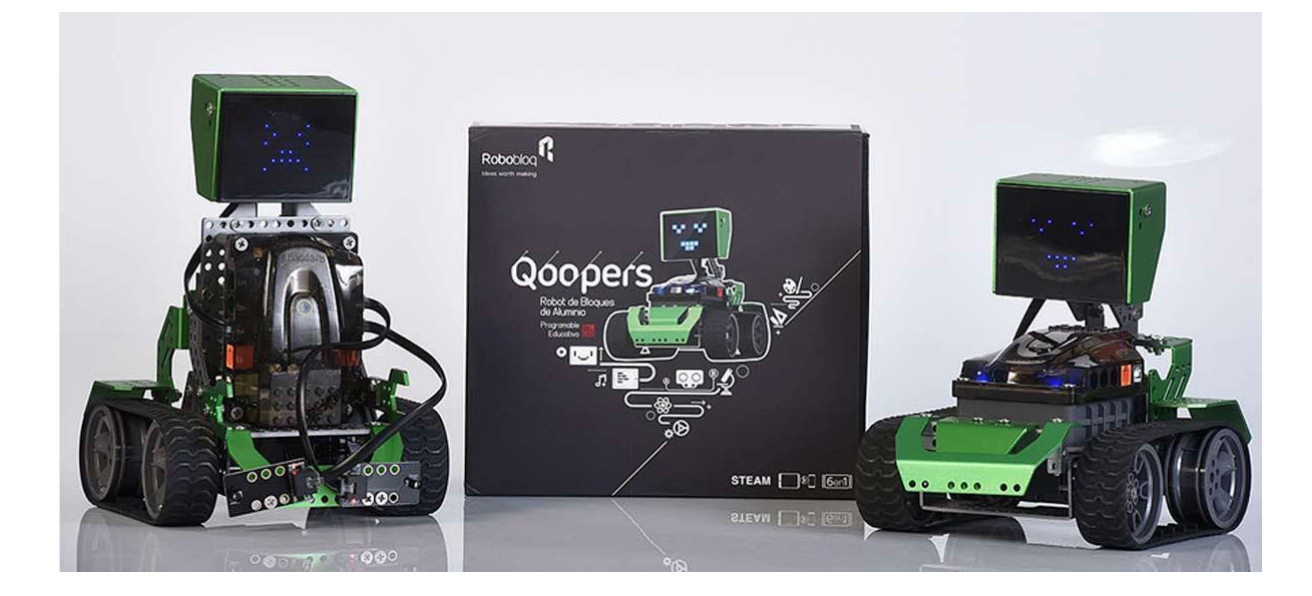

### La robótica educativa en el aula

La robótica educativa consiste en un modelo pedagógico interdisciplinar que permite que los/as estudiantes se desarrollen en las áreas de Ciencias, Arte, Tecnología, Ingeniería y Matemáticas (S.T.E.A.M., por sus siglas en inglés). Es decir que se trata de un sistema de enseñanza que apoya la adquisición de conocimientos científicos en los/as estudiantes y, a su vez, impulsa nuevos modelos de aprendizaje, los cuales van más allá de los beneficios de la programación, el montaje y poner en funcionamiento máquinas.

Se podría decir, entonces, que la robótica es una herramienta pedagógica innovadora y entretenida, ya que mediante actividades lúdicas los/as estudiantes desarrollan habilidades y conocimientos que les serán de utilidad en el futuro.

Con la robótica educativa se puede mejorar la enseñanza de conocimientos técnicos a través de una manera sencilla y lúdica, lo que genera una transformación en la formación de niños/as y jóvenes. Esto se debe a que el/la estudiante deja de ser un/a oyente de una

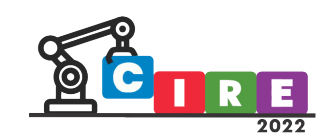

clase para convertirse en protagonista y, mientras construye, da libertad a su creatividad y mejora su comprensión acerca de la tecnología. Por lo tanto, adquieren habilidades que les serán útiles en su futuro tanto personal como profesional.

En edades tempranas, los robots educativos ayudan a los/as niños/as a desarrollar, mientras juegan, una de las habilidades cognitivas básicas del pensamiento lógico matemático: el pensamiento computacional. Es decir, ayudan a desarrollar el proceso mental que utilizamos para resolver problemas de diversa índole mediante una secuencia de acciones ordenadas. Enumeramos las ventajas que proporciona aprender estas técnicas desde el aula:

- 1. Aprender de los errores: descubrir que los errores no son definitivos, sino una fuente de nuevas conclusiones es una valiosa lección para el futuro.
- 2. Trabajo en equipo: la mayor parte de los desafíos que se plantean son para resolver en equipo empleando el modelo de "pair programming" o programación por pares. El planteamiento de retos grupales fomenta la socialización y la colaboración, combinando las habilidades de cada uno de los miembros del grupo.
- 3. Creatividad: la búsqueda de soluciones y la libertad para asignarle nuevas funciones a estos robots estimulan la imaginación y la creatividad.
- 4. Autoestima: la consecución de éxitos en un campo novedoso mejora la percepción que los/as estudiantes tienen de sí mismos/as.
- 5. Emprendimiento: además de aumentar su autoestima, los éxitos en un campo les impulsan a abordar nuevas tareas en otros campos.
- 6. Autoevaluación: al poder ver los resultados de sus actos al momento, sin necesidad de que una persona adulta les diga si lo han hecho bien o mal, los/as estudiantes aprenden a evaluar su propio desempeño.
- 7. Psicomotricidad: se trabaja la coordinación y la concentración, las cuales mejoran notablemente la responsabilidad.

### Evaluación con rúbricas

Las rúbricas son herramientas que le permiten a los docentes guiar el proceso de aprendizaje del estudiante con respecto al trabajo en clase, la relación con sus compañeros y los proyectos que entregan a lo largo del ciclo lectivo. Lo que propone la rúbrica es el análisis del proyecto realizado por el/la estudiante a partir de parámetros como: la correcta formulación del problema; llegar a los resultados esperados con respecto a la consigna brindada por el/la docente; los datos disponibles es decir la cantidad de información recolectada durante la etapa investigativa para realizar el proyecto; el análisis de los procesos que son necesarios para el proyecto.

Un eje fundamental a tener en cuenta, es la participación de los estudiantes entre sí. Entendiendo que hay diversos niveles de aprendizaje dentro de un mismo grupo de estudiantes, es posible hacer una puesta en común para ayudar a aquellos estudiantes que se encuentren atrasados. Esto se tiene en cuenta a la hora de evaluar el proceso educativo

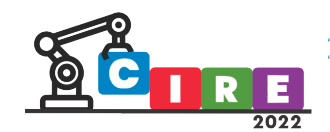

con rúbricas y además cumple el principio ético de internet el cual fomenta la comunidad, el compartir información y ayudar a los diferentes usuarios para que devengan en usuarios productores de información y contenido.

A continuación, brindamos una rúbrica útil para evaluar estudiantes que realizan proyectos de programación en Roboblog en el siguiente [link.](https://docs.google.com/spreadsheets/d/1T5E13VV9dC2I1HlZ2E1tYW4sBb9MJ3w-CG-RHPgM_YI/edit?usp=sharing)

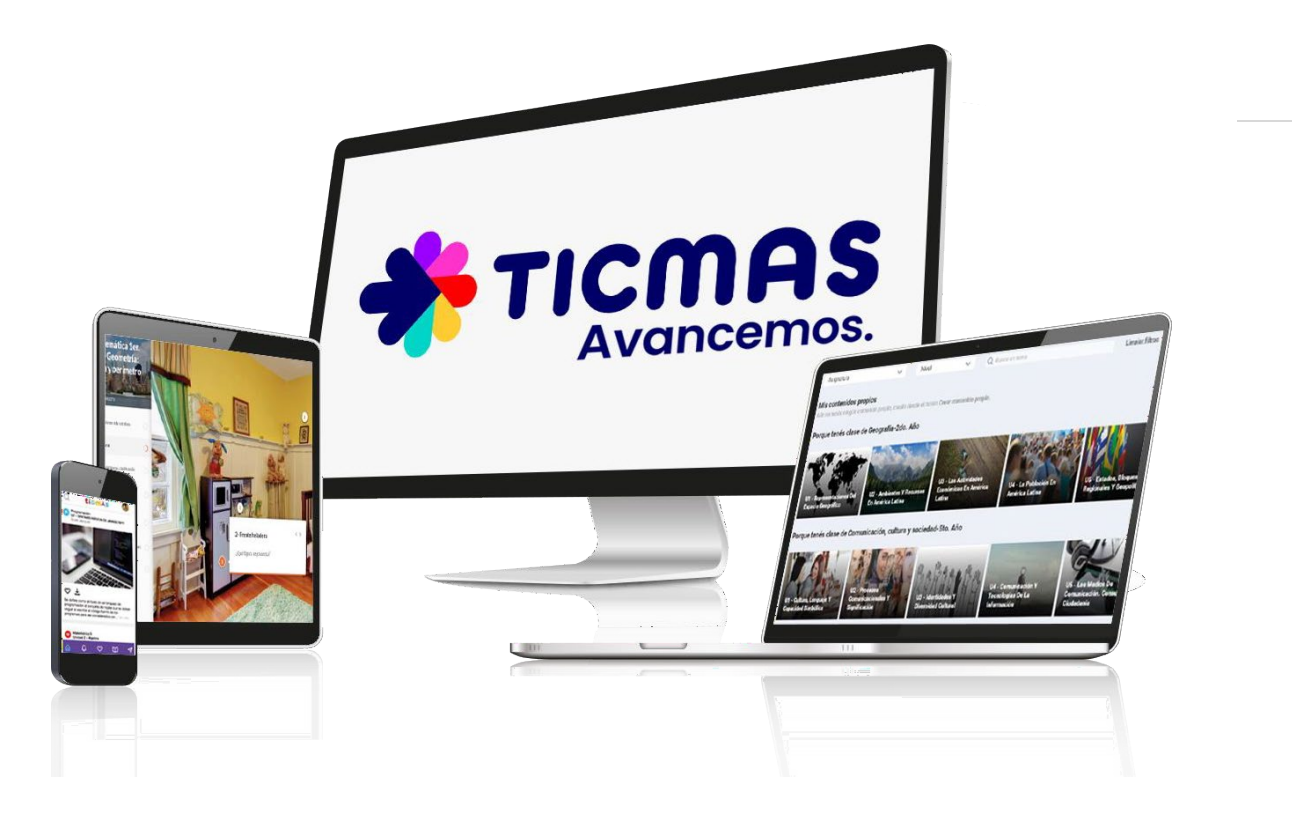

### Utilizando la plataforma de Ticmas

Ticmas ofrece una solución integral que contiene, entre otras temáticas, una plataforma con recursos didácticos pedagógicos, organizados en unidades, clasificadas por espacio curricular y año/grado. Además, posee módulos, donde se abordan disciplinas específicas como por ejemplo Comprensión Lectora, Robótica, entre otros.

El módulo de robótica de TICMAS propone un recorrido gradual e integral estructurado en tres ejes de contenidos:

- 1. Introducción al pensamiento computacional
- 2. Interfaces físicas: Makey-Makey
- 3. Robótica: Qoopers

Para ello se diseñó un plan de estudios que propone un recorrido gradual e incremental por distintos conceptos asociados a la programación y la robótica. Este plan incluye, no

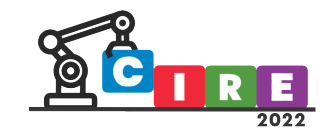

solamente aspectos técnicos, sino que parte de una reflexión respecto a cuestiones metodológicas.

#### 1. Introducción al pensamiento computacional

Al iniciar el recorrido cada estudiante podrá, en una primera instancia, familiarizarse con el léxico específico del campo de estudio; además, reconocerá en el pensamiento computacional una estrategia para la resolución de problemas, sean estos informáticos o pertenezcan a cualquier otro ámbito de la vida cotidiana. En línea con ello, estas propuestas sugieren una serie de ejercicios matemáticos que permiten a cada estudiante poner a prueba diversos procesos asociados al pensamiento computacional, habilidad clave del Siglo XXI. En estos casos, las propuestas pedagógicas son "desenchufadas" (unplugged).

#### 2. Interfaces físicas: Makey Makey

Una vez que los y las estudiantes logran comprender de qué hablamos cuando hablamos de pensamiento computacional, la propuesta avanza hacia actividades "enchufadas" (plugged), mediante la exploración de interfaces físicas. Podemos considerarlas como la antesala a la robótica ya que, mediante la programación, se trabaja el comportamiento de diferentes objetos conectados a estos dispositivos.

Estas interfaces pueden ser programadas por niños, niñas, adolescentes y adultos de 8 años en adelante. El aprendizaje S.T.E.A.M. se vuelve inherente a la propuesta, ya que el uso de la placa invita a aprender con otros y a resolver situaciones grupalmente, a la vez que enfrenta a los y las estudiantes a problemas que deben solucionar a través de la observación, la programación, la prueba y el error.

La propuesta de TICMAS utiliza la placa Makey Makey y se centra en el segundo ciclo de primaria y ciclo básico/ciclo superior de secundaria. Se trabajan contenidos de matemática, lengua, arte, ciencias naturales (sistema solar, medioambiente), música, idiomas, tecnología. Todos los temas se trabajan con materiales físicos (conductores como frutas, papel metalizado, masa conductora), a través de la programación.

Para secundaria, se suman conceptos de metodologías ágiles (prototipado), creación de maquetas, programación de videojuegos y temas para tomar conciencia como los Objetivos de Desarrollo Sostenible, el cambio climático, etc.

#### 3. Robótica: Qoopers

Los aprendizajes en torno al pensamiento computacional y las prácticas de programación que los y las estudiantes irán construyendo a lo largo del recorrido se consolidan a través de propuestas de enseñanza y de aprendizaje de la robótica.

Para finalizar el recorrido del módulo se ofrecen secuencias didácticas interactivas para que los y las estudiantes aprendan a programar a Qoopers, un robot muy especial.

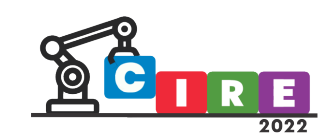

Los contenidos de Robótica se desarrollan en secuencias didácticas donde las explicaciones teóricas se desprenden de situaciones problemáticas y se ponen en juego en actividades donde se resuelven problemas. En este campo de conocimiento confluyen no sólo la lógica, sino además, la imaginación, la expresión y la capacidad de idear y construir.

Frente a esta situación, los contenidos de Robótica persiguen los siguientes objetivos:

- Promover saberes que les permitan a los estudiantes comprender cómo funciona la tecnología digital.
- Desarrollar el pensamiento crí�co y computacional, aplicado a la resolución de problemas abstractos y situados.
- Intervenir y construir proyectos que incluyan la tecnología y la robó�ca, haciendo un uso ético y responsable.
- Favorecer el trabajo en equipo, la colaboración y el aprendizaje entre pares como parte de la construcción de conocimiento de la sociedad actual.

Todos los contenidos propuestos se trabajan de manera transversal con los demás espacios curriculares. Las actividades planteadas fomentan diferentes dinámicas de aprendizaje.

### Conclusión

El desarrollo de este paper estuvo orientado a reflexionar sobre la relevancia de la programación como estrategia de resolución de problemas. En este marco se plantearon situaciones formativas que posibiliten a los/as docentes aproximarse progresivamente a la construcción, revisión y reconstrucción de estrategias para incorporar a la programación en la resolución de problemas.

Asimismo, esta propuesta pretendió poner en discusión decisiones relevantes a la hora de considerar escenarios pedagógicos en los que se puede emplear el pensamiento computacional, la programación y la robótica como estrategias de resolución de problemas y el uso de software específico para la formación de estudiantes como usuarios/as activos/as y críticos/as.

Es recomendable iniciar con los proyectos de algoritmo escritos o ilustrados como rompehielos a la hora de comenzar a programar. Los estudiantes de primer y segundo ciclo de nivel primario deben encontrar la lógica programática en las actividades cotidianas a modo de práctica. Una vez finalizada esta etapa, ya es posible pasar a aplicaciones intuitivas que ayudan a los/as estudiantes a comprender la lógica puzzle de programación por bloques tales como Pilas Bloques, Scratch, Robobloq, Code.io, etc.

Aquí es cuestión de analizar los entornos y comprender la lógica de cómo interactuar con estas herramientas, ya que todas comparten puntos en común para que, cuando los

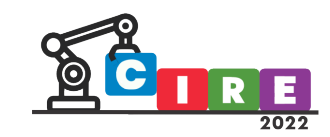

estudiantes pasen a proyectos más complejos, el funcionamiento de las interfaces les sea familiar.

A partir de una pequeña enseñanza de electrónica, sensores, tipos de robots e instrucciones en entornos digitales, ya estamos preparados para conformar algoritmos para dominar el ámbito de la robótica. Conformamos de esta forma estudiantesusuarios/as críticos/as y competentes, capaces de crear sus propios algoritmos, funciones, variables, videojuegos, animaciones, entre otros proyectos en entornos digitales.

### Bibliografía

- Bordignon, F. Iglesias, A. (2020). Introducción al pensamiento computacional. Universidad Pedagógica y Educar S. E. Disponible en [https://libros.unlp.edu.ar/index.php/unlp/catalog/book/1300.](https://libros.unlp.edu.ar/index.php/unlp/catalog/book/1300)
- Ceria, S. (2017). Programar o ser programados | Santiago Ceria | [TEDx Talks]. TEDx Río de la Plata ED. Disponible en https://www.youtube.com/watch?v=l9uq4RXWSm8.
- Maza R. D. y Mamaní G. A. (2018). "Implementación de la robótica educativa en la escuela: un enfoque didáctico para el diseño, construcción y programación de robots con alumnos de primaria". XIII Congreso de Tecnología en Educación y Educación en Tecnología. Disponible en [http://sedici.unlp.edu.ar/handle/10915/68890.](http://sedici.unlp.edu.ar/handle/10915/68890)
- Rodríguez, S. M. (2019). "Pensamiento computacional: por qué incluirlo en el proceso de aprendizaje". Net-Learning.
- Romás, L. (2020). "Evaluar con rúbricas: qué son, cómo aplicarlas y cuáles son sus beneficios". Educación 3.0. Disponible en https://www.educaciontrespuntocero.com/noticias/evaluar-con-rubricas/.
- Schulkin, J. (2018). "Qué es la educación STEAM: 5 ideas para transmi�r a los niños". Infobae, 27 de mayo. Disponible en [htps://www.infobae.com/tecno/2018/05/27/que](https://www.infobae.com/tecno/2018/05/27/que-es-la-educacion-steam-5-ideas-para-transmitir-a-los-ninos/)-es[la-educacion-steam-5-ideas-](https://www.infobae.com/tecno/2018/05/27/que-es-la-educacion-steam-5-ideas-para-transmitir-a-los-ninos/) [para-transmitir-a-los-ninos/.](https://www.infobae.com/tecno/2018/05/27/que-es-la-educacion-steam-5-ideas-para-transmitir-a-los-ninos/)
- · UNIR (2019). "Robótica educativa: ¿qué es y cuáles son sus ventajas?". UNIR Revista. Disponible en [https://bit.ly/3CqSVlT.](https://bit.ly/3CqSVlT)
- Rodríguez Liriano, Y. R. (2017). Las buenas prácticas de las TICS. Sutori[. https://www.sutori.com/es/historia/las-buenas-practicas](https://www.sutori.com/es/historia/las-buenas-practicas-con-las-tics--pShUUhyQAYnEEH96cUstE3Ew)[con-las-tics--](https://www.sutori.com/es/historia/las-buenas-practicas-con-las-tics--pShUUhyQAYnEEH96cUstE3Ew) [pShUUhyQAYnEEH96cUstE3Ew](https://www.sutori.com/es/historia/las-buenas-practicas-con-las-tics--pShUUhyQAYnEEH96cUstE3Ew)

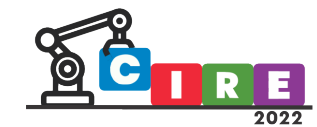

**ALIDAD EDUCATIVA Y AVANCES TECNOLÓGICOS PARA UN FUTURO MEJOR" CACIÓN, CIENCIA E INDUSTRIA** 

## Estación meteorológica en la escuela

Muñoz, Romina Andrea.

Escuela N° 495 "Provincia de La Rioja"

Corrientes 1873 – Ituzaingó, Corrientes - Argentina escuela495larioja@hotmail.com/rominandrea03@gmail.com

#### Resumen

Este proyecto surge después de una conversación con los niños,sobre lo acontecido en el verano del 2022, donde el 30 % de la provincia sufrió incendiosforestales, provocados por una sequía de más de dos años en la región.

Tratando de buscar las razones que provocó estos hechos, observando la mano del hombre en estos acontecimientos, su intervención positiva o negativa, por medio de la forestación, deforestación, cultivo, cuidado del medio ambiente, preservación de la flora y la fauna, la cultura, la educación, el entorno sociocultural de la zona, los recursos.

Además, al llevar adelante el Proyecto Institucional "Aprender con Robótica", se pretende que los niños adquieran conocimientos básicos en la utilización de placa Arduino, protoboard y sensor de temperatura y humedad, todos elementos que le llevan a realizar un aprendizaje significativo y preparando a los niños para el futuro, al introducirlos en la programación y la robótica. La manera de conectarlos y de registrar las variables que vuelca el sensor, para poder tomar registro de la temperatura y humedad de forma diaria, en el lugar en el que viven.

Los niños aprenderán a registrar esos datos en una tabla, para poder realizar comparaciones de los diferentes registros diarios, observar los días en los que la temperatura fue mayor o menor, como así también la sensación térmica, también en diferentes zonas de la ciudad, teniendo en cuenta lugares naturales y ar�ficiales (sol, sombra, asfalto, plaza, árboles, playa, costanera).

También compararán con los datos que el Servicio Meteorológico Nacional informa para la zona, al realizar ellos mismos el control.

Palabras clave: programación, Arduino, sensores, robótica, temperatura.

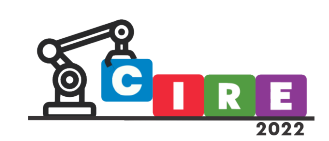

### **Introducción**

En este artículo se pretende reforzar la educación en programación y robótica, como así también en Ciencias Naturales y cuidado del medio ambiente, la formación en estas [disciplinas](https://www.iberdrola.com/talento/profesionales-stem) permitirá a los jóvenes entender mejor los cambios físicos de su entorno y proporcionarles herramientas para luchar contra el cambio climático. Un sistema de capacitación en este sentido también permitirá la formación de profesionales cualificados para los [empleos del](https://www.iberdrola.com/medio-ambiente/que-es-empleo-verde) futuro que surgirán de una economía basada en el cuidado y preservación ambiental. La educación es un factor esencial en la cada vez más urgente lucha mundial contra el cambio climático. Los conocimientos relacionados con este fenómeno ayudan a los jóvenes a entender y abordar las consecuencias del calentamiento del planeta, les impulsa a modificar sus conductas y les ayuda a adaptarse a lo que es ya una emergencia a nivel global. Al trabajar experimentando con los diferentes termómetros e instrumentos de medición de calor y temperatura se accede a la construcción del conocimiento, manipulando y leyendo correctamente con el termómetro de laboratorio y con los sensores de temperatura y humedad, adquiriendo aprendizajes significativos básicos en el uso y funcionamiento de sensores y placas específicas.

### Objetivos

- Fomentar el pensamiento lógico, la autonomía y la innovación para que los niños adquieran conocimientos prácticos con la utilización de instrumentos de medición.
- Adquirir conceptos tecnológicos básicos que permitan la resolución de los problemas planteados.
- Utilizar correctamente el termómetro de laboratorio. Relación entre el diseño del instrumento y la función que cumple.
- Fundamentar las variaciones de temperatura de dos cuerpos cuando se ponen en contacto estando a distinta temperatura basándose en los resultados de experiencias, y en la noción de equilibrio térmico.
- Analizar críticamente esquemas, dibujos o modelos elaborados por los propios alumnos/as, y proponer mejoras o ajustes dando razones basadas en lo que han investigado y aprendido.
- Trabajar en grupo organizadamente durante el desarrollo de actividades experimentales, con o sin la orientación de un instructivo para realizar y registrar la experiencia.
- Elaborar cuadros o tablas de registro de datos, de resultados obtenidos en actividades experimentales e interpretarlos.
- Reconocer las variables intervinientes en una situación experimental y explicar la necesidad de modificar sólo una por vez.
- Localizar en textos información referida a los conceptos estudiados, utilizando el índice y elementos paratextuales.
- Seleccionar e interpretar la información de un texto dado según un propósito específico.
- Comunicar en forma oral y escrita lo aprendido y elaborado en grupos.
- Organizar la información por escrito y exponerla oralmente a un público que no conoce el tema.

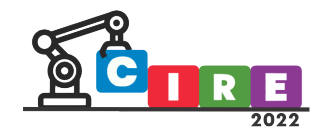

**Primera clase**:

#### "Existen diversos tipos de termómetros"

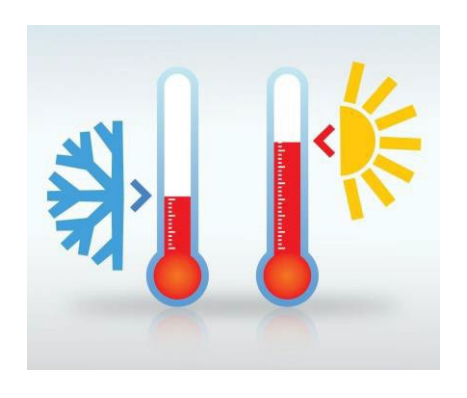

Presenta los diferentes termómetros para la medición de la temperatura corporal "Cuando se tiene fiebre", de uso en los hogares. El termómetro que utilizamos para el ingreso de los niños a las escuelas, que se ha utilizado durante la pandemia, observando que el mismo tiene diferentes formas de medir la temperatura, ya sea corporal o de la superficie. El que se utiliza en el laboratorio, para la medición de los fluidos. También se les muestra el sensor de temperatura y humedad ambiente, que se conectará a una protoboard, y de allí a una placa Arduino,

para el control de las variables mencionadas de manera diaria.

#### *Se conversa con los niños de conceptos básicos:*

La temperatura es una magnitud referida a la noción de calor medible mediante un termómetro. En física, se define como una magnitud escalar relacionada con la energía interna de un sistema termodinámico, definida por el principio cero de la termodinámica.

#### *¿Qué es la sensación térmica?*

La sensación térmica se refiere a la temperatura que sentimos los seres humanos. A veces, la temperatura del ambiente en el que nos encontramos es diferente de la que sentimos. La sensación térmica suele ser subjetiva, pero también está directamente influenciada por los fenómenos meteorológicos a los que nos encontremos expuestos.

#### *¿Cómo se mide la temperatura?*

La temperatura se mide con un instrumento llamado termómetro.

Los termómetros utilizan sustancias que se comportan de cierta manera al exponerse a diferentes temperaturas. De esta forma se puede medir directa o indirectamente la temperatura.

#### *Escalas de temperatura*

La temperatura se puede medir en tres escalas termométricas diferentes: Los grados Celsius, los grados Fahrenheit y Kelvin.

#### Segunda clase:

Se realiza la conexión del sensor DHT11 a la protoboard y de allí a la placa Arduino. Los niños manipulan el sensor y los demás componentes, trabajando en grupos de hasta 5 niños. Observan las diferentes partes de la placa, sus pines: 5V, GND, analógicos y digitales.

Adquieren una mejor autonomía en el manejo de los componentes electrónicos: deben reconocer los pines positivos y negativos de cada dispositivo, para poder lograr armar el circuito que permitirá al sensor realizar la tarea.

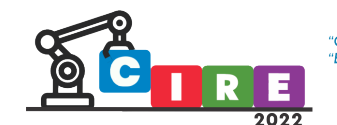

#### Tercera clase:

Con la ayuda de la docente del Taller de Computación, se realiza la programación del sensor de temperatura y humedad. Para ello se observan diferentes imágenes del procedimiento en pantalla, se utiliza el IDE ARDUINO. Se realizan las correcciones necesarias y se compila el programa.

Se realiza en control, primero en el monitor serial del IDE Arduino, después, la profesora programa una placa LCD, para que los datos puedan verse en la misma y poder de esta manera armar la estación meteorológica móvil.

Se realizan mediciones en diferentes lugares de la escuela: SUM, galería interna, galería externa, salón de clases, patio. Se registran los mismos para observar la variación de las mediciones. Se compara con los datos ofrecidos por el Servicio Meteorológico Nacional.

#### Cuarta clase:

Se realiza un paseo por puntos cercanos al local escolar, donde los niños, podrán registrar datos de las mediciones realizadas en lugares naturales y artificiales: en la plaza, costanera, playa, escuela. Cada medición se realizará en el mismo lugar dos veces: una al sol, otra a la sombra. Se registran los datos para volcarlos a una tabla.

¿Cuál es el lugar en el que se registró la mayor temperatura? ¿Dónde la humedad fue mayor? ¿En qué lugar la temperatura fue menor? ¿Qué había alrededor para que bajara/subiera la humedad/temperatura?

Se registran las respuestas a estas preguntas. Se cotejan las hipótesis planteadas al comenzar el proyecto.

Después de esta clase, los niños realizarán el control de la temperatura y humedad diarios, volcando los registros en una tabla. Los datos los recabarán de la estación meteorológica áulica y del Servicio Meteorológico Nacional.

Se realizará la comparación de los datos.

A medida que se van desarrollando los temas se irán incorporando los conceptos de Calor, Temperatura, humedad. Lo que es una estación meteorológica.

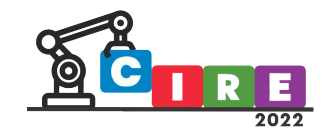

# Diferencias de calor y temperatura.

### **CALOR**

Energía producida por la vibración acelerada de las partículas, que se manifiesta elevando la temperatura.

#### **TEMPERATURA**

Medida del grado de calor, o sea del movimiento de las partículas.

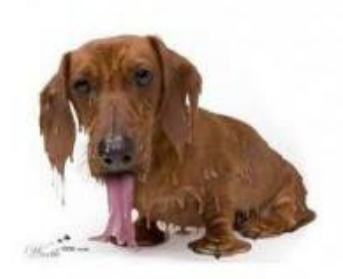

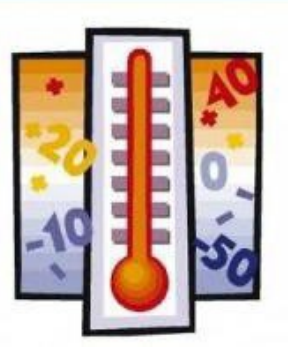

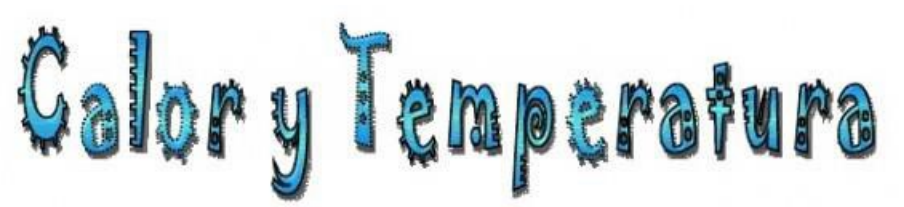

Todos sabemos que cuando calentamos un objeto su temperatura aumenta. A menudo pensamos que calor y temperatura son lo mismo. Sin embargo este no es el caso.

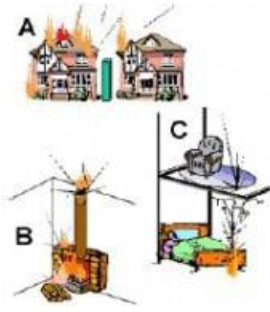

El calor y la temperatura están relacionadas entre si, pero son conceptos diferentes.

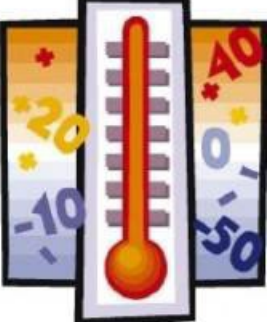

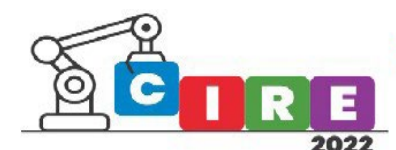

### Humedad

#### *¿Qué es la humedad?*

La humedad es una propiedad que describe el contenido de vapor de agua presente en un gas, el cual se puede expresar en términos de varias magnitudes. Algunas de ellas se pueden medir directamente y otras se pueden calcular a partir de magnitudes medida

#### *¿Cómo se produce?*

La humedad es la cantidad de vapor de agua que se encuentra en el aire y que varía en función de las condiciones ambientales o climatológicas. La cantidad de vapor de agua que puede absorber el aire depende de su temperatura. El aire caliente admite más vapor de agua que el aire frío.

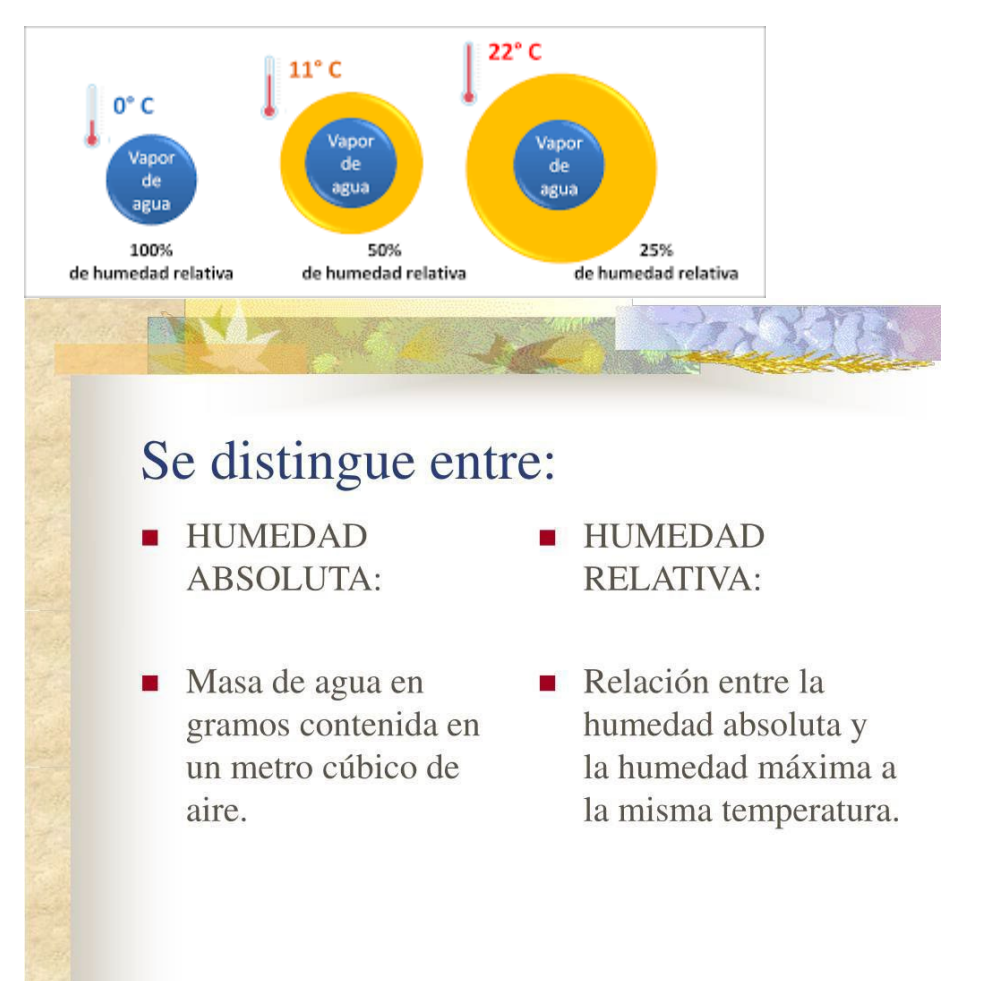

### Estación meteorológica

Para conocer qué es una estación meteorológica debemos conocer que son una solución tecnológica que nos permite monitorear y realizar acciones preventivas en cuanto a las variaciones de factores como la temperatura, la lluvia, la velocidad del viento

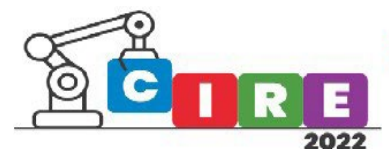

"CALIDAD EDUCATIVA Y AVANCES TECNOLÓGICOS PARA UN FUTURO MEJOR" "EDUCACIÓN, CIENCIA E INDUSTRIA"

entre otras, todas muy importantes para las comunidades, industrias y sectores del país y el mundo.

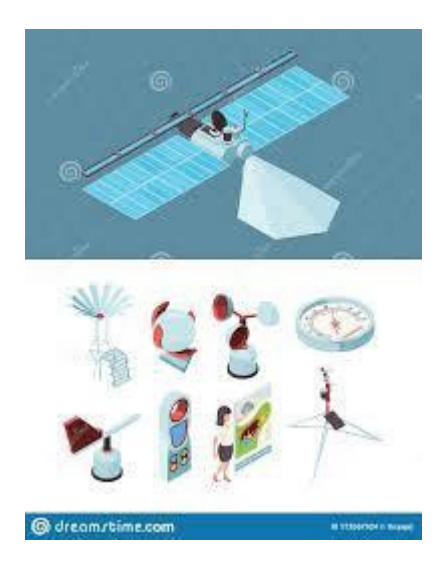

El público recibe el estado del tiempo actual y su previsión para los próximos días a través de los medios de información: diarios, radio, televisión e Internet. El camino que realiza la información meteorológica hasta que llegar al usuario involucra a numerosos procesos e instituciones a nivel nacional e internacional. La información meteorológica y los productos, posteriormente, desarrollados, como el pronóstico del tiempo, permiten planificar actividades futuras en la población y en los grupos de toma de decisión. La importancia de las mediciones y los productos meteorológicos radica en el valor socio-económico de los mismos. Los pronósticos del tiempo y clima son realizados a fi n de proteger la vida y la propiedad de las personas, salvar las cosechas de posibles eventos extremos, como así también la planificación de las actividades de los grupos de decisión. Las actividades comerciales como el agro o la aeronavegación depende, fuertemente, del pronóstico del tiempo a corto (3 a 5 días) y

mediano plazo (7 a 15 días), lo cual permite tomar las difíciles decisiones relacionadas el cierre o apertura de un aeropuerto o determinar el mejor momento de la temporada para cosechar o sembrar el campo. También el público general requiere hoy de un pronóstico más preciso a fi n de planificar sus actividades cotidianas desde la ropa que vestirá un día determinado, el estado de las autopistas, la planificación de actividades al aire libre, entre otras actividades.

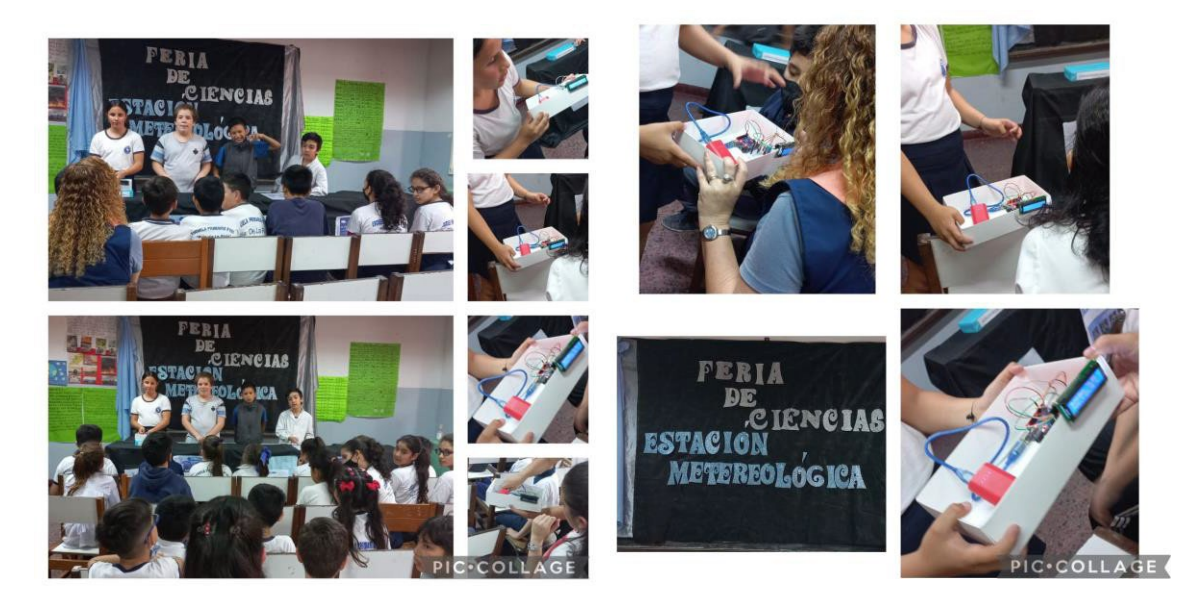

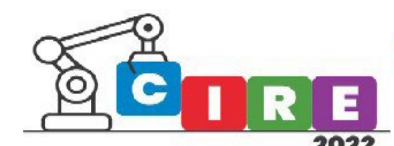

### Conclusión

Al finalizar el proyecto los niños han podido observar que los datos de los organismos oficiales pueden tener equivocaciones, que nos podemos valer de nuestra propia investigación para la recolección de datos y elaboración de informes.

La temperatura ambiente varía bruscamente ante distintos factores climáticos, naturales y provocados por el hombre. Por ejemplo: al tomar la temperatura a la sombra de muchos árboles, se observa que la misma en prácticamente 10° C menor que en el mismo sector al sol.

Estas mismas magnitudes varían en lugares naturales, siendo menores, con sombra, que en los lugares en los que hay edificaciones. Los árboles y las plantas aumentan la humedad y disminuyen la temperatura.

El problema de la gran sequía y de los incendios ocurridos en el verano del 2.022 hubieran sido menores si se protegieran más los espacios naturales de la mano del hombre.

Plantar árboles y preservar la flora y la fauna autóctona permitirá que los espacios naturales no sufran el cambio climático y de esta manera protegeremos a nuestro planeta.

### Bibliografía

- Arduino, (2022) Arduino Educación <https://www.arduino.cc/>
- Del Valle Hernández, Luis (2022). Programar Fácil. Alicante, España: https://programarfacil.com/blog/arduino-blog/sensor-dht11-temperatura-humedadarduino/

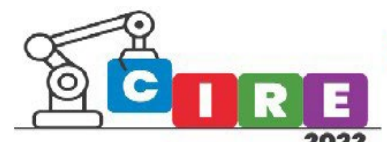

## Desarrollo de piezas mediante manufactura aditiva con tecnologia 3D destinadas a la construcción de robots educativos

Romero Peralta, Mariana

Universidad Tecnológica Nacional – Facultad Regional Córdoba Maestro M. López esq. Cruz Roja Argentina - Ciudad Universitaria - CP.:5000

Córdoba Capital, Argentina [marianaromeroperalta@gmail.com](mailto:marianaromeroperalta@gmail.com)

#### Resumen

Este artículo describe la primera versión del robot educativo tipo ROMA "Armadillo" realizado en el Centro Universitario de Automación y Robótica (CUDAR), como elemento práctico para capacitaciones dictadas por la Universidad Tecnológica Nacional - Facultad Regional Córdoba.

Se desarrolla la temática de diseño y de fabricación aditiva de piezas principales, se expondrán problemáticas que surgieron durante el proceso de laminado para su impresión y la solución a dos fenómenos que aparecieron, fragilidad e inconvenientes en la limpieza de la pieza.

Palabras clave: fabricación aditiva, impresión 3D, robótica, diseño, mecatrónica.

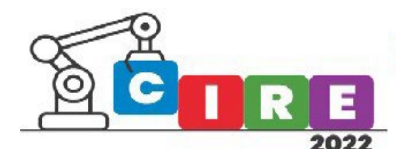

#### Introducción

La Universidad Tecnológica Nacional – Facultad Regional Córdoba (UTN-FRC), la Secretaría de Extensión Universitaria (SEU) junto al Centro Universitario de Automación y Robótica (CUDAR) realizó el programa Sinergia Digital, el mismo estuvo compuesto por tres módulos, impresión 3D, IOT (Internet of Things) y robótica, se dictó en ciudades del interior de la provincia de Córdoba con el objetivo de capacitar en estas nuevas tecnologías.

Para el módulo de Robótica se planteó el desarrollo del robot educativo tipo ROMA "Armadillo", para uso didáctico, realizando una integración de conocimientos. En función de la utilidad que se dará al robot, los requerimientos mecánicos solicitados fueron: facilidad para su montaje a fin de evitar fallas durante el armado, piezas simples y estéticas ya que al ser de uso didáctico, está pensado para que lo manipulen personas de distintas edades.

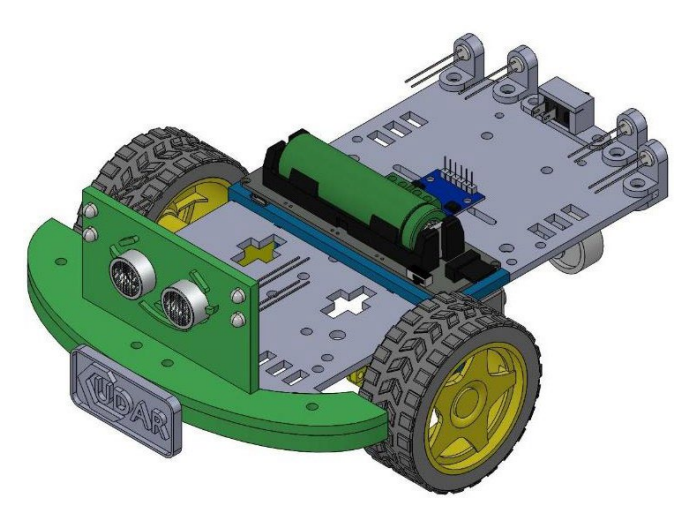

Imagen 1 *Robot educativo tipo ROMA "Armadillo" versión 1*

#### Componentes utilizados

Para el desarrollo se adquirió un kit para robot 2WD, el mismo consta de un chasis en acrílico transparente, dos motorreductores con engranajes, dos llantas con ruedas grandes, una rueda de giro libre (caster wheel), tornillos, tuercas y separadores metálicos.

Se realizaron piezas mecánicas para asegurar su fijación en el chasis de algunos de los componentes mencionados y otros que se adquirieron para el desarrollo del robot.

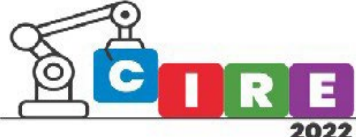

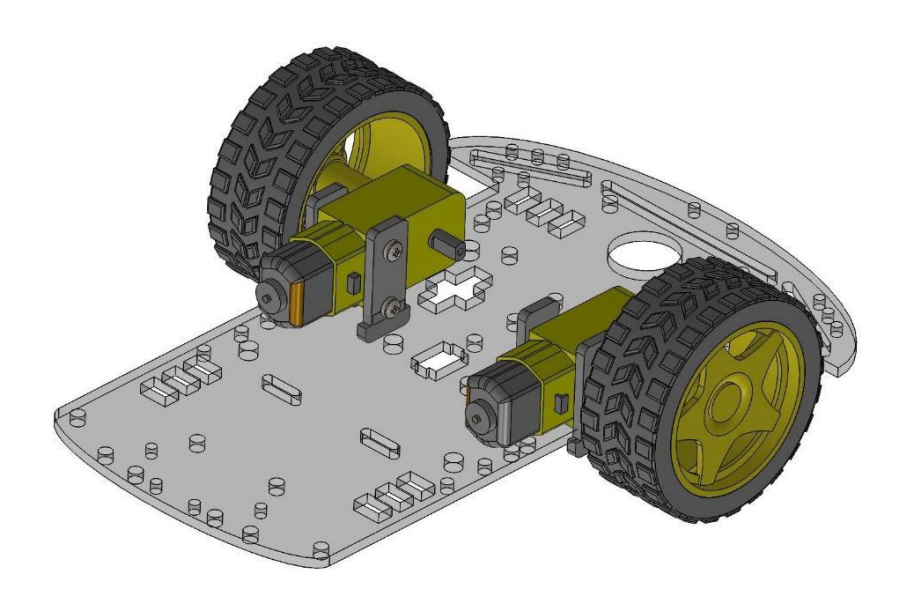

Imagen 2 *Kit de chasis para robot 2WD*

En este trabajo, se hará una descripción detallada de los componentes utilizados para la fijación de los dos motorreductores con sus respectivas llantas, el sensor ultrasónico HC-SR04 y cuatro LEDs. El chasis utilizado es de fabricación estándar para este tipo de proyecto, con diversas perforaciones para adaptarlo a distintas necesidades y su material es del tipo acrílico.

#### Soporte de motores

Una de las piezas que se realizó fue un soporte para dos motores en paralelo, el kit cuenta con dos piezas por motor de acrílico, las mismas se montan en los costados, se fijan con dos tornillos que atraviesan el cuerpo del motor y son asegurados mediante tuercas. Si bien es una muy buena resolución con el mismo material del chasis, en la práctica no es lo óptimo ya que existe cierto movimiento relativo de los motores respecto al chasis. Además, el montaje era algo dificultoso, las tuercas son pequeñas por lo que al realizar el ajuste, los espacios eran muy reducidos y complicados de manipular. Esto se lo consideró algo no muy bueno, ya que no está alineado con el objetivo propuesto, por lo que se decidió solucionarlo con un soporte de motores.

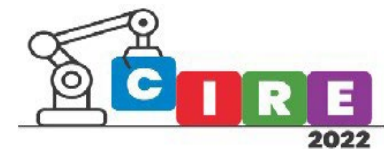

**CALIDAD EDUCATIVA Y AVANCES TECNOLÓGICOS PARA UN FUTURO MEJOR"** "EDUCACIÓN, CIENCIA E INDUSTRIA"

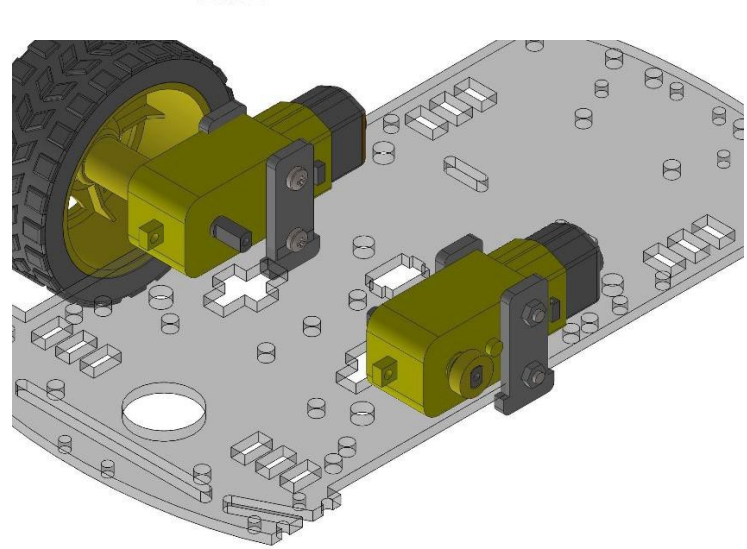

Figura 3 *Montaje propuesto por fabricante*

Se unificaron estas dos piezas acrílicas en una uniéndolas entre sí, como se muestra en la figura 4, se realizó una perforación para fijarla mediante tuerca y tornillo al chasis. Para mejorar el montaje se decidió utilizar en la pestaña interna perforaciones hexagonales respetando el tamaño de las tuercas, esto simplifica la instalación ya que de esta manera queda fija en el soporte, proporcionándole a la pieza una única forma de uso mejorando la experiencia con el usuario, además de darle un mejor acabado estético.

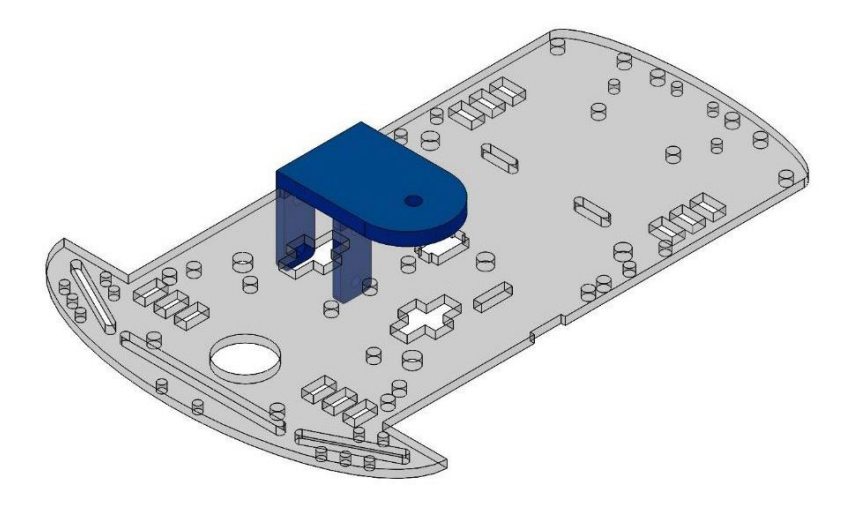

Figura 4 *Soporte de motor versión 1*

Así, se definieron dos soportes de motor por robot, pero estos se construyeron en serie, por lo cual con el motivo de simplificar la cantidad de piezas y mejorar aún más su montaje, los mismos se unieron como muestra la imagen. Este diseño fue el utilizado para la primera versión.

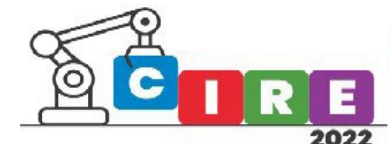

"CALIDAD EDUCATIVA Y AVANCES TECNOLÓGICOS PARA UN FUTURO MEJOR" "EDUCACIÓN, CIENCIA E INDUSTRIA"

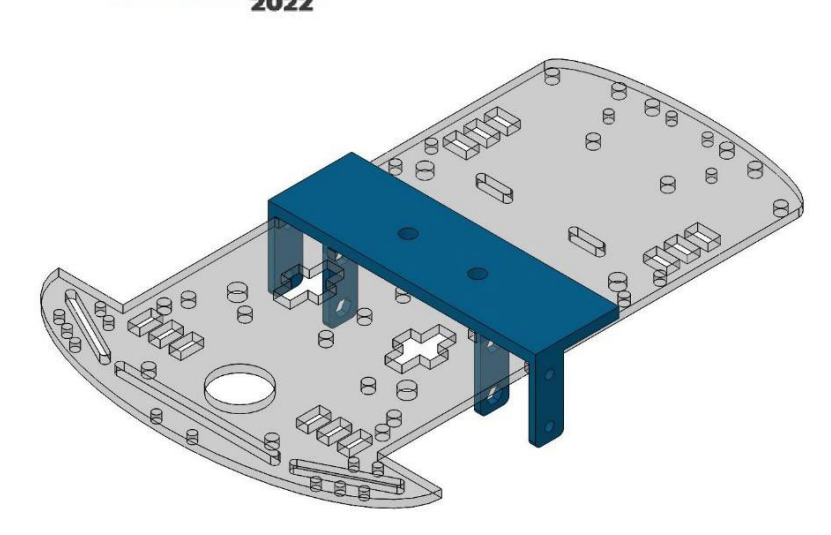

Figura 5 *Soporte de motores versión 2*

Quedando el ensamble de los motores con sus ruedas al chasis definido de la siguiente manera.

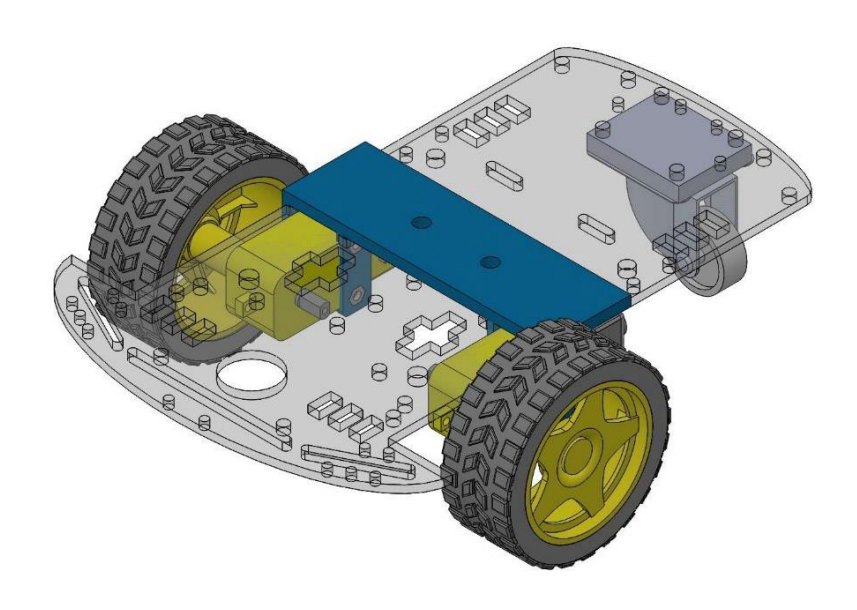

Figura 6 *Ensamble de motores al chasis*

#### Impresión del soporte de motores

La mayoría de las piezas mecánicas que se desarrollaron para este robot se realizaron mediante fabricación aditiva, elegida por su gran adaptabilidad para la réplica de pequeñas piezas y lo económico que resulta para la producción de cantidades reducidas.

Para la impresión de esta pieza se propuso imprimir de la posición que se muestra en la figura 7 para que el acabado de la base sea lo más estético posible.

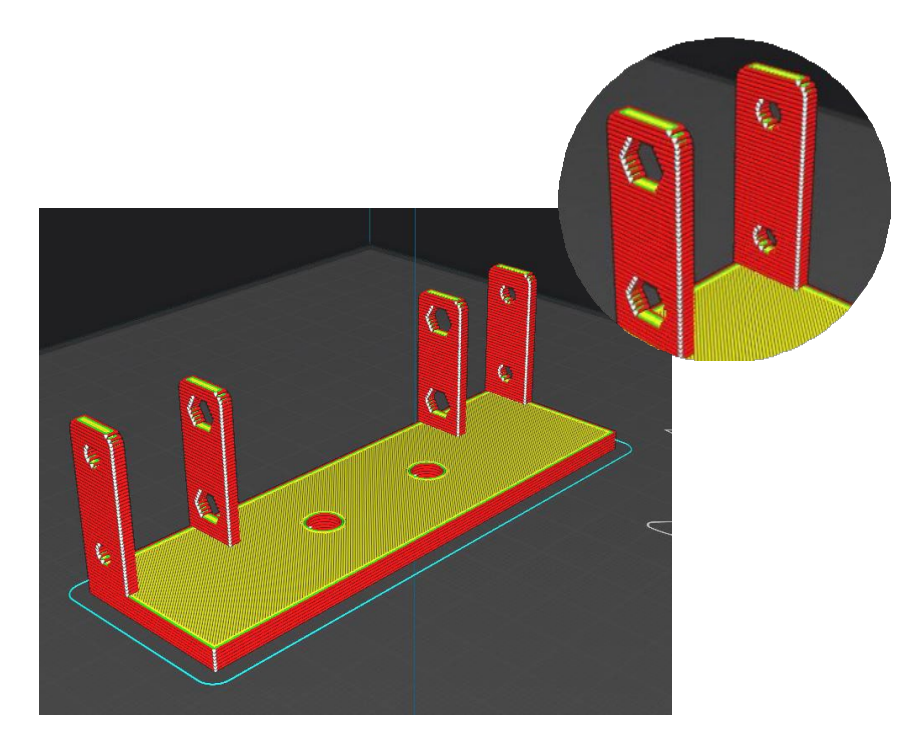

Figura 7 *Configuración propuesta de impresión*

Los esfuerzos dinámicos a los cuales será solicitada esta pieza son los generados por los motores, en el sentido del vector azul como lo podemos visualizar en la figura 8, para lo cual el soporte deberá ser capaz de absorberlos. Como podemos apreciar las líneas de impresión con esta propuesta son paralelas a estas fuerzas por lo cual opondrán poca resistencia y ante golpes, será propenso a la rotura.

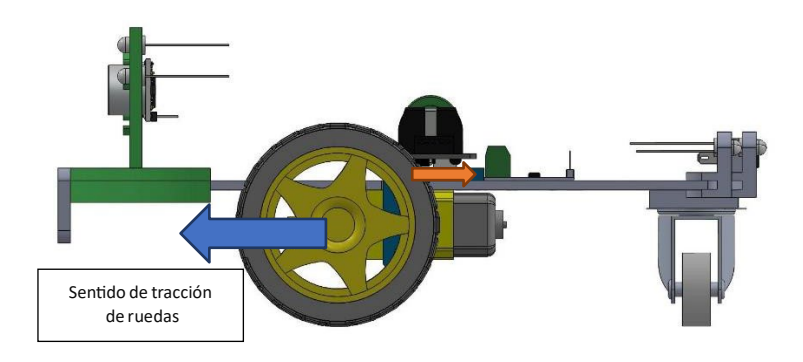

Figura 8 *Esquema de esfuerzos dinámicos*

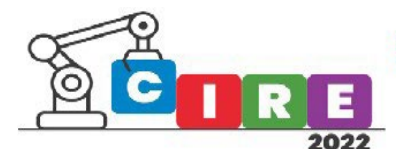

Dando solución a esta problemática, se decidió realizar la impresión del soporte como vemos en la figura 9, quedando de esta manera las líneas de impresión opuestas a las solicitaciones. Además, de disminuir aproximadamente 6 minutos comparándolo con la misma configuración de impresión.

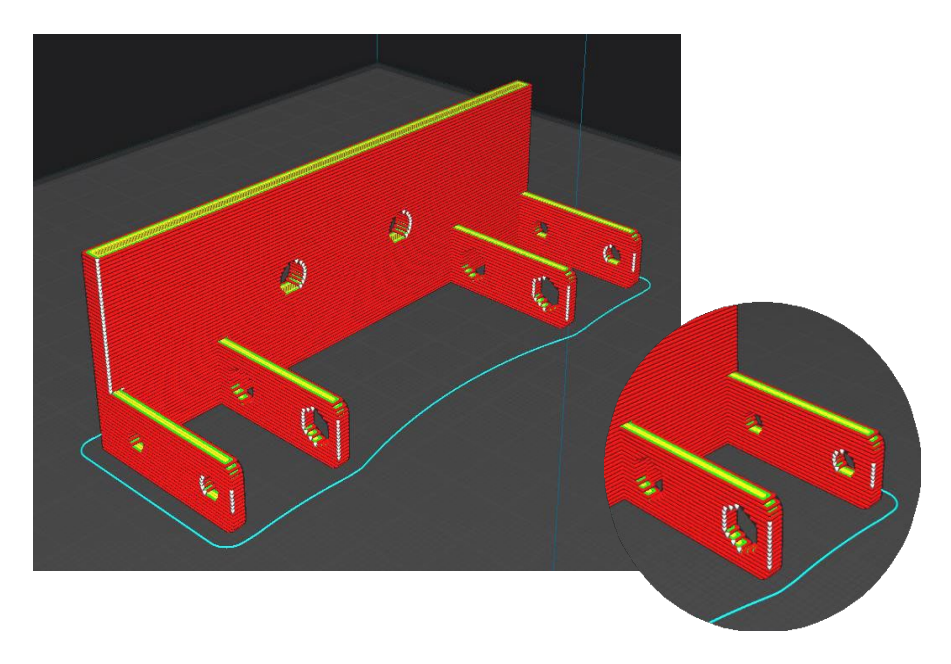

Figura 9 *Configuración correcta de impresión*

Durante la producción en serie de este soporte se encontró con la problemática que las medidas de los chasis varían por tanda, deducimos que por errores de la máquina de corte láser. Para lo cual se recomienda para este tipo de proyecto, se corroboren sus medidas antes de realizar las piezas.

#### Soporte para sensor de ultrasonidos

Uno de los componentes principales que se necesitamos fijar en el robot era un sensor ultrasónico HC- SR04, siendo el primer diseño propuesto el que se muestra en la figura 10. El mismo solamente tenía dos perforaciones para la fijación en el chasis mediante tuercas y tornillos, el alojamiento del sensor se realizó con la medida específica para que el mismo entre a presión sin necesidad de incorporar elementos de sujeción. A este soporte con fines estéticos, se le realizó una carita, ya que de esta forma resulta muy atractivo para niños.

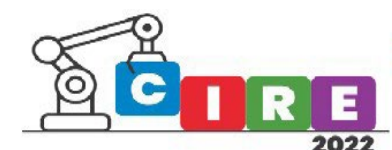

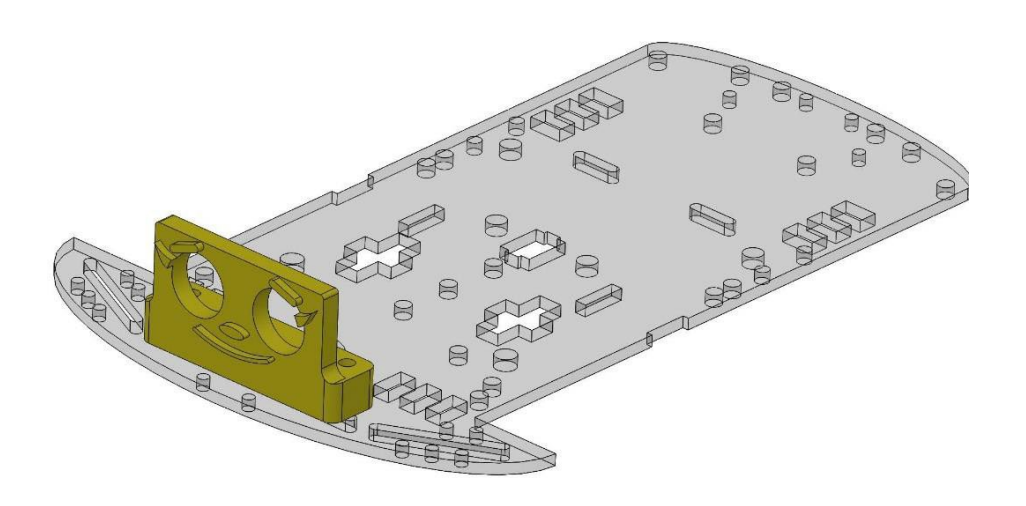

Figura 10 *Soporte para el sensor de ultrasonidos versión 1*

Este diseño tuvo una mejora en el que se incorporó un tipo de paragolpes que respeta la forma original curva del chasis, de esta manera se mejoró el ensamble y añadiéndole mayor protección a golpes que se pudieran originar durante la utilización. Además, se amplió la superficie de sujeción del sensor para con el mismo sistema a presión incluir en los laterales 4 LEDs. La sujeción de este soporte al chasis está pensada con cuatro tornillos con tuerca, pero por lo visto en la práctica con las dos perforaciones exteriores es suficiente. Quedando el ensamble del sensor de ultrasonido y LEDs con el chasis de la siguiente manera.

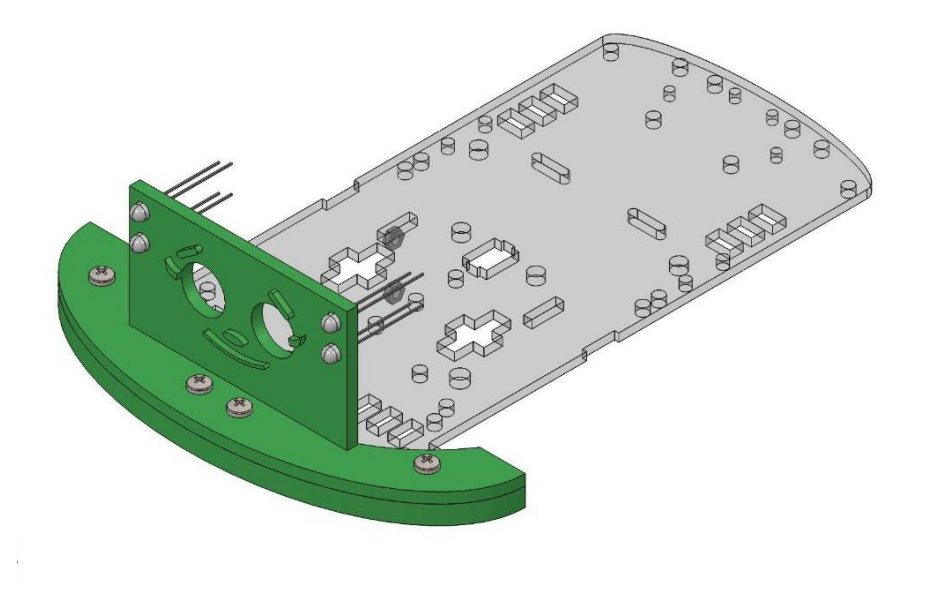

*Figura 11 Soporte de sensor de ultrasonidos y LEDs*

#### Impresión del soporte de ultrasonidos

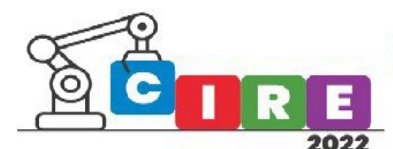

En su primera versión, el soporte de ultrasonidos no presentó problema alguno para su impresión. Pero con la incorporación del paragolpes se produjo un inconveniente, la sujeción estaba planteado tipo C para cubrir toda la arista de la curva frontal del chasis, para lo cual para garantizar una mejor fijación el alojamiento se hizo del grosor del acrílico de aproximadamente 3 mm, como se muestra en la sección de la figura 12.

**CALIDAD EDUCATIVA Y AVANCES TECNOLÓGICOS PARA UN FUTURO MEJOR"** 

**EDUCACIÓN, CIENCIA E INDUSTRIA** 

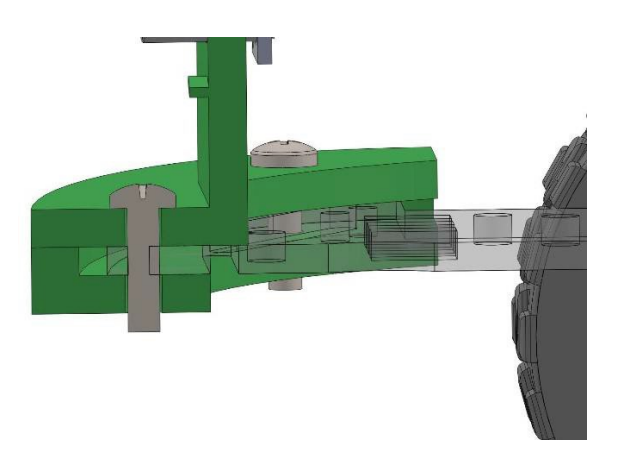

Figura 12 *Sección de ensamble soporte del sensor de ultrasonidos con chasis*

Cuando se laminó esta pieza, para crear este espacio vacío el software genera soportes, pero es tan reducida la dimensión que resulta imposible sacarlos. Realizamos una división de la pieza como muestra la imagen, para mejorar y que el usuario ejecute un correcto montaje, se agregaron 3 guías, quedando de una de las mitades pequeños pernos y en la otra, perforaciones.

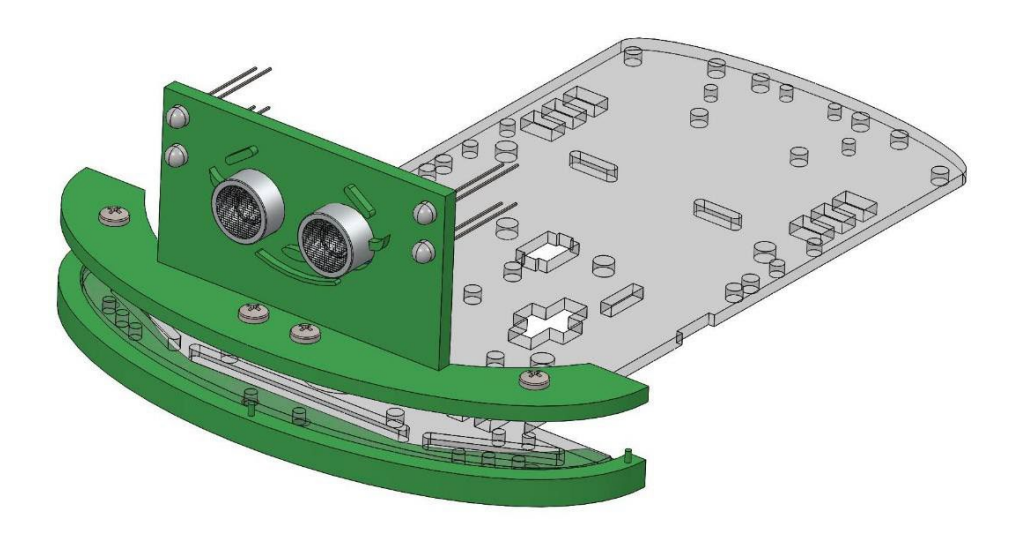

Figura 13 *División soporte del sensor de ultrasonidos para su impresión*

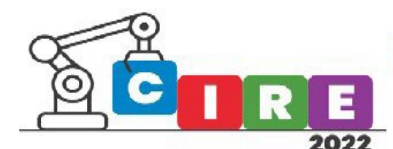

Otra ventaja de esta división es que nos permite con sólo intercambiar la parte inferior de nuestro soporte realizar mejoras al diseño, sin necesidad de imprimir la superior nuevamente, ahorrando tiempo y material. En la figura 14, se puede visualizar la posición para estas piezas, otorgando un excelente acabado y resistencia mecánica.

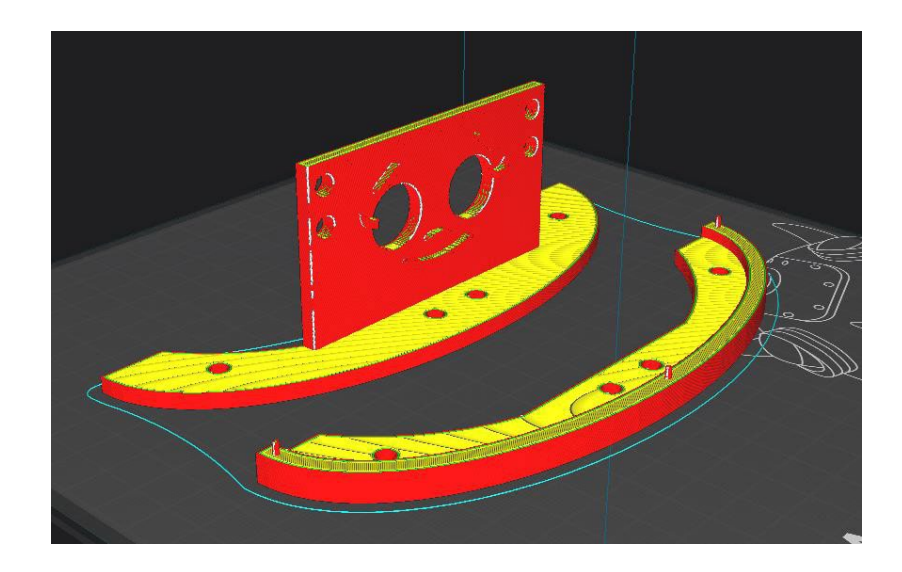

Figura 14 *Configuración de posición para la impresión del soporte del sensor de ultrasonidos*

#### **Conclusiones**

El desarrollo permitió crear piezas funcionales para su construcción y montaje aplicando manufactura aditiva con impresión 3D, que dan soporte al desarrollo del área electrónica de CUDAR. Actualmente, estamos trabajando en mejoras mecánicas para una nueva versión del robot tipo ROMA "Armadillo" que contemplan el agregado de un paragolpes del tipo móvil con la inserción de optoacoplador que otorga nuevas funcionalidades al robot, mejoras en el soporte de motores y se realizan soportes para la fijación de la placa controladora de motores y batería.

### Agradecimientos

Se agradece a la Secretaría de Extensión Universitaria (SEU) por darnos los medios y la posibilidad de poder desarrollar este proyecto y que sea de esta manera utilizado para el aprendizaje de (impresión 3D, IOT, robótica), al Centro Universitario de Automación y Robótica (CUDAR) por su apoyo brindando la posibilidad de ampliar conocimientos en el área de diseño e impresión 3D, especialmente para esta aplicación expuesta al área de mecánica por su colaboración y al equipo de becarios de electrónica con quienes se realizó este proyecto en conjunto.

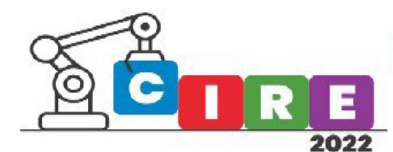

## Flip-Flop biestable con MOSFET

Segovia Mateo

Villalba Franco

Villalba Morgenstern Ezequie**l** 

#### **4 año "C" – Orientación: Electrónica -** Ins�tuto Politécnico San

Arnoldo Janssen

Dirección postal: Avenida Ituzaingó 3333, Posadas, Argentina

[enriquezdanielgerman@](mailto:enriquezdanielgerman@gmail.com)gmail.com

#### Resumen

Es un circuito flip-flop biestable hecho con dos MOSFET. Un flip-flop biestable es un circuito multivibrador, que tiene dos estados estables y puede almacenar energía. Se puede hacer que cambie de estado mediante señales aplicadas a una o más entradas de control y tiene una o dos salidas. Los circuitos biestables �enen la capacidad de permanecer en uno de dos estados posibles durante un �empo indefinido en ausencia de perturbaciones. El paso de un estado a otro se realiza variando sus entradas.

Funciona con dos MOSFET que controla el sentido de giro de dos motores mediante la activación de dos pulsadores, uno cambia en un sentido el giro y el otro vuelve a cambiar en el otro sentido el giro. Para saber que MOSFET está trabajando y que pulsador es el que se debe de presionar, para cambiar de estado, hay un led de referencia.

Los dos MOSFET canalizan corriente negativa y conmutan entre ellos utilizando resistencias entre los terminales Drain y Gate de los MOSFET, para desactivarlos desde el terminal Gate usamos pulsadores conectados al negativo y eso nos permite hacer una conmutación aleatoria entre los dos MOSFET. Usamos capacitores en paralelo a los pulsadores para dar un efecto de atenuación al momento de conmutarlos. La carga a utilizar se conecta al terminal Drain y hacia el positivo del circuito, el terminal Source estará conectado al negativo.

Utilizando el mismo circuito flip-flop biestable hicimos el trabajo que nos propuso hacer el profesor, que consistía en utilizar dos motores como cargas; y que mediante las conmutaciones de los MOSFET estos cambien sus sen�dos de giro. Para lograr eso u�lizamos dos puentes H mediante relés, uno para cada motor, para que giren en ambos sen�dos. El puente H en la entrada de ambos relés se colocó un diodo para proteger a nuestro circuito ya que el diodo permite que la corriente pase con una resistencia mínima y evita que se acumule voltaje de retorno producido por la bobina que posee los relés.

**Palabras clave**: MOSFET, puente H, Flip-Flop, conmutación, biestable

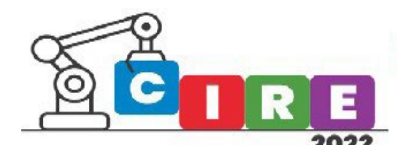

### Introducción

En este informe explicaremos el proceso y el desarrollo del trabajo prac�co que nos dio el profesor, la consigna fue "investigar y armar un circuito electrónico que utilice transistores MOSFET". Investigamos y elegimos un circuito que utiliza dos MOSFET (IRFZ44N) y funciona igual que un flip-flop biestable; el circuito original que elegimos solo encendía dos leds aleatoriamente u�lizando dos pulsadores, el circuito era bastante simple por lo tanto el profesor nos dio una segunda consigna "en vez de u�lizar leds, utilizar dos motores, ¿Y cómo hacer para que giren en ambos sentidos cada vez que conmuten los MOSFET?"

#### Presentación

Lista de componentes para los ensayos realizados

Primer Circuito:

- Dos Transistores MOSFET (IRFZ44N)
- Dos Leds de2,2V (con respectivas resistencias para el adecuado funcionamiento a 9V)
- Dos Pulsadores(50A/120V)
- Dos Resistencias de 10K ohm
- Dos capacitores de 100uF por 16V

#### Segundo Circuito:

- Dos Transistores MOSFET (IRFZ44N)
- Dos Leds de 2,2V (con respectivas resistencias para el adecuado funcionamiento a 9V)
- Dos Pulsadores(50A/120V)
- Dos Resistencias de 10K ohm
- Dos capacitores de 100uF por 16V
- Dos diodos (UF4007)
- Dos motores DC (proporcionados por el profesor)
- Cuatro relés de 5VDC

#### Desarrollo

El circuito cumple el funcionamiento de un flip-flop biestable. Un flip-flop biestable es un circuito multivibrador, que tiene dos estados estables y puede almacenar energía. Se puede hacer que cambie de estado mediante señales (los pulsadores) aplicadas a una o más entradas de control (los terminales Gate de los MOSFET) y tiene una o dos salidas (los terminales Drain de los MOSFET, que están conectados a los leds). Es el elemento de almacenamiento básico en lógica secuencial. Los circuitos biestables son componentes fundamentales de los sistemas electrónicos digitales como las memorias de las computadoras, dispositivos de comunicación digital y muchos otros tipos de sistemas. Los circuitos biestables �enen la capacidad de permanecer en uno de dos estados posibles durante un

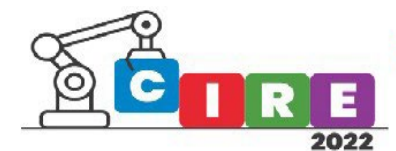

�empo indefinido en ausencia de perturbaciones. El paso de un estado a otro se realiza variando sus entradas (pulsando los pulsadores).

Hicimos dos circuitos: el primer circuito fue el que hicimos con los leds, y el segundo circuito fue el que el profesor nos mandó a hacer con los motores.

Los dos MOSFET canalizan corriente negativa y conmutan entre ellos utilizando resistencias entre los terminales Drain y Gate de los MOSFET, para desactivarlos desde el terminal Gate usamos pulsadores conectados al negativo y eso nos permite hacer una conmutación aleatoria entre los dos MOSFET. Usamos capacitores en paralelo a los pulsadores para dar un efecto de atenuación al momento de conmutarlos. La carga a utilizar se conecta al terminal Drain y hacia el positivo del circuito, el terminal Source estará conectado al negativo.

Los MOSFET en este circuito están trabajado en corte y saturación, cuando está en corte no deja pasar la corriente entre los terminales Drain Y Source porque el terminal Gate no le llega una tensión que pase la tensión umbral (esto pasa cuando tocamos el pulsador, llega una tensión negativa a el terminal Gate por lo que deja al MOSFET en corte). Cuando está en saturación deja pasa la corriente entre los terminales Drain y Source, por lo tanto, el terminal Gate le llega una tensión mayor que la tensión umbral.

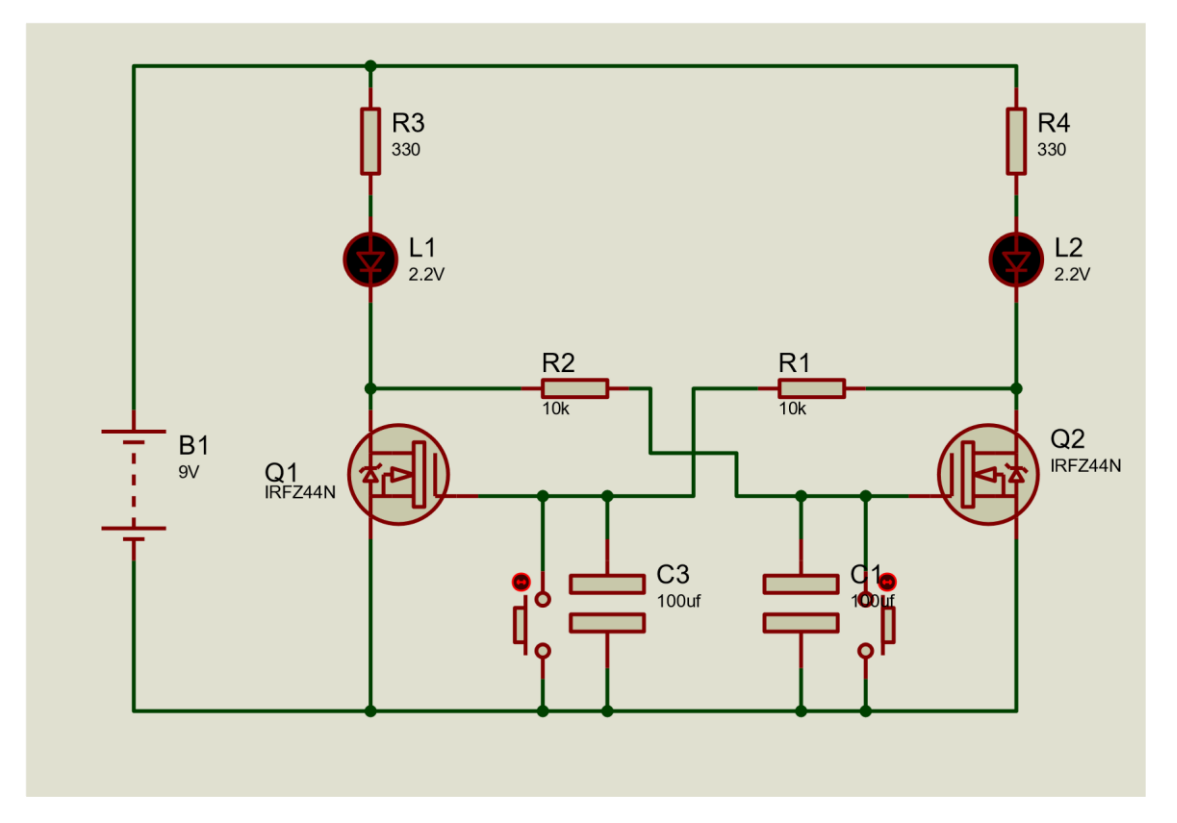

*Figure 1 Esquema del primer circuito*

Lo que sucede en el circuito, al conectarlo a la fuente, es que se activará un led aleatoriamente, si presionas el pulsador que está ubicado del mismo lado que el led prendido se cambia de posición con el otro led del otro lado y lo mismo sucederá si repetimos la acción. El funcionamiento es definitivamente un flip-flop biestable pero que en cada cambio de estado lógico tenga un efecto de atenuación producido por los capacitores:

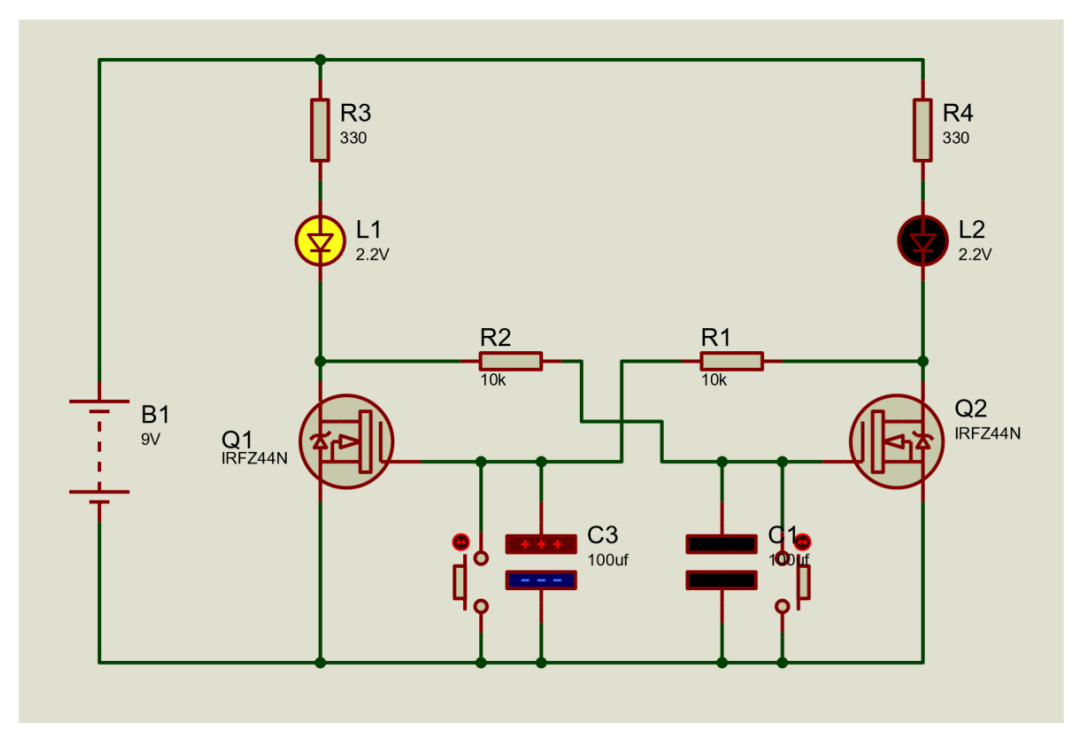

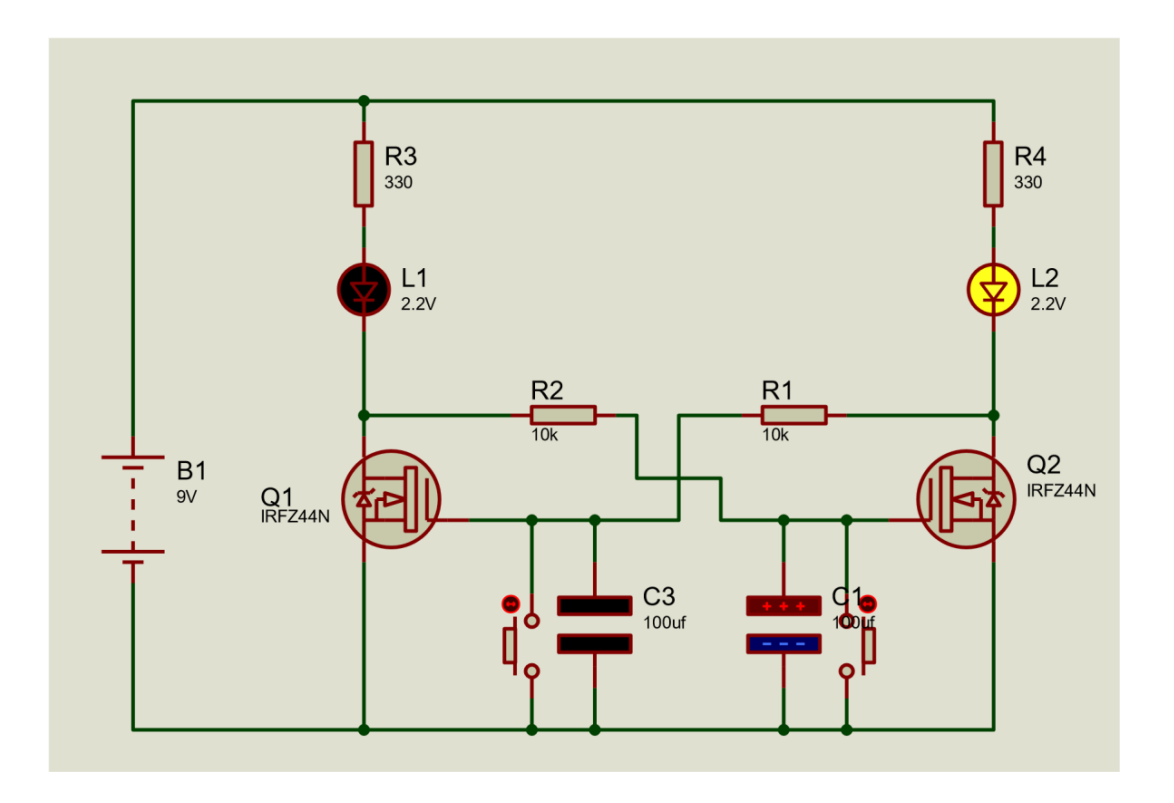

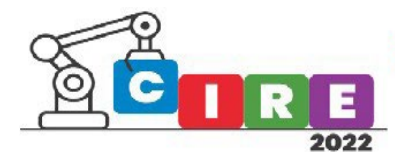

Para entender el segundo circuito hay que saber que es un Puente en H: Es un circuito electrónico que generalmente se usa para permitir a un motor eléctrico DC girar en ambos sentidos, avance y retroceso. Se construye con 4 interruptores (mecánicos o mediante transistores). Cuando los interruptores S1 y S4 están cerrados (y S2 y S3 abiertos) se aplica una tensión positiva en el motor, haciéndolo girar en un sentido. Abriendo los interruptores S1 y S4 (y cerrando S2 y S3), el voltaje se invierte, permitiendo el giro en sentido inverso del motor.

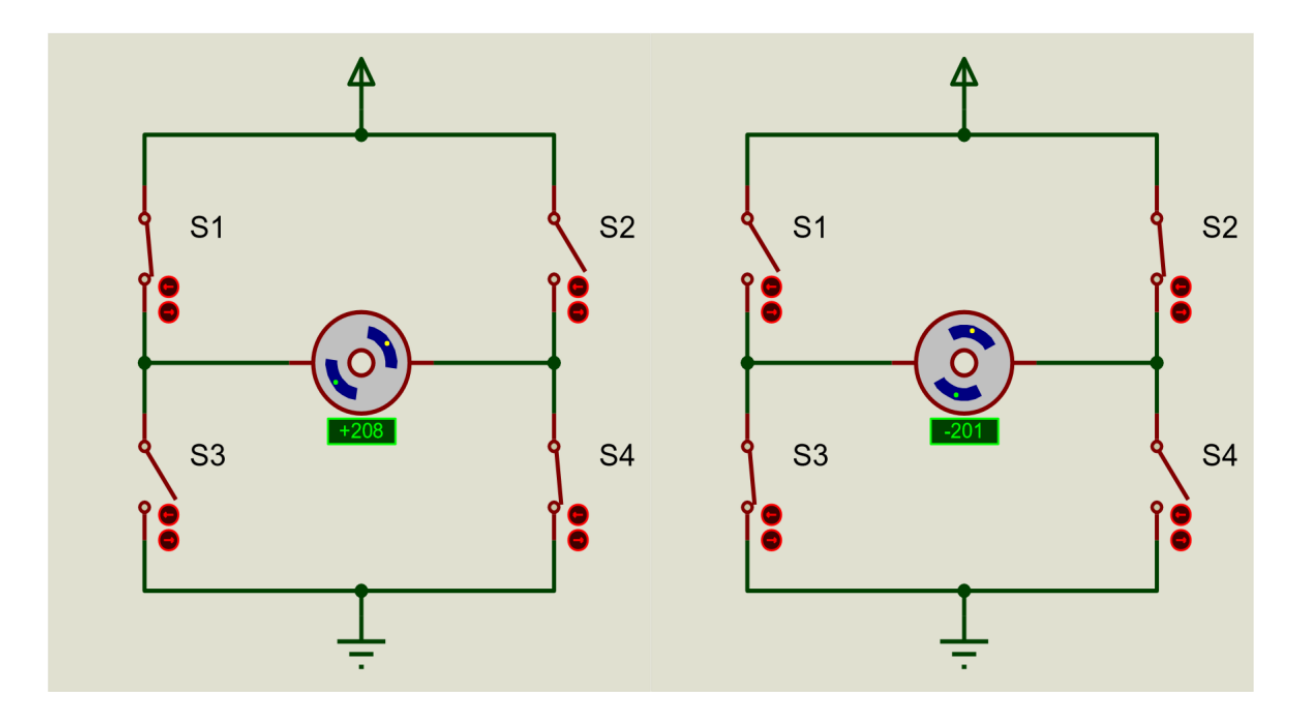

Utilizando el mismo circuito flip-flop biestable hicimos el trabajo que nos propuso hacer el profesor, que consistía en cambiar los leds y utilizar dos motores como cargas; y que mediante las conmutaciones de los

MOSFET estos cambien sus sentidos de giro (en avance y retroceso). Utilizamos dos puentes H de relés, uno para cada motor, para que giren en ambos sentidos. El puente H posee una fuente, para activar los motores, a parte de la fuente del filp-flop que activa los relés. En la entrada de ambos relés se colocó un diodo en los dos puentes H para proteger a nuestro circuito ya que el diodo permite que la corriente pase con una resistencia mínima y evita que se acumule voltaje de retorno producido por la bobina que posee los relés.

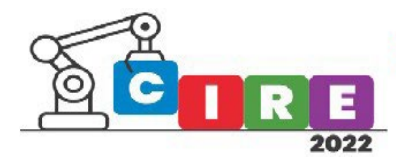

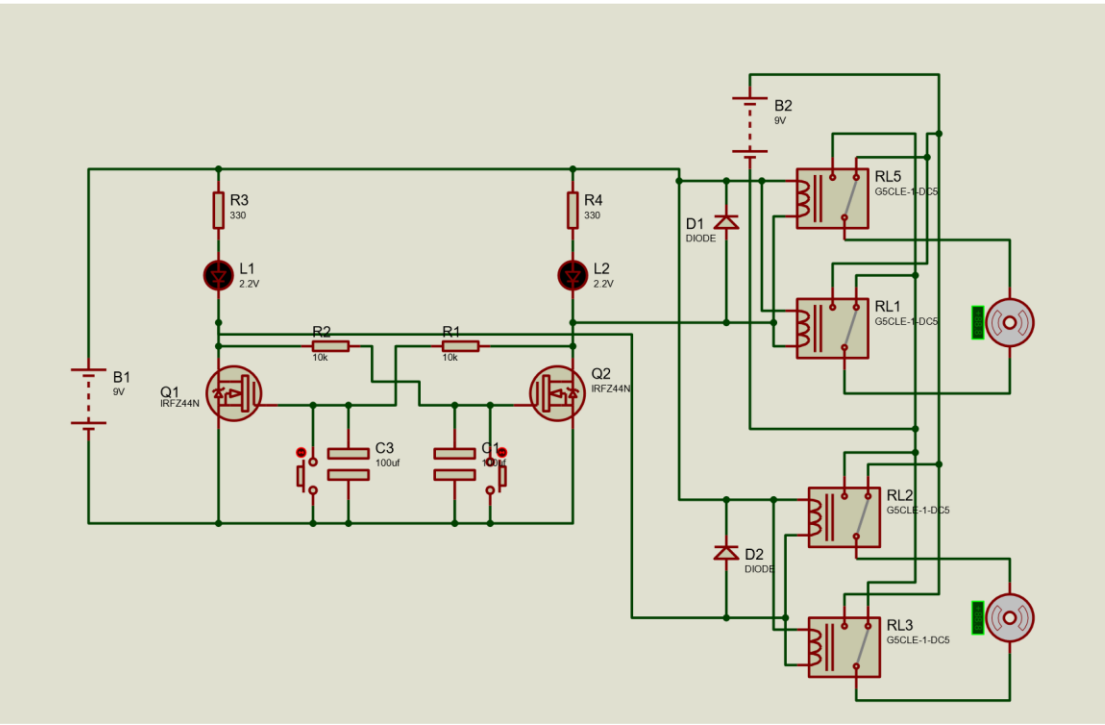

*Figure 2 Esquema del segundo circuito*

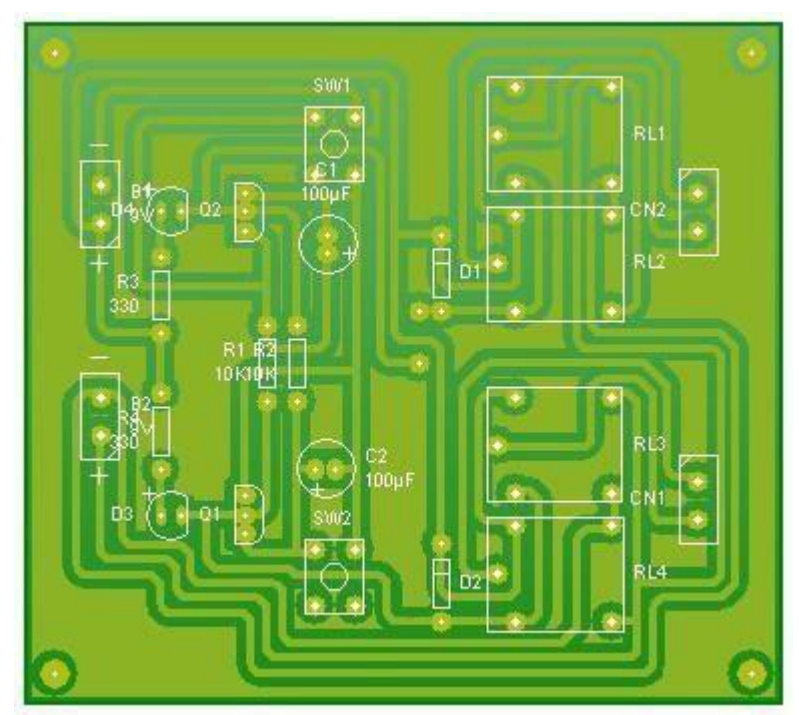

*Figure 3 Vistas del Posible Diseño para la placa*

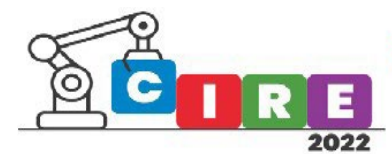

"CALIDAD EDUCATIVA Y AVANCES TECNOLÓGICOS PARA UN FUTURO MEJOR"<br>"EDUCACIÓN, CIENCIA E INDUSTRIA "

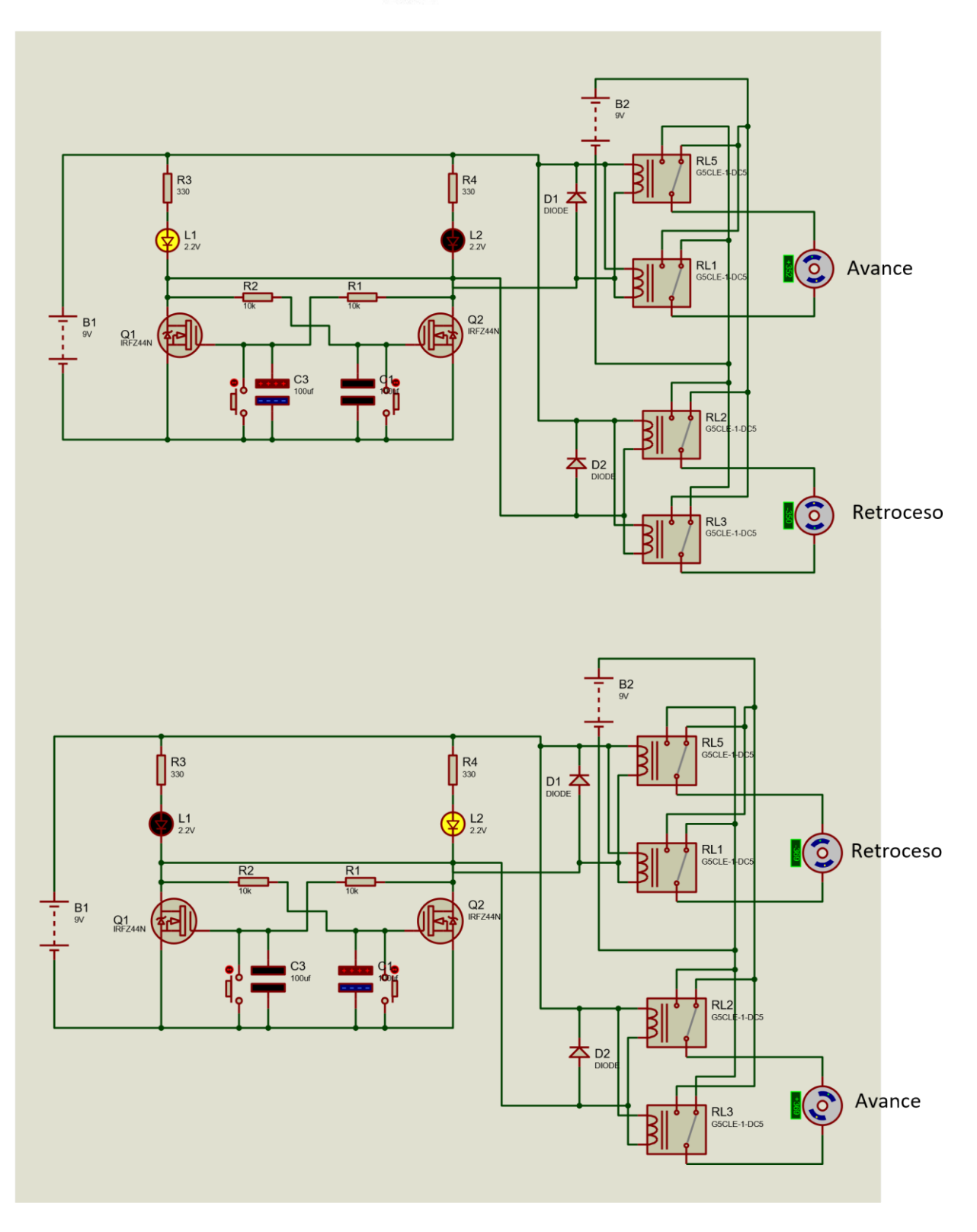

*Figure 4 Funcionamiento en proteus*

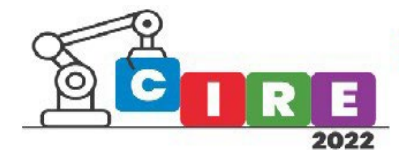

El circuito fue probado en un protoboard en el laboratorio del ins�tuto. Fue probado con lámparas de 12V y con solo una fuente de 12V y funciono tal cual estaba pensado. Luego fue remplazadas las lámparas por leds y al bajar la tensión a 9v se tuvo que separar en dos fuentes por la baja corriente.

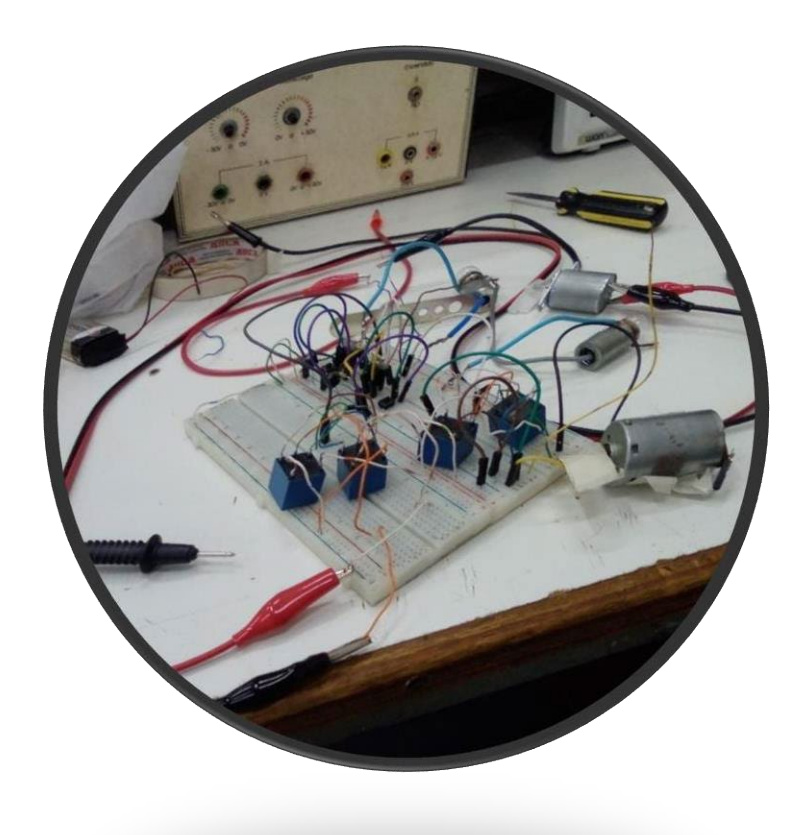

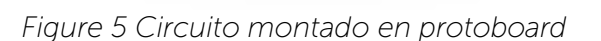

#### **Mediciones**

La tensión de entrada es de 9V medida en vacío en ambas fuentes.

La tensión de salida del flip-flop es de 8,97V en ambas salidas, es debido al consumo de los leds.

La tensión de salida del puente H en el circuito con los motores es de 8,85V en ambos puentes H debido al consumo de los motores.

La corriente en la salida del flip-flop es de 0,28A.

La corriente en la salida del puente H en el circuito con los motores es de 0,38A, fue medida sin nada que fuerce el motor, puede aumentar si el motor tiene que realizar mucho esfuerzo (se puede comprobar intentando parar el motor con los dedos, sin pararlo, mientras gira).

La potencia de los motores es de 3,42W a mínimo esfuerzo, si es forzado aumentara.

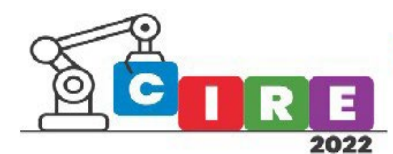

Conclusión

La experiencia que nos aportó este trabajo fue entender el funcionamiento de un MOSFET en corte y saturación, el básico uso de un puente H para motores, el funcionamiento de un motor en avance y retroceso, efecto de atenuación y funcionamiento básico de un flip-flop biestable. Algunas complicaciones y problemas que tuvimos fue con la corriente del circuito, se solucionó con una segunda fuente para los motores, se remplazaron las lámparas por leds para una futra creación de una placa. Como posible proyecto posteriores tenemos pensado pasar el circuito en una placa y crearle una carcasa 3D.

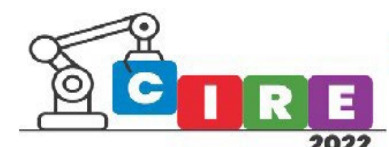

## Aprendizaje Basado en Retos como herramienta para la enseñanza mediante el desarrollo de un robot para el día de muertos

Hernández Ameca José Luis

Cerón Garnica Carmen Archundia Sierra Etelvina

Delgado Jiménez Eliud

Facultad de Ciencias de la Computación, Benemérita Universidad Autónoma de Puebla, Ciudad Universitaria, Edif. CC03-205 Laboratorio de Sistemas Robó�cos (SIRO), 14 sur y Ave. Sn. Claudio, Fraccionamiento Jardines de Sn. Manuel, C.P. 72570 Puebla, Pue. México

> [joseluis.hdzameca@correo.buap](mailto:joseluis.hdzameca@correo.buap.mx).mx, [carmen.ceron@correo.buap.mx,](mailto:carmen.ceron@correo.buap.mx) [etelvina.archundia@correo.buap.mx,](mailto:etelvina.archundia@correo.buap.mx) [eliud.delgado@alumno.buap.mx](mailto:eliud.delgado@alumno.buap.mx)

#### Resumen

El presente trabajo trata sobre la experiencia de participación de un equipo del Laboratorio de Sistemas Robóticos (SIRO) perteneciente a la Facultad de Ciencias de la Computación (FCC) de la Benemérita Universidad Autónoma de Puebla (BUAP) en el concurso COCOTRON 2022. Se propuso utilizar la metodología Aprendizaje Basado en Retos (ABR) para participar en el concurso y se desarrollaron tres etapas principales diseño, construcción e implementación, y exposición. Se aplicó una encuesta pre-test basada en escala tipo Likert con la finalidad de medir en los participantes: estrategias para la solución de problemas, trabajo en equipo, creatividad, pensamiento crítico, liderazgo, emprendimiento, comunicación y motivación. Los resultados mostraron la efectividad del ABR para alcanzar los retos del concurso; de acuerdo con los datos obtenidos en la encuesta post-test se observó un impacto positivo de la precepción del equipo con respecto a las variables medidas. Se concluye que este tipo de concursos motivan a participantes y público general a saber más sobre las áreas Science, Technology, Engineering, Arts & Mathematics (STEAM) como base de la robótica, el concurso también funcionó como un medio de difusión de la ciencia y la tecnología además de promover la cultura mexicana como lo es la tradición del Día de Muertos.

Palabras clave: Día de Muertos, STEAM, ABR, Ciencias de la Computación, Robótica.

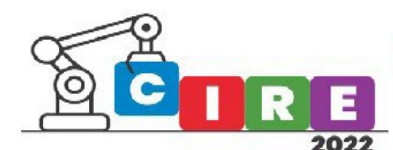

### Introducción

Barrera aborda una investigación de corte cualitativo de investigación-acción en el aula, que propone actividades lúdicas con robots educativos como pilar de la educación en tecnología, y que tiene como objetivo motivar a los estudiantes y a los educadores para que formulen y apliquen estrategias educativas innovadoras que utilicen como instrumento didáctico plataformas robóticas y dispositivos tecnológicos que hayan concluido su vida útil. Se gestaron nuevos espacios de encuentro en los que educadores y estudiantes pasaron de una relación de asistencia vertical a una relación de confianza y empatía en la que fue permanente la cooperación horizontal; estos espacios se propiciaron a través de las interacciones docente-discente en las actividades lúdicas y de evaluación participativa con las que concluyeron los eventos educativos, causando una ruptura en los canales unidireccionales de comunicación que de forma regular se establecen en las aulas de clase, en donde solo hay un emisor (el profesor) y un receptor (el estudiante). Es necesario aclarar que no todas las interacciones sociales de discentes concluyeron con construcción de conocimiento, ya que se observaron situaciones en las cuales la interacción entre educandos dispersó la atención de los mismos o causó inhibición en otros; esta situación fue reiterativa en las discusiones que se dieron en las primeras actividades lúdicas y fueron desapareciendo en la medida en que los estudiantes participaron en nuevas experiencias de este tipo, por lo que se infiere que las construcciones sociales de saberes requieren experiencia previa y formación adecuada en los sujetos involucrados [1].

Guerrero y Penadillo analizaron el nivel de percepción de la robótica educativa en una universidad peruana. El estudio corresponde al enfoque cuantitativo y por su nivel de profundidad fue descriptivo. Se empleó el diseño no experimental de corte transversal. La muestra fue no probabilística de tipo censal, constituida por 35 docentes del Departamento Académico de Educación. El recojo de información fue mediante un cuestionario con validez de contenido a través de juicio de expertos y una confiabilidad de 0.89. Se evidencio un nivel bajo de conocimiento sobre robótica educativa en los docentes. Las tecnologías de la información y la comunicación (TIC) han logrado incursionar en casi todas las actividades humanas de manera muy exitosa. La crisis sanitaria ocasionada por el COVID-19 ha acelerado y masificado su empleo sobre todo en los ámbitos educativo y laboral. Entre las TIC que destaca, está la denominada robótica educativa que aún no es muy conocida en la formación profesional universitaria. Por ello, urge incorporarlo a los planes de formación docente pues desarrolla las competencias digitales y empoderar la función docente. Asimismo, permite desarrollar las competencias transversales en los estudiantes, motiva el aprendizaje, promueve el trabajo en equipo y fortalece el logro de las competencias. Sin embargo, los resultados de la encuesta evidencian que solo el 15% de docentes conocen adecuadamente los fundamentos pedagógicos de la robótica educativa. Sobre la aplicación de la robótica educativa, solo el 26% de docentes encuestados consideran que se debe aplicar en áreas como la comunicación y lingüística, aprendizaje de idiomas, ciencia y ambiente o matemáticas y cultura emprendedora. Es preciso señalar que, de acuerdo con los fundamentos psicopedagógicos, la robótica educativa es muy importante para fortalecer el logro de las competencias transversales de los futuros docentes referente al trabajo en equipo, creatividad, innovación y liderazgo. Esto sin duda, coloca ante un reto a las autoridades educativas para incorporar en los planes de estudio e iniciar una política de
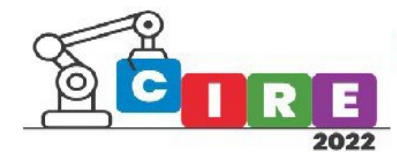

desarrollo de las competencias digitales con la finalidad de mejorar la preparación de los futuros profesionales de las distintas carreras profesionales [2].

González y Flores muestran un panorama de las diversas investigaciones e intervenciones educativas referidas a la robótica educativa y aprendizaje Science, Technology, Engineering, Arts & Mathematics (STEAM). Para esto se llevó a cabo una investigación documental, cualitativa interpretativa, en bases de datos especializadas. Se utilizaron los descriptores: robótica educativa, aprendizaje-robótica, STEAM-robótica, habilidades STEAM y pensamiento computacional. Como resultado se obtuvo el análisis de 105 documentos publicados del 2005 al 2019, se clasificaron de acuerdo con el idioma, ubicación geográfica, nivel educativo, tipo de estudio, temporalidad y tecnología utilizada. Las experiencias educativas se registran principalmente en el nivel primaria y secundaria. Se destacan los beneficios en cuanto al desarrollo de competencias de comunicación, trabajo en equipo, creatividad y resolución de problemas. Las metodologías didácticas empleadas son aprendizaje basado en problemas, proyectos y aprendizaje colaborativo, vivencial y lúdico, relacionadas con teorías construccionistas. Los recientes estudios tienden a la interdisciplinariedad que beneficia no sólo a las ciencias mencionadas, sino al desarrollo de competencias como la autonomía y emprendimiento; la colaboración y comunicación; el uso de la tecnología; la creatividad e innovación, diseño y fabricación de productos; pensamiento crítico y resolución de problemas. Se demuestra la necesidad de realizar un cambio en la enseñanza de ciencias, matemáticas y tecnología basado en principios de metodologías activas, al aplicar la gamificación y el trabajo colaborativo. Se requiere realizar más estudios sistemáticos y evaluar los impactos que están teniendo los diversos programas e iniciativas gubernamentales de este tipo. Es importante contar con estudios empíricos que demuestren las bondades del uso de estas herramientas tecnológicas, para que sean integradas de forma organizada en las políticas educativas de los países que apuesten por este tipo de preparación e integración en los currículums escolares [3].

Morales y Hoyos presentan el diseño y construcción de la estructura mecánica de un brazo robótico antropomórfico de cuatro grados de libertad con fines didácticos. Se presentó el diseño de un brazo robótico siguiendo una metodología que incluyó la definición de doce especificaciones de diseño fundamentadas en las necesidades del cliente. A partir de ello se generaron seis conceptos de diseño los cuales se valoraron de acuerdo a dos evaluaciones: una cualitativa y otra cuantitativa, obteniendo el concepto que mejor satisfizo las necesitadas del cliente planteadas inicialmente. Este proceso se realizó utilizando herramientas computacionales a través de dos tipos de análisis: simulación de eventos mecánicos (simulación dinámica) para obtener las máximas cargas y momentos en cada parte al seguir las trayectorias críticas; y el análisis de esfuerzos utilizando el Método de Elementos Finitos, específicamente en esas posiciones críticas con altas cargas y momentos. Después de siete iteraciones donde se modificó el dimensionamiento de cada pieza y se evaluó con base en los dos análisis mencionados, se obtuvo una estructura optimizada con baja masa que cumple con los criterios establecidos para su definición [4].

López y Andrade presentan el análisis de experiencias, revisadas en diversos artículos, acerca de la implementación de la robótica en la educación, con el fin de obtener referentes pertinentes para la construcción de una propuesta para el aprendizaje de la robótica en la

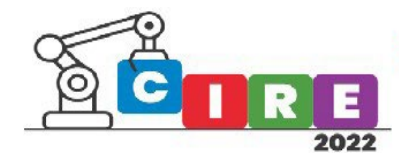

educación básica secundaria y media. Se consideran dos ámbitos de aplicación de la robótica en la educación: el primero es el aprendizaje de la robótica mediante la conceptualización de cada uno de los subsistemas de un robot para luego realizar la construcción de robots con diferentes propósitos, en este ámbito el objetivo es desarrollar las competencias, en los estudiantes, para el diseño y construcción de tecnofactos robóticos, mediante un proceso de construcción del conocimiento necesario para hacerlo; el segundo ámbito de aplicación es la utilización de la robótica como medio que motiva y da sentido a la construcción de conocimiento en diversas áreas, promoviendo habilidades y competencias en los estudiantes. Además, el aprendizaje de la robótica y el aprendizaje con robótica pueden ser mediados por la informática, la cual aporta tecnologías y herramientas software como los lenguajes de modelado matemático y simulación, tutoriales multimediales, laboratorios virtuales y remotos, entre otros. El articulo destaca cómo la robótica en el aula de clase permite, por una parte, el enriquecer estrategias de aprendizaje como apoyo a la formación integral de los estudiantes, y por otra, es un campo que presenta una demanda creciente en la atención de docentes e investigadores, así como en los estímulos para su investigación, desarrollo y divulgación de parte del estado. La propuesta pedagógica y metodológica de aprendizaje de y con robótica debe contemplar los elementos necesarios de un modelo educativo determinando sus fines, los contenidos a contemplar, la metodología y estrategias de aprendizaje, los recursos físicos mínimos para el desarrollo de las actividades y los criterios de evaluación que permitan valorar el grado de desempeño de los estudiantes. Además, la propuesta debe visualizar la forma en como la informática puede apoyar las actividades de aprendizaje de y con robótica [5].

García y García mencionan que la robótica educativa en cualquier institución conduce a una serie de pasos que garantizan su efectiva implementación. Se propone un marco para desarrollar la pedagogía diagnóstico por fases según el grado de madurez de los programas de estudio. Además, la primera fase de este diagnóstico está dirigido a recopilar información sobre el profesor. Con base en el trabajo realizado, se establecerá un marco que permita orientar el diagnóstico pedagógico hacia el estudio de dimensiones específicas según el grado de madurez de los programas educativos en robótica, además de generar lineamientos que contribuyan al desarrollo de nuevos programas de formación, adaptada a las necesidades situaciones de la región y aprovechando el interés mostrado por los docentes en las nuevas propuestas. En este sentido, se determinó que las técnicas basadas en estrategias grupales son clave, por lo tanto, estas competencias deben ser fortalecidas en el maestro para que haga un buen uso de ellos. En el otro lado, se detectó que la infraestructura no siempre está en condiciones óptimas, pero existen formas prácticas de solucionar estas deficiencias [6].

Shipepe y Jormanainen presentaron un taller de robótica educativa a estudiantes de pregrado, desarrollaron proyectos de robótica mediante tecnologías de sensores. Los participantes mencionaron que disfrutaron, aprendieron y pudieron llegar con proyectos creativos en un tiempo limitado de cuatro días. Esta fue la primera vez que los alumnos ensamblaron y codificaron robots y la primera vez que trabajaron con Tecnologías de sensores robóticos. Los participantes desarrollaron proyectos creativos que fomentaron la colaboración entre una universidad local y dos universidades internacionales. Se abrieron puertas para colaboradores locales e internacionales que contribuyen a la robótica educativa. Se abrieron oportunidades de negocio ya que los proyectos desarrollados tienen potencial

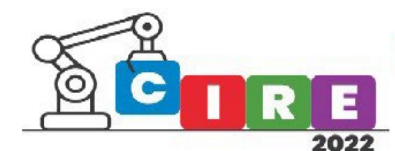

de mercado. La robótica educativa es uno de los campos de rápido crecimiento en el mundo. Es importante que los estudiantes entiendan cómo funcionan los sistemas robóticos. Los resultados mostraron que los participantes presentaron y entendieron la tecnología detrás de los sistemas robóticos, así como las oportunidades que pueden surgir. Se puede concluir que un aprendizaje y ambiente de trabajo debe ser divertido y alentador para arrojar resultados productivos. La creatividad y la resolución de problemas, son habilidades que los participantes mostraron durante este talle. Se concluye que el futuro de la tecnología robótica en Namibia parece prometedora como participantes indicados en los cuestionarios posteriores al taller que esperan talleres mucho más avanzados en el futuro cercano [7].

Evripidou y Georgiou muestran el entorno de la Robótica Educativa (RE), sugiriendo nuevas formas de pensar y explorando los conceptos relacionados, proponen un conjunto de seis resultados de aprendizaje, que funcionan como punto de partida de un modelo viable para diseño de actividades robóticas. En segundo lugar, el documento tiene como objetivo servir como una encuesta para las plataformas de RE más recientes. También se propone una forma libre de categorizar las plataformas, incluyendo código libre. En tercer lugar, como el número de competiciones RE, y los torneos aumentan en paralelo con el aumento de las plataformas RE, el documento presenta y analiza los eventos robóticos más populares. Las competencias de robótica alientan a los participantes a desarrollar y mostrar sus habilidades, al mismo tiempo que promueven resultados de aprendizaje específicos. El documento tiene como objetivo proporcionar una visión general de esas estructuras y discutir su eficacia. En base a estos criterios, proponemos tres nuevas categorías para las plataformas RE: Sin Código, Código Básico, y Código Avanzado. Los educadores pueden consultar esta categorización para seleccionar la herramienta de enseñanza más apropiada en función de sus antecedentes educativos e intereses. A medida que se desarrolla la robótica, aparecen competiciones más complicadas y sofisticadas. Identificamos los resultados de aprendizaje esperados de cada competición en función de sus características, reglas y objetivos. La eficacia de la competencia en los seis resultados de aprendizaje fue calificada como Limitado, Moderado y Fuerte. Además, tener una participación basada en equipos no es la manera más efectiva de desarrollar la Autoeficacia.

Claramente definido roles y responsabilidades ayudan a los participantes a mejorar su sentido de eficacia. Los resultados también muestran que, en su mayoría, las competencias promueven el pensamiento computacional 'fuerte' y Motivación. Desafíos robóticos que emplean la generalización tienen más probabilidades de impulsar el pensamiento computacional. Finalmente, para apoyar la Colaboración entre pares, además fomentando el trabajo en equipo, una competencia puede incluir el concepto de alianzas entre equipos extraños. También, argumentamos que los criterios establecidos para evaluar cada resultado de aprendizaje pueden usarse como pautas para diseñar nuevas competencias que fomentan un desarrollo más robusto de cada habilidad [8].

Herrera y Gómez proponen la enseñanza de la robótica de forma práctica a través de la metodología de Aprendizaje Basado en Retos (ABR), la cual permite que los estudiantes transformen su pensamiento y lo fortalezcan hacia la innovación y la proyección social,

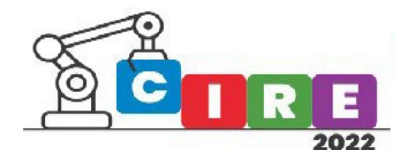

donde se busca generar soluciones a problemáticas de la región a través del uso de las Tecnologías de la Información y la Comunicación (TIC) y la implementación de artefactos tecnológicos en pro de un beneficio social, por encima del personal. Se consiguió desarrollar proyectos innovadores, de impacto social y obtener premios, divulgaciones y distinciones a nivel nacional en competencias para estudiantes participantes.

La implementación del proyecto transformó los procesos de evaluación considerándolo como un proceso valorativo de tipo cualitativo de los desempeños y del desarrollo formativo del estudiante; mediante un seguimiento directo del aprendizaje en el cual se busca que la evaluación sea de carácter: integral, reflexiva, objetiva, creativa, para que permita en forma paralela la motivación, el aprendizaje y la expresión de una meta bajo condiciones diferentes a la obtención de una calificación cuantitativa y finalmente de carácter proyectiva que permita las estrategias de mejoramiento continuo. Así, se motivó a los estudiantes para que desarrollen las actividades con gusto, disciplina y esfuerzo. Frente a ello, los niveles de promoción han sido más elevados puesto que se volvió algo habitual el querer desarrollar los procesos de una mejor manera. La programación a partir de software libre es una herramienta multidisciplinaria muy valiosa, pensada para que los estudiantes y jóvenes desarrollen su capacidad intelectual, biopsicomotora, lógico-matemática y la comunicación integral. Mejorando además su autoestima, la confianza en sí mismo, las habilidades para la solución de problemas, la capacidad de atención y memoria [9].

Gama y Calegario presentan una metodología para organizar un hackathon como instrumento de aprendizaje en el marco de un curso de pregrado. Los hackáthones son eventos cortos (1 a 3 días), donde los participantes motivados por un desafío común para reunirse en grupos para construir un software o prototipo de hardware. Los estudios muestran que el aprendizaje es uno de los principales motivadores de los participantes del hackathon. Los investigadores también están señalando la importancia de los hackáthones como un enfoque de aprendizaje informal para estudiantes universitarios. La adquisición del conocimiento viene como resultado de la práctica misma y con los participantes aprendiendo unos de otros. Esto nos motivó a llevar esta práctica al salón de clases, ofreciendo un curso de pregrado donde los estudiantes desarrollan su proyecto semestral dentro de un hackathon. Para sistematizar los pasos, comprimir y optimizar el tiempo asignado para la fase de ideación de los proyectos de hackathon, se propuso una metodología para hackáthones en un entorno educativo [10].

La Ingeniería en Ciencias de la Computación (ICC) de la Benemérita Universidad Autónoma de Puebla (BUAP) brinda a sus estudiantes la oportunidad de potenciar el ingenio, mediante el estudio y adquisición de conocimientos, modelado matemático y el desarrollo de competencias, tanto en las asignaturas como en sus laboratorios especializados. El pasado 22 de octubre el Laboratorio de Sistemas Robóticos (SIRO) participó en el concurso COCOTRON 2022 organizado por la Facultad de Ciencias de la Electrónica (FCE), obteniendo el tercer lugar. Dicho concurso conmemora el Día de Muertos (tradición popular mexicana), cuyo objetivo es construir un escenario con dispositivos animatrónicos que recreen uno o varios personajes relacionados con leyendas, mitos o historias de terror alusivos al Día de Muertos. Este concurso revalora las tradiciones mexicanas a través del

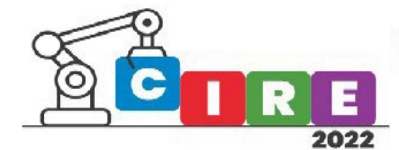

punto de vista de la electrónica, la mecatrónica y la ingeniería en general, por medio de la participación en equipo y la investigación, tanto tecnológica como cultural y artística.

El presente trabajo trata sobre la experiencia de participación de un equipo en el COCOTRON 2022, donde los participantes manifestaron haber reforzado estrategias para la solución de problemas, desarrollar habilidades de trabajo en equipo, aplicar las competencias didácticas y tansversales, desarrollar la creatividad, innovación, liderazgo, emprendimiento, comunicación, pensamiento crítico y motivación.

### <span id="page-148-0"></span>Metodología

A continuación, se describen los roles de los participantes de este trabajo, los cuales son el *profesor asesor* y el *equipo de estudiantes* concursante.

Rol del profesor asesor. fungió como un facilitador de información, modelos de pensamiento, experto y colaborador de aprendizaje. Plateó el reto buscando despertar el interés en el equipo y motivo la generación de diferentes soluciones, cuestionó a los integrantes sobre conocimientos previos, guío las propuestas de solución cuestionando su viabilidad y relevancia y moderó la implementación de la solución. Dichas acciones se enlistan a continuación:

Aplica el pretest con el fin de medir la percepción de los integrantes con respecto a estrategias para la solución de problemas, trabajo en equipo, creatividad, pensamiento crítico, liderazgo, emprendimiento, comunicación y motivación.

Presentó el reto a resolver (desarrollo del animatrónico).

Guió una lluvia de ideas para la solución del reto.

Indicó el cronograma de actividades del proceso de solución basado en ABR.

Pidió la realización de diagrama esquemático, de movimiento y de un diagrama de flujo sobre la construcción.

Aplicó el post-test con el fin de evaluar la motivación y el aprendizaje.

Brindó retroalimentación continuamente.

Rol del equipo*:* participan activamente en el planteamiento de las preguntas, se involucraron intelectual, creativa, emocional, social y físicamente. Se relacionó con los integrantes de su equipo, consigo mismo, con otros estudiantes y con su entorno. Las acciones realizadas por los integrantes del equipo se enlistan a continuación:

Contestó el pre-test.

Investigó sobre el reto (animatrónico Mujer con Cara de Caballo).

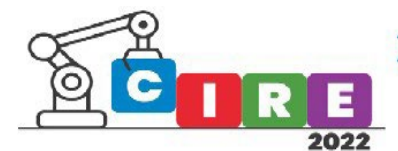

Lluvia de ideas para obtener una solución.

Cronograma de actividades.

Realizó diagrama esquemático, de movimiento y de flujo.

Construyó e implemento el animatrónico y su escenario

Exposición.

Contestó pos-test.

Para el desarrollo del animatrónico (Mujer con Cara de Caballo) el equipo conformado por cuatro integrantes (dos hombres y dos mujeres) utilizó el ABR como metodología de trabajo, cuyos pasos se muestran a continuación:

Diseño

Idea general: entender los requerimientos del concurso.

Pregunta esencial: ¿cómo desarrollar el reto o animatrónico?

Reto: desarrollar el animatrónico alusivo al día de muertos.

Construcción e implementación

Desarrollo de la solución mediante la aplicación de técnicas mecánicas, hardware y software

Construir, programar y armar en base al diagrama del proceso de construccion.

Documentar el desarrollo de las etapas anteriores y subir la información a la página web <http://siro.cs.buap.mx/cocotron/>

Exposición

.

Presentar el animatrónico en el concurso (22 de octubre).

### <span id="page-149-0"></span>Resultados

En el presente apartado se muestran los resultado y evidencias de las actividades realizadas durante el proceso de desarrollo.

En la Tabla 1 se muestra el cronograma de actividades basado en ABR con tres columnas que indican la actividad, número de días y fechas; y tres renglones corresponden al nombre de las actividades principales realizadas.

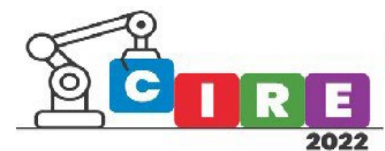

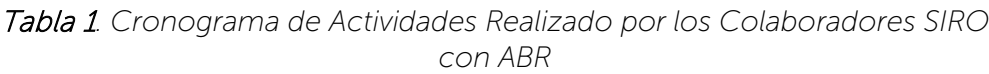

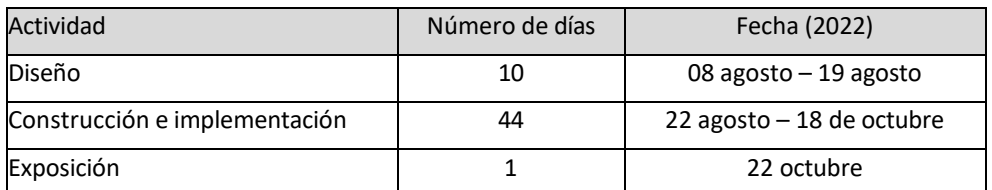

La Figura 1 muestra el diagrama del diseño esquemático, consta de tomacorriente, convertidor de alterna a directa, microcontrolador ATMega328P, sensor ultrasónico HC-SR04, driver Nano Shield para placa de expansión NANO y 6 servomotores MG995.

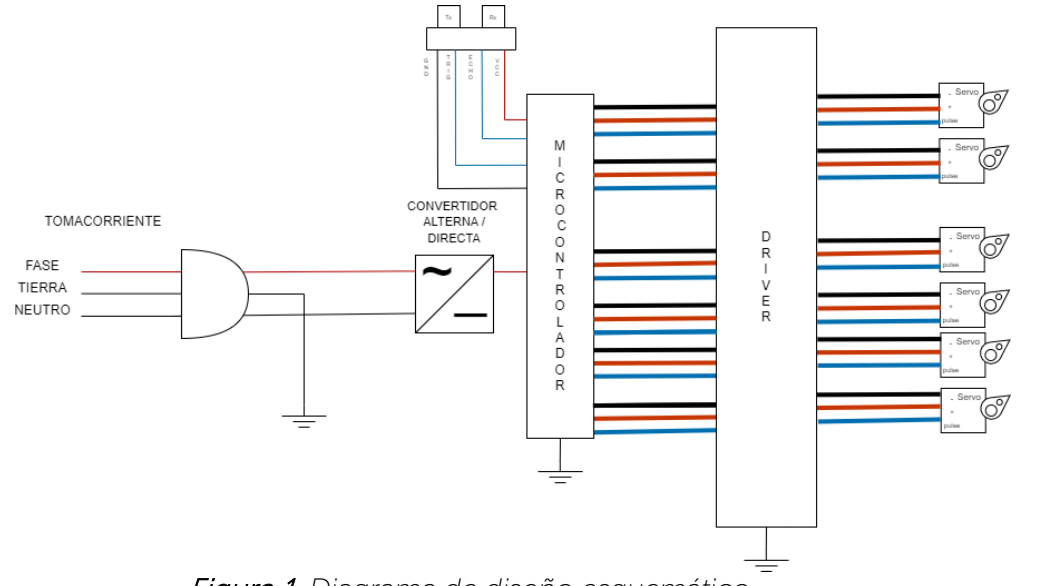

Figura 1*. Diagrama de diseño esquemático*

La figura 2 muestra el Diseño de Movimientos, la estructura esta armada por 10 eslabones de tubos de PVC ½", unidos por 6 articulaciones rotacionales (servomotores) de un grado de libertad. Cada brazo consta de 2 grados de libertad en el eje y, cuello 1 grado de libertad en el eje x y la mandíbula un grado de libertad en el eje y.

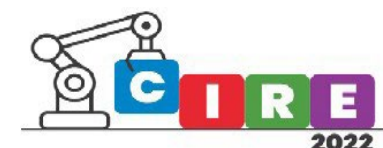

'CALIDAD EDUCATIVA Y AVANCES TECNOLÓGICOS PARA UN FUTURO MEJOR" **EDUCACIÓN, CIENCIA E INDUSTRIA** 

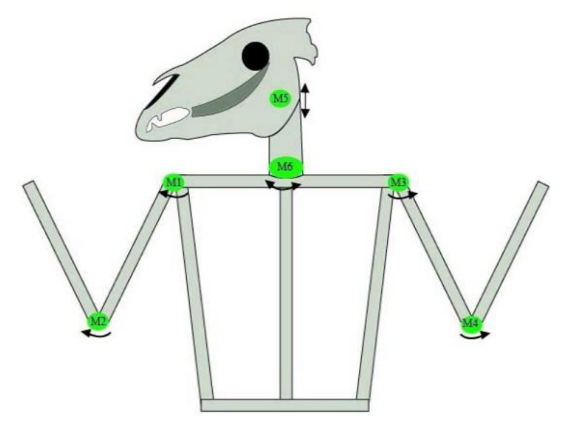

Figura 2. *Diagrama de Movimiento*

Los datos obtenidos de las encuestas pre-test y post-test realizadas a los integrantes del equipo participante se vaciaron en las tablas 1 y 2. Para que las Tablas puedan ser visualizadas de forma correcta, se asignó un número identificador a cada una de las variables como se muestra en la siguiente lista.

- Estrategias para la solución de problemas
- Trabajo en equipo
- Creatividad
- Pensamiento crítico
- Liderazgo
- Emprendimiento
- Comunicación
- Motivación

En la Tabla 1 se muestran los porcentajes obtenidos en el pre-test donde el 100% equivale a los cuatro participantes. En el parámetro "mucho" de la fila uno se muestra que la variable (1) obtuvo 30%, la variable (2) obtuvo 90%, variable (3) obtuvo 10%, variable (4) obtuvo 65%, variable (5) obtuvo 10%, variable (6) obtuvo

40%, variable (7) obtuvo 30% y la variable (8) obtuvo 80%.

En el parámetro "poco" de la fila dos se muestra que la variable (1) obtuvo 70%, la variable (2) obtuvo 5%, la variable (3) obtuvo 80%, variable (4) obtuvo 25%, variable (5) obtuvo 60%, variable (6) obtuvo 40%, variable

(7) obtuvo 50% y la variable (8) obtuvo 15%.

En el parámetro "nada" de la fila tres se muestra que la variable (1) obtuvo 0%, la variable (2) obtuvo 5%, variable (3) obtuvo 10%, variable (4) obtuvo 10%, variable (5) obtuvo 30%, variable (6) obtuvo 20%, variable

(7) obtuvo 20% y la variable (8) obtuvo 5%.

**151**

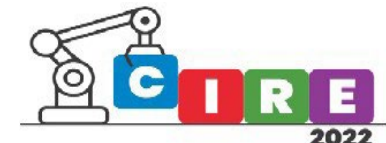

| .<br>0.00.10.00 0.00 0.00.00.00 0.00 0.00 |      |      |     |     |     |     |     |     |  |  |  |  |
|-------------------------------------------|------|------|-----|-----|-----|-----|-----|-----|--|--|--|--|
| <b>Parámetros</b>                         | 64 I | ור ו | (3) | (4) | (5  | (6) | ハ   | (8) |  |  |  |  |
| <b>Mucho</b>                              | 30%  | 90%  | 10% | 65% | 10% | 40% | 30% | 80% |  |  |  |  |
| Poco                                      | 70%  | 5%   | 80% | 25% | 60% | 40% | 50% | 15% |  |  |  |  |
| <b>Nada</b>                               | 0%   | 5%   | 10% | 10% | 30% | 20% | 20% | 5%  |  |  |  |  |

Tabla 1*. Porcentaje de Evaluación Pre-test.*

En la Tabla 2 se muestran los porcentajes obtenidos en el post-test donde el 100% equivale a todos los alumnos. En el parámetro "mucho" de la fila uno se muestra que la variable (1) obtuvo 80%, la variable (2) obtuvo 90%, variable (3) obtuvo 80%, variable (4) obtuvo 70%, variable (5) obtuvo 100%, variable (6) obtuvo 95%, la variable (7) obtuvo 100% y la variable (8) obtuvo el 100%

En el parámetro "poco" de la fila dos se muestra que la variable (1) obtuvo 10%, variable (2) obtuvo 5%, variable (3) obtuvo 15%, variable (4) obtuvo 20%, variable (5) obtuvo 0%, variable (6) obtuvo 5%, variable (7) obtuvo 0% y la variable (8) obtuvo 0%

En el parámetro "nada" de la fila tres se muestra que la variable (1) obtuvo 10%, variable (2) obtuvo 5%, variable (3) obtuvo 5%, variable (4) obtuvo 10%, variable (5) obtuvo 0%, variable (6) obtuvo 0%, variable (7) obtuvo 0% y la variable (8) obtuvo 0%

| avia z.<br>FUILEIRAJE UE LVAIUALIUI FUSITIESI. |     |     |     |     |      |     |      |      |  |  |  |  |
|------------------------------------------------|-----|-----|-----|-----|------|-----|------|------|--|--|--|--|
| <b>Parámetros</b>                              |     | (2) | (3) | (4) | (5)  | (6) |      | (8)  |  |  |  |  |
| <b>Mucho</b>                                   | 80% | 90% | 80% | 70% | 100% | 95% | 100% | 100% |  |  |  |  |
| <b>Poco</b>                                    | 10% | 5%  | 15% | 20% | 0%   | 5%  | 0%   | 0%   |  |  |  |  |
| <b>Nada</b>                                    | 10% | 5%  | 5%  | 10% | 0%   | 0%  | 0%   | 0%   |  |  |  |  |

Tabla 2*. Porcentaje de Evaluación Post-test.*

Se observó que los equipos construyeron conocimiento, reafirmaron las habilidades medidas y se sintieron altamente motivados para continuar desarrollándose en sus áreas de especialidad como ingenieros en ciencias de la computación.

## <span id="page-152-0"></span>Conclusiones

Del total de los 55 días trabajados, la actividad que consumió el mayor tiempo fue "Construcción e implementación" utilizando 44 días y la que consumió el menor tiempo fue "Exposición", lo cual hace evidente que esta actividad es consecuencia de las etapas previas.

De acuerdo con la Figura 1, concluimos que el alumno fue capaz de investigar, sintetizar, interpretar y construir conocimiento con respecto a fuentes de alimentación conversión de corriente alterna a directa, uso de sensores, programación de microcontroladores y servomotores. Este diagrama realizado con un software libre evidencia un proceso de diseño electrónico, mecánico y lógico como parte de la solución integral del reto.

La Figura 2 corresponde al diagrama estructural conformado por eslabones, descripción de movimientos, se evidencia el desarrollo la creatividad, al imaginar una estructura con movimientos controlados por grados de libertad, producidos por articulaciones mecánicas (servomotores) y con una secuencia lógica que imite al ser humano.

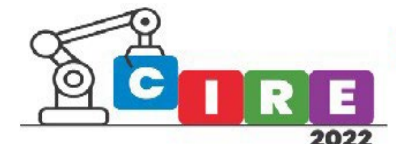

Con respecto a los resultados obtenidos después de las encuestas pre y post-test, se puede concluir que:

La primera variable (Estrategias para la solución de problemas) en la calificación "Mucho" aumentó 50%, en la calificación "Poco" bajó 60% y en la calificación "Nada" subió 10%. Por lo que concluimos que ahora los integrantes del equipo reforzaron la habilidad de trabajar en equipo.

La segunda variable (Trabajo en equipo) en la calificación "Mucho" se mantuvo igual, en la calificación "Poco" se mantuvo igual y en la calificación "Nada" de igual manera se mantuvo igual. Por lo que concluimos que los integrantes del equipo mantuvieron la misma calidad del trabajo en equipo.

La tercera variable (Creatividad) en la calificación "Mucho" aumentó 70%, en la calificación "Poco" bajó 65% y en la calificación "Nada" bajó 5%. Por lo que concluimos que los integrantes presentaron un ligero aumento de su capacidad de adaptación lo cual se ve influido por factores de formación sociocultural, formas de aprendizaje y factores psicológicos.

La cuarta variable (Pensamiento crítico) en la calificación "Mucho" aumentó 5%, en la calificación "Poco" bajó 5% y en la calificación "Nada" se mantuvo igual. Por lo que concluimos que los integrantes presentaron un aumento considerable sobre su creatividad al generar y aplicar ideas que les permitieron resolver los diferentes problemas a los que se enfrentaron en el proceso de desarrollo del proyecto.

La quinta variable (Liderazgo) en la calificación "Mucho" aumentó 90%, en la calificación "Poco" bajó 60% y en la calificación "Nada" bajó 30%. Por lo que concluimos que los integrantes reforzaron y aumentaron su percepción sobre la iniciativas, estrategias, actitudes y mejoras para el enfrentar retos, y la aplicación de conocimientos teóricoprácticos.

La sexta variable (Emprendimiento) en la calificación "Mucho" aumentó 55%, en la calificación "Poco" bajó 35% y en la calificación "Nada" bajó 20%. Por lo que concluimos que los integrantes contaban con seguridad en sí mismos, y además esta confianza aumentó lo cual permitió que el entusiasmo se mantuviera en constante aumento durante la realización del proyecto.

La séptima variable (Comunicación) en la calificación "Mucho" aumentó 70%, en la calificación "Poco" bajó 50% y en la calificación "Nada" bajo el 20%. Por lo que concluimos que los integrantes consolidaron conceptos teórico-prácticos, descubrieron nuevas técnicas de aplicación, adquirieron nuevos conocimientos y aumentó su percepción sobre la aplicación de su carrera al mundo real.

La octava variable (Motivación) en la calificación "Mucho" aumentó 20%, en la calificación "Poco" bajó 15% y en la calificación "Nada" bajo el 5%. Por lo que concluimos que los integrantes del equipo se vieron altamente interesados en aprender sobre las leyendas mexicanas, aplicar técnicas de modelado matemático para mejorar el funcionamiento del animatrónico tomando en cuenta variables como distancias, grados de libertad, posiciones y pesos. También manifestaron querer participar el próximo año en este y otros eventos.

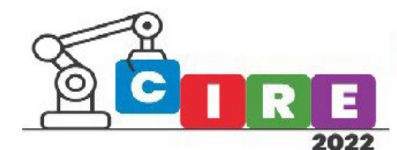

De acuerdo con estos resultados afirmamos que la metodología ABR funciono como una herramienta efectiva para. Esta experiencia permitió la interdisciplinariedad, desarrollo de competencias como la autonomía y emprendimiento; la colaboración y comunicación; el uso de la tecnología; la creatividad e innovación, diseño y construcción de un proyecto; pensamiento crítico y resolución de problemas. Los concursos de robótica motivan a participantes y público general a saber más sobre las áreas STEAM como base de la robótica, el concurso también funcionó como un medio de difusión de la ciencia y la tecnología además de promover la cultura mexicana como lo es la tradición del Día de Muertos.

## <span id="page-154-0"></span>Bibliografía

- Lombana, N. B. (2015). "Uso de la robótica educativa como estrategia didáctica en el aula". Redalyc.org. <https://www.redalyc.org/articulo.oa?id=477247215010>
- Támara, V. G. (2022). "Nivel de percepción de la robótica educativa en una universidad peruana". Redalyc.org. <https://www.redalyc.org/articulo.oa?id=688272308006>
- Fernández, M. O. G. (2021). "Panorama de la robótica educativa a favor del aprendizaje STEAM". Redalyc.org. <https://www.redalyc.org/articulo.oa?id=92065360002>
- Morales, K. (2019). "Diseño y optimización de la estructura mecánica de un brazo robótico antropomórfico desarrollado con fines educativos". Redalyc.org. https://www.redalyc.org/articulo.oa?id=553764535017
- Ramírez, P. A. L. (2013). "Aprendizaje con robótica, algunas experiencias". Redalyc.org. <https://www.redalyc.org/articulo.oa?id=44028564003>
- M. S. García Medina and J. M. García Caicedo. (2021) "Pedagogical Diagnosis Following a Proposed Framework for the Implementation of Educational Robotics". IEEE Revista Iberoamericana de tecnologías del aprendizaje, vol. 16, no. 3, pp. 248-257, Aug. 2021, doi: 10.1109/RITA.2021.3122895.
- Shipepe, A. (2020) "Screams of joy yield creative projects at the educational robotics workshop in Namibia,". IEEE 20th International Conference on Advanced Learning Technologies (ICALT), 2020, pp. 103-105, doi: 10.1109/ICALT49669.2020.00038.
- Evripidou, S. (2020) "Educational Robotics: Platforms, Competitions and Expected Learning Outcomes," IEEE Access, vol. 8, pp. 219534-219562, 2020, doi: 10.1109/ACCESS.2020.3042555.
- Herrera J.C.(2019). "Mecatrónica Educativa: Robótica Aplicada a la Innovación yDesarrollo Social en Cajicá".
- Bogota Colombia, Sinergias Educativas. DOI: 10.37954/se.v5i2.113
- K. Gama, K. (2018) "A Hackathon Methodology for Undergraduate Course Projects," IEEE Frontiers in Education Conference (FIE), 2018, pp. 1-9, doi: 10.1109/FIE.2018.8659264.

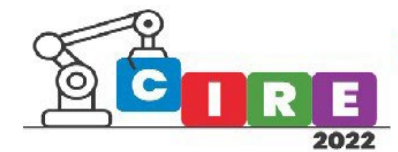

# Índice

<span id="page-155-0"></span>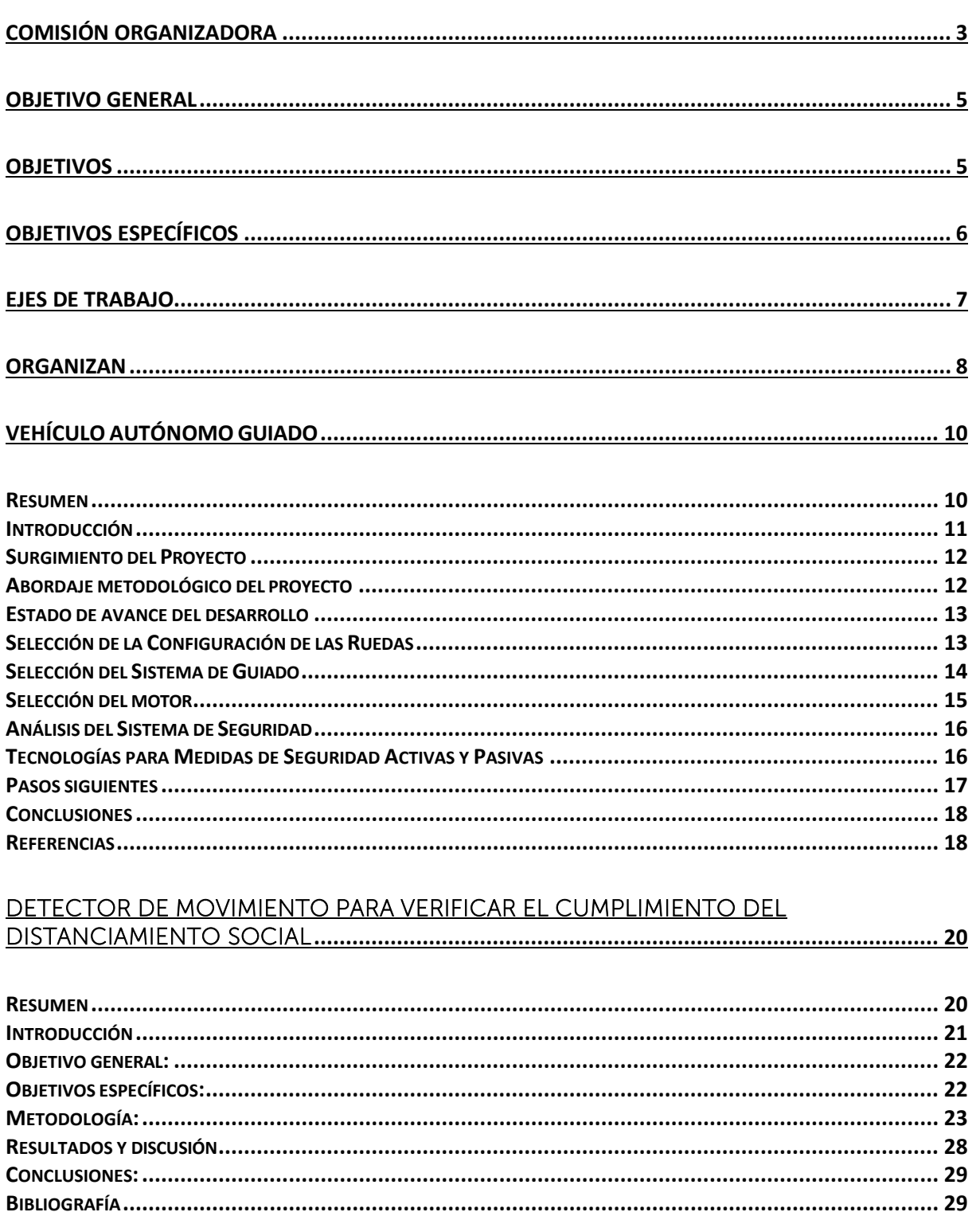

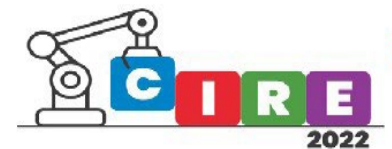

#### ROBÓTICA EDUCATIVA Y PENSAMIENTO COMPUTACIONAL EN APOYO AL DESEMPEÑO ACADÉMICO

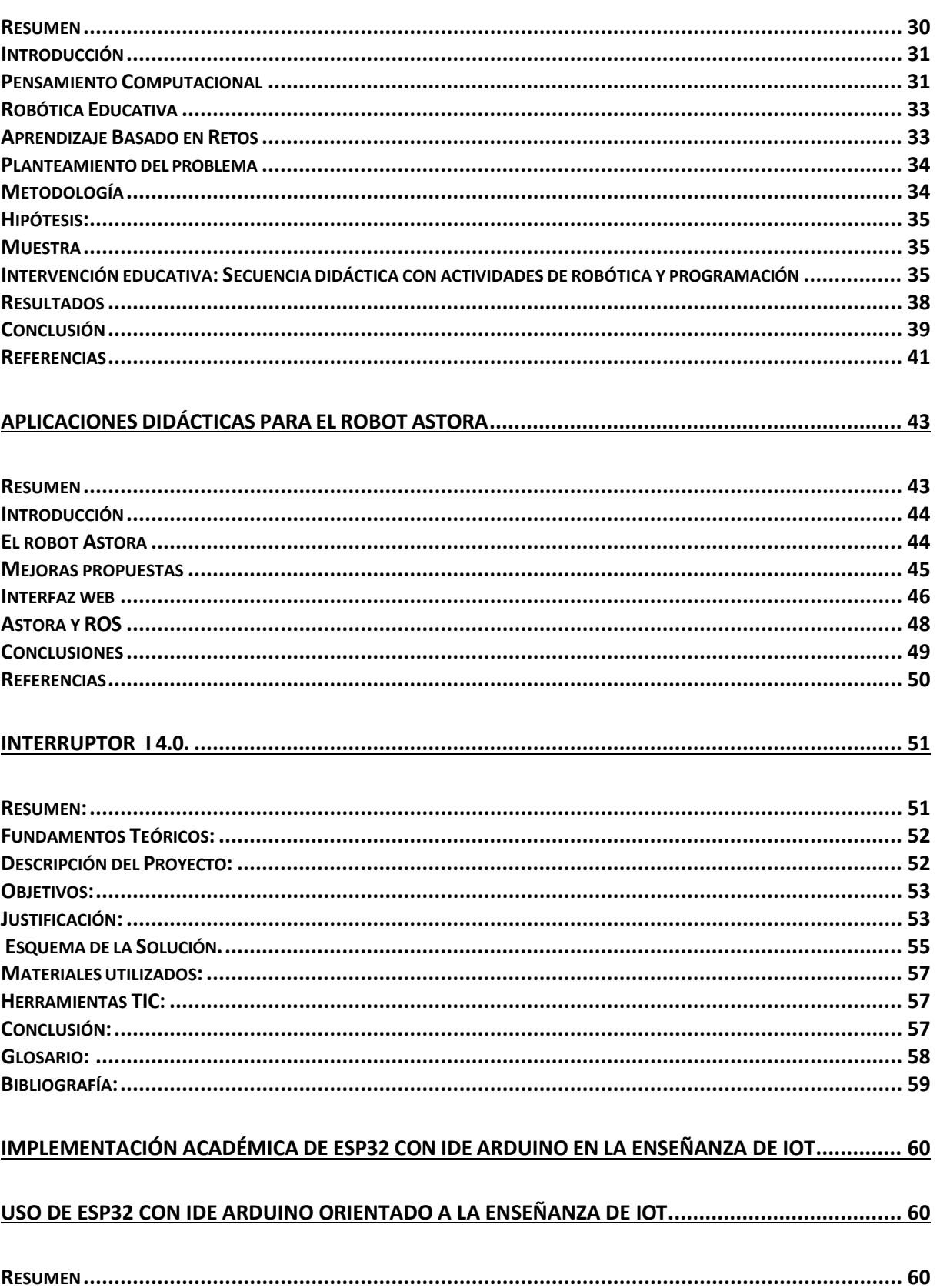

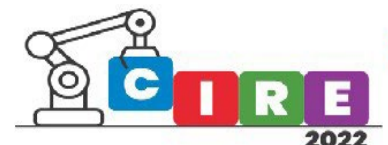

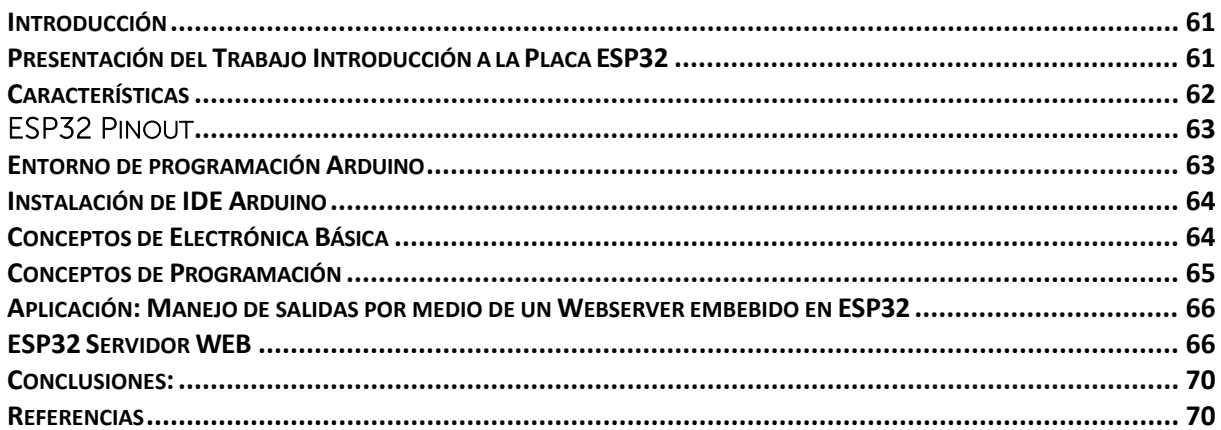

#### PROPUESTA ÁULICA QUE FAVORECE LA ADQUISICIÓN DE CONOCIMIENTOS A TRAVÉS DE NUEVAS

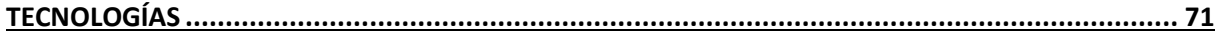

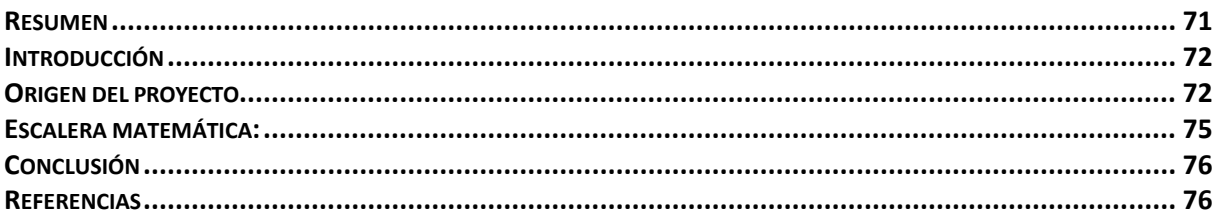

#### 

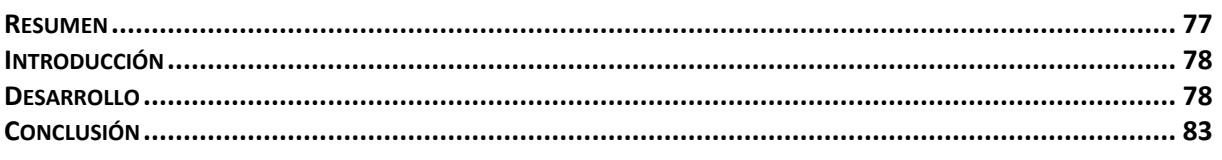

#### SELECCIÓN DE DRIVERS Y MANEJO DE MOTORES PARA PLATAFORMA ROMA "ARMADILLO" ....... 84

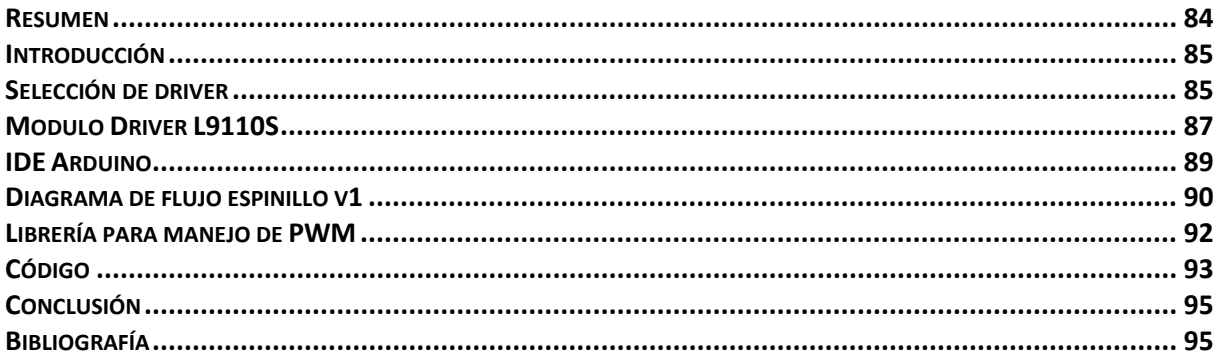

#### DETECTOR DE INTENSIDAD LUMINOSA PARA VERIFICAR LAS CONDICIONES DE ILUMINACIÓN ESCOLAR EN UN AULA DEL INSTITUTO SECUNDARIO D-144 SAINT EXUPÉRY .................................. 96

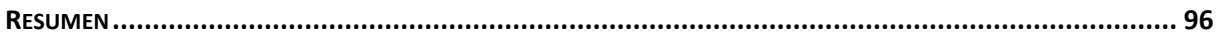

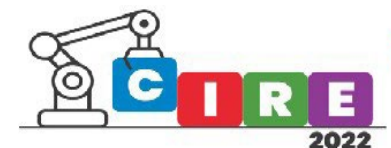

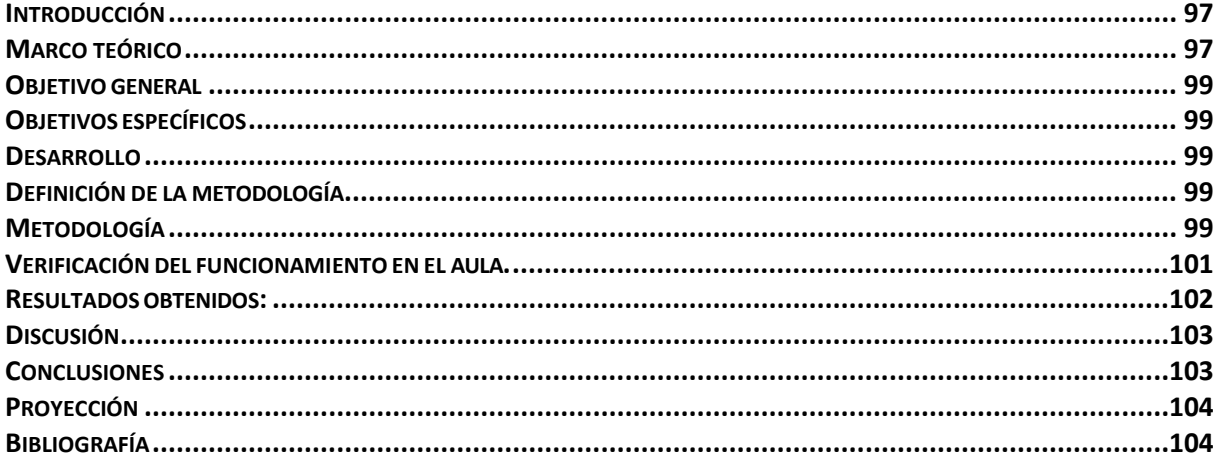

#### ROBÓTICA EN EL AULA COMO POTENCIADOR DE LAS HABILIDADES DEL SIGLO XXI ......................105

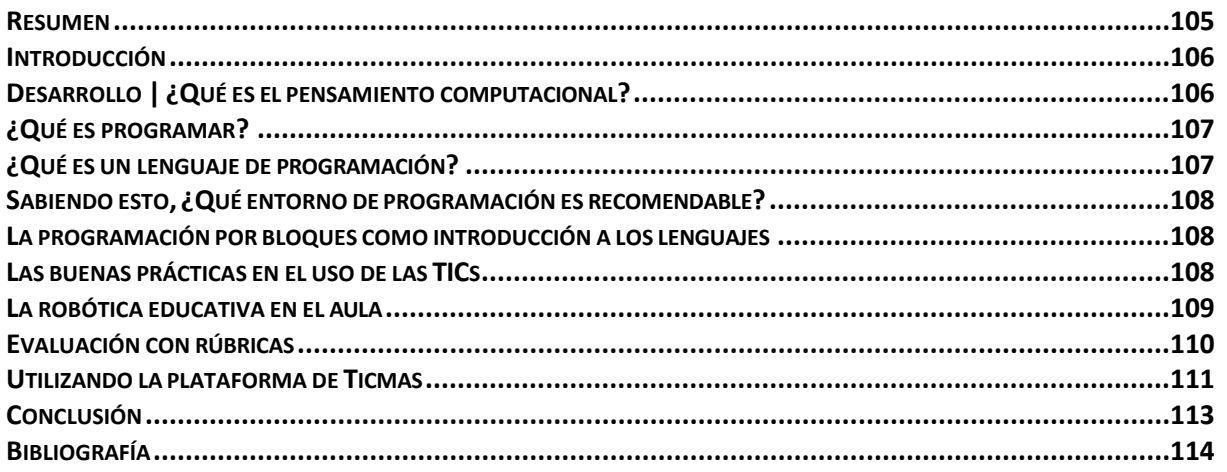

#### 

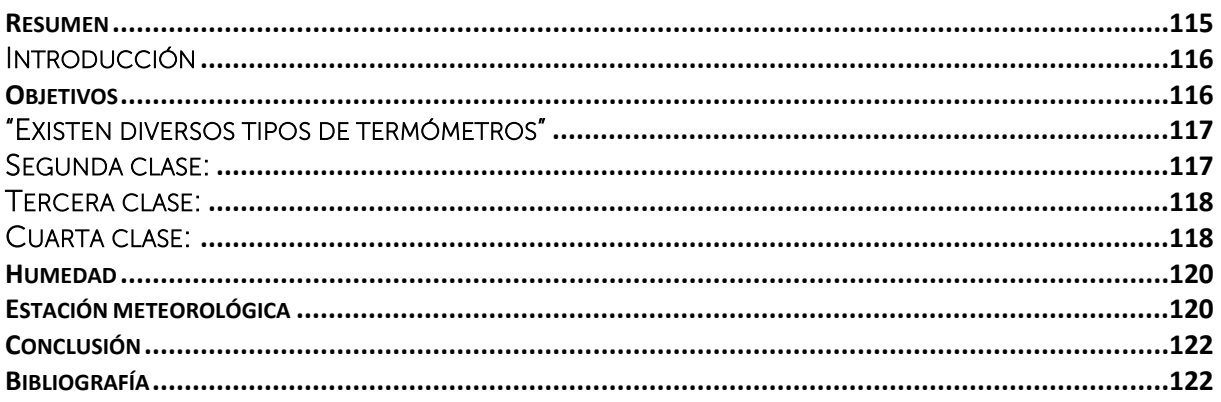

### DESARROLLO DE PIEZAS MEDIANTE MANUFACTURA ADITIVA CON TECNOLOGIA 3D DESTINADAS A

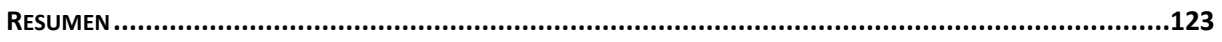

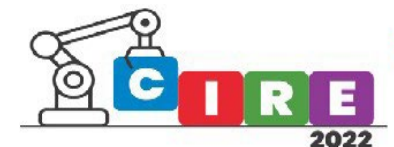

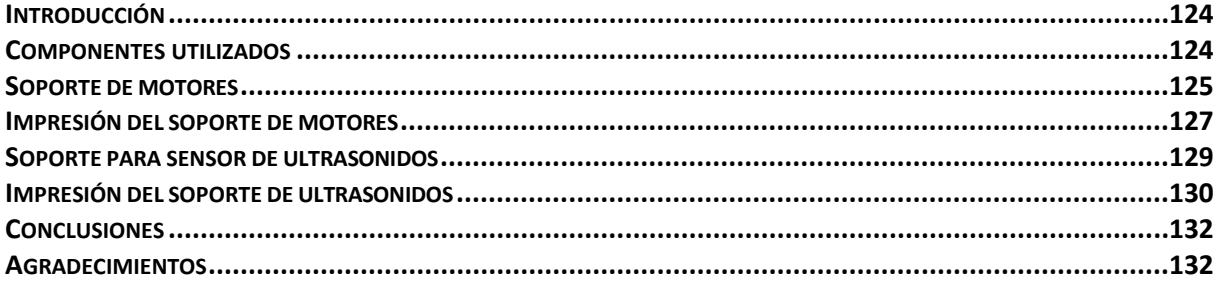

#### 

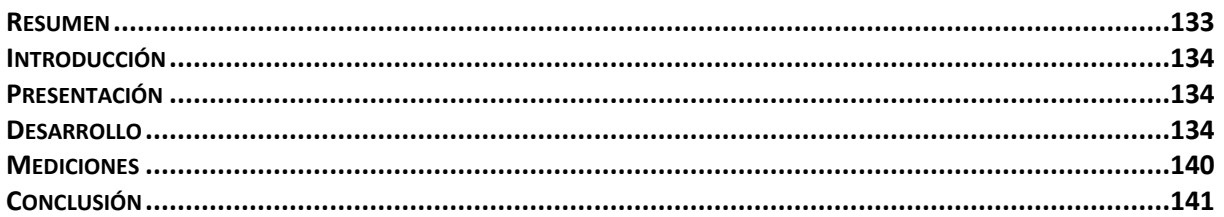

#### APRENDIZAJE BASADO EN RETOS COMO HERRAMIENTA PARA LA ENSEÑANZA MEDIANTE EL

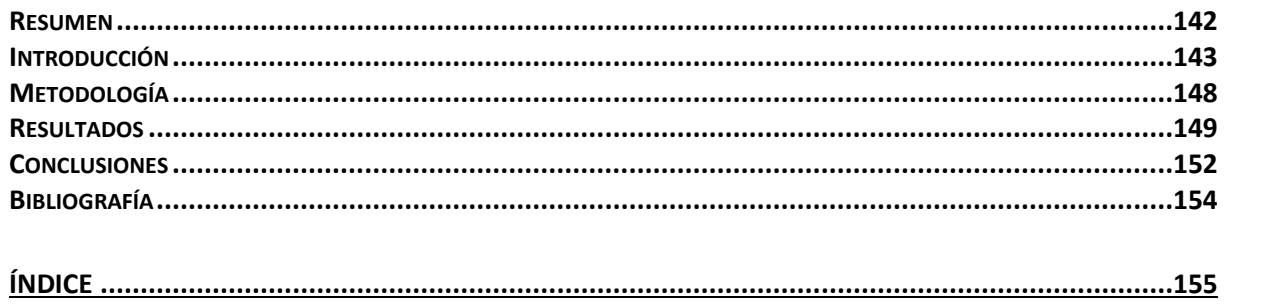

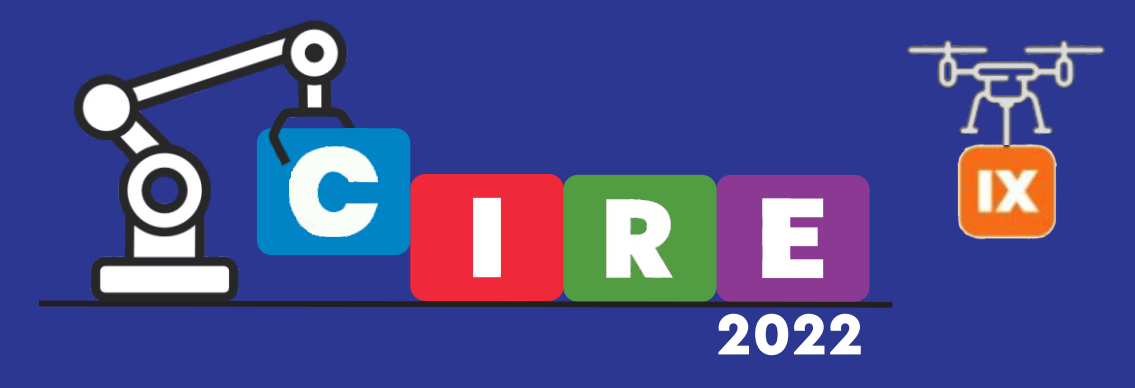

## II Congreso internacional de robótica educativa 2022

CALIDAD EDUCATIVA Y AVANCES TECNOLÓGICOS PARA UN FUTURO MEJOR

# IX Competencias de robótica experimental

(tumbalatas, laberinto y seguidores de línea)

El Congreso ha sido concebido para ser un espacio de ideas en donde confluyan la educación en sus distintos niveles y el sector productivo, para alinear esfuerzos a través de la presentación de proyectos, experiencias y demandas, haciendo un puente entre los generadores de capital humano y los demandantes del mismo.

Objetivos académicos: Difundir el conocimiento sobre la aplicación de la robótica y la programación en las aulas de todos los niveles educativos, desmitificar la utilización de las herramientas que ofrecen las nuevas tecnologías, promover el aprendizaje integral, innovador y colaborativo, estimular el desarrollo de las habilidades y competencias que requiere el mundo laboral y social, socializar experiencias didácticas desarrolladas en instituciones educativas.

Objetivos experimentales: Impulsar la construcción de dispositivos robóticos integrando contenidos de física, mecánica, electrónica y programación, desarrollar la creatividad, espíritu competitivo y autoaprendizaje, facilitar al docente el diseño de prácticas áulicas motivadoras, difundir la oferta de kits, elementos y dispositivos accesibles y disponibles para el desarrollo experimental de la especialidad.

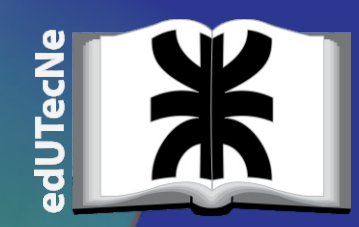

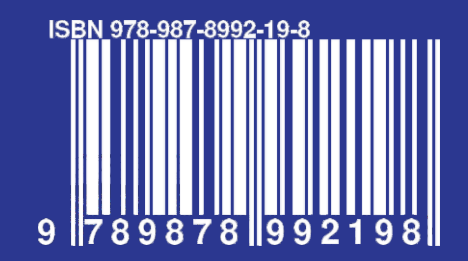

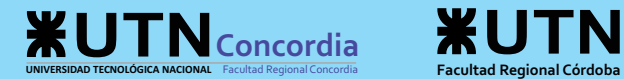

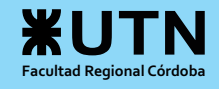

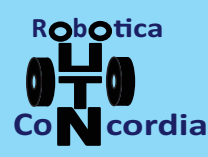

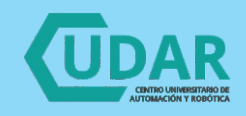

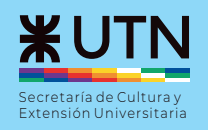